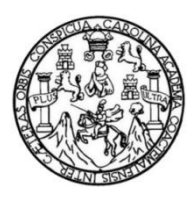

Universidad de San Carlos de Guatemala Facultad de Ingeniería Escuela de Ingeniería Civil

# **DISEÑO DE ESCUELA PRIMARIA DE DOS NIVELES PARA LA ALDEA EL CERRITO Y DE SISTEMA DE ALCANTARILLADO SANITARIO PARA LA ALDEA RABANALES, FRAIJANES, GUATEMALA**

### **Jonathan Demetrio Padilla Álvarez**

Asesorado por el Ing. Silvio José Rodríguez Serrano

Guatemala, mayo de 2023

UNIVERSIDAD DE SAN CARLOS DE GUATEMALA

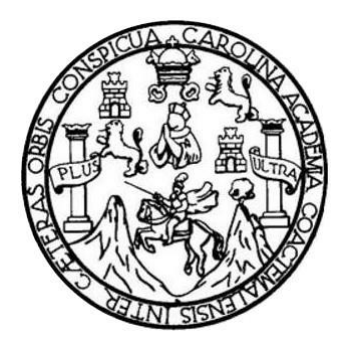

FACULTAD DE INGENIERÍA

# **DISEÑO DE ESCUELA PRIMARIA DE DOS NIVELES PARA LA ALDEA EL CERRITO Y DE SISTEMA DE ALCANTARILLADO SANITARIO PARA LA ALDEA RABANALES, FRAIJANES, GUATEMALA**

TRABAJO DE GRADUACIÓN

## PRESENTADO A LA JUNTA DIRECTIVA DE LA FACULTAD DE INGENIERÍA POR

### **JONATHAN DEMETRIO PADILLA ÁLVAREZ**

ASESORADO POR EL ING. SILVIO JOSÉ RODRÍGUEZ SERRANO

AL CONFERÍRSELE EL TÍTULO DE

**INGENIERO CIVIL**

GUATEMALA, MAYO DE 2023

# UNIVERSIDAD DE SAN CARLOS DE GUATEMALA FACULTAD DE INGENIERÍA

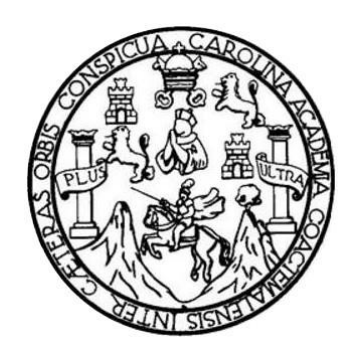

### **NÓMINA DE JUNTA DIRECTIVA**

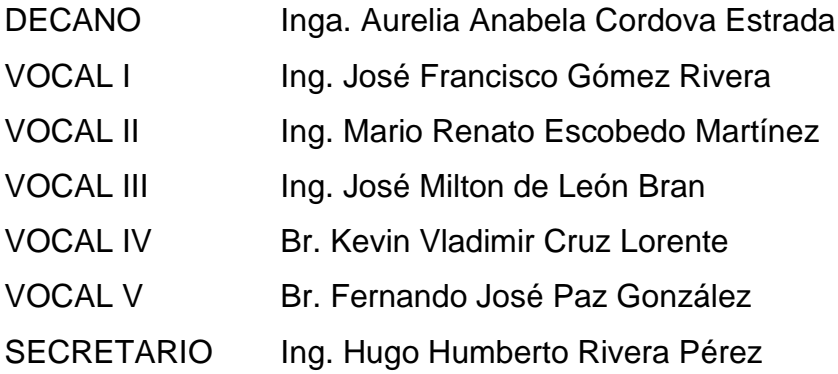

### **TRIBUNAL QUE PRACTICÓ EL EXAMEN GENERAL PRIVADO**

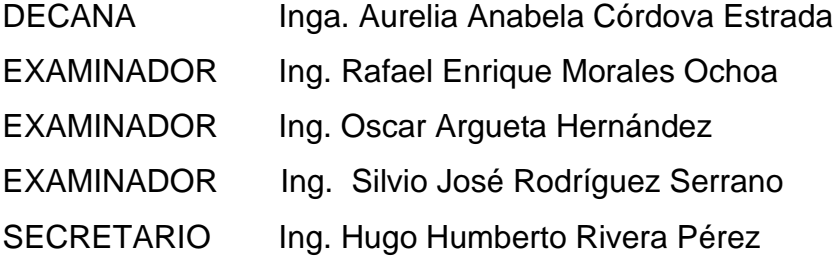

### **HONORABLE TRIBUNAL EXAMINADOR**

En cumplimiento con los preceptos que establece la ley de la Universidad de San Carlos de Guatemala, presento a su consideración mi trabajo de graduación titulado:

# **DISEÑO DE ESCUELA PRIMARIA DE DOS NIVELES PARA LA ALDEA EL CERRITO Y DE SISTEMA DE ALCANTARILLADO SANITARIO PARA LA ALDEA RABANALES, FRAIJANES, GUATEMALA**

Tema que me fuera asignado por la Dirección de la Escuela de Ingeniería Civil, con fecha 03 de mayo de 2017.

**Jonathan Demetrio Padilla Álvarez**

Universidad de San Carlos de

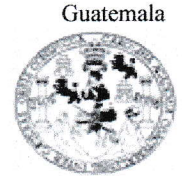

Facultad de Ingeniería Unidad de EPS

> Guatemala, 07 de febrero de 2023 REF.EPS.DOC.41.02.2023

Ing. Oscar Argueta Hernández Director Unidad de EPS Facultad de Ingeniería Presente

Estimado Ingeniero Argueta Hernández:

Por este medio atentamente le informo que como Asesor-Supervisor de la Práctica del Ejercicio Profesional Supervisado (E.P.S.), del estudiante universitario Jonathan Demetrio Padilla Alvarez, CUI 2226 31422 0103 y Registro Académico 200915694 de la Carrera de Ingeniería Civil, procedí a revisar el informe final, cuyo título es: DISEÑO DE ESCUELA PRIMARIA DE DOS NIVELES PARA LA ALDEA EL CERRITO Y SISTEMA DE ALCANTARILLADO SANITARIO PARA LA ALDEA RABANALES, FRAIJANES, **GUATEMALA.** 

En tal virtud, LO DOY POR APROBADO, solicitándole darle el trámite respectivo.

Sin otro particular, me es grato suscribirme.

Atentamente,

"Id y Enseñad a Todos" Carlos de Guatera Ing. Silvio José Rodríguez Serang Silvio José Rodríguez Serrano Aseso/Supervisor de EPS ASESOF - SUPERVISOR DE EPS Unidad de Practicas de Ingeniería y EPS Área de Ingeniería Civi acultad de In

c.c. Archivo  $S<sub>IRS</sub>/ra$ 

> Edificio de EPS, Facultad de Ingeniería, Ciudad Universitaria, zona 12. Teléfono directo: 2442-3509

Universidad de San Carlos de Guatemala

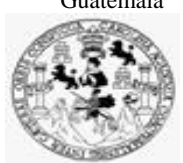

Facultad de Ingeniería Unidad de EPS

Guatemala, 10 de marzo de 2023 REF.EPS.D.139.03.2023

Ing. Armando Fuentes Roca Director Escuela de Ingeniería Civil Facultad de Ingeniería Presente

Estimado Ingeniero Fuentes Roca:

Por este medio atentamente le envío el informe final correspondiente a la práctica del Ejercicio Profesional Supervisado, (E.P.S) titulado **DISEÑO DE ESCUELA PRIMARIA DE DOS NIVELES PARA LA ALDEA EL CERRITO Y SISTEMA DE ALCANTARILLADO SANITARIO PARA LA ALDEA RABANALES, FRAIJANES, GUATEMALA,** que fue desarrollado por el estudiante universitario **Jonathan Demetrio Padilla Alvarez, CUI 2226 31422 0103 y Registro Académico 200915694,** quien fue debidamente asesorado y supervisado por el Ing. Silvio José Rodríguez Serrano.

Por lo que habiendo cumplido con los objetivos y requisitos de ley del referido trabajo y existiendo la aprobación por parte del Asesor-Supervisor, como Director apruebo su contenido solicitándole darle el trámite respectivo.

Sin otro particular, me es grato suscribirme.

Atentamente,

"Id y Enseñad a Todos" **Ear Argueta Hernández** Director Unidad de EPS

OAH/ra

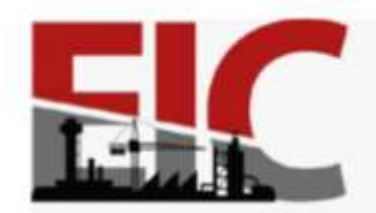

UNIVERSIDAD DE SAN CARLOS DE GUATEMALA Guatemala, 14 marzo de 2023

.

Ingeniero Oscar Argueta Hernández Director Unidad de EPS Guatemala

Respetado Ingeniero:

Por este medio se informa, que se ha revisado el Informe final de EPS **"DISEÑO DE ESCUELA PRIMARIA DE DOS NIVELES PARA LA ALDEA EL CERRITO Y DE SISTEMA DE ALCANTARILLADO SANITARIO PARA LA ALDEA RABANALES, FRAIJANES, GUATEMALA",** desarrollado por el estudiante de Ingeniería Civil**, Jonathan Demetrio Padilla Álvarez, Registro Académico: 2009156994,** quien contó con la asesoría de**l Ing. Silvio José Rodríguez Serrano.**

**ESCUELA DE** 

INGENIERÍA CIVIL

**CULTAD DE INGENIERÍA** 

Considero este trabajo bien desarrollado y representa un aporte para la comunidad del área y habiendo cumplido con los objetivos del referido trabajo doy mi aprobación al mismo solicitando darle el trámite respectivo.

Atentamente,

ID Y ENSEÑAD A TODOS

Hammo

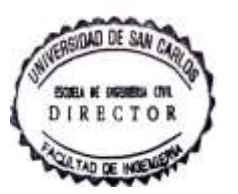

Ing. Armando Fuentes Roca **Director de la Escuela Ingeniería Civil**

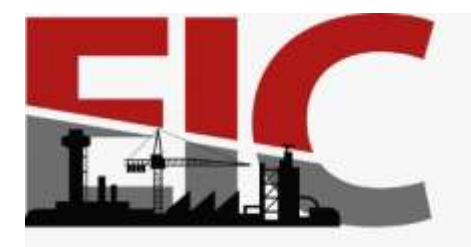

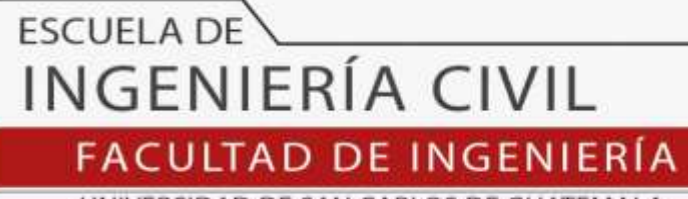

UNIVERSIDAD DE SAN CARLOS DE GUATEMALA

Guatemala, 13 de marzo 2023

Ingeniero Armando Fuentes Roca Director de la Escuela de Ingeniería Civil Escuela de Ingeniería Civil

Ingeniero Fuentes:

Por medio de la presente comunico a usted, que a través del Departamento de Hidráulica de la Escuela de Ingeniería Civil se ha revisado el Trabajo Final de EPS, **"DISEÑO DE ESCUELA PRIMARIA DE DOS NIVELES PARA LA ALDEA EL CERRITO Y DE SISTEMA DE ALCANTARILLADO SANITARIO PARA LA ALDEA RABANALES, FRAIJANES, GUATEMALA",** del estudiante de la Carrera de Ingeniería Civil**, Jonathan Demetrio Padilla Álvarez, Registro Académico: 2009156994,** quien contó con la asesoría de**l Ing. Silvio José Rodríguez Serrano.**

Considero este trabajo bien desarrollado y representa un aporte académico para la comunidad del área y habiendo cumplido con los objetivos del referido trabajo doy mi aprobación al mismo solicitando darle el trámite respectivo.

Sin otro particular, le saludo muy atentamente.

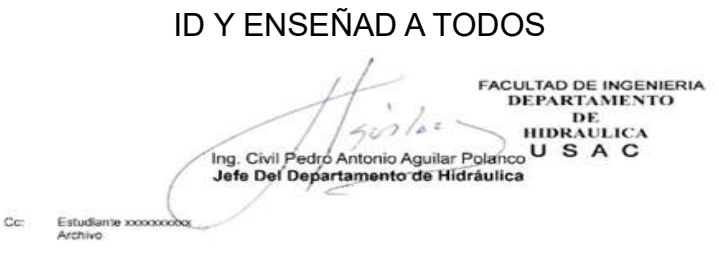

**Ing. Pedro Antonio Aguilar Polanco Coordinador del Departamento de Hidráulica**

Asesor Interesado

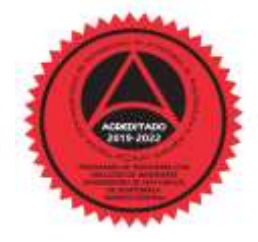

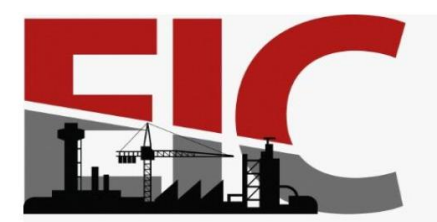

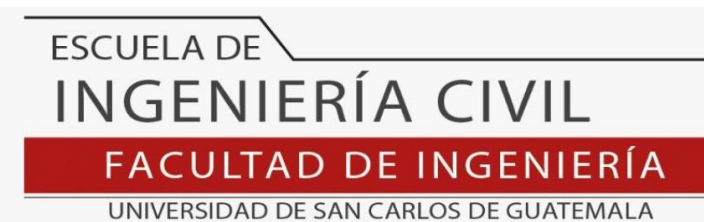

LNG.DIRECTOR.113.EIC.2023

El Director de la Escuela de Ingeniería Civil de la Facultad de Ingeniería de la Universidad de San Carlos de Guatemala, luego de conocer el dictamen del Asesor, el visto bueno del Coordinador de Área y la aprobación del área de lingüística del trabajo de graduación titulado: **DISEÑO DE ESCUELA PRIMARIA DE DOS NIVELES PARA LA ALDEA EL CERRITO Y DE SISTEMA DE ALCANTARILLADO SANITARIO PARA LA ALDEA RABANALES, FRAIJANES, GUATEMALA**, presentado por: **Jonathan Demetrio Padilla Álvarez** , procedo con el Aval del mismo, ya que cumple con los requisitos normados por la Facultad de Ingeniería.

"ID Y ENSEÑAD A TODOS"

Ing. Armando Fuentes Roca **OSIDAD DE SAN Director** ESCUELA DE INGENIERIA Escuela de Ingeniería Civil DIRECTO

Guatemala, mayo de 2023

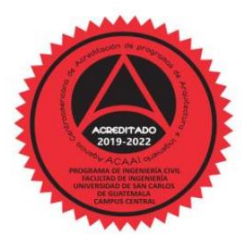

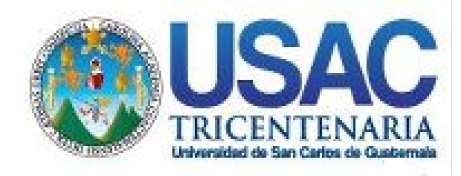

**Decanato** Facultad de Ingeniería 24189101- 24189102 secretariadecanato@ingenieria.usac.edu.gt

LNG.DECANATO.OI.431.2023

La Decana de la Facultad de Ingeniería de la Universidad de San Carlos de Guatemala, luego de conocer la aprobación por parte del Director de la Escuela de Ingeniería Civil, al Trabajo de Graduación titulado: **DISEÑO DE ESCUELA PRIMARIA DE DOS NIVELES PARA LA ALDEA EL CERRITO Y DE SISTEMA DE ALCANTARILLADO SANITARIO PARA LA ALDEA RABANALES, FRAIJANES, GUATEMALA,** presentado por: **Jonathan Demetrio Padilla Álvarez,** después de haber culminado las revisiones previas bajo la responsabilidad de las instancias correspondientes, autoriza la impresión del mismo.

IMPRÍMASE:

UNIVERSIDAD DE SAN CARLOS DE GUATEMAL DECANA **FACULTAD DE INGENIERÍA** Inga. Aurelia Anabela Cordova Estrada

Decana

Guatemala, mayo de 2023

### AACE/gaoc

Escuelas: Ingeniería Civil, Ingeniería Mecánica Industrial, Ingeniería Química, Ingeniería Mecánica Eléctrica, - Escuela de Ciencias, Regional de Ingeniería Sanitaria y Recursos Hidráulicos (ERIS). Post-Grado Maestría en Sistemas Mención Ingeniería Vial. Carreras: Ingeniería Mecánica, Ingeniería electrónica, Ingeniería en Ciencias y Sistemas. Licenciatura en Matemática. Licenciatura en Física. Centro de Estudios Superiores de Energía y Minas (CESEM). Guatemala, Ciudad Universitaria, Zona 12. Guatemala, Centroamérica.

# **ACTO QUE DEDICO A:**

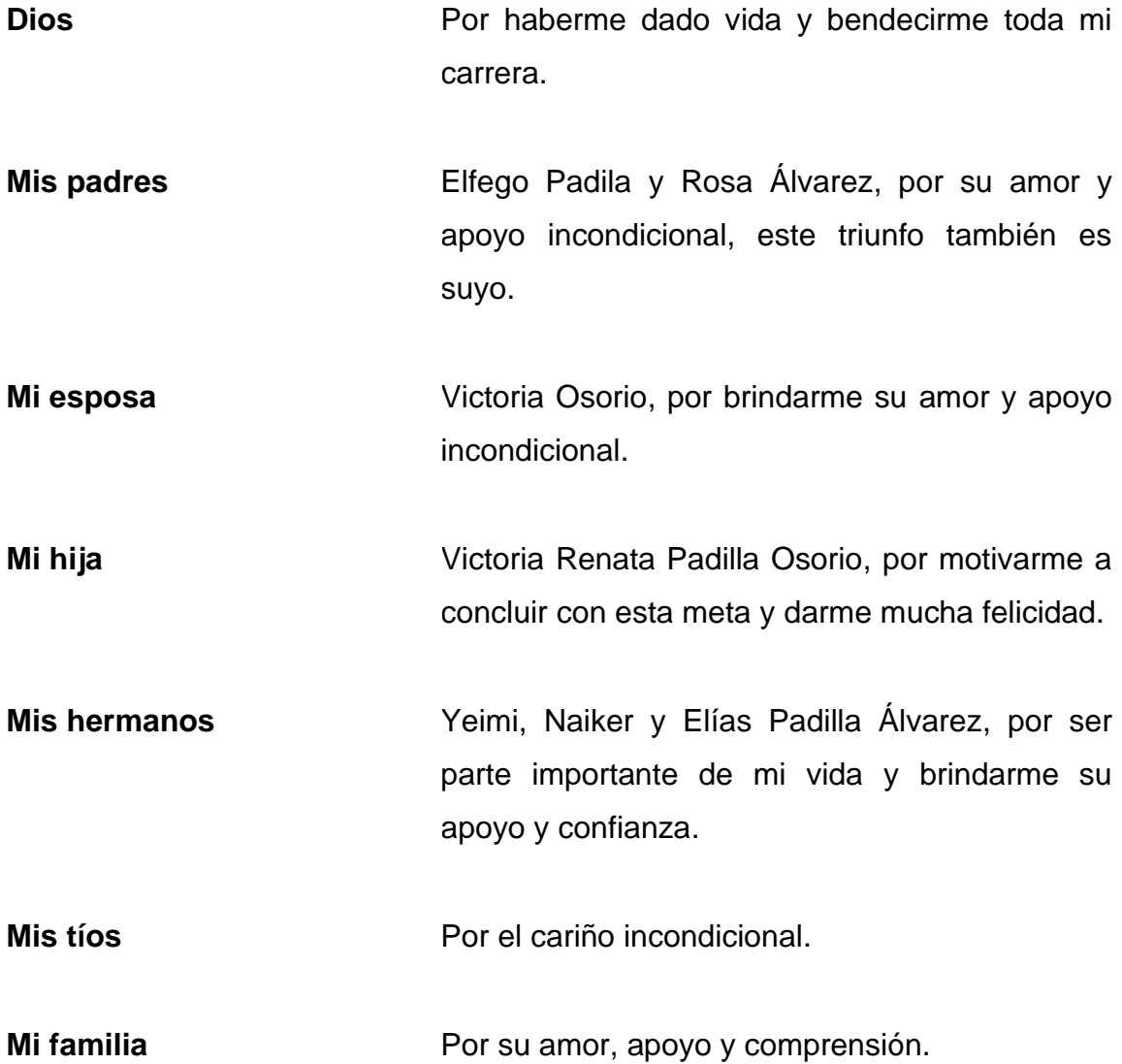

### **AGRADECIMIENTOS A:**

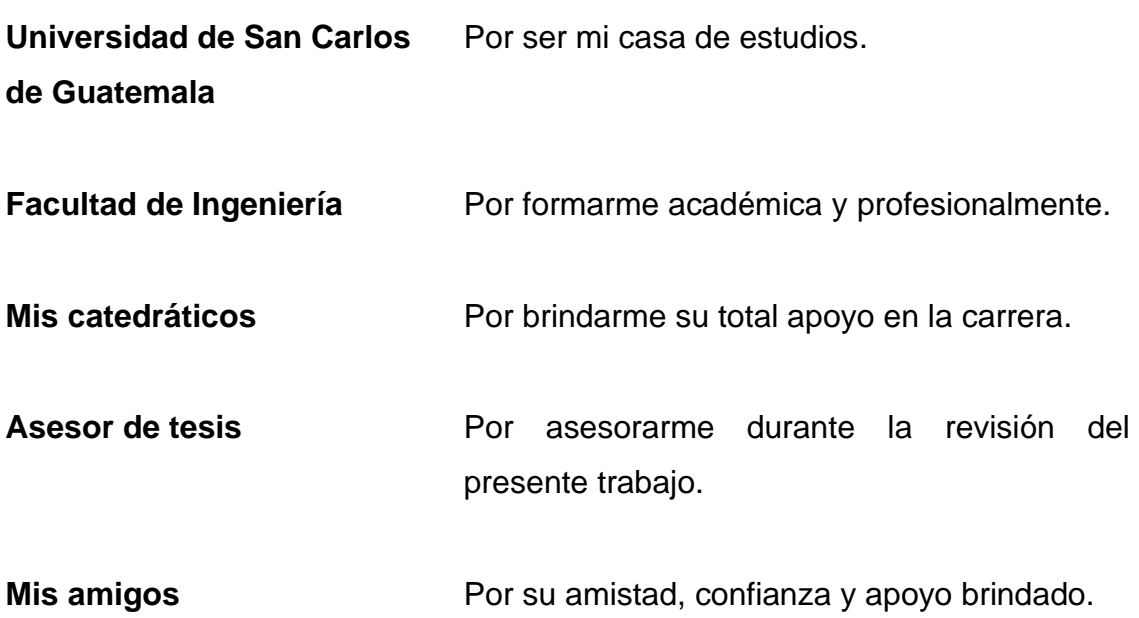

# ÍNDICE GENERAL

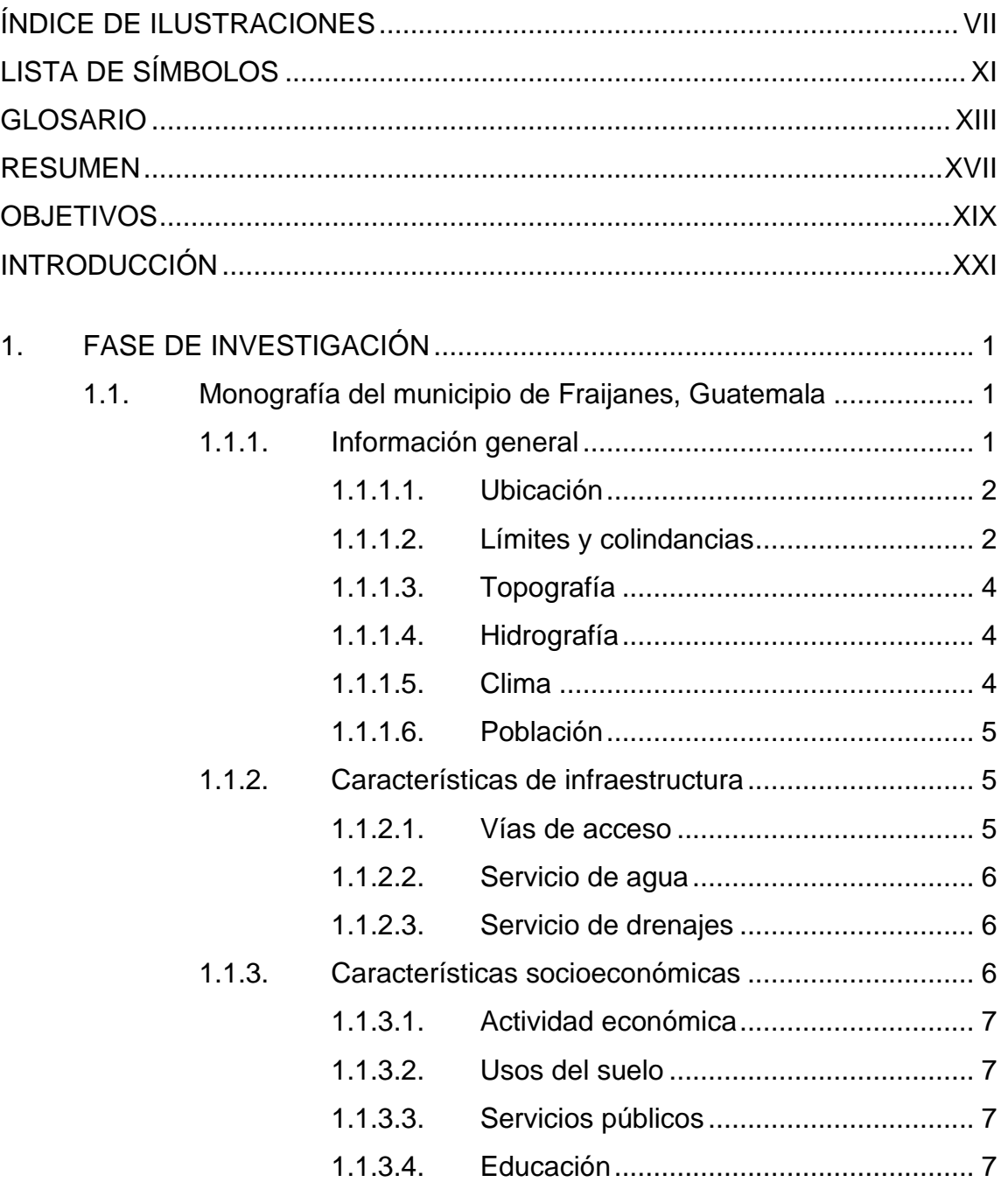

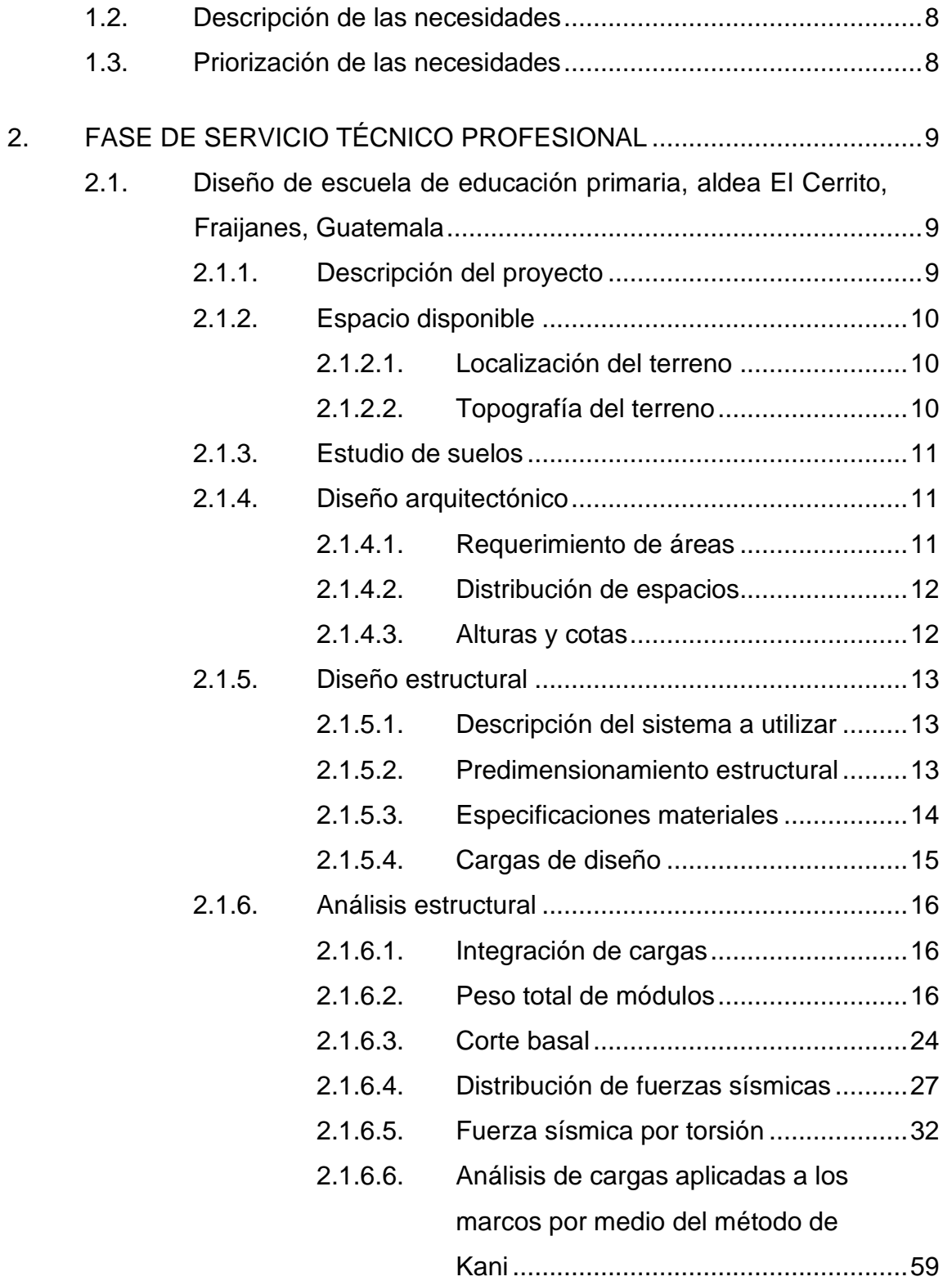

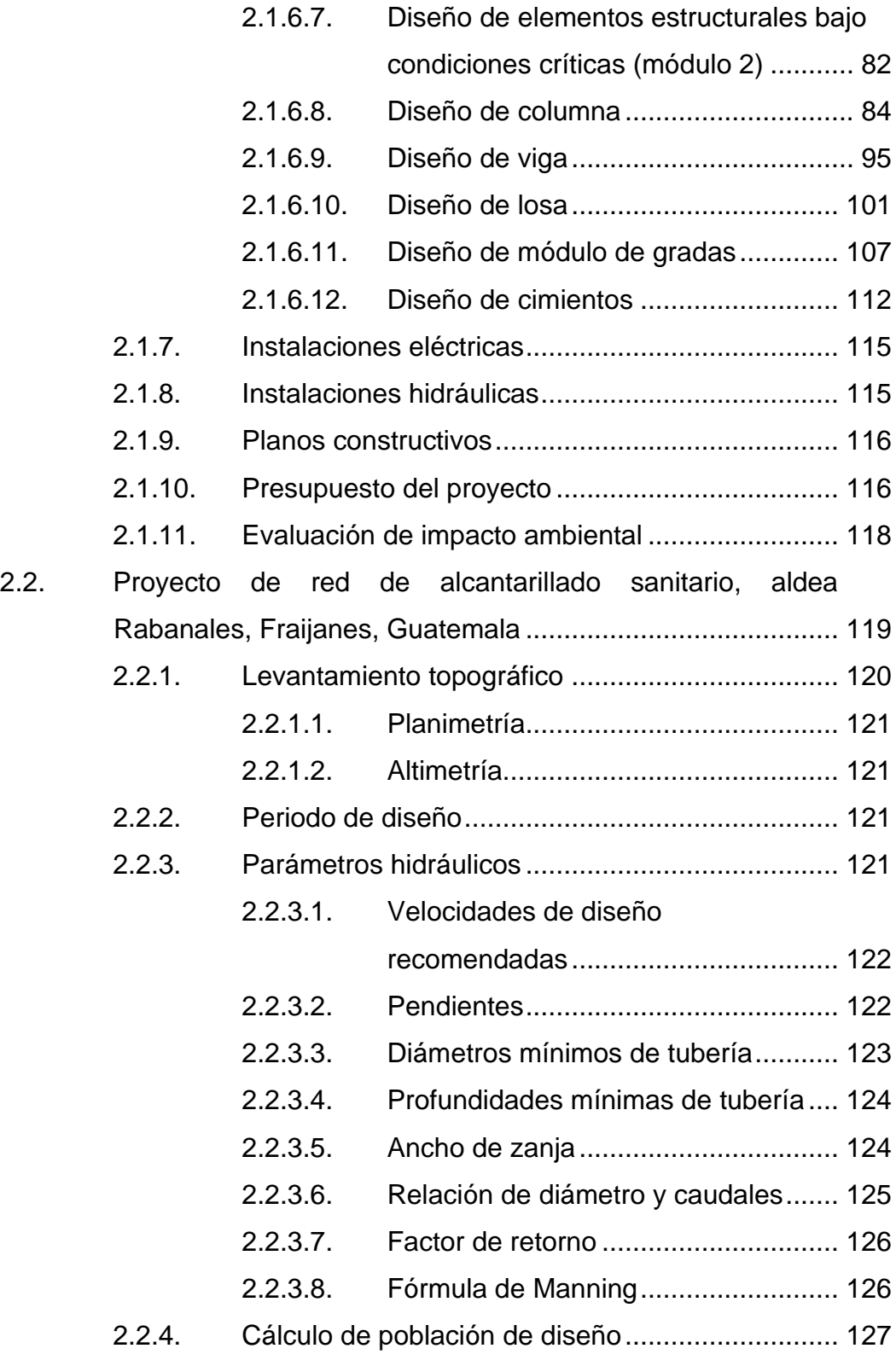

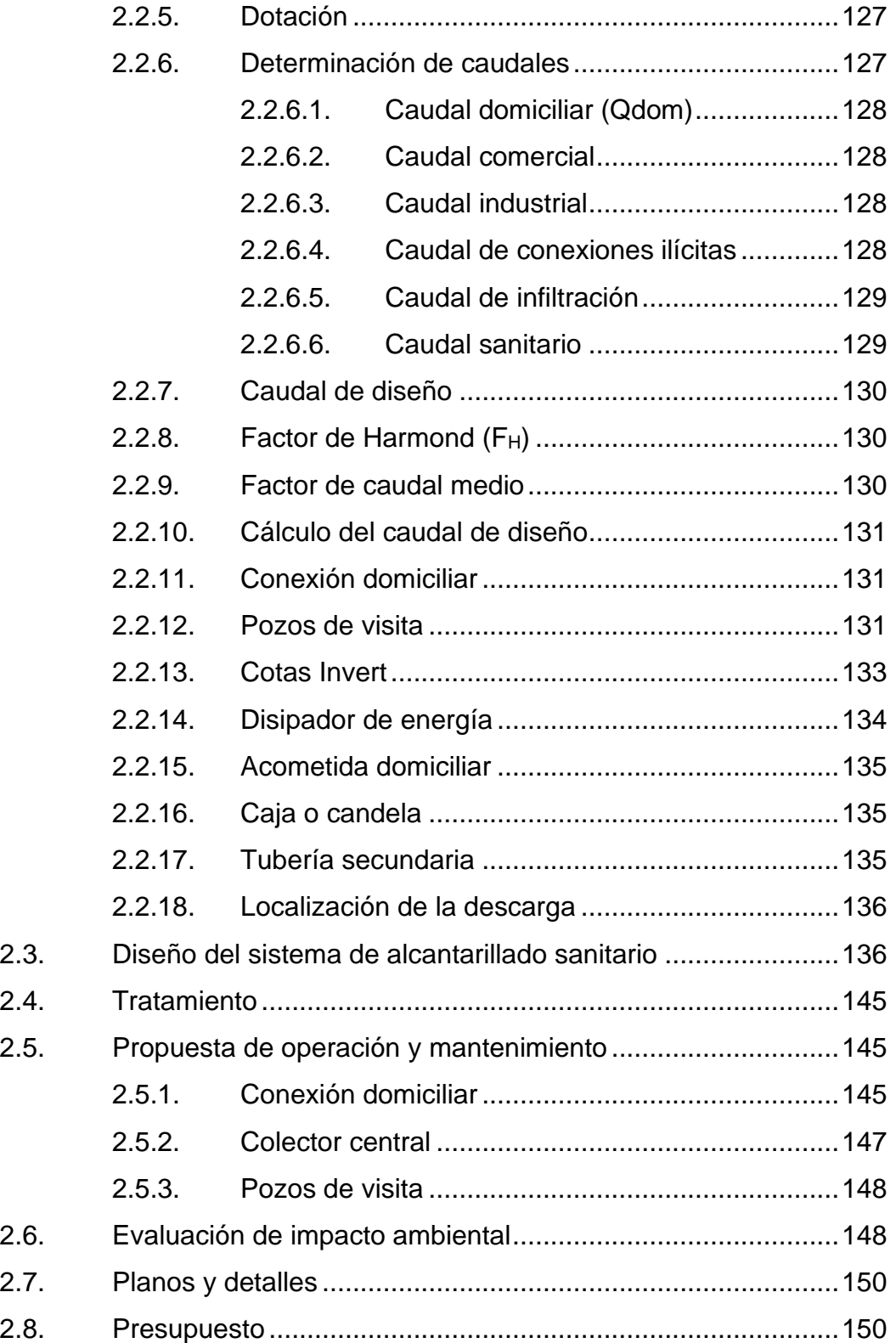

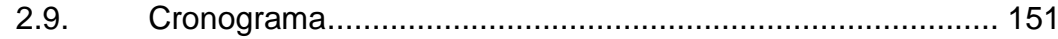

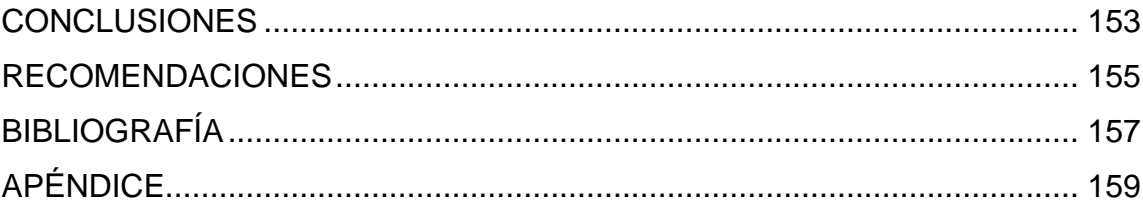

VI

# <span id="page-18-0"></span>**ÍNDICE DE ILUSTRACIONES**

### **FIGURAS**

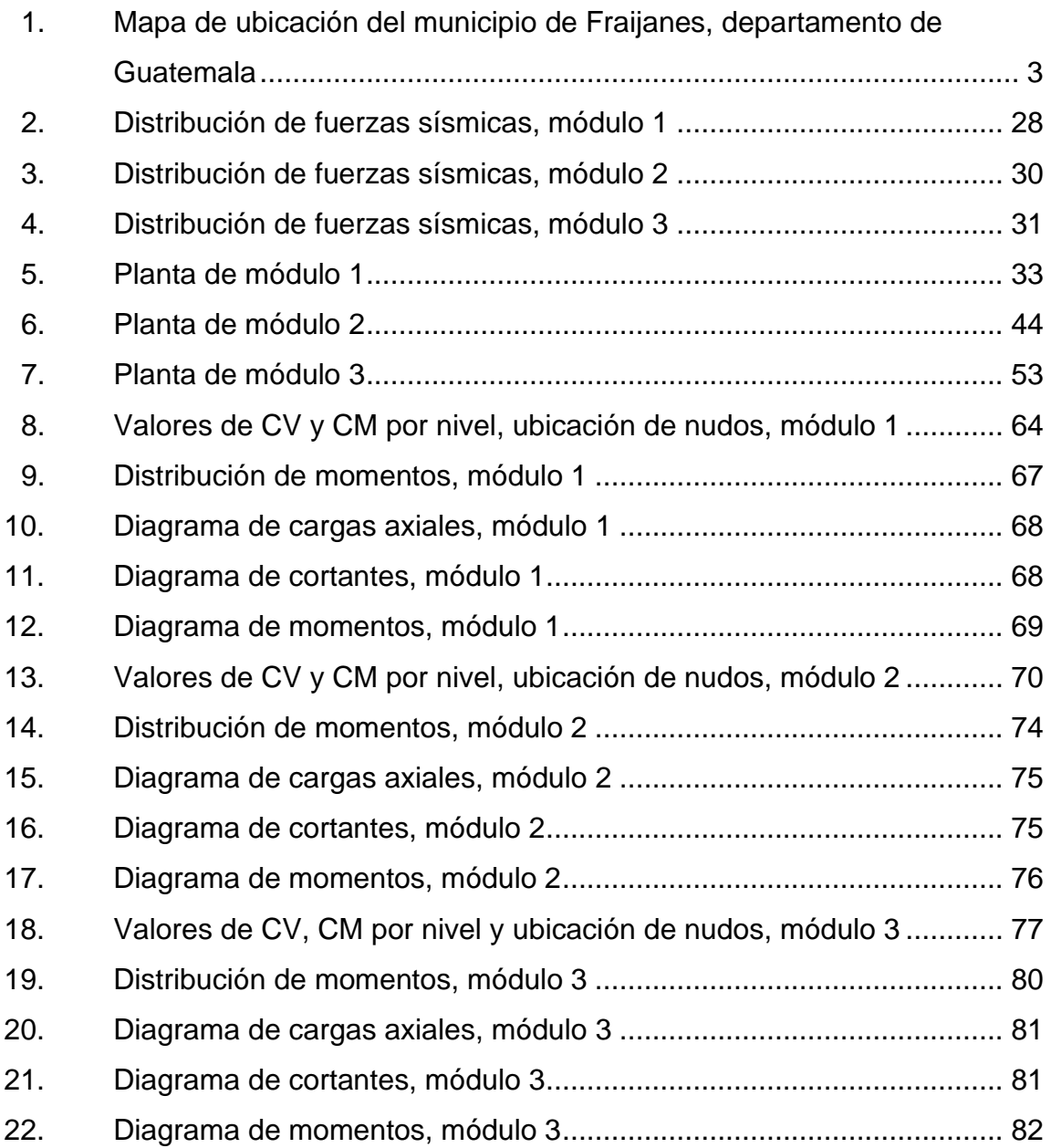

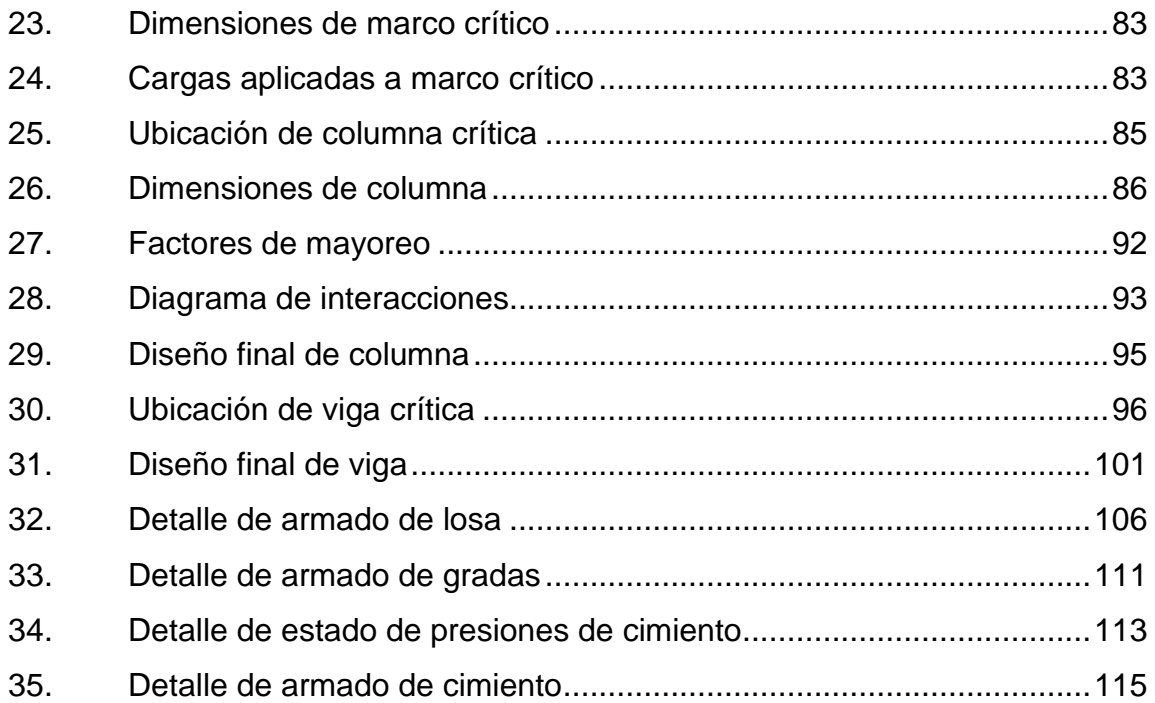

### **TABLAS**

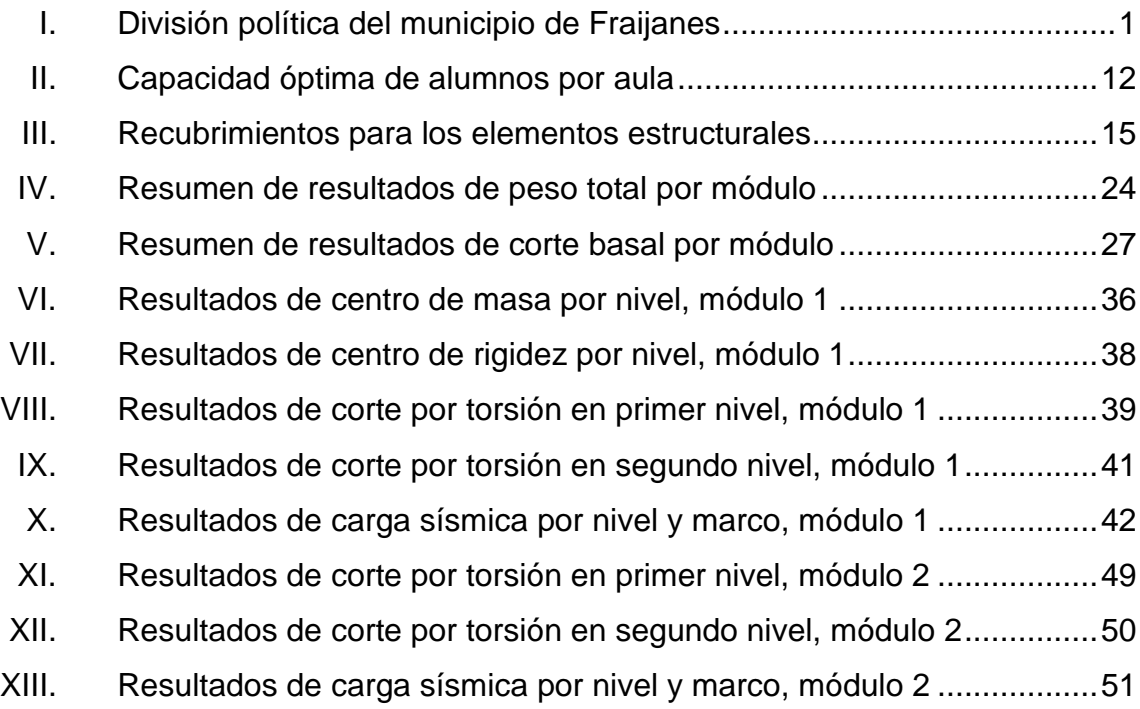

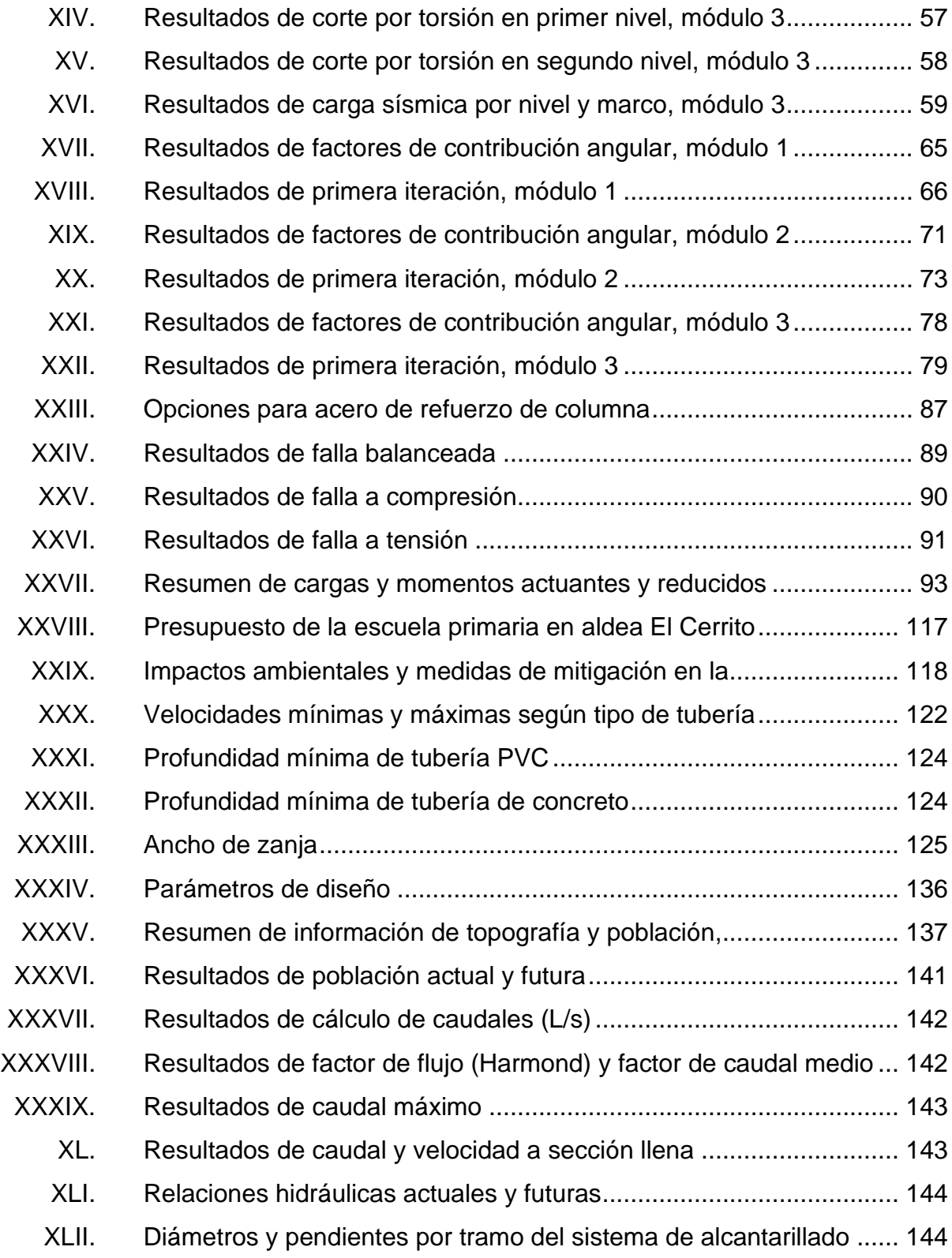

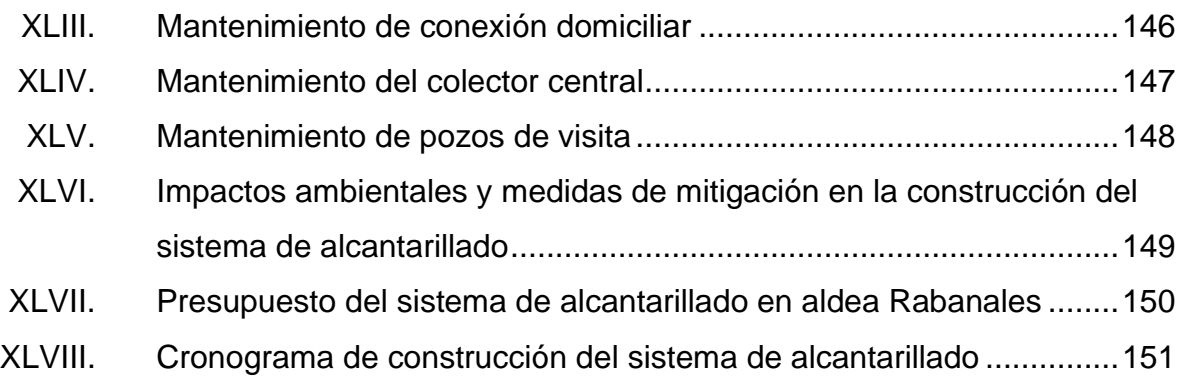

# **LISTA DE SÍMBOLOS**

<span id="page-22-0"></span>**Símbolo Significado**

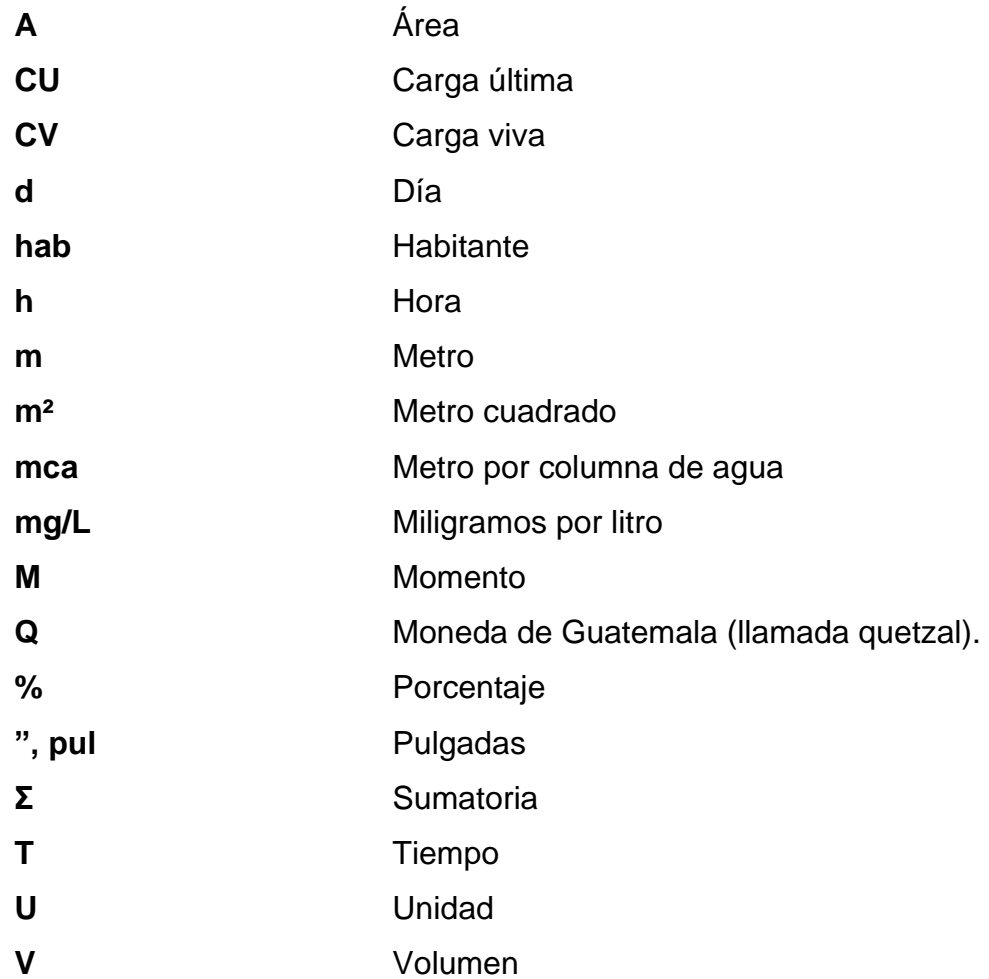

XII

### **GLOSARIO**

- <span id="page-24-0"></span>**Acero mínimo** Cantidad de acero determinado por la sección y límite de fluencia del acero, necesario para evitar grietas por los cambios debidos a la temperatura.
- **Carga Presión que ejerce una columna de líquido por** unidad de área: se puede expresar en unidades de longitud.
- **Caudal** Se denomina caudal en hidrografía, hidrología y, en general, en geografía física, al volumen de agua que circula por el cauce de un río en un lugar y tiempo determinados. Se refiere fundamentalmente al volumen hidráulico de la escorrentía de una cuenca hidrográfica concentrada en el río principal de la misma.
- **Cocode** Consejo Comunitario de Desarrollo.
- **Conexión domiciliar** Tubería que conduce las aguas residuales desde el interior de la vivienda hasta el frente de esta, donde se encuentra la candela.
- **Cota Invert** Cota o altura de la parte inferior del tubo ya instalado.
- **Corte basal** Fuerza aplicada en la base de un edificio como producto de la acción de un sismo.
- **Estación** Cada uno de los puntos del polígono en que se coloca el instrumento topográfico, en cualquier operación de levantamiento planimétrico o de nivelación.
- Estribo **Elemento de un miembro estructural que resiste el** esfuerzo cortante.
- **Factor de Harmond** Factor de seguridad para las horas pico, está en relación con la población.
- **Factor de rugosidad** Factor que expresa qué tan lisa es una superficie.
- **INE** INCERTINE Instituto Nacional de Estadística de Guatemala.
- **INFOM Instituto de Fomento Municipal.**
- **Longitud de confinamiento** Zona en un elemento estructural en donde se prevé confinamiento y que se produzcan los mayores esfuerzos de fluencia, por lo tanto debe ser una zona más dúctil.
- **Longitud de desarrollo** Es la mínima longitud de una varilla anclada al concreto, para evitar que falle por adherencia.

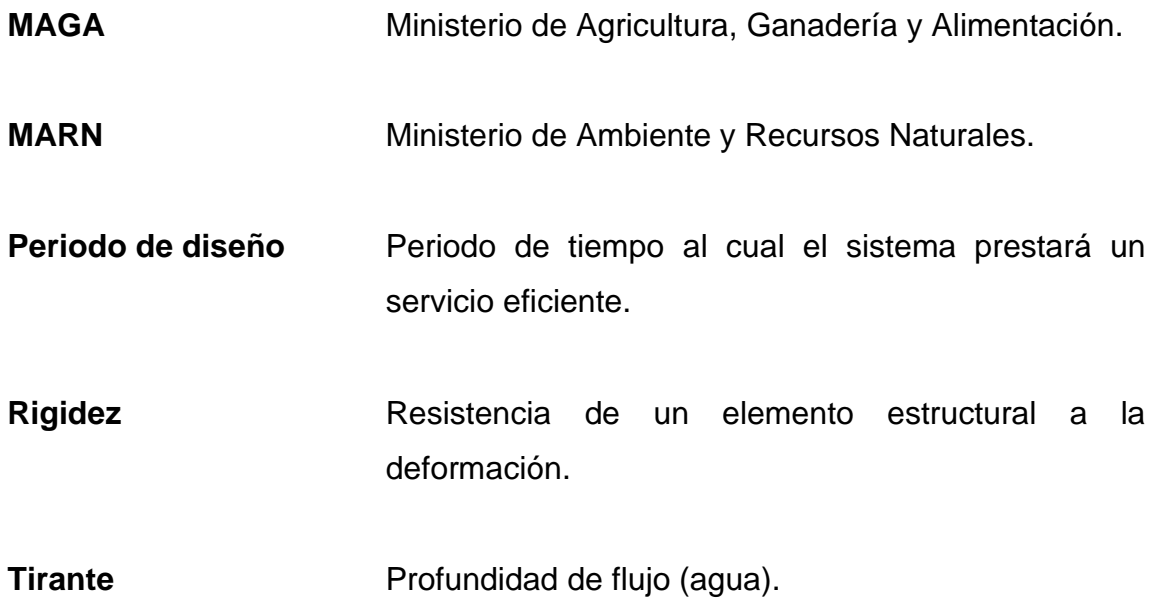

XVI

### **RESUMEN**

<span id="page-28-0"></span>El agua es un recurso natural limitado y un bien público fundamental para la vida y la salud, y es de vital importancia para el desarrollo de Guatemala. El uso de sistemas de bombeo debe optimizar el aprovechamiento del recurso hídrico, para esto la participación de la ingeniería civil en los proyectos de hidráulica es sumamente importante.

El presente trabajo de graduación contiene el plan de trabajo de dos propuestas de proyectos ubicados en el territorio de Fraijanes, Guatemala, siendo el diseño de red de alcantarillado sanitario para la aldea Rabanales, y el diseño de una escuela de educación primaria para la aldea El Cerrito, como un aporte del Ejercicio Profesional Supervisado (EPS) de la Facultad de Ingeniería de la Universidad de San Carlos de Guatemala.

Para el diseño de ambos proyectos se consideraron aspectos técnicos tales como topografía, estudios de suelo, estadísticas poblacionales, ubicación y posibles limitantes. Se localizan, describen y delimitan las características del municipio de Fraijanes, y se plantea una propuesta de planificación y métodos de trabajo para cada proyecto.

El diseño del sistema de drenaje sanitario, que consta de red de drenaje sanitario, tuberías secundarias, conexiones domiciliares y conexión hacia el colector principal, que conducirá a la planta de tratamiento, con una longitud total de 1 327 metros lineales, es un proyecto que busca satisfacer las necesidades básicas de los pobladores en lo que se refiere a saneamiento urbano.

XVII

En la aldea El Cerrito se cuenta con un terreno de 710 metros cuadrados en el que se propone un diseño de una escuela de educación primaria, la cual constaría de 10 aulas, 2 niveles, servicios sanitarios, aérea de recreación y oficinas para las secciones administrativas del establecimiento.

Para la realización de estos proyectos se tomarán como base las normas ACI, AGIES, AASHTO, Coguanor, entre otras.

### **OBJETIVOS**

#### <span id="page-30-0"></span>**General**

Realizar el diseño de la red de alcantarillado sanitario para la aldea Rabanales y el diseño de la escuela de educación primaria para la aldea El Cerrito, pertenecientes al municipio de Fraijanes del departamento de Guatemala.

### **Específicos**

- 1. Realizar una investigación monográfica de los lugares donde se llevarán a cabo los proyectos.
- 2. Proporcionar a la municipalidad el informe del diseño de red de alcantarillado sanitario para la aldea Rabanales y el del diseño de la escuela primaria para la aldea El Cerrito, Fraijanes, Guatemala.
- 3. Proporcionar a la municipalidad el juego de planos, presupuesto y cronograma del diseño de red de alcantarillado sanitario para la aldea Rabanales y del diseño de la escuela primaria para la aldea El Cerrito, Fraijanes, Guatemala.
- 4. Mejorar la condición de vida y salud de las personas de la aldea Rabanales con la implementación de la red de alcantarillado sanitario.
- 5. Beneficiar a los habitantes de la aldea El Cerrito con una escuela de educación primaria.
- 6. Proponer actividades de operación y mantenimiento para el proyecto de la red de alcantarillado.

### **INTRODUCCIÓN**

<span id="page-32-0"></span>El municipio de Fraijanes, del departamento de Guatemala, está acelerando su desarrollo urbano desde años atrás y actualmente la población exige cada vez más mejoras a sus aldeas y caseríos, como parte de sus necesidades de salud, superación y, por ende, de una mejor vida. Por eso, debido a su extensión territorial y largos tramos entre fincas, existe mucha carencia de redes de drenaje sanitario en las comunidades y es por ello que el presente trabajo propone el diseño de un sistema de drenaje sanitario con el que se pretende formular una solución a la necesidad actual de la aldea Rabanales por la falta del servicio y que este permita evacuar las aguas residuales una manera adecuada para mejorar la calidad de vida de los habitantes de la comunidad.

Por otro lado, los habitantes de la aldea El Cerrito no cuentan con un espacio adecuado que les brinde acceso a educación primaria de una manera digna, que cubra las necesidades básicas estipuladas por el Ministerio de Educación del país. Debido a esto se propone el diseño de una escuela de educación primaria para dicha aldea, que se adecúe a las necesidades de la población y que cumpla con los requerimientos establecidos por normativas de diseño estructural, para garantizar la seguridad e integridad de las personas que darán uso de esta.

XXII

### **1. FASE DE INVESTIGACIÓN**

### <span id="page-34-1"></span><span id="page-34-0"></span>**1.1. Monografía del municipio de Fraijanes, Guatemala**

A continuación se presenta información sobre aspectos generales, características de infraestructura y socioeconómicas del municipio de Fraijanes, departamento de Guatemala.

### **1.1.1. Información general**

<span id="page-34-2"></span>El municipio de Fraijanes se establece por Acuerdo Gubernativo del 23 de abril de 1925, la municipalidad es de segunda categoría, la división política del municipio se conforma por aldeas, caseríos y barrios, como se indica en la siguiente tabla:

### <span id="page-34-3"></span>Tabla I. **División política del municipio de Fraijanes**

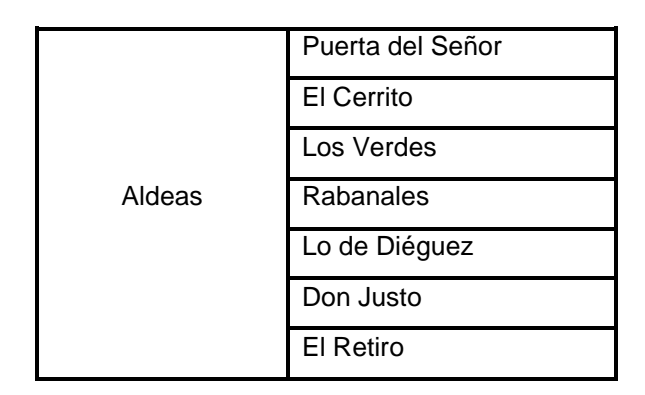

Continuación de la tabla I.

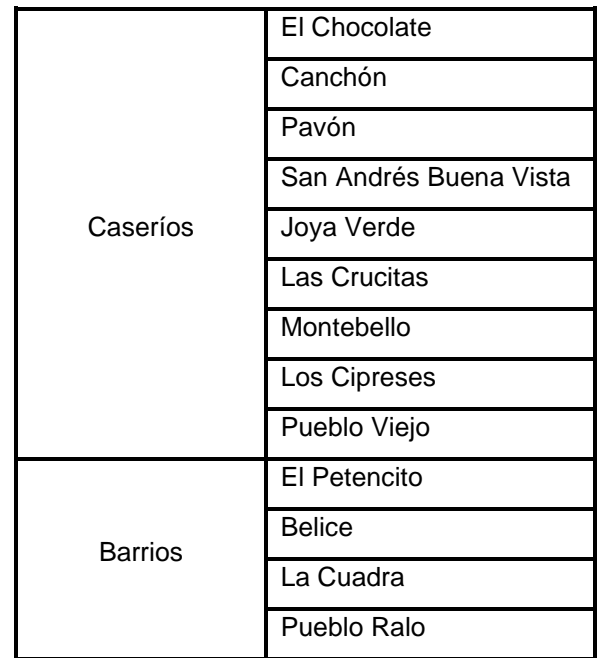

Fuente: elaboración propia.

#### **1.1.1.1. Ubicación**

<span id="page-35-0"></span>El municipio de Fraijanes se localiza en la parte sur del departamento de Guatemala, en la región I o región metropolitana, a una distancia de 23 km de la cabecera del departamento. Se ubica en latitud 14° 27'' 25' y longitud 90° 26'' 25', a una altura sobre el nivel del mar de 1 630 metros, cuenta con una extensión territorial de 96 kilómetros cuadrados.

### **1.1.1.2. Límites y colindancias**

<span id="page-35-1"></span>Sus colindancias son al norte con el municipio de Santa Catarina Pinula (Guatemala); al sur con los municipios de Barberena y San Cruz Naranjo (Santa
Rosa) y San José Pinula (Guatemala); al este con los municipios de Villa Canales y Santa Catarina Pinula (Guatemala).

## Figura 1. **Mapa de ubicación del municipio de Fraijanes, departamento de Guatemala**

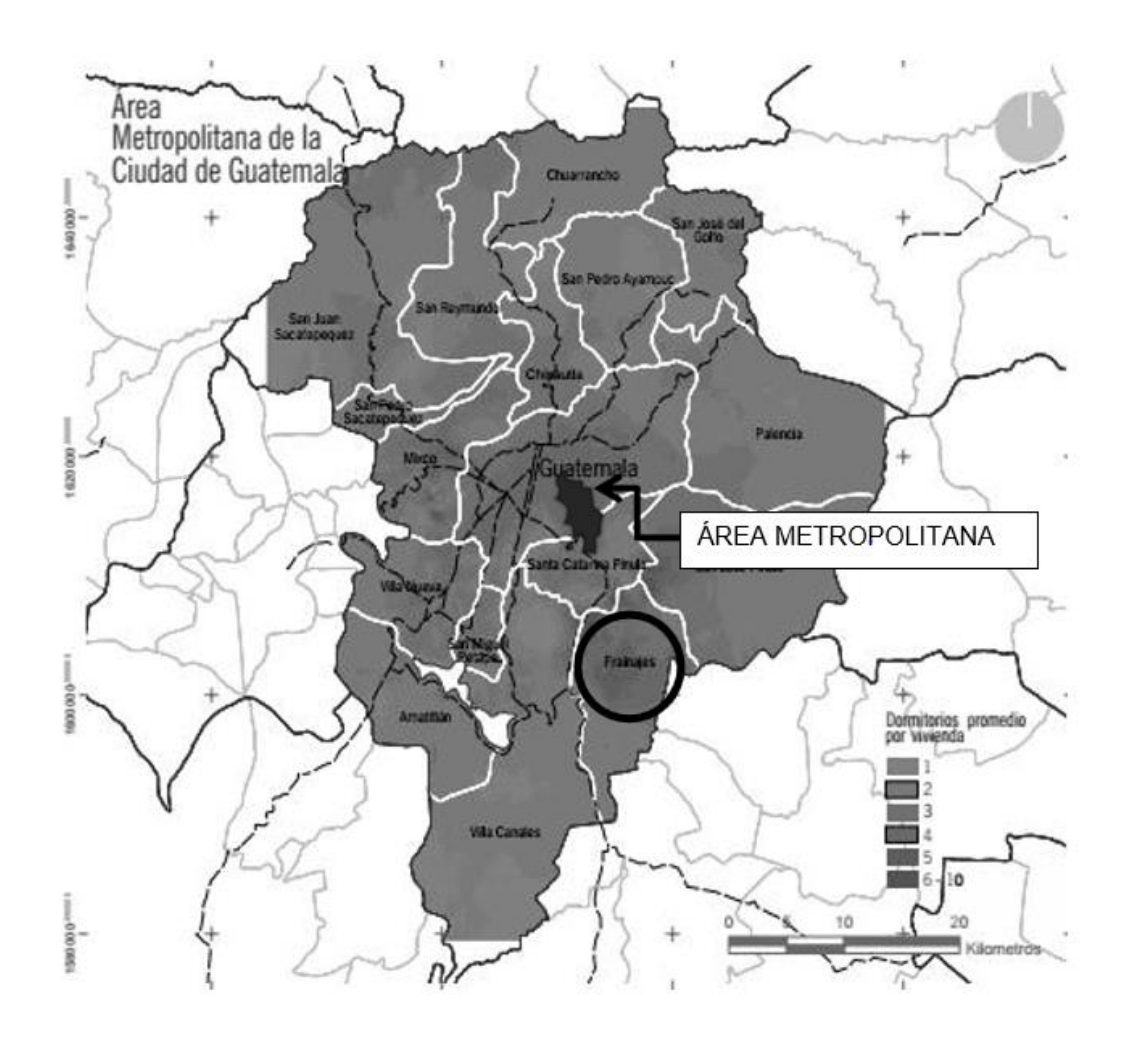

Fuente: elaboración propia.

#### **1.1.1.3. Topografía**

La topografía del municipio de Fraijanes varía, la mayor parte de su territorio es quebrado (montañas Canchón y el Cerrito; los cerros El Cubilete, El Chocolate, Dolores y Los Guajes) y el resto es plana.

#### **1.1.1.4. Hidrografía**

El municipio de Fraijanes se encuentra en el parteaguas de las cuencas de los ríos Los Esclavos y María Linda, y cuenta con los siguientes ríos: Aguacapa, Fraijanes, Las Cañas, Aguacapilla, El Chocolate, El Retiro, Lo de Diéguez, Los Encuentros, Los Verdes, Rustrián y Santa Isabel, considerándose los tres primeros como los más importantes.

También se pueden mencionar dos riachuelos: Del Cerrito y El Maguey, así como las quebradas de: El Ariete, El Botadero, El Cangrejal, El Chichicaste, El Faro, El Naranjo, Honda, La Cuchilla, La Oscurana, la Perla y Las Lajas.

#### **1.1.1.5. Clima**

En el municipio se marca un clima frío y templado, el viento sopla de norte a sur en la mayor parte de la región y el invierno abarca aproximadamente 126 días al año, con una precipitación pluvial de 1 237 54 mm, la temperatura máxima absoluta es de 20 °C, la mínima absoluta es de 8 °C, la insolación es de 196 horas, con presión atmosférica de 639, 4 mm hg.

#### **1.1.1.6. Población**

La información del censo del 2002 según el Instituto Nacional de Estadística INE, establece que la población era de 32 889 habitantes, con porcentajes similares entre hombres y mujeres, en donde el 36,6% habita en el área rural, y el 63,4 % en el área urbana<sup>1</sup>.

La población en el municipio es relativamente joven, las edades comprendidas entre los 0 y 19 años concentran el 43,4 %, las edades comprendidas entre los 20 a 49 años concentran el 42,8 %, el resto (13,8 %) son adultos.

## **1.1.2. Características de infraestructura**

A continuación se describen aspectos de infraestructura del municipio de Fraijanes, así como los principales servicios municipales.

## **1.1.2.1. Vías de acceso**

La principal vía de acceso para llegar al municipio de Fraijanes la constituye la carretera CA-1, proveniente de la ciudad capital. Para llegar a la cabecera municipal de Fraijanes se toma el entronque de la RN 02 ubicado en el kilómetro 18 de la ruta CA-01-OR, o bien la ruta departamental RD GUA-13 con dirección hacia el camino de terracería denominado CPR-GUA 22.

La cabecera municipal se ubica a 24 km de la capital, de los cuales 18 son en la ruta Centroamericana CA-1 y los restantes 6,00 kilómetros en la ruta Nacional 2.

<sup>1</sup> Municipalidad de Fraijanes. *Plan de desarrollo municipal 2010.* págs. 12-13

## **1.1.2.2. Servicio de agua**

El abastecimiento de agua del total de viviendas formales se distribuye así: 82 9 % tienen el servicio y 17 1 % no lo tienen.

#### **1.1.2.3. Servicio de drenajes**

En relación al sistema de disposición de excretas y aguas servidas, del total de viviendas el 97 % poseen servicio sanitario y el 3 % carecen de él.

## **1.1.3. Características socioeconómicas**

A continuación se describen aspectos socioeconómicos del municipio de Fraijanes, en el *Plan de desarrollo municipal 2010* se indica que:

La proporción de la población que vive en pobreza extrema es mínima (1 72 %); la pobreza general es del 21 0 %, lo que significa que de acuerdo a los compromisos de Estado contenidos en los Objetivos de Desarrollo del Milenio (ODM) ya se alcanzó la meta municipal que es de 3 4 % relacionado con la pobreza extrema<sup>2</sup>.

En el municipio las siguientes instituciones tienen representación: Instituto Guatemalteco de Seguridad Social, Ministerio de Salud Pública y Asistencia Social, Ministerio de Educación, Policía Nacional Civil, entre otras. En el municipio existen Consejos Comunitarios de Desarrollo (Cocodes), además funciona un Comunde, desde donde se discuten y toman decisiones sobre el futuro del lugar.

<sup>2</sup> Municipalidad de Fraijanes. *Plan de desarrollo municipal 2010*. p. 54

#### **1.1.3.1. Actividad económica**

En el municipio de Fraijanes, la agricultura, comercio e industria son las actividades económicas principales, la economía se basa en la producción agrícola de maíz, fríjol y café en gran escala, la producción pecuaria es la crianza de cerdos y la avicultura, y en artesanía elaboran candelas y tejas de barro. El mercado laboral se da principalmente en la ciudad capital, ya que muchos pobladores se trasladan ahí para trabajar.

#### **1.1.3.2. Usos del suelo**

Los usos de suelo son mixtos, ya que el municipio de Fraijanes presenta áreas de industrias, comercio, vivienda y cultivo.

#### **1.1.3.3. Servicios públicos**

La mayoría de la población cuenta con los servicios de energía eléctrica (65 %) y calles en buen estado en un 75 %. El municipio cuenta con mercado municipal, puesto de salud en cada aldea, clínica del IGGS, hospital nacional, PNC, correo, servicios telefónicos, cementerio general y cementerio en cada aldea.

#### **1.1.3.4. Educación**

De acuerdo con el Ministerio de Educación, el municipio de Fraijanes posee una tasa neta de escolaridad para el nivel primario de 94 1 %, para el nivel secundario 36 3 % y a nivel diversificado únicamente el 15 3 %. En la cabecera municipal se encuentran diferentes escuelas abiertas municipales,

7

donde se imparte cursos extracurriculares que comprenden música, lectura y pintura. También hay escuela de párvulos y primaria en cada aldea.

## **1.2. Descripción de las necesidades**

De acuerdo con la investigación realizada, las principales necesidades del municipio de Fraijanes se relacionan con la falta de instalaciones adecuadas para la educación de los jóvenes y niños, problemas con el manejo y disposición de aguas residuales, pavimentación de calles, entre otras.

## **1.3. Priorización de las necesidades**

Luego de la evaluación de las alternativas, conjuntamente con la municipalidad de Fraijanes y los comités de las aldeas, se decidió realizar los proyectos: *Diseño de escuela de educación primaria, aldea El Cerrito* y *Diseño de red de alcantarillado sanitario, aldea Rabanales*, los cuales contribuirán a mejorar las condiciones actuales en las dos aldeas.

## **2. FASE DE SERVICIO TÉCNICO PROFESIONAL**

## **2.1. Diseño de escuela de educación primaria, aldea El Cerrito, Fraijanes, Guatemala**

A continuación se presentan los criterios, cálculos y presupuesto necesarios para el diseño del edificio de la escuela de educación primaria, aldea El Cerrito, Fraijanes, Guatemala.

## **2.1.1. Descripción del proyecto**

El proyecto se ubica en el municipio de Fraijanes, departamento de Guatemala, se basa en el diagnóstico municipal proporcionado por la Oficina Municipal de Planificación, donde se identifica la necesidad de la construcción de un edificio de dos niveles para su uso como establecimiento educativo del nivel primario.

Como sistema estructural se eligen marcos dúctiles unidos con nudos rígidos de concreto reforzado y losas planas de concreto reforzado. El modelo matemático de un marco rígido es una gráfica que representa tanto la forma como las cargas que soporta el marco, y sirve para hacer el análisis estructural del mismo.

#### **2.1.2. Espacio disponible**

En la aldea El Cerrito se cuenta con un terreno de 710 metros cuadrados en el que se propone un diseño de una escuela de educación primaria, la cual constaría de 10 aulas, 2 niveles, servicios sanitarios, aérea de recreación y oficinas para las secciones administrativas del establecimiento.

## **2.1.2.1. Localización del terreno**

El terreno se ubica en el casco urbano de la aldea El Cerrito, con un área de 710 m<sup>2</sup>, en el sector se cuenta con los siguientes servicios:

- Abastecimiento de agua potable municipal.
- Conexión de drenajes pluviales y de aguas servidas a las redes municipales.
- Servicio de suministro de energía eléctrica.
- Servicio de telefonía.

## **2.1.2.2. Topografía del terreno**

Para los trabajos de topografía del proyecto, se realizó un levantamiento topográfico de primer orden con estación total. El levantamiento topográfico lo constituye la altimetría y la planimetría, las que son fundamentales para el diseño de cualquier proyecto.

#### **2.1.3. Estudio de suelos**

El terreno donde se proyecta construir la escuela es plano, con el objetivo de conocer sus características se realizó un estudio de suelos a muestra inalterada de 1 pie<sup>3</sup> tomada en pozo a una profundidad de 2 5 m.

La muestra fue trasladada a laboratorio, donde se le realizó el ensayo de compresión triaxial, mediante la prueba de no consolidado y no drenado, el cual dio los parámetros de corte, ángulo de fricción interna y cohesión. El método utilizado para el cálculo del valor soporte (Vs = 41 663 10 kg/m<sup>2</sup> ) del suelo es el de Karl Terzaghi, que ha demostrado ser aproximado para todos los casos en el campo de su aplicación práctica.

#### **2.1.4. Diseño arquitectónico**

El diseño y la distribución de los ambientes propuestos para establecimientos educativos se planificaron de manera funcional, además se ajustan a las necesidades existentes y al espacio disponible.

#### **2.1.4.1. Requerimiento de áreas**

Teniendo en cuenta el área del terreno y las necesidades de espacio por aula, se hace necesaria la construcción de un edificio de dos niveles. El área óptima por alumno es de 1,50 m<sup>2</sup>, pero si el espacio no lo permite se acepta un mínimo de 1,30 m<sup>2</sup>. La capacidad óptima de un salón de clases es de 30 alumnos, pero se permite un máximo de 40.

## Tabla II. **Capacidad óptima de alumnos por aula**

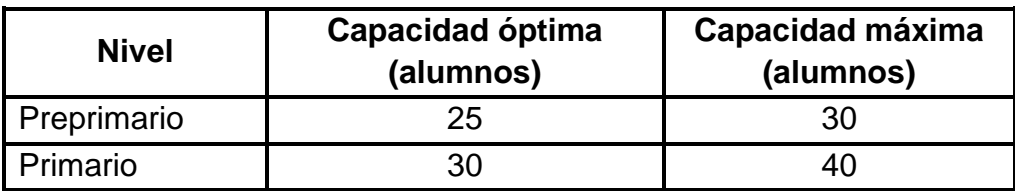

Fuente: elaboración propia.

## **2.1.4.2. Distribución de espacios**

La forma de los ambientes y su distribución dentro del edificio se hace de modo tradicional en edificios educativos. De acuerdo con el diseño de la escuela de educación primaria, que consta 10 aulas, 2 niveles, servicios sanitarios, aérea de recreación y oficinas administrativas, la distribución de ambientes para el edificio de dos niveles es la siguiente:

- Primer nivel: 4 aulas y corredor
- Segundo nivel: 4 aulas y corredor
- Módulo de gradas
- Tabiques de mampostería

## **2.1.4.3. Alturas y cotas**

De acuerdo con las condiciones en la aldea El Cerrito y el tipo de edificio, se decide que todos los ambientes se diseñen para una altura de 3 00 metros de piso a cielo, en todos los ambientes, para contar con las condiciones adecuadas de confort y circulación.

#### **2.1.5. Diseño estructural**

Es el procedimiento mediante el cual se definen los elementos que integran a las estructuras en lo referente a materiales, dimensiones, uniones, detalles en general y su ubicación relativa en los edificios.

#### **2.1.5.1. Descripción del sistema a utilizar**

El análisis de marcos dúctiles unidos con nudos rígidos se hará por el método de Kani, que se basa en las características generales de la elástica con el fin de aprovechar al máximo los sistemas y elementos constructivos. Un marco dúctil se define como un sistema estructural que consta de vigas y columnas.

#### **2.1.5.2. Predimensionamiento estructural**

Predimensionar la estructura es dar medidas preliminares a los elementos que la constituyen, los cuales serán utilizados para soportar las cargas aplicadas. Para esto se puede recurrir a la experiencia en obras similares o utilizar métodos analíticos.

• Losas: se utilizó el método 3 del código ACI 318-05, en el que se usa como variable las dimensiones de la superficie de la losa y el tipo de apoyos que tiene. En este caso, todas las losas están apoyadas en los cuatro lados, se toma la losa crítica y el peralte resultante se usa en todas.

- Vigas principales: el código ACI 318-05, sección 21,3.1,3, indica que la dimensión mínima para elementos controlados por flexión no debe ser menor que 0 3h.
- Columnas: el método que se utiliza para predimensionar las columnas determina la sección y se basa en la carga aplicada a esta. En este caso en particular, se desea guardar simetría en ladimensiones de la columna, se toma la columna crítica (la que soporta mayor carga) y las dimensiones resultantes se aplican a todas las demás.

#### **2.1.5.3. Especificaciones materiales**

Los materiales principales usados en el sistema estructural de marcos dúctiles unidos con nudos rígidos de concreto reforzado y losas planas, son concreto y acero de refuerzo, con las siguientes propiedades físicas y mecánicas:

- Acero fy =  $281000 \text{ kg/cm}^2$
- Concreto  $fc = 28000 \text{ kg/cm}^2$
- $\qquad \qquad \mathsf{Ec} = 15\ 100\ \sqrt{\mathsf{f'c}}\ \mathsf{kg/m^2}$

En el código ACI 318-05, sección 7,7.1, se indica que los recubrimientos para los elementos estructurales de concreto construido en sitio (no preesforzado), deben proporcionarse de acuerdo con los siguientes criterios:

## Tabla III. **Recubrimientos para los elementos estructurales**

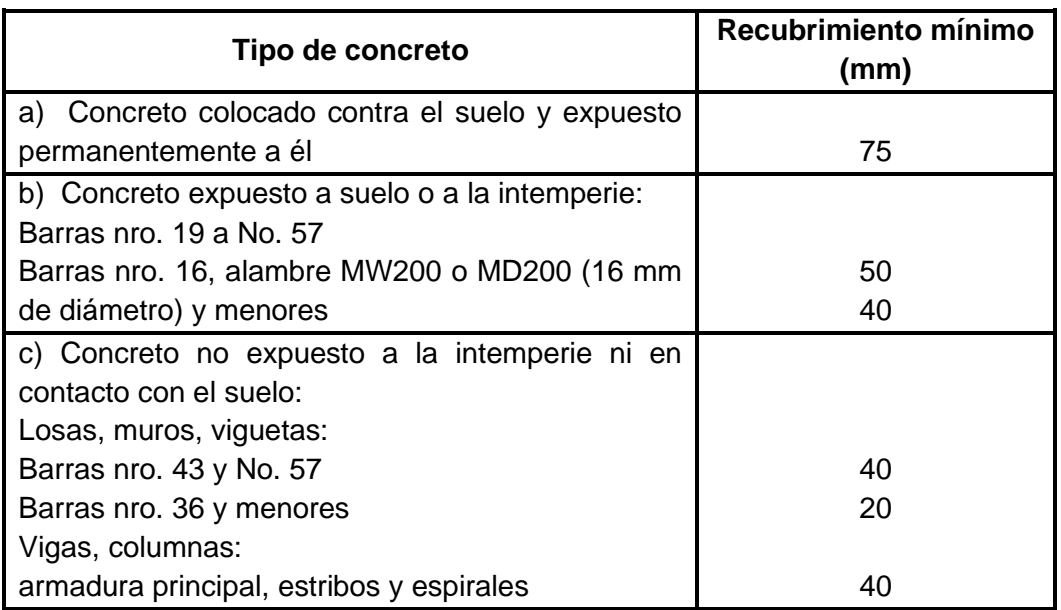

Fuente: American Concrete Institute. *ACI 318-05: Requisitos de Reglamento para Concreto Estructural (ACI 318S-05) y Comentario (ACI 318SR-05)*. p. 94.

## **2.1.5.4. Cargas de diseño**

Las estructuras están sometidas a cargas de diferente índole, para clasificarlas existen varios métodos. De acuerdo con las características y condiciones de servicio del edificio, en el diseño se consideraron las siguientes cargas aplicadas a los marcos dúctiles:

Cargas muertas: son aquellas que se mantienen constantes en magnitud y fijas en posición durante la vida de la estructura, se calculan a partir de la configuración de diseño, de las dimensiones de la estructura y de la densidad del material.

- Cargas vivas consisten principalmente en cargas de ocupación en edificios, estas pueden estar total o parcialmente en su sitio o no estar presentes, y pueden cambiar su ubicación. Su magnitud y distribución son inciertas en un momento dado.
- Las cargas por sismo, su magnitud y distribución son inciertas en un momento dado, y deben calcularse.

## **2.1.6. Análisis estructural**

El análisis estructural determina mediante varios métodos las fuerzas y deformaciones internas que se producen en una estructura, debido a la aplicación de distintas cargas externas, como cargas por sismo, cargas vivas y cargas producidas por el propio peso de los elementos estructurales.

Para el análisis se utilizará el método de Kani, este se aplica en marcos simétricos y asimétricos sometidos a cargas horizontales.

#### **2.1.6.1. Integración de cargas**

A continuación se presenta la integración de cargas para los diferentes módulos de la estructura de acuerdo a la dirección de su aplicación.

#### **2.1.6.2. Peso total de módulos**

De acuerdo con los cálculos realizados, se determina el peso total de cada módulo.

• Módulo 1

 $\circ$  Carga muerta primer nivel (W<sub>M1</sub>)

Losa Espesor = 0,15 m L1 = 5 m L2 = 16,52 m Pe = 2400 kg/m<sup>3</sup> W = 0,15 m \* 5 m \* 16,52 m \* 2400 kg/m<sup>3</sup> = 29 746 kg

Viga b = 0,30 m h = 0,50 m L = 48,04 m Pe = 2400 kg/m<sup>3</sup> W = 0,30 m \* 0,50 m \* 48,04 m \* 2400 kg/m<sup>3</sup> = 17 294 kg

```
Columnas
Cantidad 1 (0 30 x 0,30 m) = 6Cantidad 2 (0 40 x 0 40 m) = 7
Área 1 = 0,09 \text{ m}^2Área 2 = 0,16 m<sup>2</sup>
Altura = 3,95 m
Pe = 2400 \text{ kg/m}^3W = (6 * 0.09 \text{ m}^2 + 7 * 0.16 \text{ m}^2) * 3.95 \text{ m} * 2400 \text{ kg/m}^3 = 15736 \text{ kg}
```
Muros

 $L = 48,04 \text{ m}$  $h = 3,95 \, m$ Wmuro =  $150$  kg/m<sup>2</sup>  $W = 48,04 \text{ m}$  \* 3,95 m \* 150 kg/m<sup>2</sup> = 28 463 kg

Sobrecarga Wpiso =  $10 \text{ kg/m}^2$ Winstalaciones =  $15 \text{ kg/m}^2$  $L1 = 5 m$  $L2 = 16,52 \text{ m}$  $W = 5$  m \* 16. 52 m \* (10 kg/m<sup>2</sup> + 15 kg/m<sup>2</sup>) = 2 065 kg

Peso total de nivel 1 29 746 kg + 17 294 kg + 15 736 kg + 28 463 kg + 2065 kg = 93 294 kg

Peso total de nivel  $2$  (nivel  $2 =$  nivel  $1$ ) 93 294 kg

o Carga viva de primer nivel

 $L1 = 5 m$  $L2 = 16,52 \text{ m}$ Wviva =  $500$  kg/m<sup>2</sup>  $W = 5$  m  $*$  16,52 m  $*$  500 kg/m<sup>2</sup> = 41 300 kg

L1 = 5 m L2 = 16,52 m Wtecho = 120 kg/m<sup>2</sup> W = 5 m \* 16,52 m \* 120 kg/m<sup>2</sup> = 9 912 kg

Peso total de módulo 1 P total = 100 % CM + 25 % CV P total = 100 % (93 294 kg + 93 294 kg) + 25 % (41 300 kg + 9 912 kg) Ptotal = 199 391 kg

• Módulo 2

o Carga muerta de primer nivel

Losa Espesor =  $0,15$  m  $L1 = 6,5 m$  $L2 = 15,55$  m  $Pe = 2,400 \text{ kg/m}^3$  $W = 0,15$  m  $*$  6,5 m  $*$  17,55 m  $*$  2 400 kg/m<sup>3</sup> = 41 067 kg

# Viga  $b = 0,30$  m  $h = 0,50$  m  $L = 61,1 m$  $Pe = 2,400 \text{ kg/m}^3$  $W = 0,30$  m  $*$  0,50 m  $*$  61,1 m  $*$  2 400 kg/m<sup>3</sup> = 21 996 kg

Columnas Cantidad 1 ((0 30 x 0,30 m) = 8 Cantidad 2 (0 40 x 0 40 m) =  $8$ Área 1 =  $0,09$  m<sup>2</sup> Área 2 =  $0,16$  m<sup>2</sup> Altura =  $3,95$  m  $Pe = 2,400 \text{ kg/m}^3$  $W = (8 * 0.09 \text{ m}^2 + 8 * 0.16 \text{ m}^2) * 3.95 \text{ m} * 2400 \text{ kg/m}^3 = 18960 \text{ kg}$ 

Muros L = 61,1 m h = 3,95 m Wmuro = 150 kg/m<sup>2</sup> W = 61,1 m \* 3,95 m \* 150 kg/m<sup>2</sup> = 36 201 kg

Sobrecarga Wpiso =  $10 \text{ kg/m}^2$ Winstalaciones =  $15 \text{ kg/m}^2$  $L1 = 6,5 m$  $L2 = 17,55$  m  $W = 6.5$  m \* 17,55 m \* (10 kg/m^2 + 15 kg/m<sup>2</sup>) = 2 851 kg

Peso total de nivel 1 41 067 kg+ 21 996 kg + 18 960 kg + 36 201 kg + 2 851 kg = 121 075 kg

Peso total de nivel  $2$  (nivel  $2 =$  nivel  $1$ ) 121 075 kg

L1 = 6,5 m L2 = 17,55 m Wviva = 500 kg/m<sup>2</sup> W = 6,5 m \* 17,55 m \* 500 kg/m<sup>2</sup> = 57 037 kg

o Carga viva de segundo nivel

L1 = 6,5 m L2 = 17,55 m Wtecho = 120 kg/m<sup>2</sup> W = 6,5 m \* 17,55 m \* 120 kg/m<sup>2</sup> = 13 689 kg

Peso total de módulo 2 P total = 100 % CM + 25% CV P total = 100 % (121 075kg + 121 075kg) + 25 % (57 037kg + 13 689 kg) P total = 259 831 kg

• Módulo 3

o Carga muerta de primer nivel

# Losa Espesor =  $0,15$  m  $L1 = 6,5 m$  $L2 = 14,4 m$  $Pe = 2400 \text{ kg/m}^3$  $W = 0,15$  m  $*$  6,5 m  $*$  14,4 m  $*$  2 400 kg/m<sup>3</sup> = 33 696 kg

Viga  $b = 0,30$  m  $h = 0,50$  m  $L = 54,8 \, m$  $Pe = 2,400 \text{ kg/m}^3$  $W = 0,30$  m  $*$  0,50 m  $*$  54,8 m  $*$  2 400 kg/m<sup>3</sup> = 19 728 kg

Columnas Cantidad 1 (0,30 x 0,30 m) = 10 Cantidad 2 (0,40 x 0,40 m) = 4 Área  $1 = 0.09$  m<sup>2</sup> Área 2 =  $0,16 \text{ m}^2$ Altura =  $3,95$  m  $Pe = 2400 \text{ kg/m}^3$  $W = (10 * 0.09 \text{ m}^2 + 4 * 0.16 \text{ m}^2) * 3.95 \text{ m} * 2400 \text{ kg/m}^3 = 14599 \text{ kg}$ 

Muros  $L = 54.8 m$  $h = 3,95 \, m$ Wmuro =  $150$  kg/m<sup>2</sup>  $W = 54,8 \text{ m}$  \* 3,95 m \* 150 kg/m<sup>2</sup> = 32 469 kg

```
Sobrecarga
Wpiso = 10 \text{ kg/m}^2Winstalaciones = 15 \text{ kg/m}^2L1 = 6.5 mL2 = 14,4 mW = 6,5 m * 14,4 m * (10 kg/m^2 + 15 kg/m^2) = 2 340 kg
```

```
Peso total de nivel 1
33 696 kg+ 19 728 kg + 14 599 kg + 32 469 kg + 2 340 kg = 102 832 kg
```
Peso total de nivel  $2$  (nivel  $2 =$  nivel  $1$ )

102 832 kg

o Carga viva de primer nivel

 $L1 = 6.5 m$  $L2 = 14,4 m$ Wviva =  $500 \text{ kg/m}^2$  $W = 6.5$  m  $*$  14,4 m  $*$  500 kg/m<sup>2</sup> = 46 800 kg

o Carga viva de segundo nivel

 $L1 = 6.5 m$  $L2 = 14,4 m$ Wtecho =  $120 \text{ kg/m}^2$  $W = 6.5$  m  $*$  14,4 m  $*$  120 kg/m<sup>2</sup> = 11 232 kg

Peso total de módulo 3 P total = 100 % CM + 25% CV P total = 100 % (102 832kg + 102 832kg) + 25 % (46 800 kg + 11 232kg) P total = 220 172 kg

## Tabla IV. **Resumen de resultados de peso total por módulo**

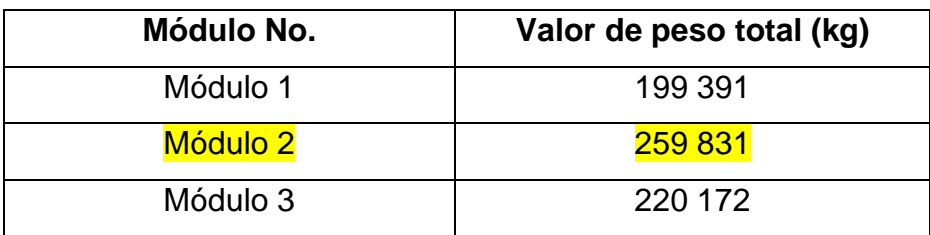

Fuente: elaboración propia.

## **2.1.6.3. Corte basal**

A continuación se presentan los cálculos necesarios para determinar el valor del corte basal en la estructura.

• Determinación del coeficiente sísmico (NSE 2)

Departamento: Guatemala Municipio: Fraijanes Clasificación de obra: importante Nivel de protección: E  $I = 4$  $Scr = 1,5$  $S1r = 0,55$ 

o Período fundamental de vibración

 $Kt = 0,047$  $hn = 7,9$  $x = 0,9$ 

Ta = Kt \* (hn) $\alpha$ x = 0,047 \* 7,9  $\alpha$  (0,9)  $Ta = 0,30$  segundos

o Reducción del espectro

\n
$$
\text{Scr} = 1,5
$$
  
\n $\text{Fa} = 1$   
\n $\text{Scs} = \text{Scr} \cdot \text{Fa} = 1,5 \cdot 1$   
\n $\text{Scs} = 1,5$   
\n $\text{S1r} = 0,55$   
\n $\text{Fv} = 1,5$   
\n $\text{S1s} = \text{S1r} \cdot \text{Fv} = 0,55 \cdot 1,5$   
\n $\text{S1s} = 0,825$ \n

o Periodo de transición

$$
S1s = 0,825
$$
  
\n $Scs = 1,5$   
\n $Ts = 0,825/1,5$   
\n $Ts = 0,55$ 

o Espectros genéricos

 $Sa(T)1 = 1,5$  $Sa(T)2 = 1 * S1s = 1 * 0,55$  $Sa(T)2 = 0,55$ Se toma el mayor Sa $(T)1 = 1,5$  o Coeficiente sísmico

$$
Sa(T) = 1,5
$$
  
R = 8  
Bd = 1  
Cs = Sa(T)/(R\*Bd) = 1,5 / (8\*1)  
Cs = 0,19

o Corte basal para cada módulo

 $Vs = Cs * Ws$ 

Módulo 1  $Vs1 = 0,19 * 199 391 kg$ Vs1 = 37 884 kg  $Vs1 = 37,88$  toneladas

Módulo 2 Vs2 = 0,19 \* 259 831 kg Vs2 = 49 367 kg  $Vs2 = 49,37$  toneladas

Módulo 3 Vs3= 0,19 \* 220 172 kg Vs3 = 41 832 kg  $Vs3 = 41,83$  Ton

## Tabla V. **Resumen de resultados de corte basal por módulo**

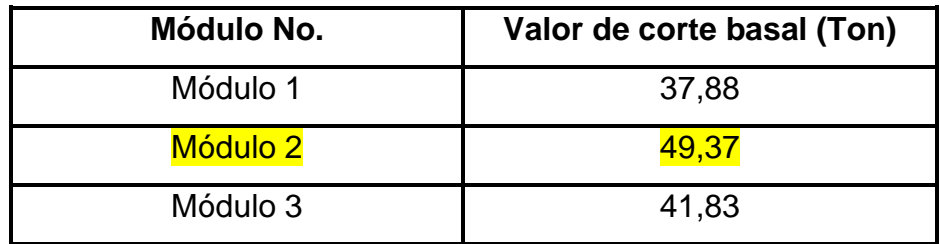

Fuente: elaboración propia.

## **2.1.6.4. Distribución de fuerzas sísmicas**

A continuación se presentan los cálculos realizados para determinar la distribución de las fuerzas sísmicas en la estructura:

• Módulo 1

Wnivel 1 = 100 % (93 294 kg) + 25 % (41 300 kg) = 103 619 kg Wnivel 2 = 100 % (93 294 kg) + 25 % (9 912 kg) = 95 772 kg

Hnivel  $1 = 3,95$  m Hnivel  $2 = 7,90$  m  $K = 1$  porque el periodo es menor a 0,5 segundos

Cyx = Wnivel \* Hnivel^k / Σ Wnivel \* Hnivel^k

 $C$ yx1 = (103 619 kg<sup>\*</sup>3,95^1)/(103 619 kg<sup>\*</sup>3,95^1 + 95 772 kg<sup>\*</sup>7,90^1)  $C$ yx1 =  $0,35$  $C$ yx2 = (95 772 kg\*7,90^1)/(103 619 kg\*3,95^1 + 95 772 kg\*7,90^1) =  $Cyx2 = 0,65$ 

o Fuerza sísmica de nivel 1

 $F = Cyx * Vs1 = 0,35 * 37,88$  Ton = 13,26 Ton  $F1x = 13,26 / 5 = 2,65$  Ton  $F1y = 13,26 / 3 = 4,42$  Ton

o Fuerza sísmica de nivel 2

 $F = Cyx * Vs1 = 0,65 * 37,88$  Ton = 24,62 Ton  $F2x = 24,62 / 5 = 4,92$  Ton  $F2y = 24,62 / 3 = 8,21$  Ton

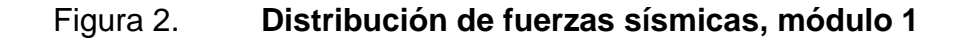

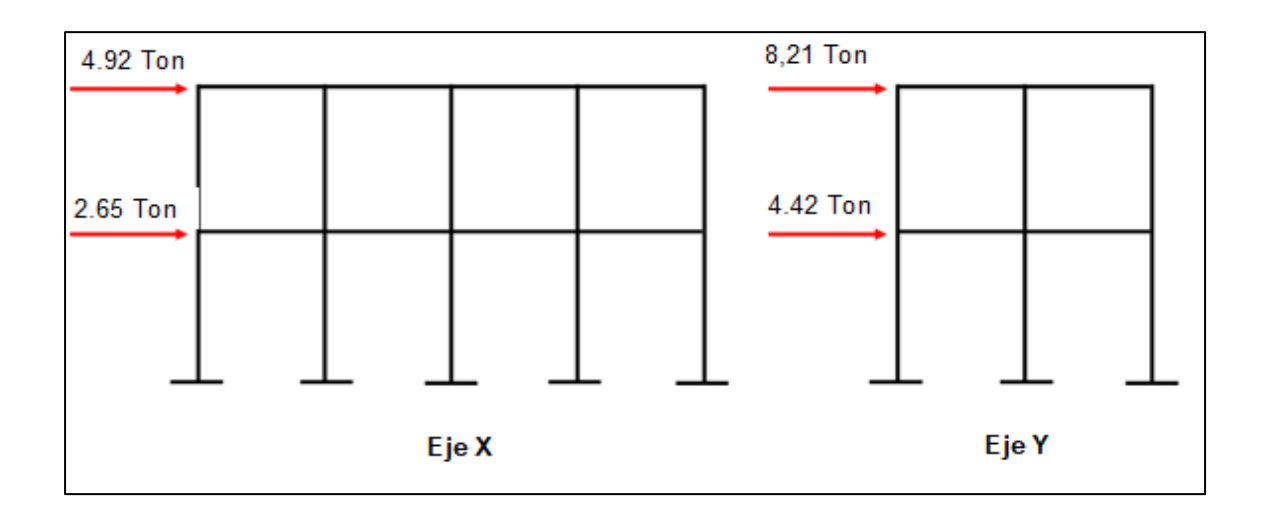

Fuente: elaboración propia, empleando AutoCAD.

• Módulo 2

Wnivel 1 = 100 % (121 075 kg) + 25 % (57 037 kg) = 135 334 kg Wnivel 2 = 100 % (121 075 kg) + 25 % (13 689 kg) = 124 497 kg Hnivel  $1 = 3,95 \text{ m}$  Hnivel  $2 = 7,90 \text{ m}$  $K = 1$  porque el período es menor a 0,5 segundos Cyx = Wnivel \* Hnivel^k / Σ Wnivel \* Hnivel^k

 $C$ yx1 = (135 334 kg<sup>\*</sup>3,95^1)/(135 334 kg<sup>\*</sup>3,95^1 + 124 497 kg<sup>\*</sup>7,90 ^1)  $Cyx1 = 0,35$ Cyx 2 =  $(124 497 kg*7,90^1)/(135 334 kg*3,95^1 + 124 497kg*7,90^1)$  $Cyx 2 = 0,65$ 

o Fuerza sísmica de nivel 1

 $F = Cyx * Vs1 = 0,35 * 49,37$  Ton = 17,28 Ton  $F1x = 17,28 / 3 = 5,76$  Ton  $F1y = 17,28 / 6 = 2,88$  Ton

o Fuerza sísmica de nivel 2

 $F = Cyx * Vs1 = 0,65 * 49,37$  Ton = 32,09 Ton  $F2x = 32,09 / 3 = 10,70$  Ton  $F2y = 32,09 / 6 = 5,35$  Ton

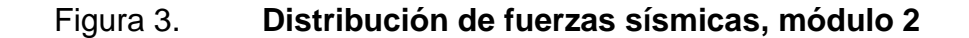

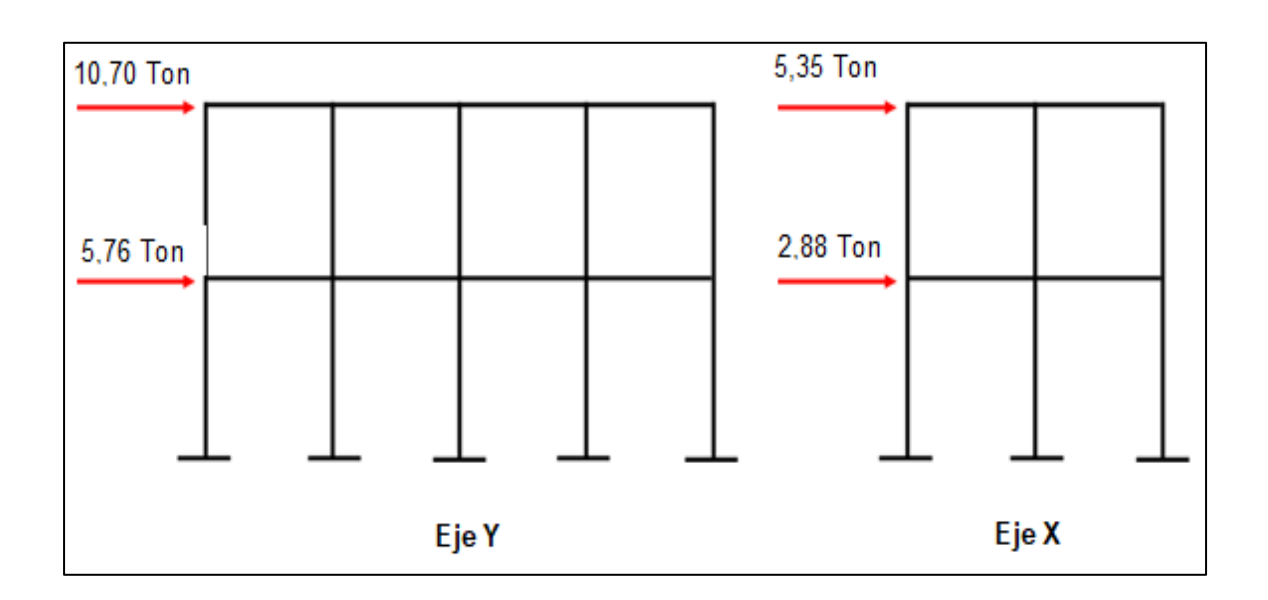

Fuente: elaboración propia, empleando AutoCAD.

• Módulo 3

Wnivel 1 = 100 % (102 832 kg) + 25 % (46 800 kg) = 114 532 kg Wnivel 2 = 100 % (102 832 kg) + 25 % (11 232 kg) = 105 640 kg

Hnivel  $1 = 3,95$  m Hnivel  $2 = 7,90$  m  $K = 1$  porque el periodo es menor a 0,5 segundos

Cyx = Wnivel \* Hnivel^k / Σ Wnivel \* Hnivel^k Cyx1= (114 532 kg\*3,95^1)/(114 532 kg\*3,95^1 + 105 640kg\*7,90^1)  $Cyx1 = 0,35$ 

 $C$ yx2 = (105 640 kg\*7,90^1)/(114 532 kg\*3,95^1 + 105 640 kg\*7,90^1)  $C$ yx $2 = 0,65$ 

 $F = Cyx * Vs1 = 0,35 * 41,83$  Ton = 14,65 Ton  $F1x = 14,65 / 3 = 4,88$  Ton  $F2y = 14,65 / 5 = 2,93$  Ton

o Fuerza sísmica de nivel 2

 $F = Cyx * Vs1 = 0,65 * 41,83$  Ton = 27,19 Ton  $F2x = 27,19 / 3 = 9,06$  Ton  $F2y = 27,19 / 5 = 5,44$  Ton

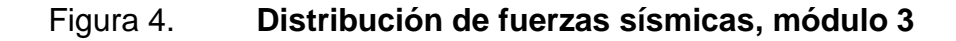

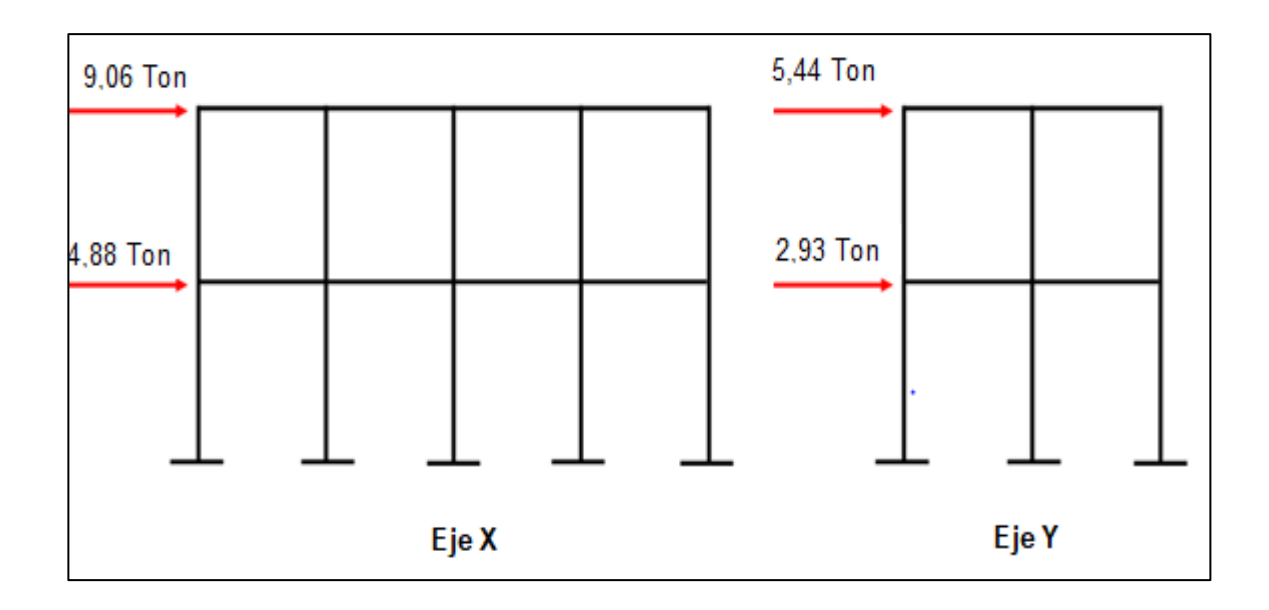

Fuente: elaboración propia, empleando AutoCAD.

## **2.1.6.5. Fuerza sísmica por torsión**

A continuación se presentan los resultados del cálculo de la fuerza sísmica por torsión en cada nivel de la estructura.

• Módulo 1

Datos:  $f'c = 280$  kg/cm<sup>2</sup> Wtecho =  $120$  kg/m<sup>2</sup> Wviva =  $500$  kg/m<sup>2</sup> Wmuros =  $150 \text{ kg/m}^2$ Columnas  $1 = 0,30 * 0,30$  m Columna  $2 = 0,40 * 0,40$  m Fuerza sísmica de primer nivel =  $4,42$  Ton Fuerza sísmica de segundo nivel = 8,21 Ton  $H1 = 3,95$  m  $H2 = 3,95$  m

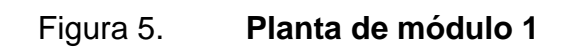

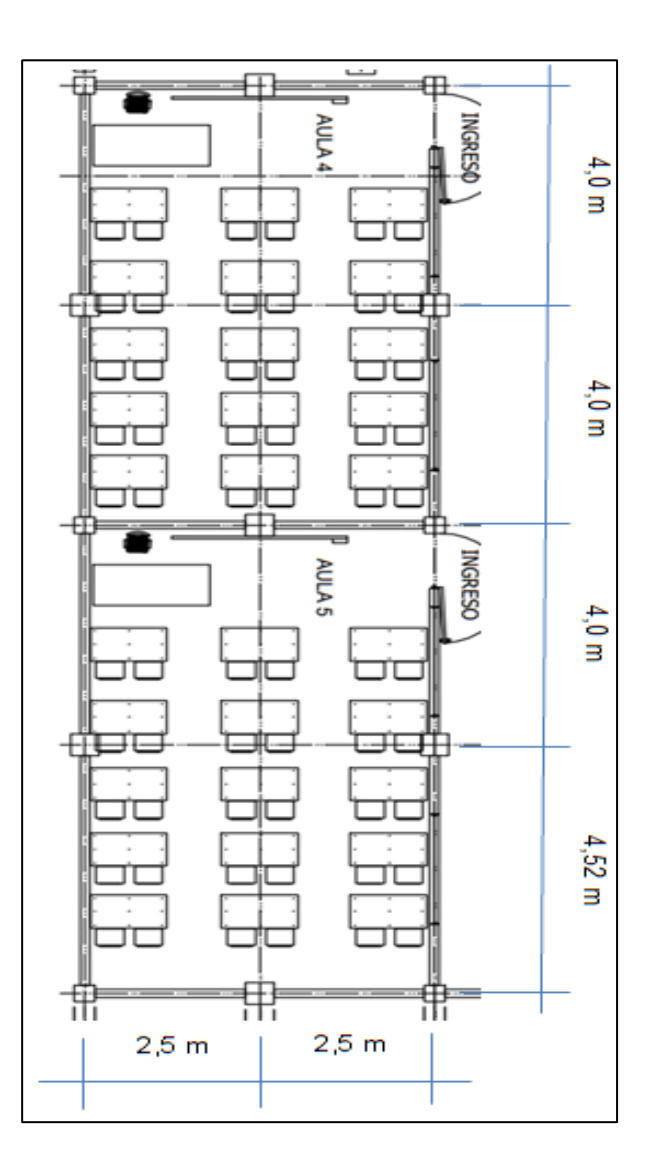

Fuente: elaboración propia, empleando AutoCAD.

o Centro geométrico

$$
\overline{X} = \frac{4*5*2+4*5*6+4*5*10+4,52*5*14,26}{4*5+4*5+4*5+4,52*5} = 826
$$
 metres

$$
\overline{Y} = \frac{4*5*2,5+4*5*2,5+4*5*2,5+4,52*5*2,5}{4*5+4*5+4*5+4,52*5} = 25
$$
 metres

o Integración de carga muerta y carga viva

Peso muerto Losas 1 2 y 3 Losa<sub>1 2,3</sub> = 20 m<sup>2</sup> \* 0,15 m \* 2400 kg/m<sup>3</sup> = 7 200 kg Sobrecarga =  $20 \text{ m}^2 \cdot 25 \text{ kg/m}^2$  = 500 kg Total = 7 700 kg Losa 4 Losa = 22,6 m<sup>2</sup> \* 0,15 m \* 2400 kg/m<sup>3</sup> =  $8\,136$  kg Sobrecarga =  $22,6$  m<sup>2</sup>  $*$  25 kg/m<sup>2</sup> = 565 kg  $Total =$  8 701 kg Peso vivo Primer nivel Losas  $12y3$  $\text{Losa}_{1,2,3} = 20 \text{ m}^2 \cdot 500 \text{ kg/m}^2 = 10000 \text{ kg}$ Losa 4 = 22,6 m<sup>2</sup>  $\star$  500 kg/m<sup>2</sup> =  $\qquad 11\,300$  kg Segundo nivel Losas 1 2 y 3  $\textsf{Losa}_{1\,2,3} = 20 \text{ m}^2 \cdot 120 \text{ kg/m}^2 = 2\,400 \text{ kg}$ Losa 4 = 22,6 m<sup>2</sup> \* 120 kg/m<sup>2</sup> =  $2\,712$  kg

Peso total

 $Wt = WCM + WCV$ 

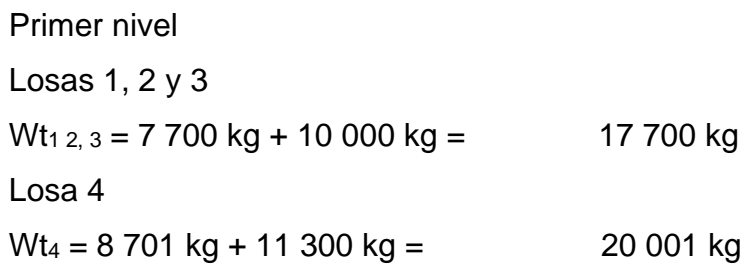

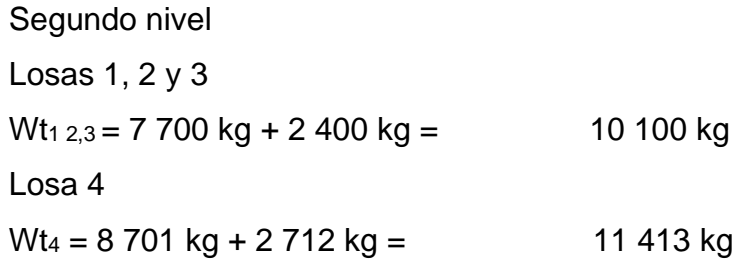

• Peso vivo

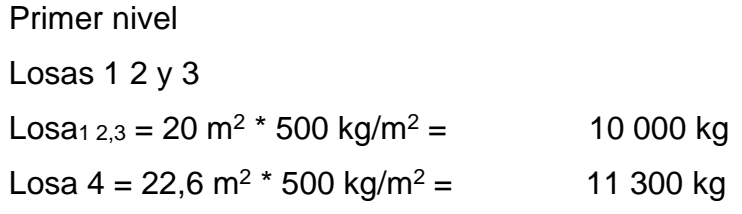

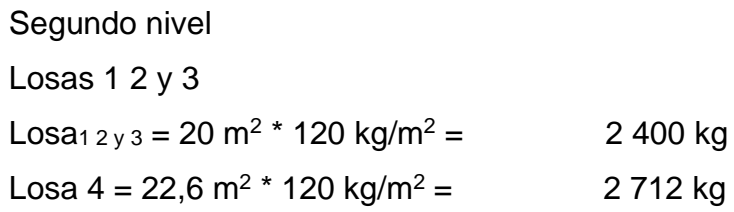

• Peso total

 $Wt = WCM + WCV$ 

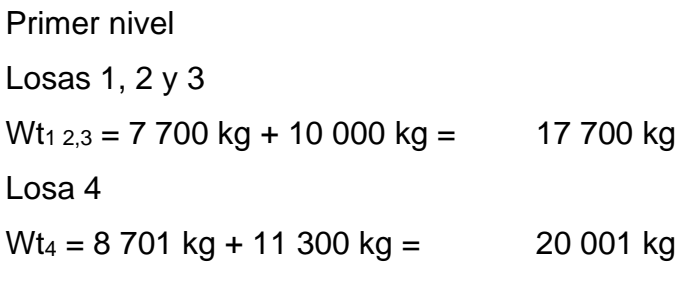

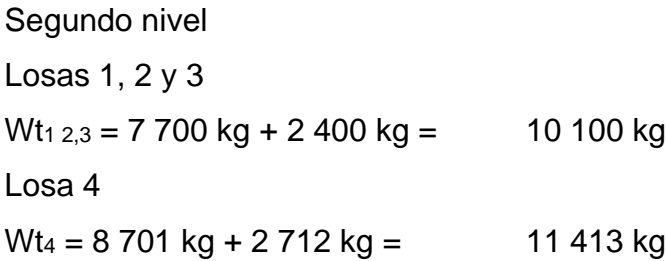

o Centro de masa

Debe tomarse en cuenta la siguiente tabla:

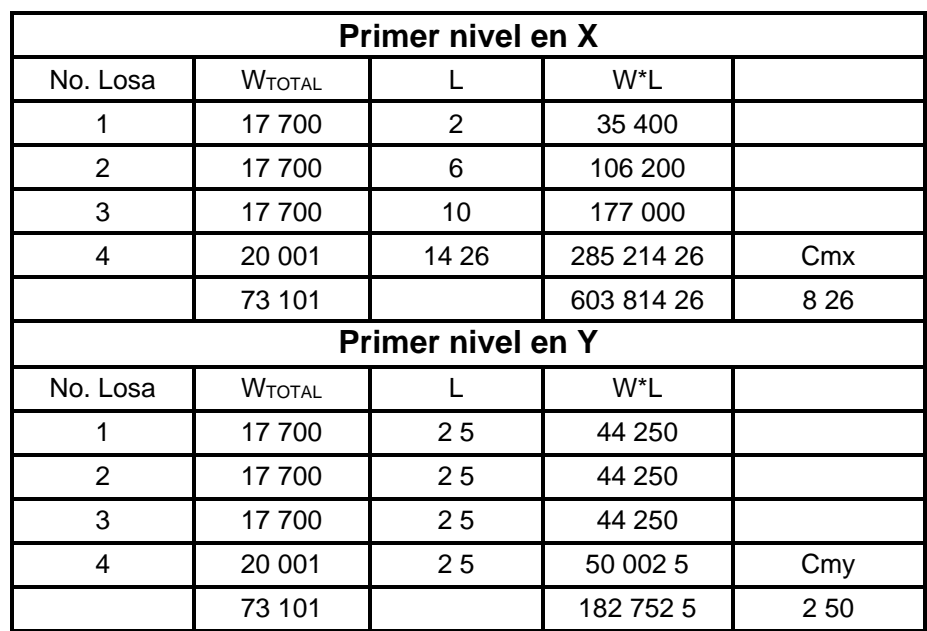

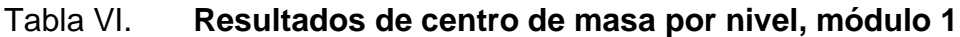

Continuación de la tabla VI.

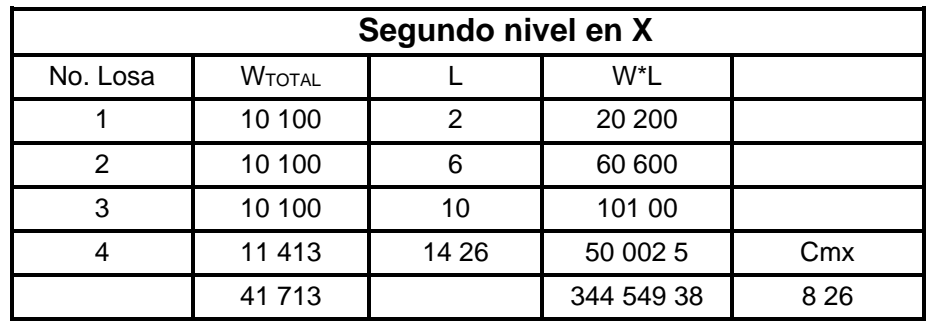

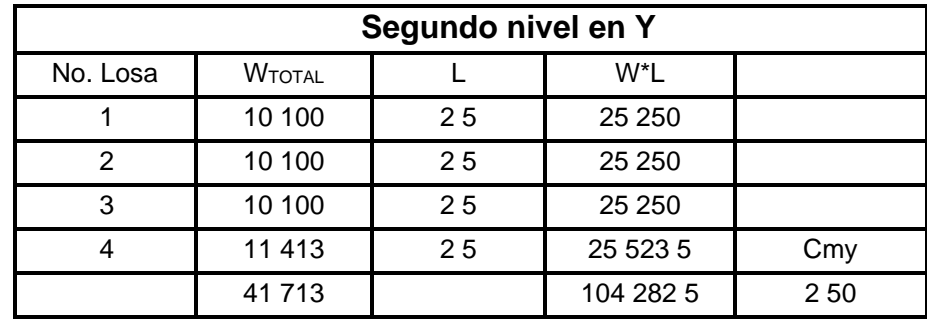

Fuente: elaboración propia.

o Rigidez en columnas

Primer nivel:

$$
K_c = \frac{1}{\frac{4200(395)^3}{12(15\ 100\sqrt{280})(\frac{1}{12}(30)(30)^3)} + \frac{1,2(4200)(395)}{(30*30)(0,4*15\ 100\sqrt{280})}} = 0,78 \text{ cm}^{-1}
$$

Segundo nivel:

$$
K_c = \frac{1}{\frac{8210(395)^3}{3(15\ 100\sqrt{280})(\frac{1}{12}(30)(30)^3)} + \frac{1,2(8210)(395)}{(30*30)(0,4*15\ 100\sqrt{280})}} = 0,10 \text{ cm}^{-1}
$$

# o Centro de rigidez  $Km = # COL * Kc$

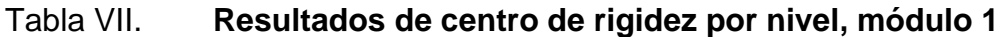

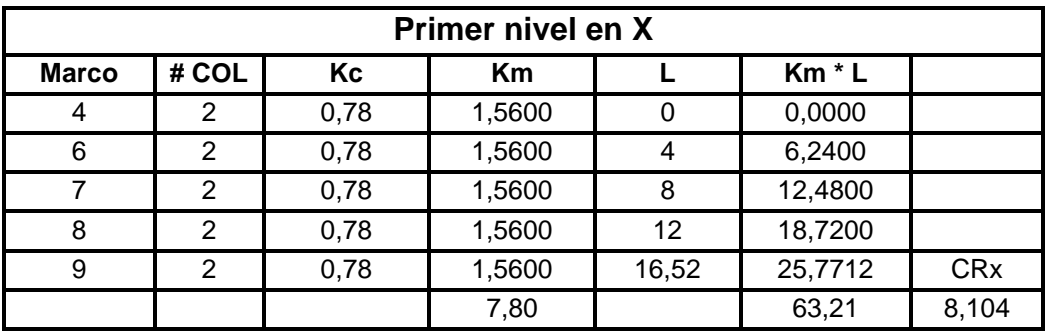

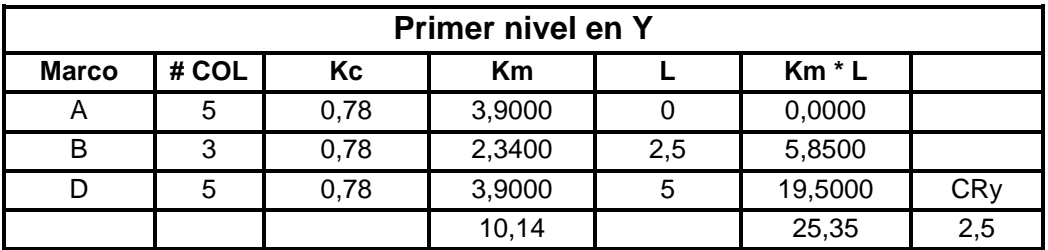

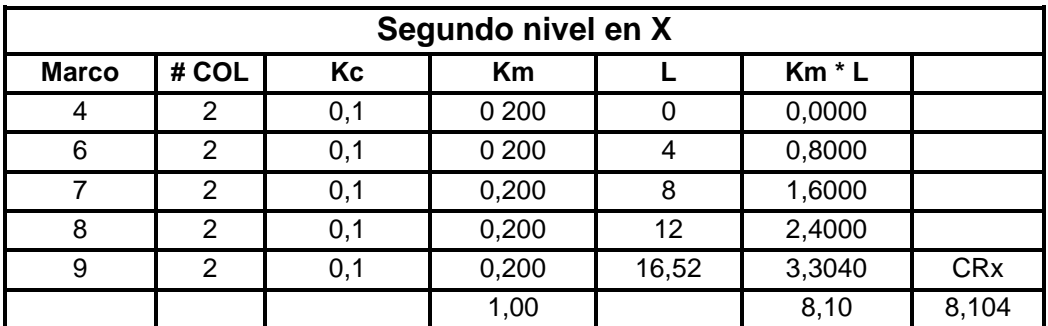

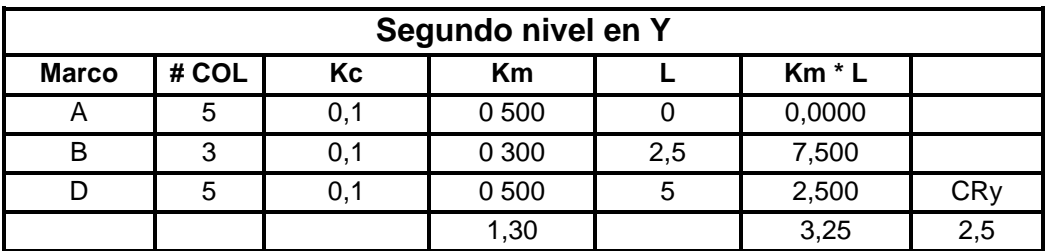

Fuente: elaboración propia.
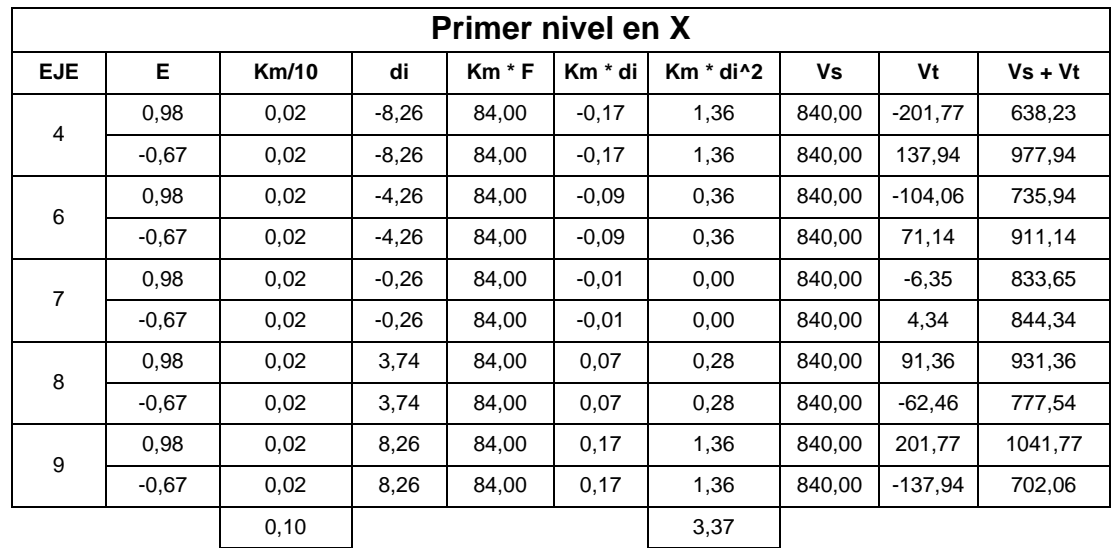

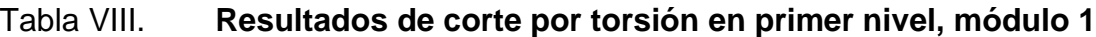

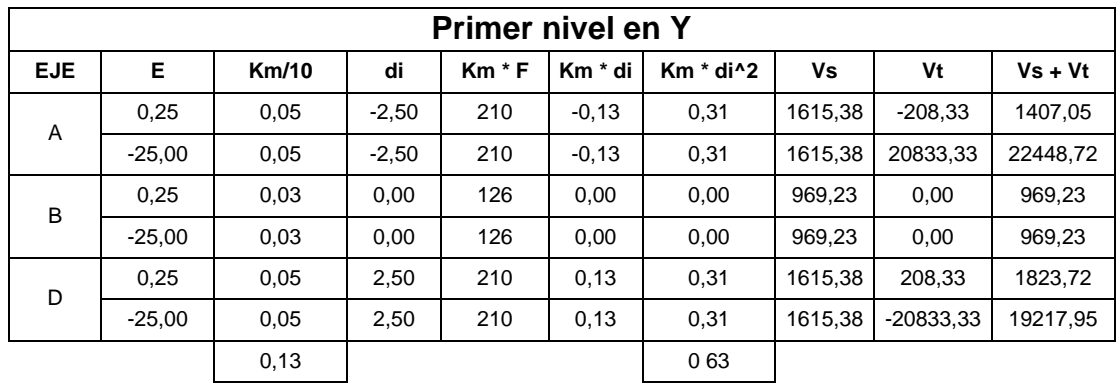

Fuente: elaboración propia.

o Excentricidades directas

 $ex = |Cmx - CRx|$  $ey = |Cmy - CRy|$ 

Primer nivel  $ex = |8,26 - 8,10| = 0,16$  $ey = |2,50 - 2,50| = 0$ 

Segundo nivel  $ex = |8,26 - 8,10| = 0,16$  $ey = |2,50 - 2,50| = 0$ 

o Excentricidades accidentales

Primer nivel

 $e1x = 0,16 + 0,05 * 16,52 = 0,98$  $e2x = 0,16 - 0,05 * 16,52 = -0,67$  $e1y = 0 + 0.05 *5 = 0.25$  $e2y = 0 - 0.05 * 5 = -0.25$ 

Segundo nivel

\n
$$
e1x = 0,16 + 0,05 * 16,52 = 0,98
$$
\n
$$
e2x = 0,16 - 0,05 * 16,52 = -0,67
$$
\n
$$
e1y = 0 + 0,05 * 5 = 0,25
$$
\n
$$
e2y = 0 - 0,05 * 5 = -0,25
$$

o Corte por torsión

Debe observarse la siguiente tabla:

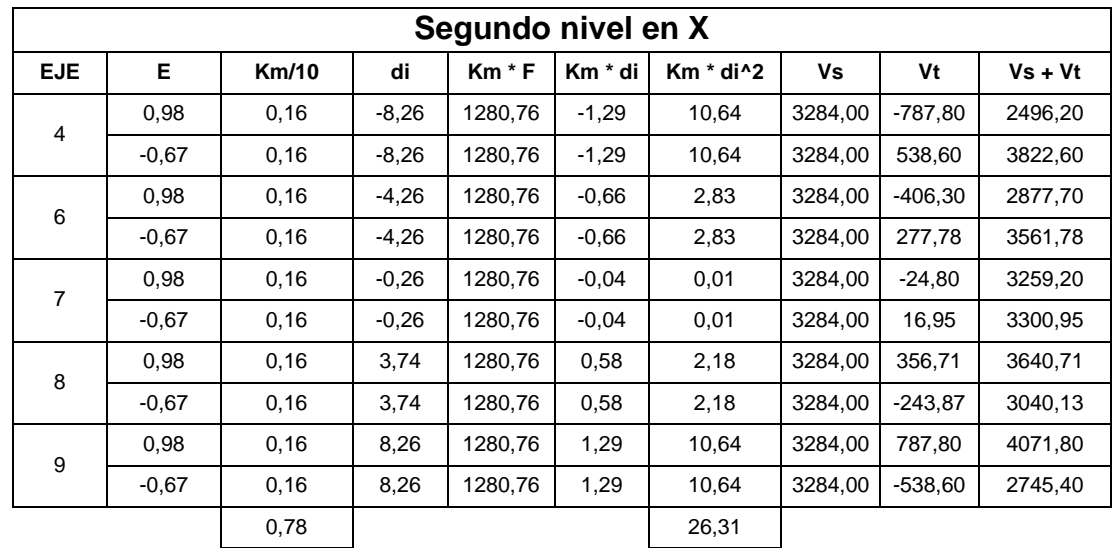

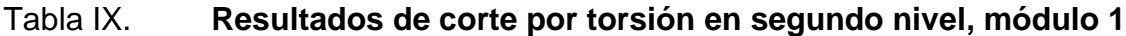

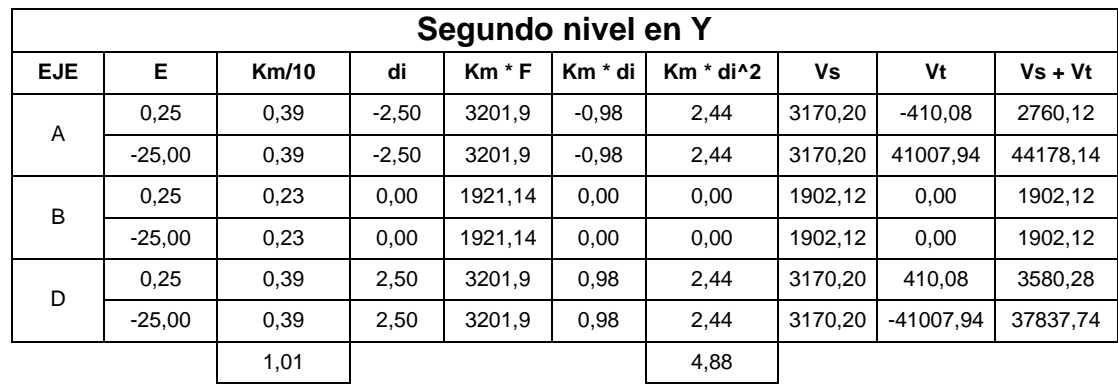

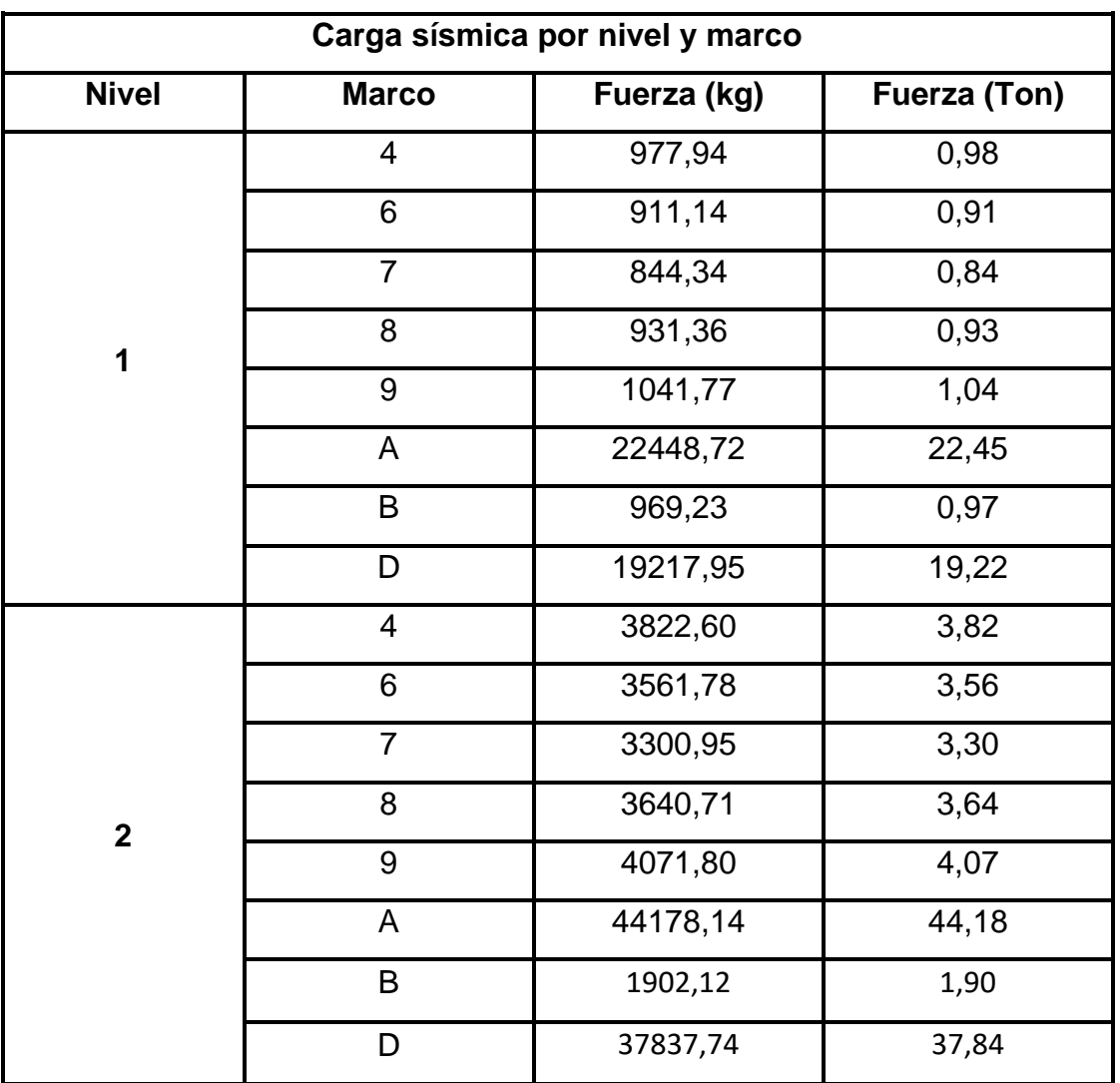

# Tabla X. **Resultados de carga sísmica por nivel y marco, módulo 1**

• Módulo 2

Datos:

 $f'c = 280 \text{ kg/cm}^2$ Wtecho =  $120 \text{ kg/m}^2$ Wviva =  $500$  kg/m<sup>2</sup> Wmuros =  $150 \text{ kg/m}^2$ Columnas  $1 = 0,30 * 0,30$  m Columna  $2 = 0,40 * 0,40$  m

Fuerza sísmica de primer nivel = 5,76 Ton Fuerza sísmica de segundo nivel = 10,70 Ton

 $H1 = 3,10 m$  $H2 = 3,10 m$ 

o Centro geométrico

 $\overline{X}$  = 2,50 metros  $\overline{Y}$  = 9,85 metros

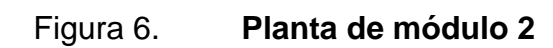

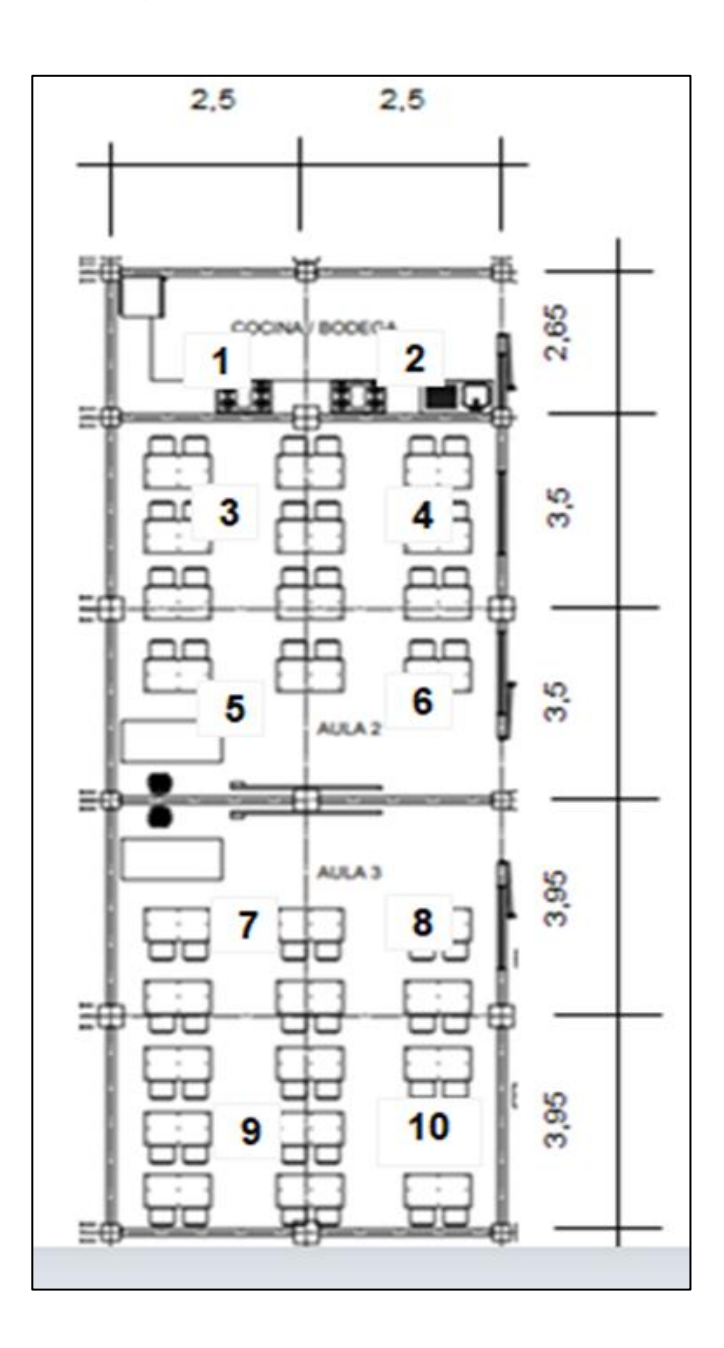

Fuente: elaboración propia, empleando AutoCAD.

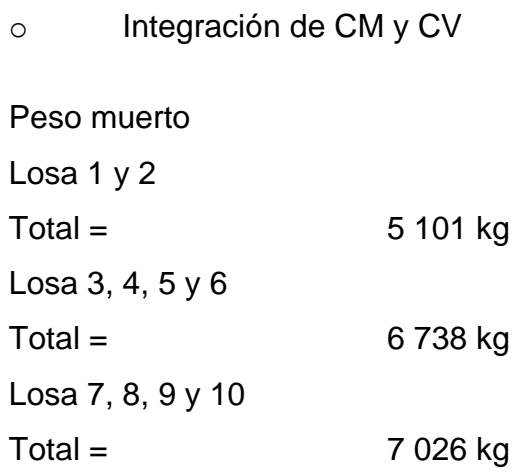

## Peso vivo

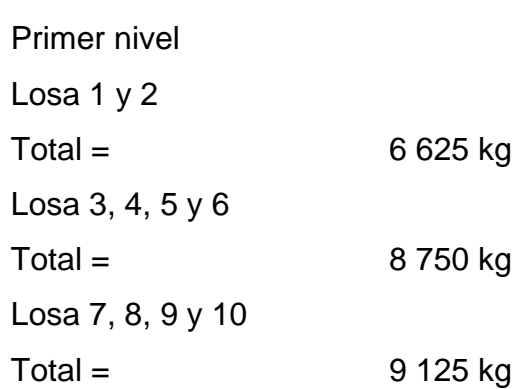

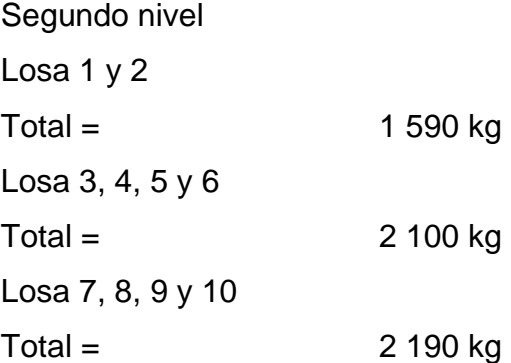

Peso total  $Wt = WCM + WCV$ 

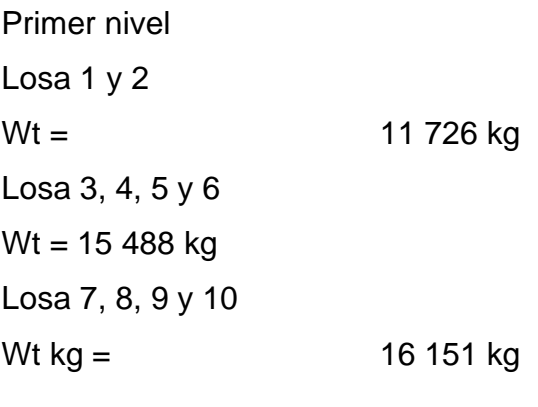

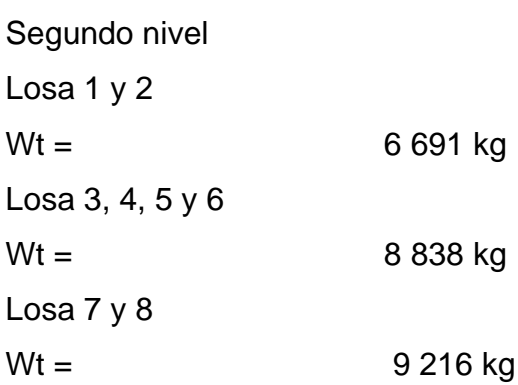

o Centro de masa

Primer nivel  $Cmx = 2,50$  $Cmy = 8,94$ 

Segundo nivel  $Cmx = 2,50$  $Cmy = 8,95$ 

### o Rigidez en columnas

Primer nivel

 $K_c = 1,16$  cm<sup>-1</sup>

Segundo nivel

 $K_c = 0.16$  cm<sup>-1</sup>

o Centro de rigidez

Primer nivel  $CRx = 2,50$  $Cry = 9,28$ 

Segundo nivel  $CRx = 2,50$  $Cry = 9,28$ 

o Excentricidades directas

Primer nivel  $ex = 0$  $ey = 0,34$ 

Segundo nivel  $ex = 0$  $ey = 0,33$ 

#### o Excentricidades accidentales

Primer nivel

 $e1x = 0 + 0.05 * 5 = 0.25$  $e2x = 0 - 0.05 * 5 = -0.25$  $e1y = 0,34 + 0,05 * 17,55 = 1,22$  $e2y = 0,34 - 0,05 * 17,55 = -0,54$ 

Segundo nivel

 $e1x = 0 + 0.05 * 5 = 0.25$  $e2x = 0 - 0.05 * 5 = -0.25$  $e1y = 0,33 + 0,05 * 17,55 = 1,21$  $e2y = 0,33 - 0,05 * 17,55 = -0,55$ 

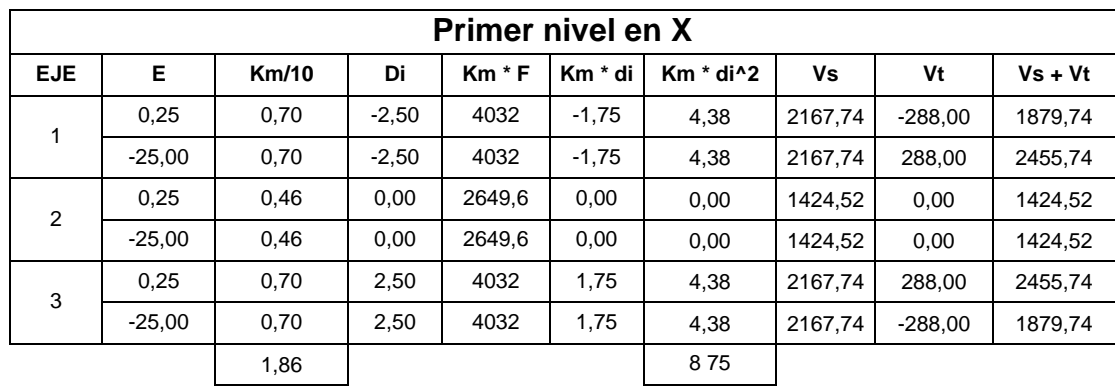

# Tabla XI. **Resultados de corte por torsión en primer nivel, módulo 2**

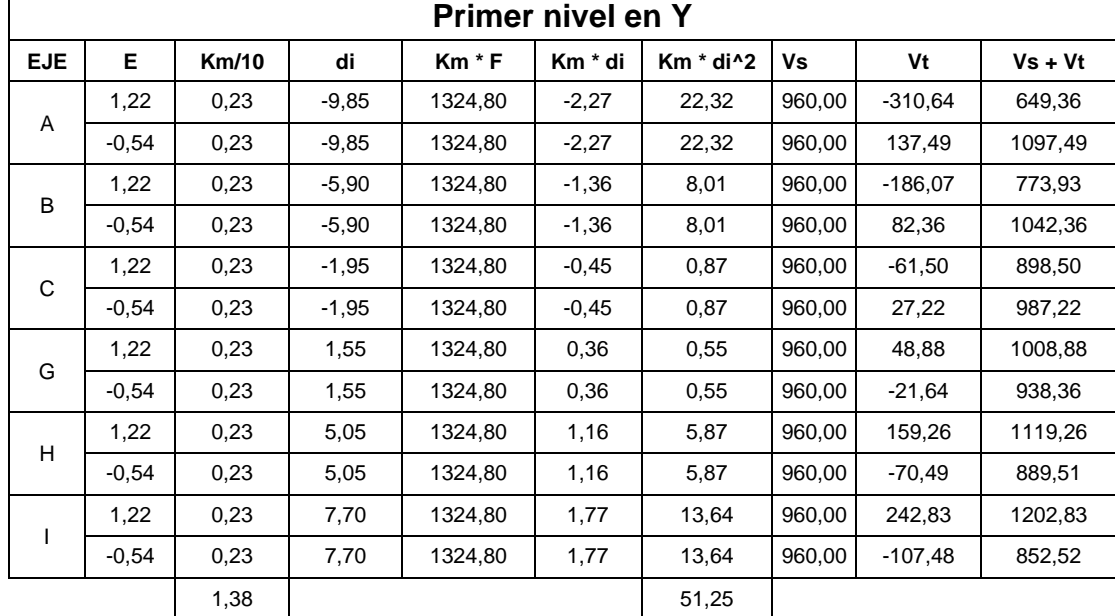

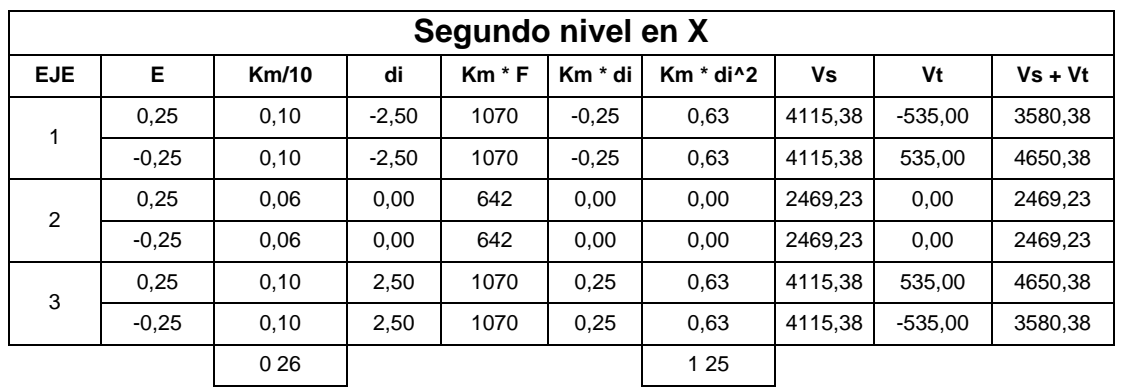

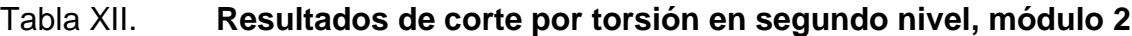

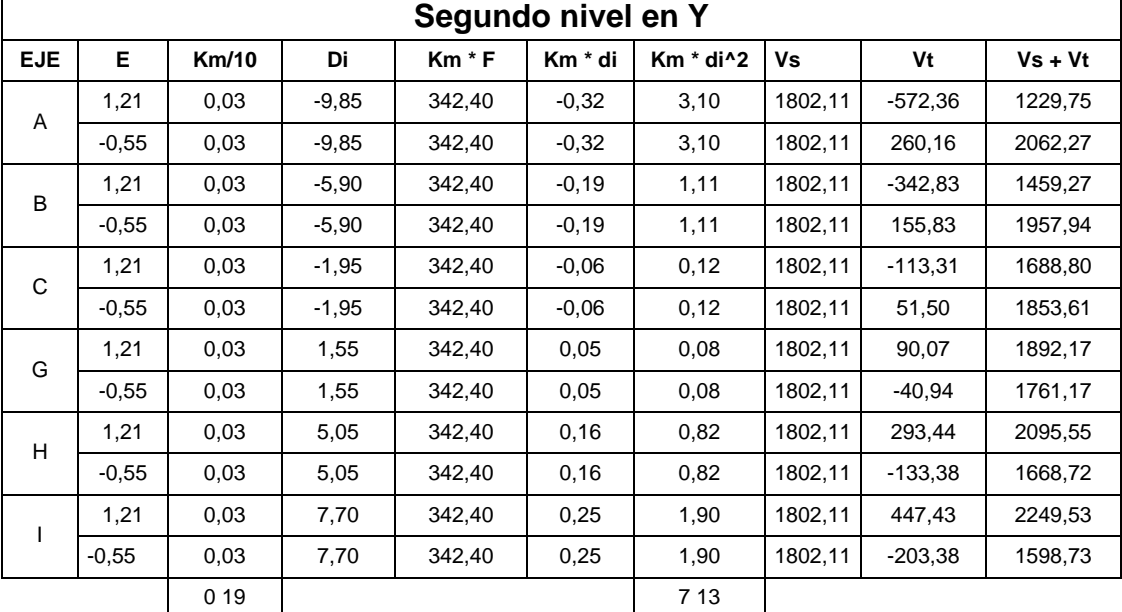

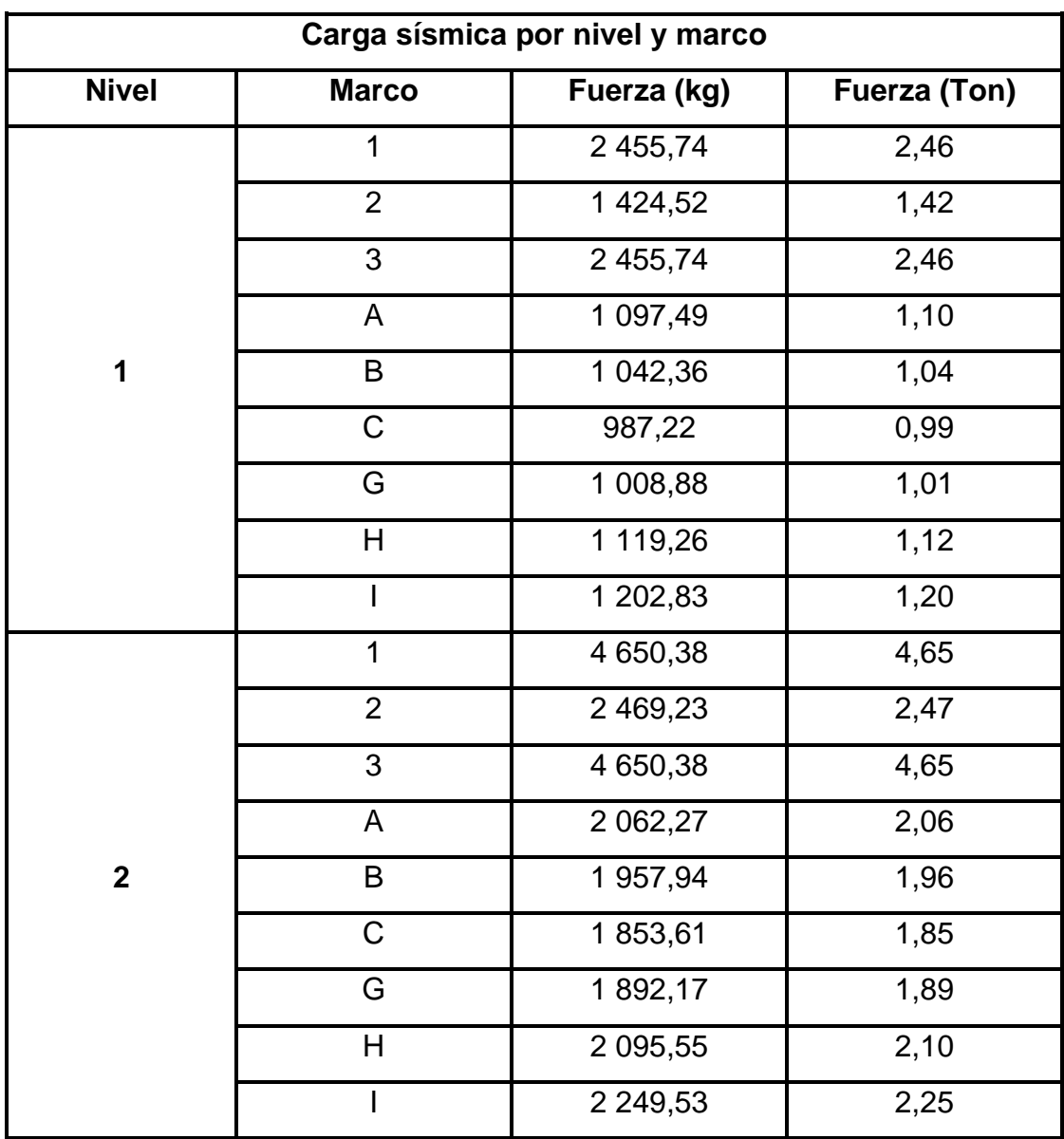

Tabla XIII. **Resultados de carga sísmica por nivel y marco, módulo 2**

• Módulo 3

Datos:

 $f'c = 280$  kg/cm<sup>2</sup> Wtecho =  $120 \text{ kg/m}^2$ Wviva =  $500$  kg/m<sup> $2$ </sup> Wmuros =  $150 \text{ kg/m}^2$ Columnas  $1 = 0,30 * 0,30$  m Columna 2 = 0,40 \* 0,40 m

Fuerza sísmica en primer nivel = 4,88 Ton Fuerza sísmica en segundo nivel = 9,06 Ton

 $H1 = 3,10 m$  $H2 = 3,10 \text{ m}$ 

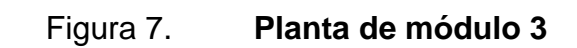

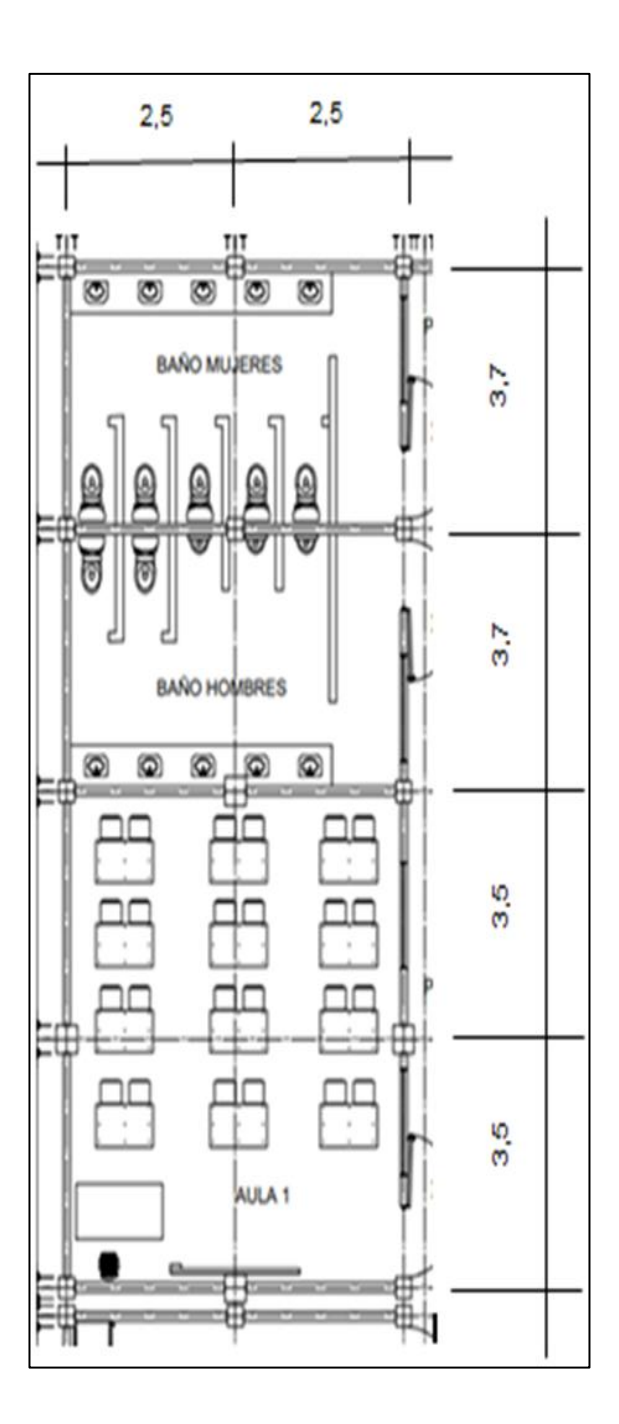

Fuente: elaboración propia, empleando AutoCAD.

o Centro geométrico  $\overline{X} = 2,50$  m

 $\overline{Y}$  = 7,0 m

o Integración de CM Y CV

Peso muerto

Losa 1, 2, 3 y 4  $Total = 3561 kg$ Losa 5, 6, 7 y 8  $Total = 3369 kg$ 

Peso vivo Primer nivel Losa 1, 2, 3 y 4  $Total = 4625 kg$ Losa 5, 6, 7 y 8  $Total = 4375 kg$ 

Segundo nivel Losa 1, 2, 3 y 4  $Total = 1100 kg$ Losa 5, 6, 7 y 8  $Total =$  1 050 kg

Peso total  $Wt = WCM + WCV$ 

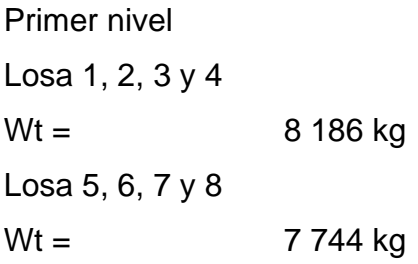

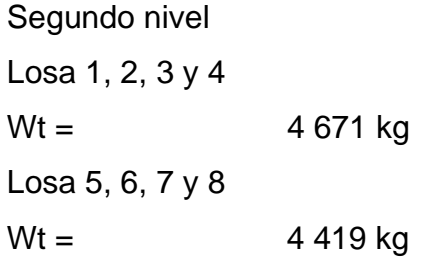

o Centro de masa

Primer nivel  $Cmx = 2,50$  $Cmy = 7,00$ 

Segundo nivel  $Cmx = 2,50$  $Cmy = 7,00$ 

o Rigidez en columnas

Primer nivel  $K_c = 1.37$  cm<sup>-1</sup>

Segundo nivel  $K_c = 0.19$  cm<sup>-1</sup>

o Centro de rigidez

Primer nivel  $CRx = 2,50$  $C$ Ry =  $6,86$ 

Segundo nivel  $CRx = 2,50$  $CRY = 6,86$ 

o Excentricidades directas

Primer nivel  $ex = 0$  $ey = 0,14$ 

Segundo nivel  $ex = 0$  $ey = 0,14$ 

o Excentricidades accidentales

Primer nivel  $e1x = 0 + 0.05 * 5 = 0.25$  $e2x = 0 - 0.05 * 5 = -0.25$  $e1y = 0,14 + 0,05 *14,4 = 0,86$  $e2y = 0,14 - 0,05 * 14,4 = -0,58$  Segundo nivel  $e1x = 0 + 0.05 * 5 = 0.25$  $e2x = 0 - 0.05 * 5 = -0.25$  $e1y = 0,14 + 0,05 *14,4 = 0,86$  $e2y = 0,14 - 0,05 * 14,4 = -0,58$ 

## Tabla XIV. **Resultados de corte por torsión en primer nivel, módulo 3**

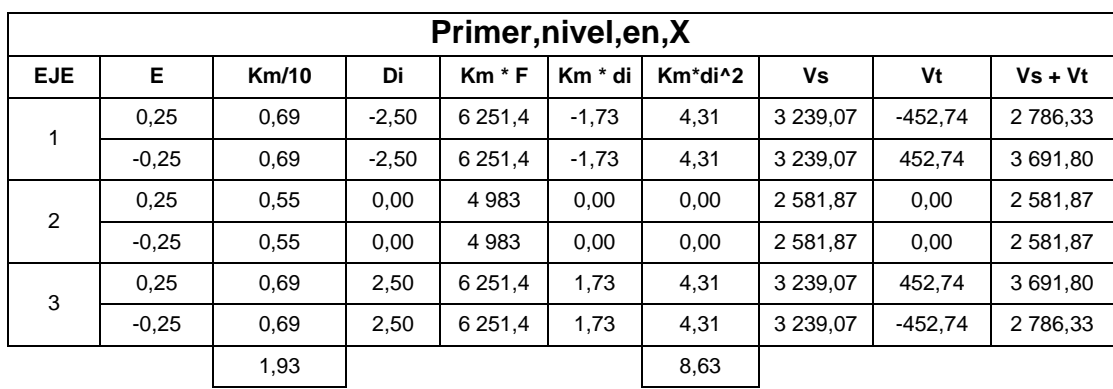

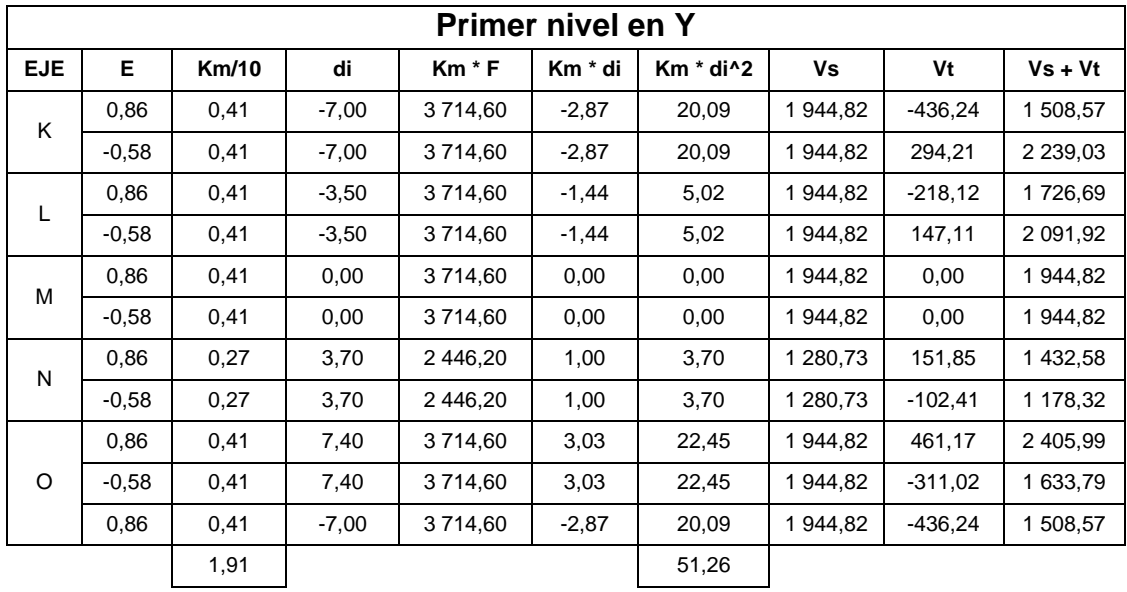

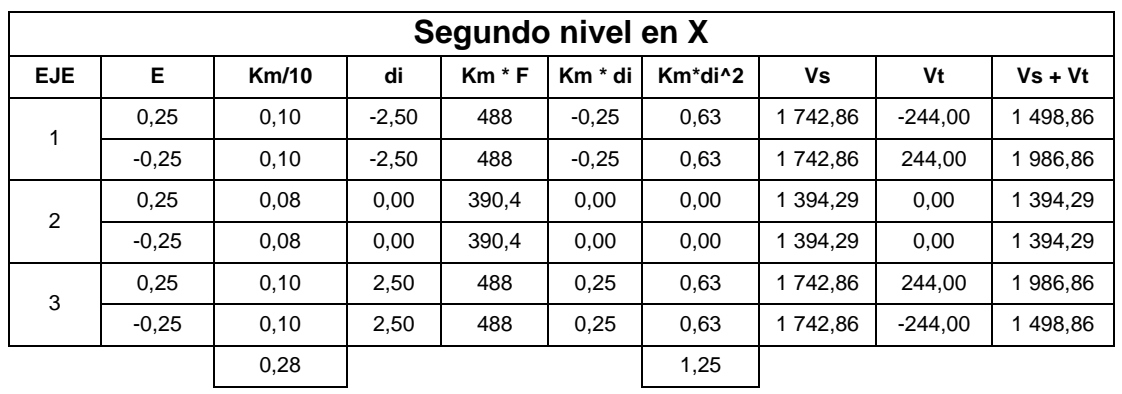

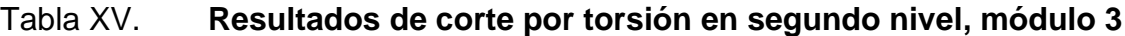

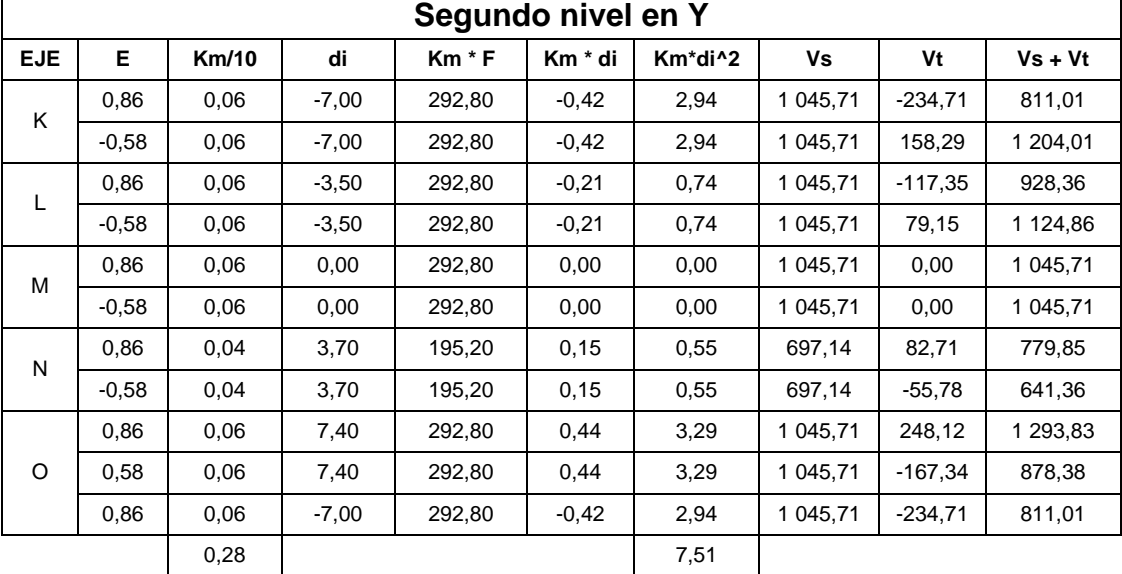

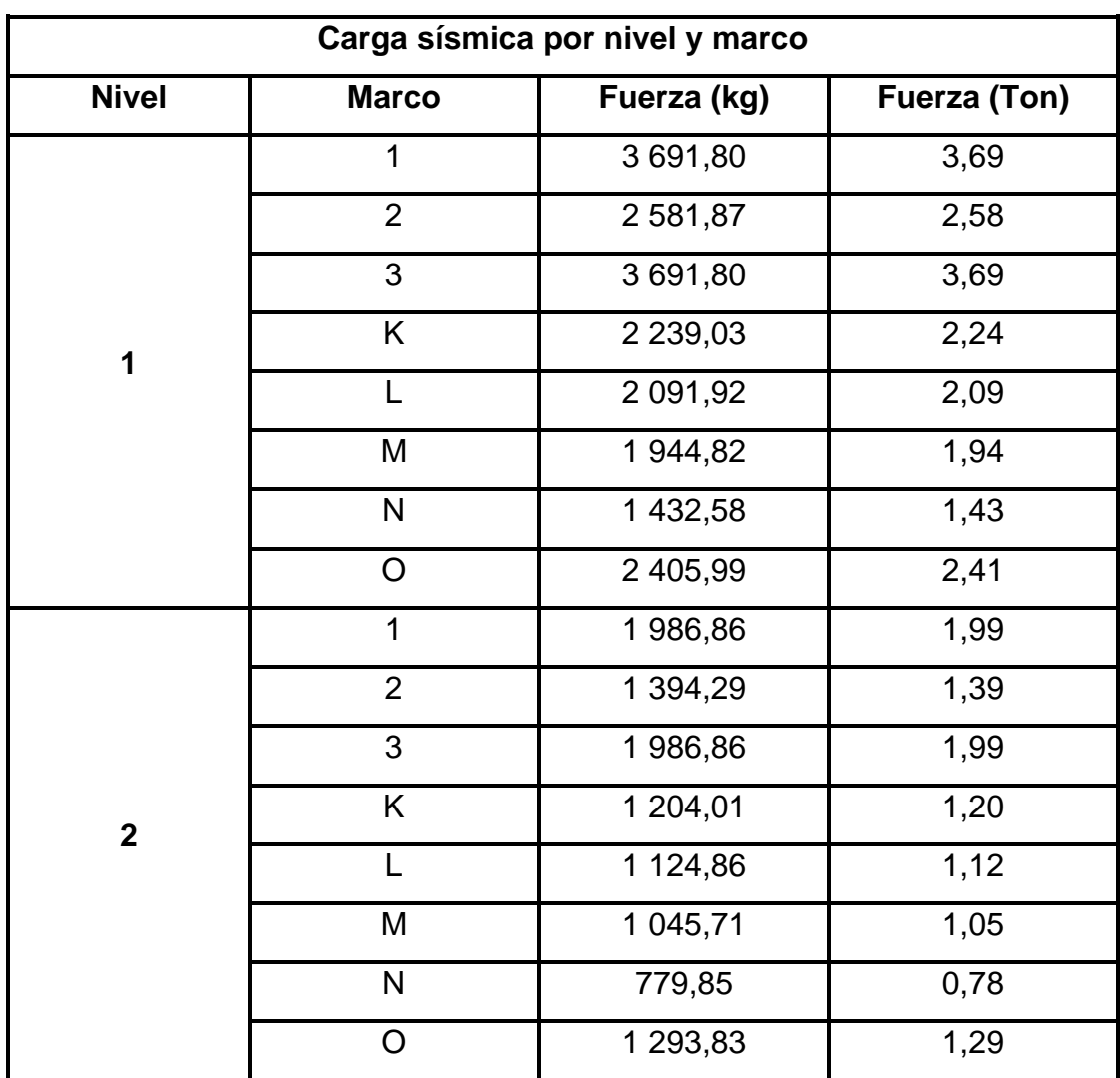

### Tabla XVI. **Resultados de carga sísmica por nivel y marco, módulo 3**

Fuente: elaboración propia.

## **2.1.6.6. Análisis de cargas aplicadas a los marcos por medio del método de Kani**

Para realizar el análisis estructural se utilizó el método numérico de Kani, para lo cual se deben calcular los siguientes valores.

- Cálculo de momentos fijos (MF<sub>ik</sub>), que se calculan cuando existen cargas verticales.
- Cálculo de momento de sujeción (Ms), que se calculan cuando hay cargas verticales.

$$
Ms = \sum MF_{ik}
$$

• Determinación de fuerzas de sujeción (H), que se calculan cuando se hace el análisis de las fuerzas horizontales aplicadas al marco dúctil unido con nudos rígidos.

 $H = FM_{\text{nivel\_h}}$  (fuerzas por marco del nivel n, del análisis sísmico)

• Cálculo de la fuerza cortante en el piso (Qn), que se calcula cuando se hace el análisis con las fuerzas horizontales aplicadas al marco dúctil unido con nudos rígidos.

$$
Qn = \sum H
$$

• Cálculo de momentos de piso (Mn), que se calculan cuando se hace el análisis con las fuerzas horizontales aplicadas al marco dúctil unido con nudos rígidos.

$$
M_{\scriptscriptstyle n} = \frac{Q_{\scriptscriptstyle n}^* h_{\scriptscriptstyle n}}{3}
$$
  $h_{\scriptscriptstyle n} =$  Altura del piso "n"

• Cálculo de rigidez de los elementos (Kik):

$$
K_{ik} = \frac{I}{L_{ik}}
$$
 I inercia de elemento.

Cálculo de factores de giro o coeficientes de reparto  $(\mu_{ik})$ :

$$
\mu_{ik} = -\frac{1}{2} \sum_{k=1}^{k} \frac{K_{ik}}{\sum_{k=1}^{k}} \left( \frac{1}{K_{ik}} \right)^{k}
$$

• Cálculo de factores de corrimiento (Vik), que se calculan cuando hay ladeo causado por asimetría en la estructura o cuando se hace el análisis con las fuerzas horizontales aplicadas al marco dúctil unido con nudos rígidos.

$$
V = -\frac{3}{2} * \frac{K_{ik}}{\sum K_{in}}
$$

• Cálculo de iteraciones e influencias de giro (M'ik)

$$
M'_{ik} = \mu_{ik} (M_s + \sum M'_{in})
$$
 sin ladeo  

$$
M'_{ik} = \mu_{ik} (M_s + \sum M'_{in} + M''_{in})
$$
con ladeo

• Cálculo de iteraciones e influencias de desplazamiento (M"ik), que se calculan cuando existe ladeo.

 $\mathbf{M}''$ <sub>ik</sub> =  $\mathbf{V}_{ik}$  ( $\sum$  ( $\mathbf{M}'_{ik}$  +  $\mathbf{M}'_{ki}$ )) ladeo por asimetría  $M''_{ik} = V_{ik} (M_n + \sum (M'_{ik} + M'_{ki}))$  ladeo por fuerzas horizontales

#### • Cálculo de momentos finales en el extremo de cada barra (Mik)

 $M_{ik}$  = MF<sub>ik</sub> + 2M'<sub>ik</sub> + M'<sub>ki</sub> sin ladeo  $M_{ik}$  = MF<sub>ik</sub> + 2M'<sub>ik</sub> + M'<sub>ki</sub> + M''<sub>ik</sub> con ladeo

Cálculo de los momentos positivos en vigas  $(M_{ik(+)})$ 

$$
M_{ik(+)} = \frac{WL^2}{8} - \frac{M_{i(-)} + M_{k(+)}}{2}
$$

Donde:

Mi(-) = momento negativo de la viga en el extremo del lado izquierdo Mk(-) = momento negativo de la viga en el extremo del lado derecho

### **1.1.1.1. Análisis estructural marcos**

De acuerdo con los criterios y cálculos anteriores, se determinan los valores necesarios para el análisis estructural de cada módulo con el método de Kani. Al final se utilizarán los valores del módulo más crítico para el diseño de los elementos estructurales.

Módulo 1:

• Cálculo de cargas últimas (CV + CM): a continuación se presenta el marco típico del módulo 1 en el sentido  $y - y$ , donde se indican las dimensiones y los valores de carga última en kg/m de cada nivel, también se identifican y ubican los nudos de la estructura.

Segundo nivel  $CM = 1882,45$  kg/m  $CV = 200$  kg/m Carga de Servicio = 1 882,45 + 200 = 2 082,45 kg/m  $U = 1,7$  (1 882,45) + 1,4 (200) / 2 082,45 = 1,67 Carga última = 1,67 (2 082,45) = 3 477,69 kg/m

Primer nivel  $CM = 1882,45$  kg/m  $CV = 833,33 kg/m$ Carga de servicio = 1 882,45 + 833,33 = 2 715,78 kg/m  $U = 1,7$  (1 882,45) + 1,4 (833,33) / 2 715,78 = 1,61 Carga última = 1,61 (2 715,78) = 4 372,41 kg/m

Cálculo de rigideces

 $R = 1/L$  $R$  (columnas) =  $1/3,10 = 0,32$ R (vigas 1) = 1/4 = 0,25 R (vigas 2) =  $1/4,52 = 0,22$ 

### Figura 8. **Valores de CV y CM por nivel, ubicación de nudos, módulo 1**

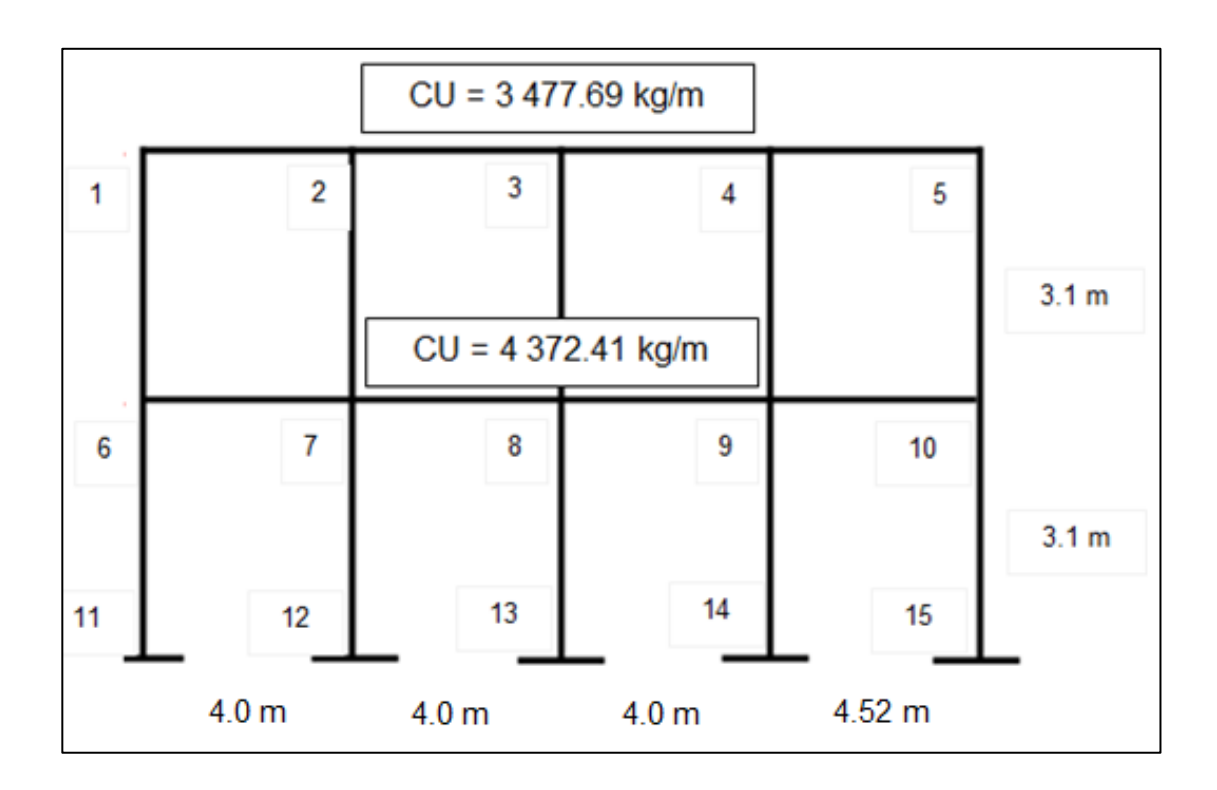

Fuente: elaboración propia, empleando AutoCAD.

• Cálculo de factores de contribución angular

Debe observarse la siguiente tabla:

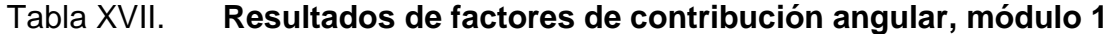

| Nudo 1<br>K1 2 = $-0.5*(0.25/0.25+0.32) = -0.22$<br>K1 6 = $-0.5*(0.32/0.25+0.32) = -0.28$                                                                                                    | Nudo $2 = 3$<br>K2 1 = K3 2 = $-0.5*(0.25/0.25 + 0.25 + 0.32) = -0.15$<br>$K2$ 3 = K3 4 = -0,5 $*$ (0,25 / 0,25 + 0,25 + 0,32) = -0,15<br>$K2$ 7 = K3 8 = -0,5 $*(0,32/0,25 + 0,25 + 0,32) = -0,20$                                                                                 |
|----------------------------------------------------------------------------------------------------|----------------------------------------------------------------------------------------------------|
| Nudo 4<br>K4 3 = $-0.5*(0.25/0.25+0.22+0.32) = -0.16$<br>K4 5 = $-0.5 * (0.22 / 0.25 + 0.22 + 0.32) = -0.14$<br>K4 9 = $-0.5*(0.32/0.25 + 0.22 + 0.32) = -0.20$                                                                                                    | Nudo 5<br>K5 4 = $-0.5*(0.22/0.22+0.32) = -0.20$<br>K5 10 = $-0.5*(0.32/0.22 + 0.32) = -0.30$                                                                                                    |
| Nudo 6<br>K6 1 = $-0.5*(0.25/0.25+0.32+0.32) = -0.14$<br>K6 7 = $-0.5*(0.32/0.25 + 0.32 + 0.32) = -0.18$<br>K6 11 = $-0.5*(0.32/0.25 + 0.32 + 0.32) = -0.18$                                                                                                    | Nudo $7 = 8$<br>$K76 = K87 = -0.5*(0.25/0.25 + 0.25 + 0.32 + 0.32) = -0.11$<br>$K7$ 8 = K8 9 = -0,5 $*(0,25/0,25+0,25+0,32+0,32) = -0,11$<br>$K7$ 2 = K8 3 = -0,5 $*$ (0,32 / 0,25 + 0,25 + 0,32 + 0,32) = -0,14<br>$K7 12 = K8 13 = -0.5*(0.32/0.25 + 0.25 + 0.32 + 0.32) = -0.14$ |
| Nudo 9<br>K9 8 = $-0.5*(0.25/0.25+0.22+0.32+0.32) = -0.12$<br>K9 10 = $-0.5 * (0.22 / 0.25 + 0.22 + 0.32 + 0.32) = -0.10$<br>K9 4 = $-0.5*(0.32/0.25 + 0.22 + 0.32 + 0.32) = -0.14$<br>K9 $14 = -0.5 * (0.32 / 0.25 + 0.22 + 0.32 + 0.32) = -0.14$<br>Nudo $11 = 12 = 13 = 14 = 15$<br>$K = -0.5$ | Nudo 10<br>$K10$ 9 = -0,5 $*(0,22/0,22 + 0,32 + 0,32) = -0,12$<br>$K105 = -0.5 * (0.32 / 0.22 + 0.32 + 0.32) = -0.19$<br>K10 15 = $-0.5*(0.32/0.22 + 0.32 + 0.32) = -0.19$                                                                                                    |

Fuente: elaboración propia.

• Momentos de empotramiento

Segundo nivel

M (vigas 1) = 3 477,69 \* 4^2 / 12 = 4 636,92 kg-m

M (vigas 2) = 3 477,69 \* 4,52^2 / 12 = 5 920,88 kg-m

Primer nivel

M (vigas 1) = 4 372,41 \* 4^2 / 12 = 5 829,88 kg-m M (vigas 2) = 4 372,41 \* 4,52^2 / 12 = 7 444,17 kg-m • Iteraciones: se realizan hasta obtener valores de datos repetidos, es posible ver resultados de iteraciones en el diagrama de distribución de momentos.

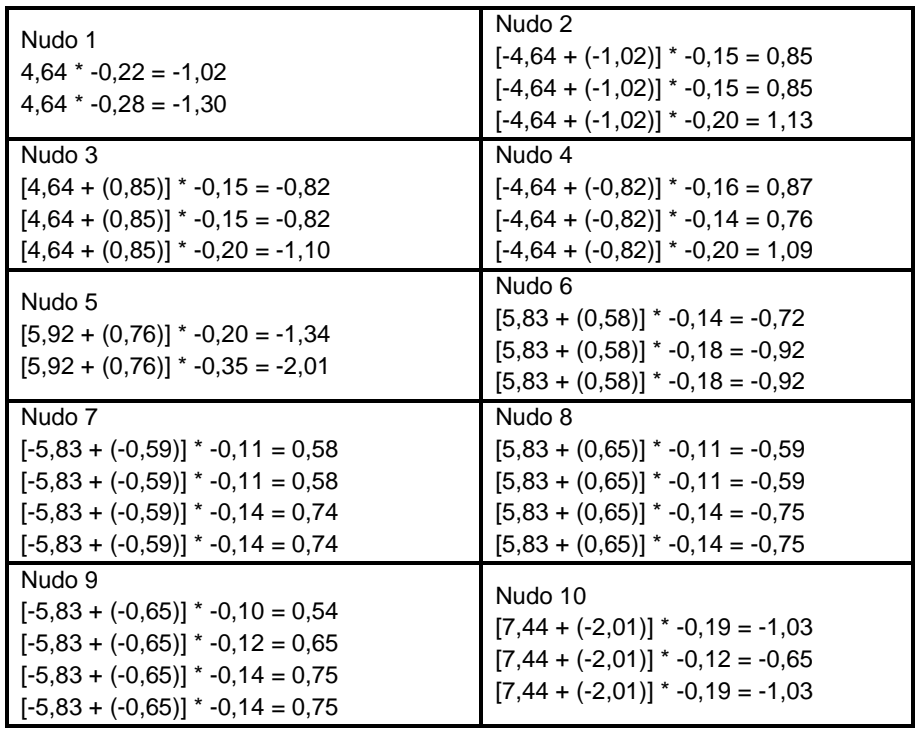

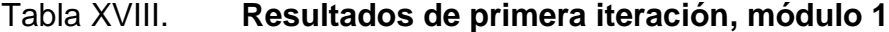

# Figura 9. **Distribución de momentos, módulo 1**

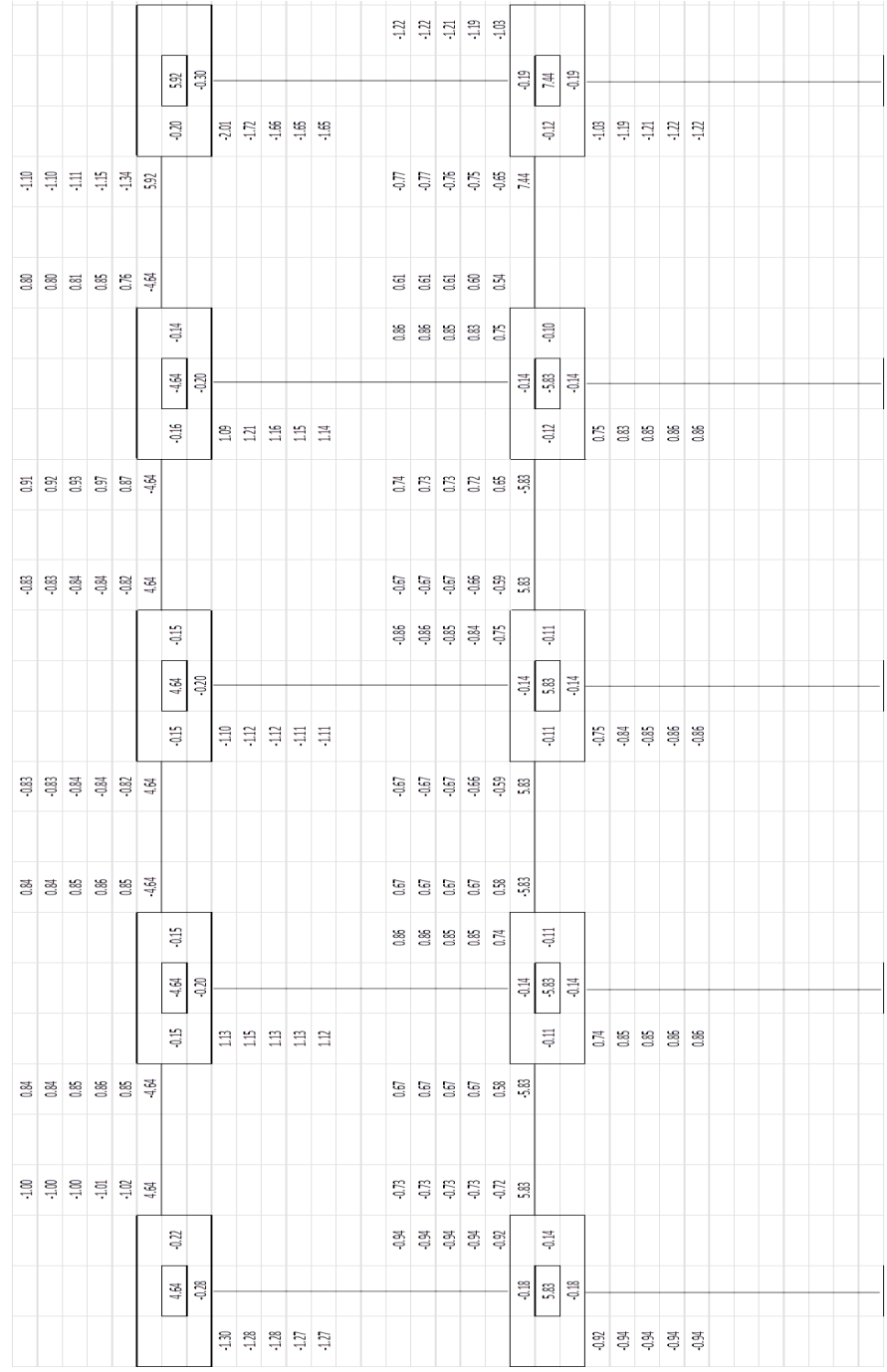

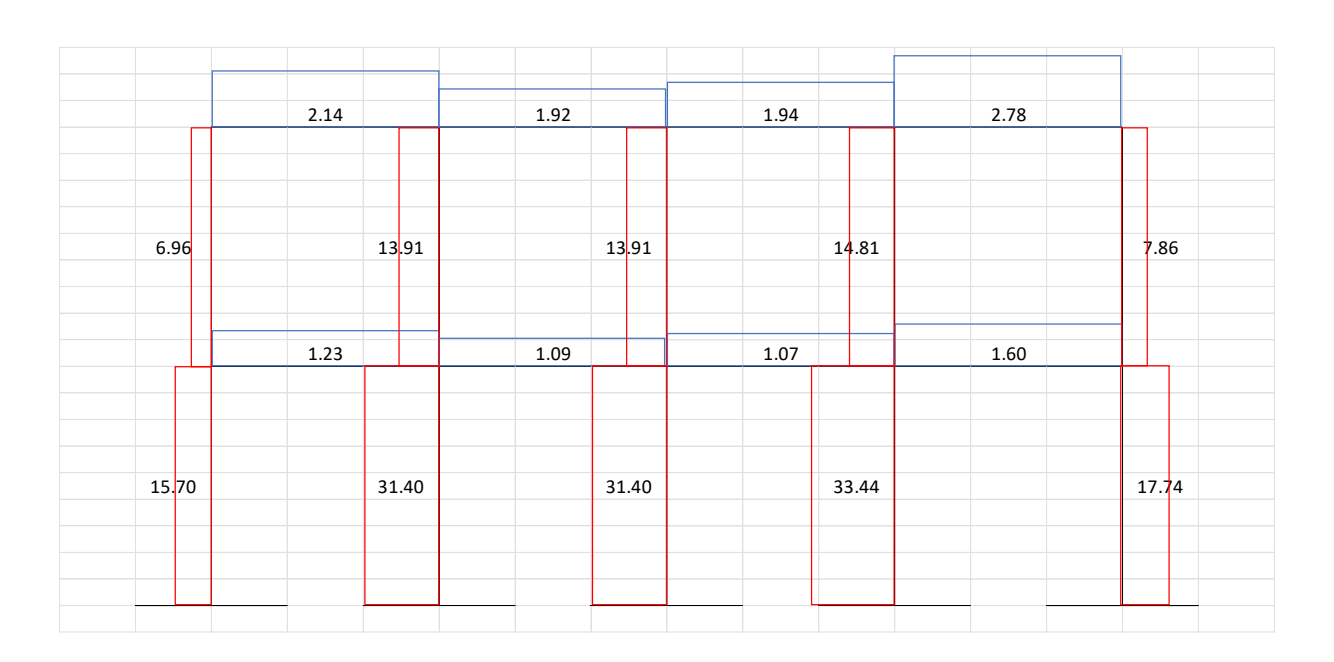

## Figura 10. **Diagrama de cargas axiales, módulo 1**

Fuente: elaboración propia, empleando AutoCAD.

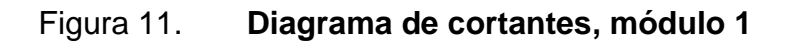

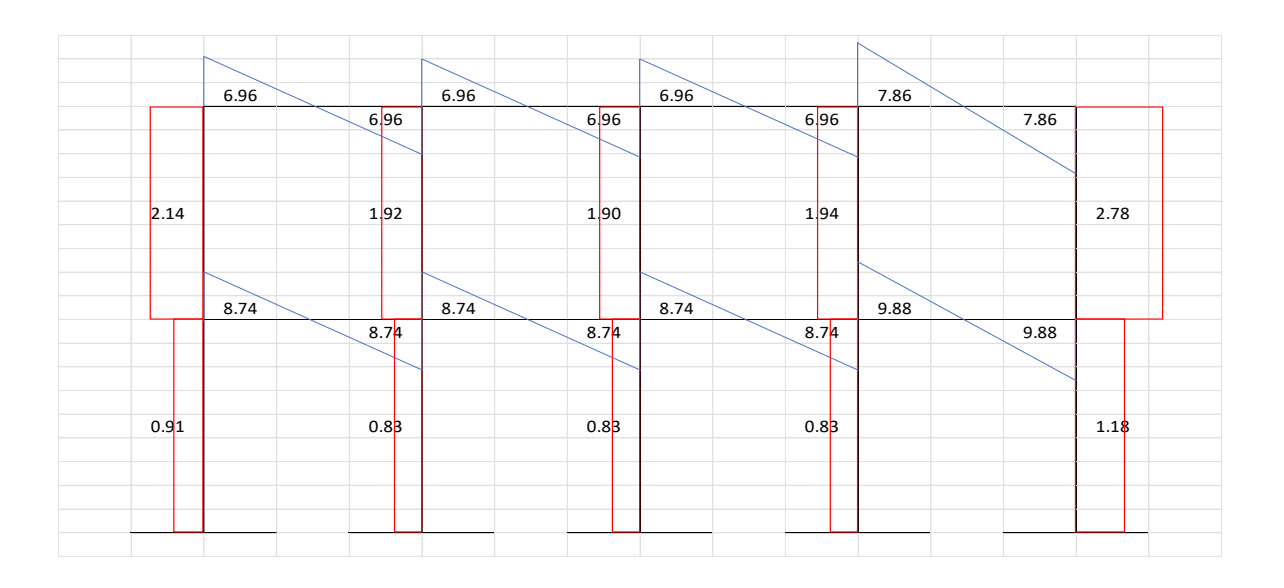

Fuente: elaboración propia, empleando AutoCAD.

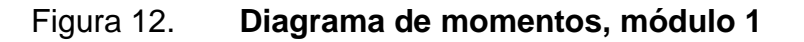

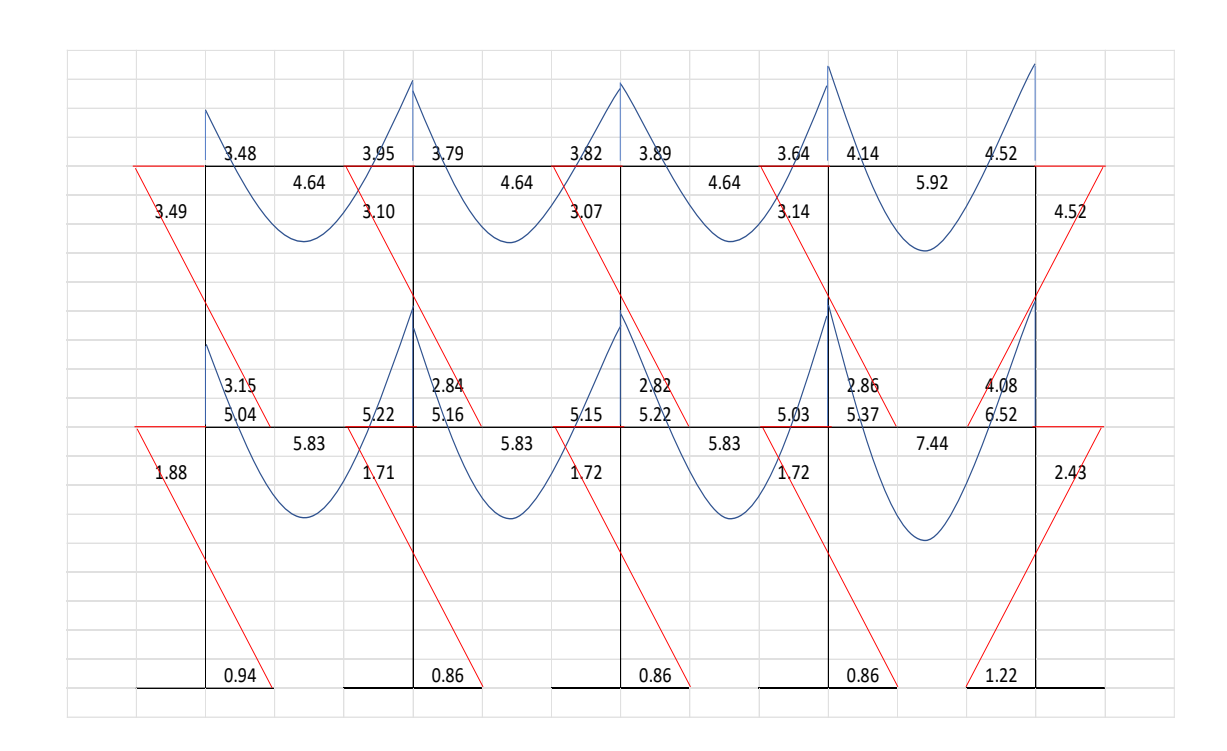

Fuente: elaboración propia, empleando AutoCAD.

Módulo 2:

• Cálculo de cargas últimas (CV + CM): a continuación se presenta el marco típico del módulo 2 en el sentido y – y, donde se indican las dimensiones y los valores de carga última en kg/m de cada nivel, también se identifican y ubican los nudos de la estructura.

Segundo nivel: Carga última = 1,67 (2 082,45) = 4 274,57 kg/m Primer nivel

Carga última = 1,61 (2 715,78) = 5 412,72 kg/m

### Figura 13. **Valores de CV y CM por nivel, ubicación de nudos, módulo 2**

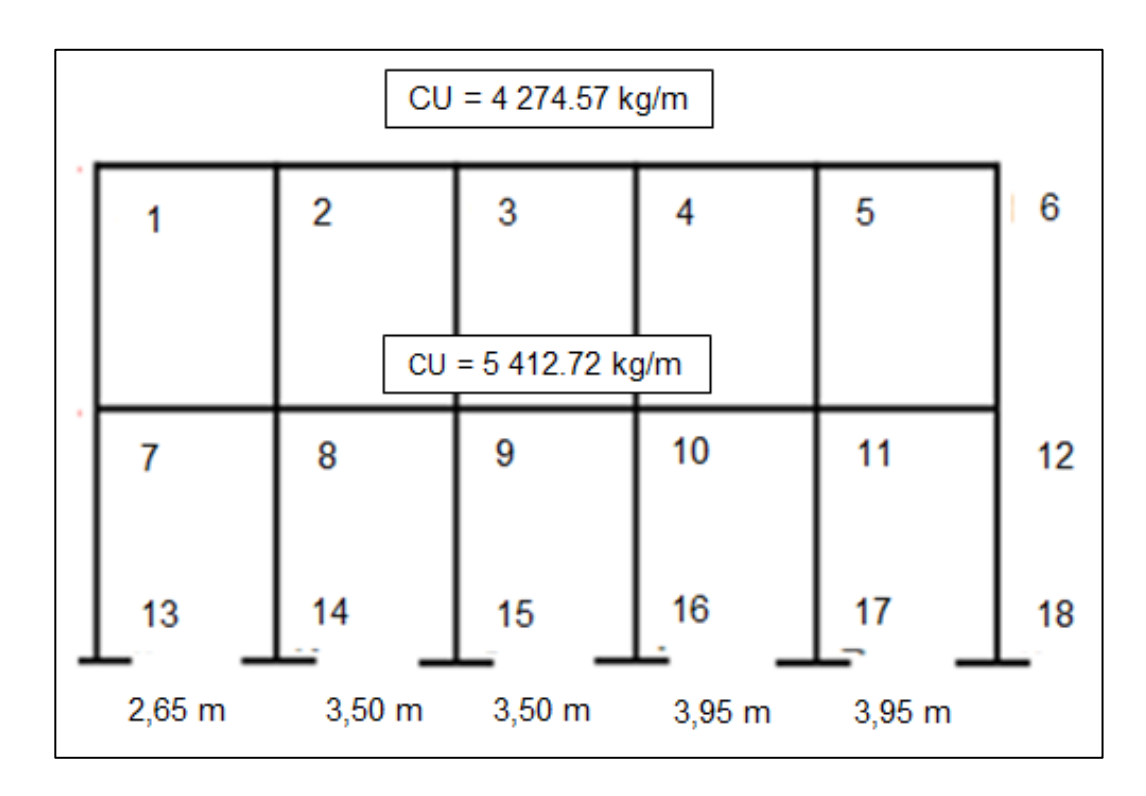

Fuente: elaboración propia, empleando AutoCAD.

- Cálculo de rigideces
	- $R = 1/L$  $R$  (columnas) = 0,32  $R$  (vigas 1) = 0,38  $R$  (vigas 2) = 0,29  $R$  (vigas 2) = 0,25
- Cálculo de factores de contribución angular: ver resultados de iteraciones en el diagrama de distribución de momentos.

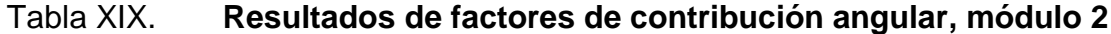

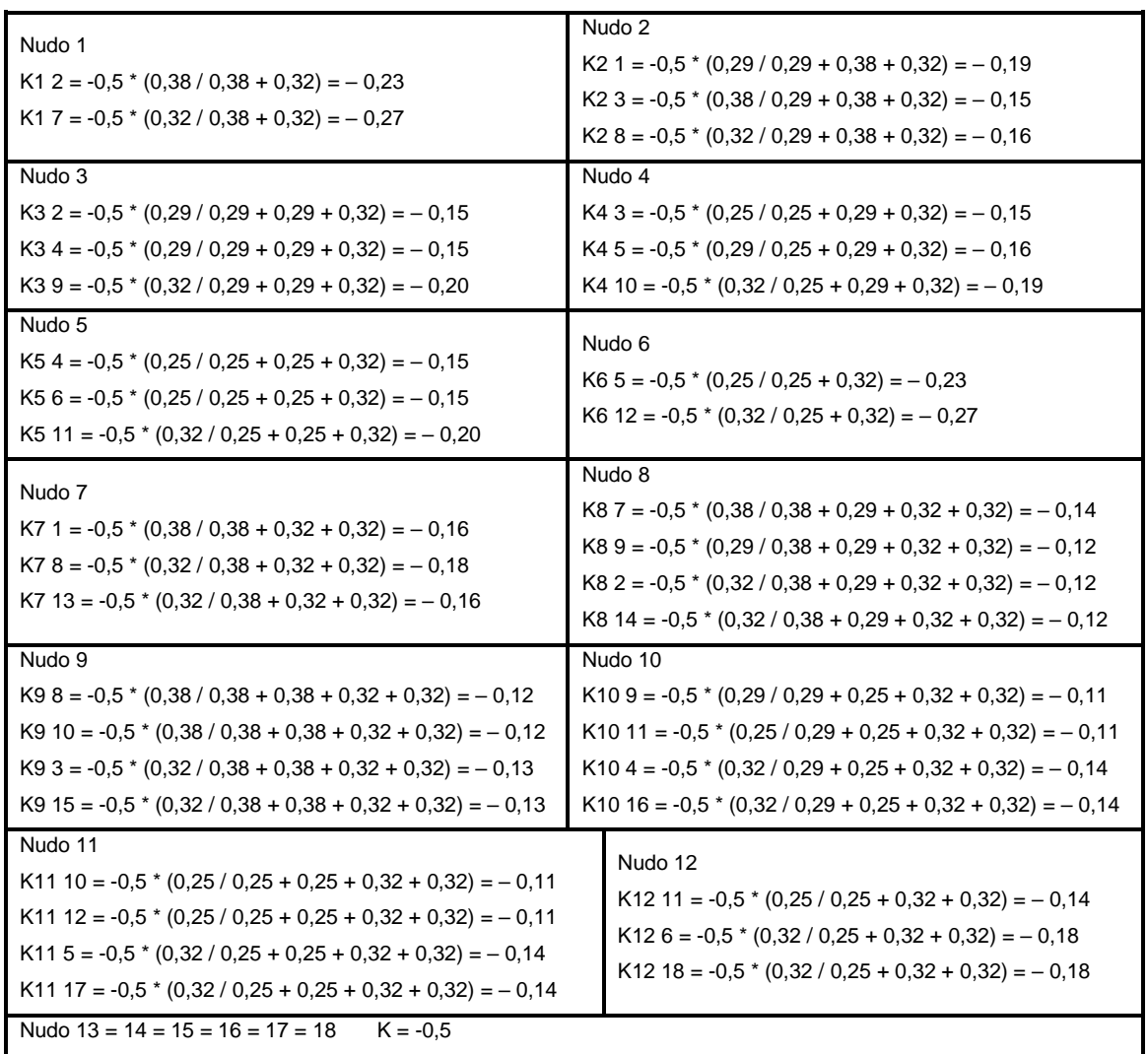

• Momentos de empotramiento

Segundo nivel M (vigas  $1$ ) = 2 501,51 kg-m M (vigas  $2$ ) = 4 363,62 kg-m  $M$  (vigas 3) = 5 557,83 kg-m

Primer nivel M (vigas 1) = 3 167,57 kg-m M (vigas 2) = 5 525,49 kg-m M (vigas 3) = 7 037,66 kg-m

• Iteraciones: se realizan hasta obtener valores de datos repetidos, es posible ver resultados de iteraciones en el diagrama de distribución de momentos.

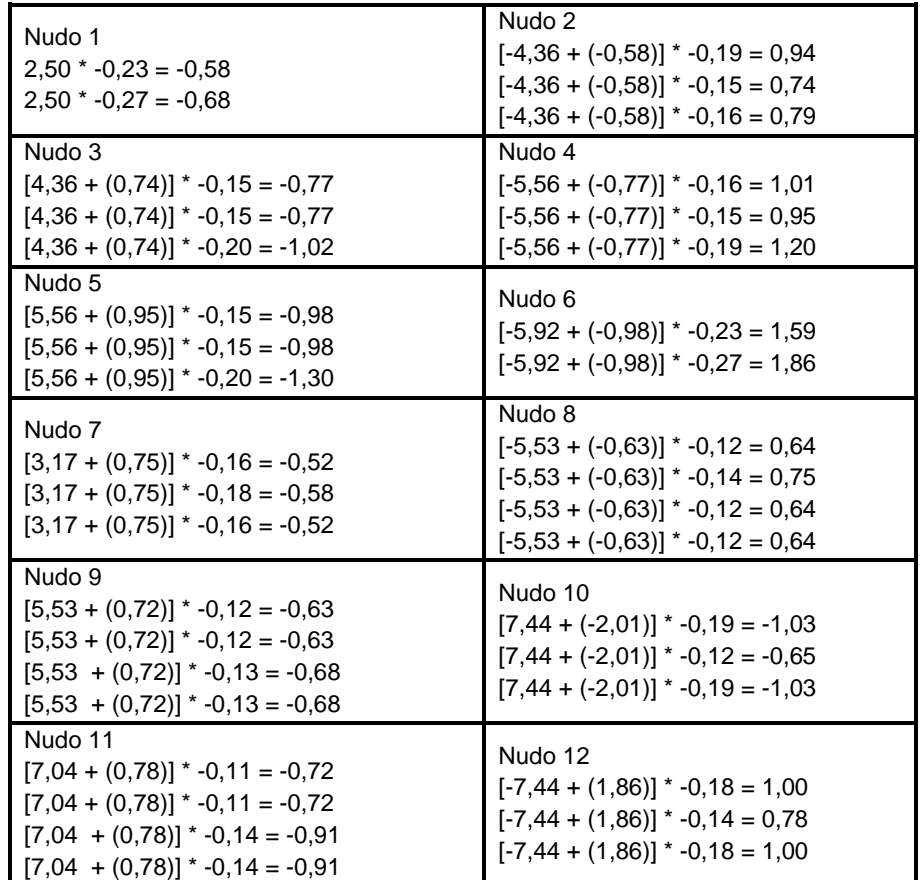

# Tabla XX. **Resultados de primera iteración, módulo 2**

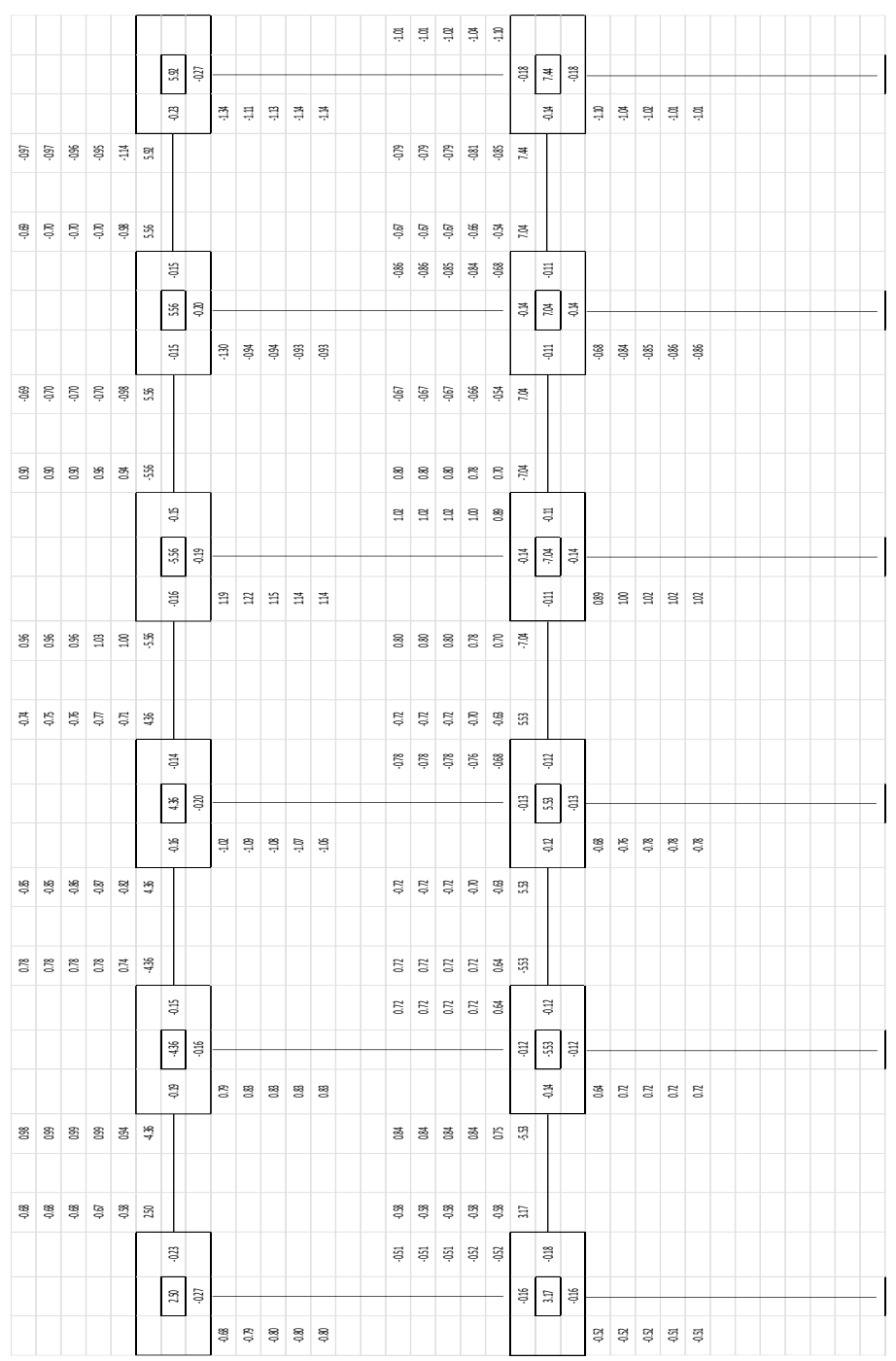

# Figura 14. **Distribución de momentos, módulo 2**
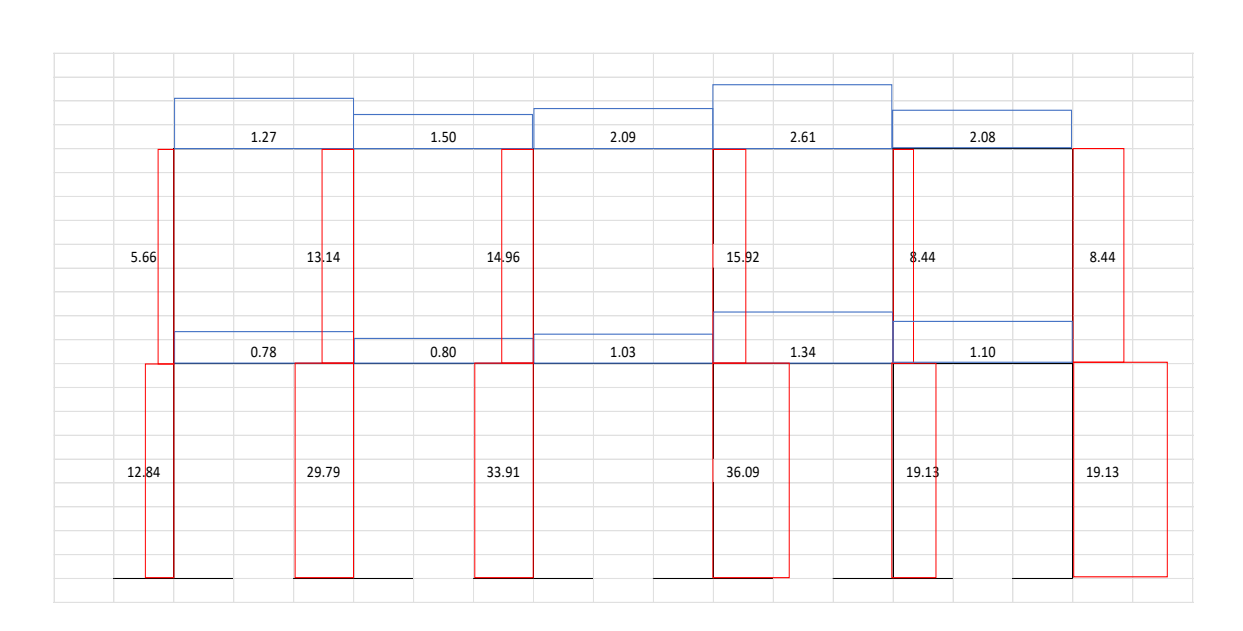

Figura 15. **Diagrama de cargas axiales, módulo 2**

Fuente: elaboración propia, empleando AutoCAD.

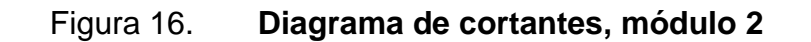

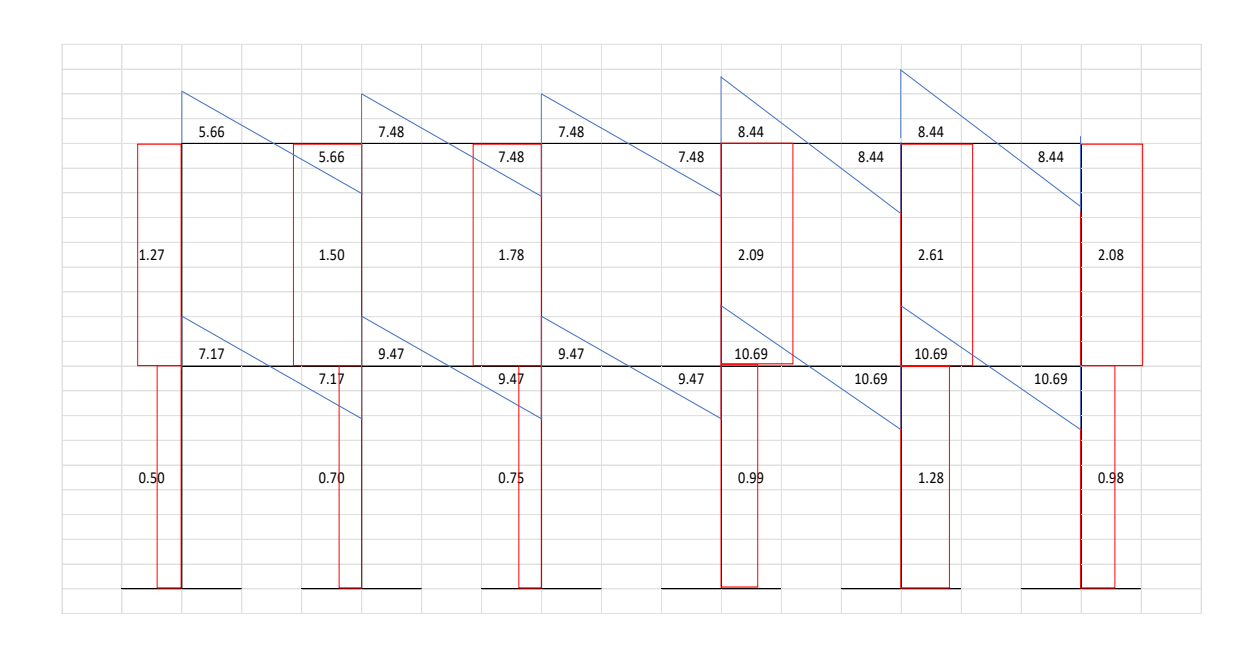

Fuente: elaboración propia, empleando AutoCAD.

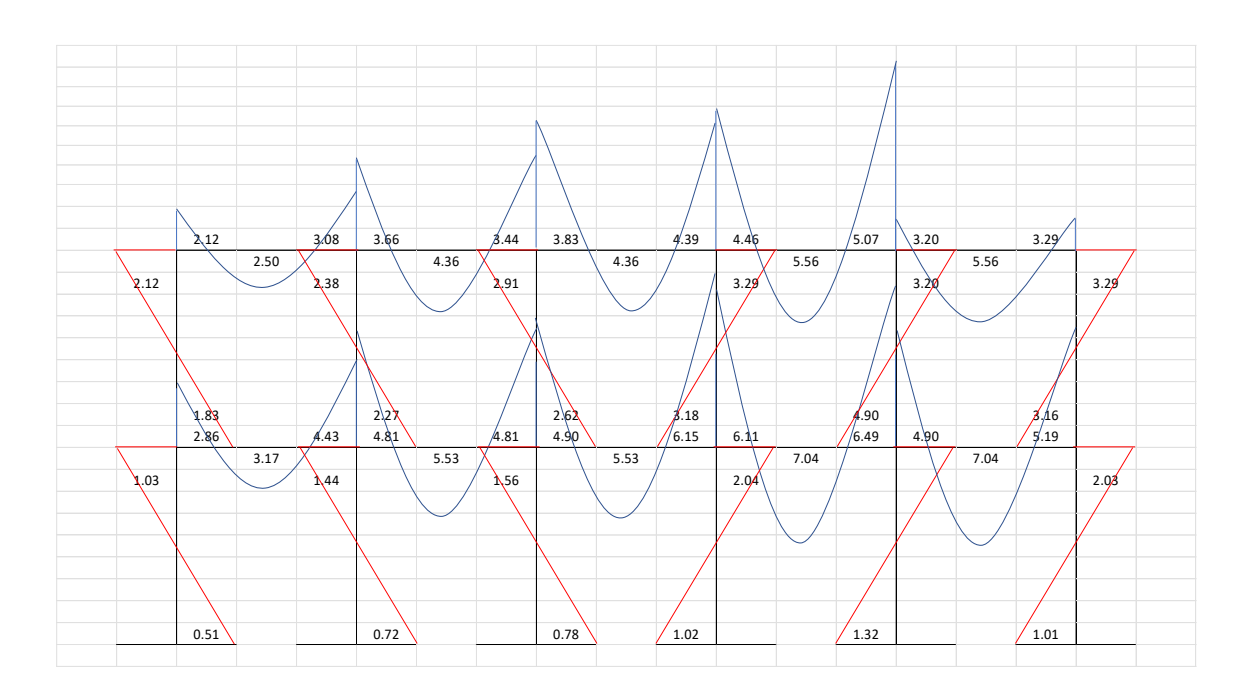

### Figura 17. **Diagrama de momentos, módulo 2**

Fuente: elaboración propia, empleando AutoCAD.

#### Módulo 3:

• Cálculo de cargas últimas (CV + CM): a continuación se presenta el marco típico del módulo 3 en el sentido y – y, donde se indican las dimensiones y los valores de carga última en kg/m de cada nivel, también se identifican y ubican los nudos de la estructura.

Segundo nivel Carga última = 1,67 (2 082,45) = 3 843,57 kg/m

Primer nivel Carga última = 1,61 (2 715,78) = 4 860,93 kg/m

## Figura 18. **Valores de CV, CM por nivel y ubicación de nudos, módulo 3**

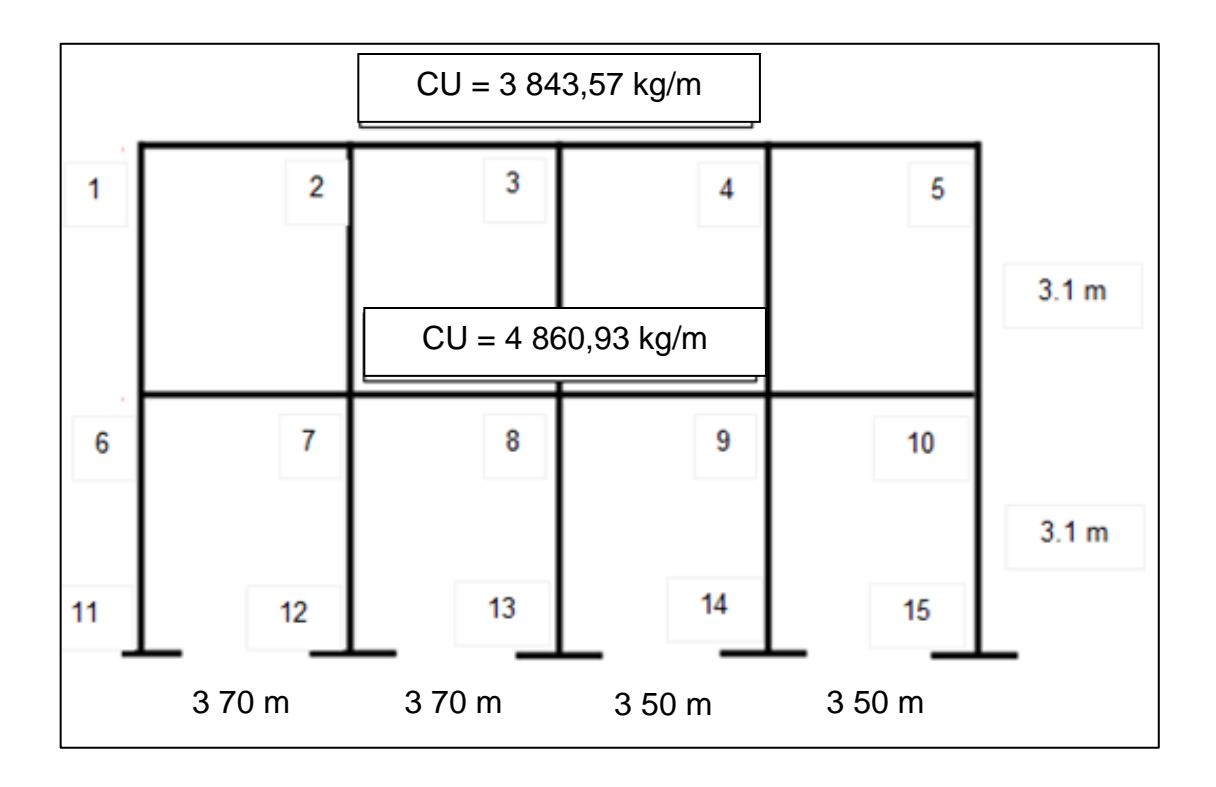

Fuente: elaboración propia, empleando AutoCAD.

Cálculo de rigideces

 $R = 1/L$  $R$  (columnas) = 0,32  $R$  (vigas 1) = 0,27  $R$  (vigas 2) = 0,29

• Cálculo de factores de contribución angular: ver resultados de iteraciones en el diagrama de distribución de momentos.

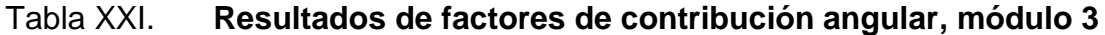

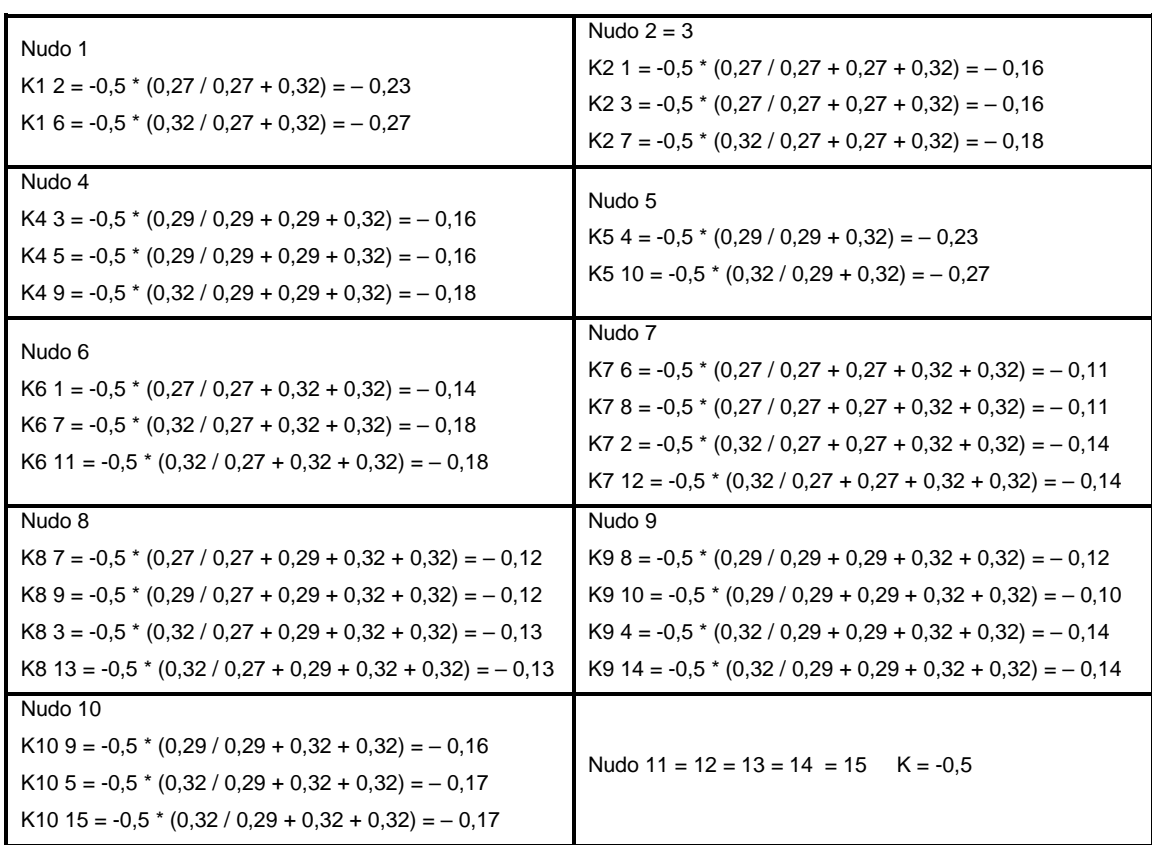

Fuente: elaboración propia.

• Momentos de empotramiento

Segundo nivel  $M$  (vigas 1) = 4 383,87 kg-m M (vigas 2) = 3 923,64 kg-m

Primer nivel

M (vigas 1) = 5 545,51 kg-m

M (vigas 2) = 4 962,20 kg-m

• Iteraciones: se realizan hasta obtener valores de datos repetidos, es posible ver resultados de iteraciones en el diagrama de distribución de momentos.

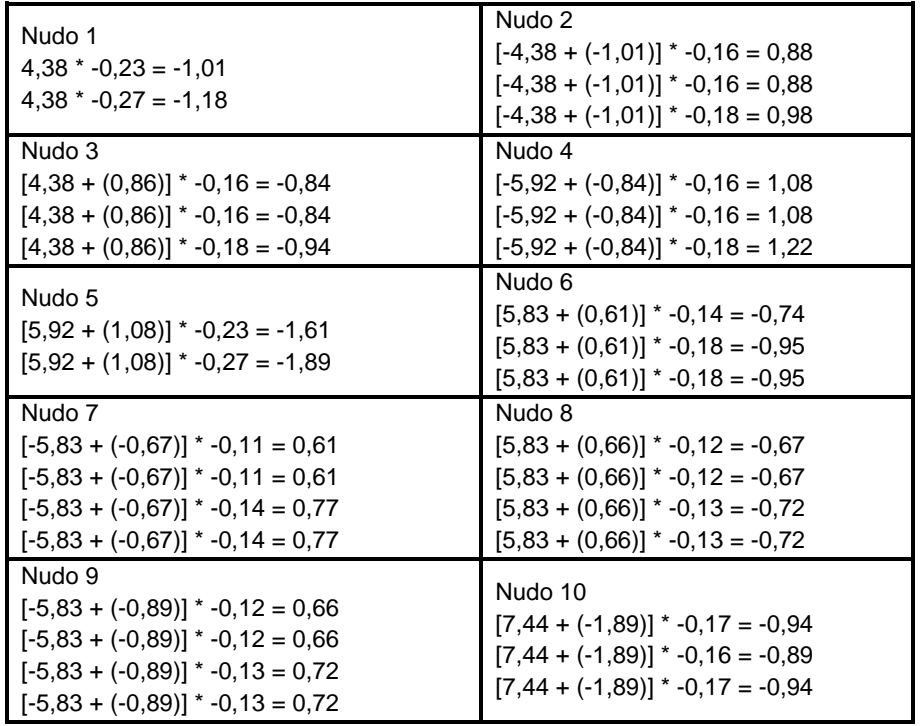

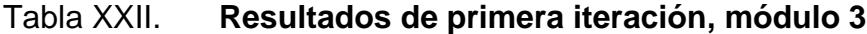

Fuente: elaboración propia.

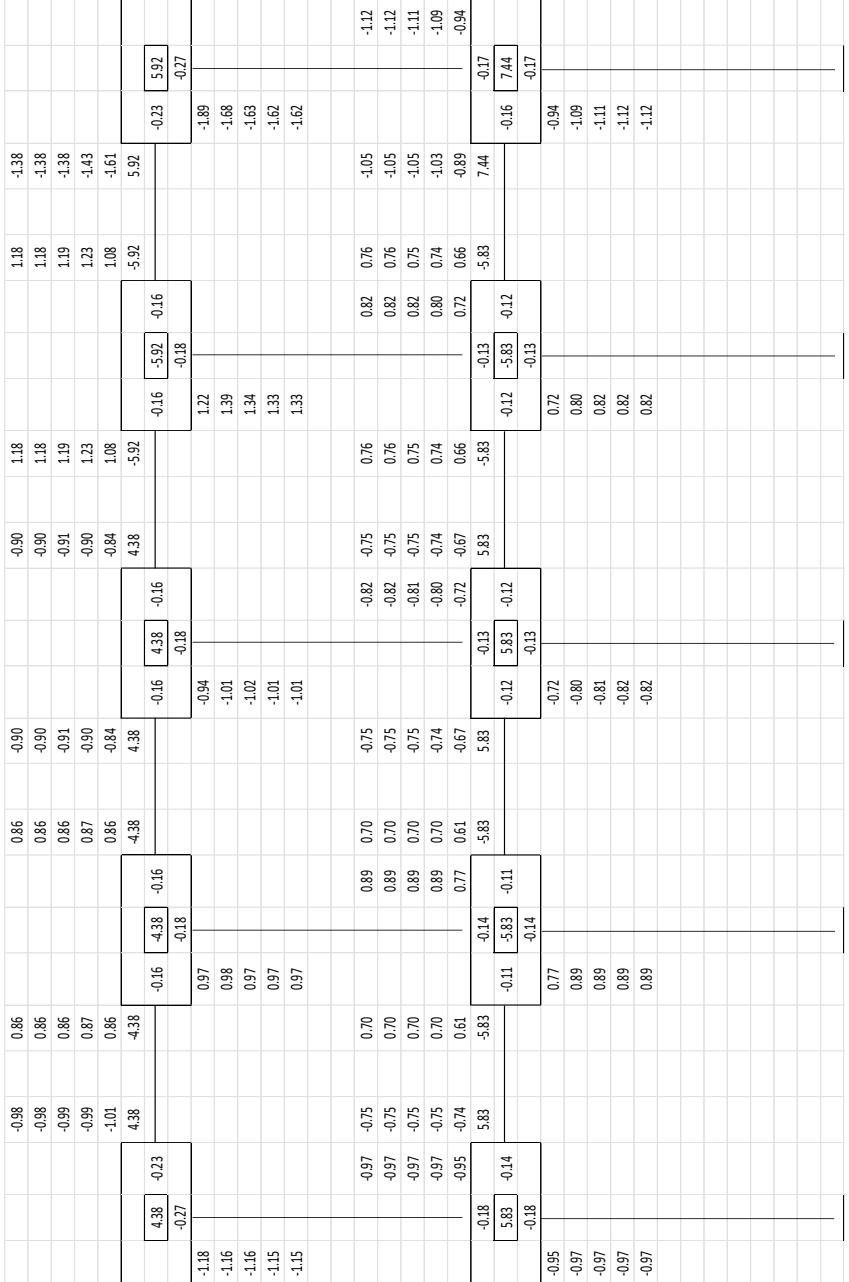

# Figura 19. **Distribución de momentos, módulo 3**

Fuente: elaboración propia.

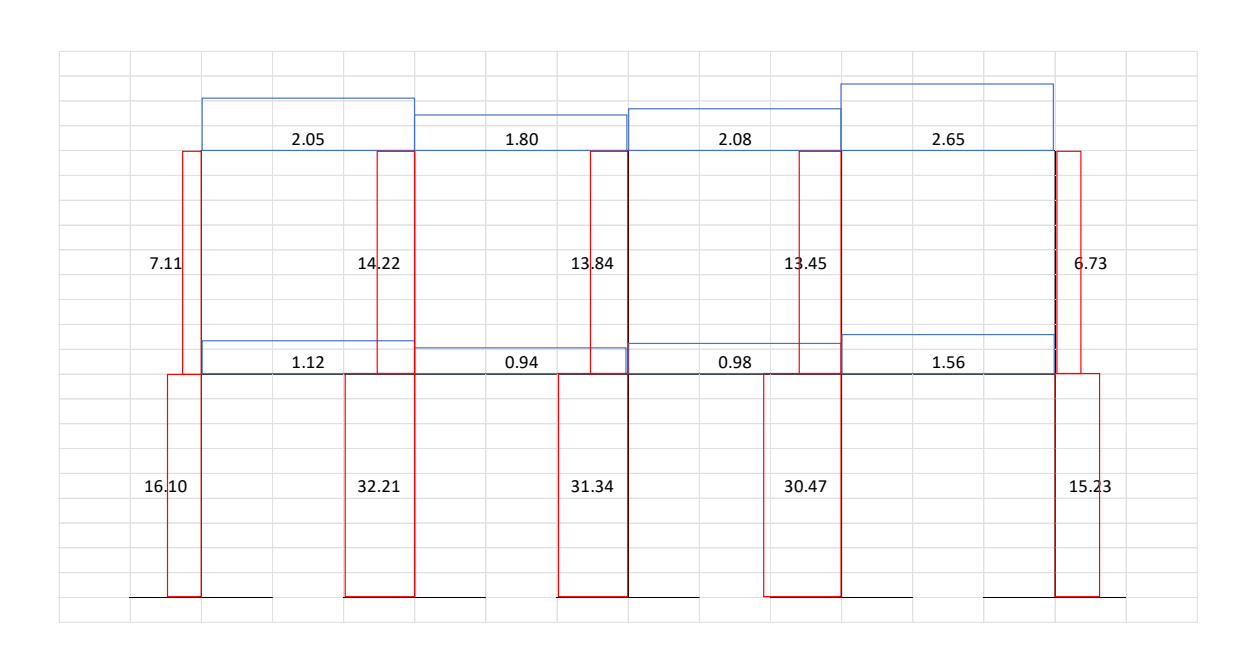

Figura 20. **Diagrama de cargas axiales, módulo 3**

Fuente: elaboración propia, empleando AutoCAD.

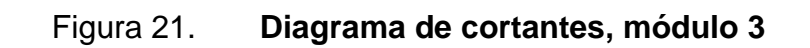

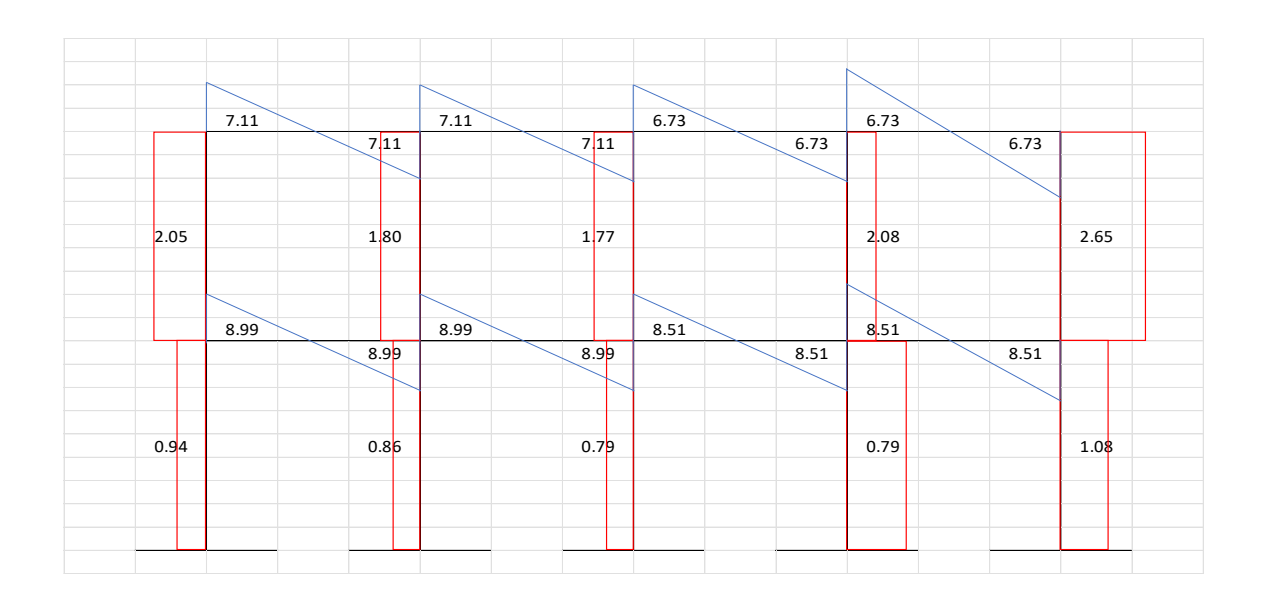

Fuente: elaboración propia, empleando AutoCAD.

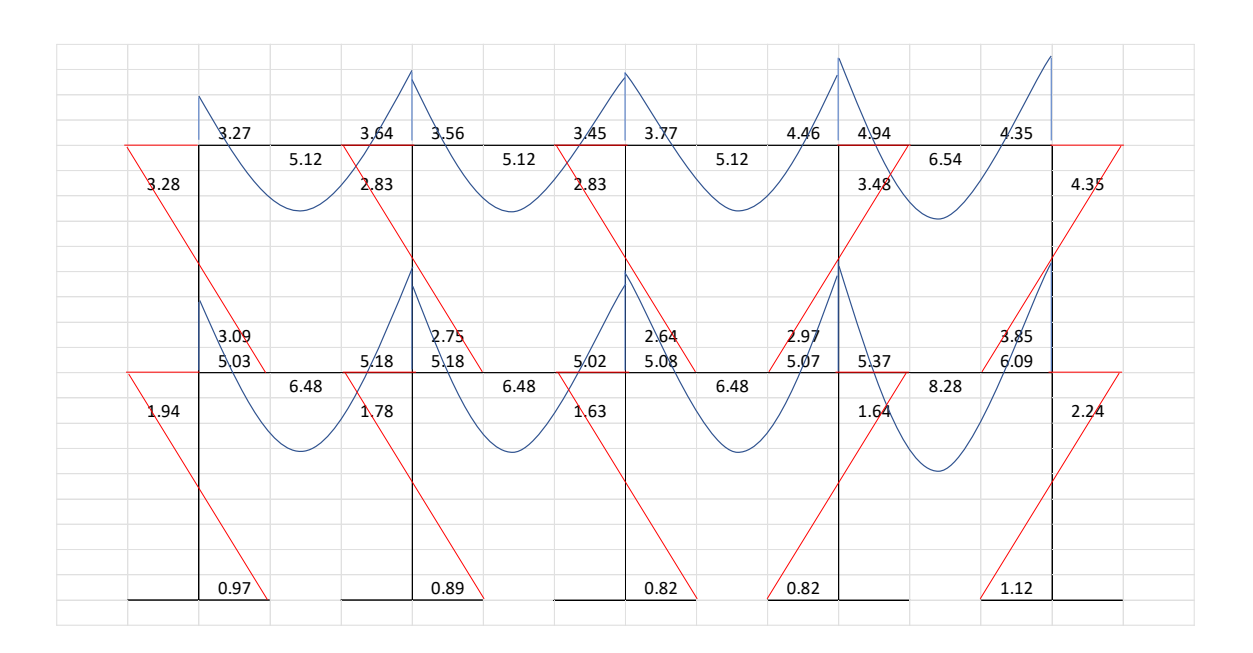

#### Figura 22. **Diagrama de momentos, módulo 3**

Fuente: elaboración propia, empleando AutoCAD.

# **2.1.6.7. Diseño de elementos estructurales bajo condiciones críticas (módulo 2)**

El diseño estructural consiste en determinar las características principales de los elementos estructurales, como dimensiones, tipo y cantidad de acero de refuerzo, forma, entre otras.

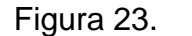

Figura 23. **Dimensiones de marco crítico**

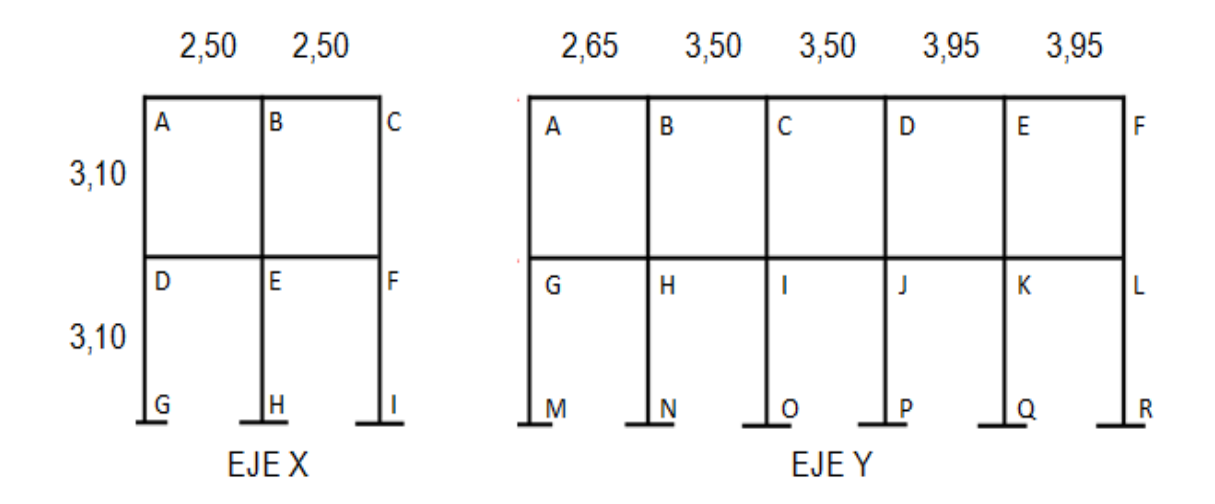

Fuente: elaboración propia, empleando AutoCAD.

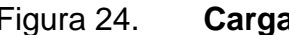

Figura 24. **Cargas aplicadas a marco crítico** 

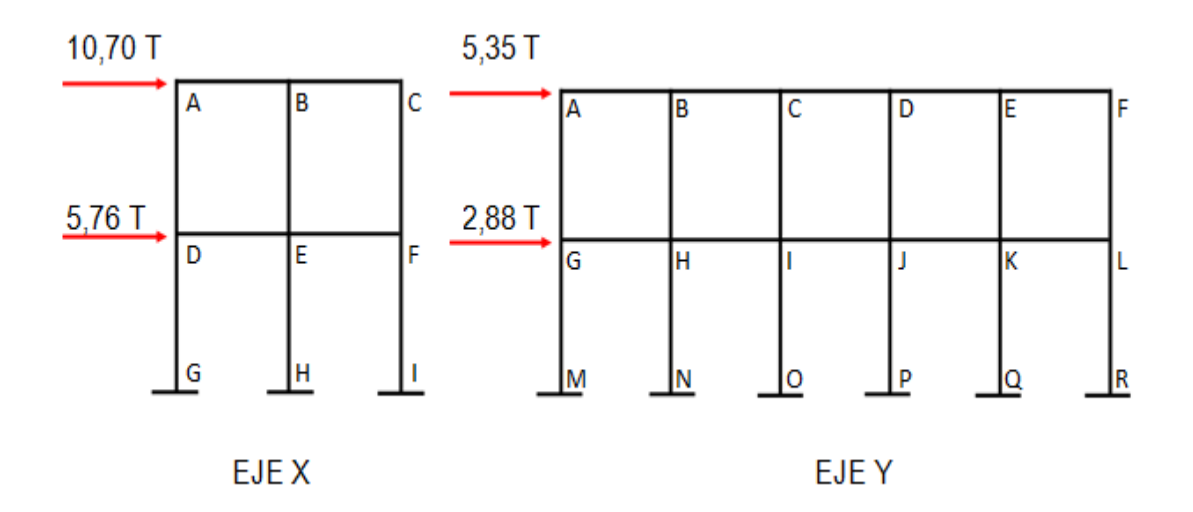

Fuente: elaboración propia, empleando AutoCAD.

#### **2.1.6.8. Diseño de columna**

Se realizará el análisis por el método de interacciones, este consiste en determinar momentos y cargas axiales actuantes sobre la columna analizando distintos puntos de la sección.

Se determina el valor del Cb y respecto a él se calculan cargas y momentos para valores de C mayores y menores al Cb, luego se grafican los puntos calculados para obtener el diagrama normal. Con el factor de reducción se obtiene el diagrama reducido y por último se calcula la carga axial sobre la columna y el momento producto de la relación sísmica y se grafica dicho punto comparando su ubicación con los dos diagramas y, si se encuentra dentro de ambos diagramas, el diseño de la columna se considera funcional.

• Ubicación

 $Módulo = 1$  $Eje X = B$ Eje  $Y = 7$ Área tributaria = 10  $m<sup>2</sup>$ 

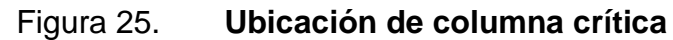

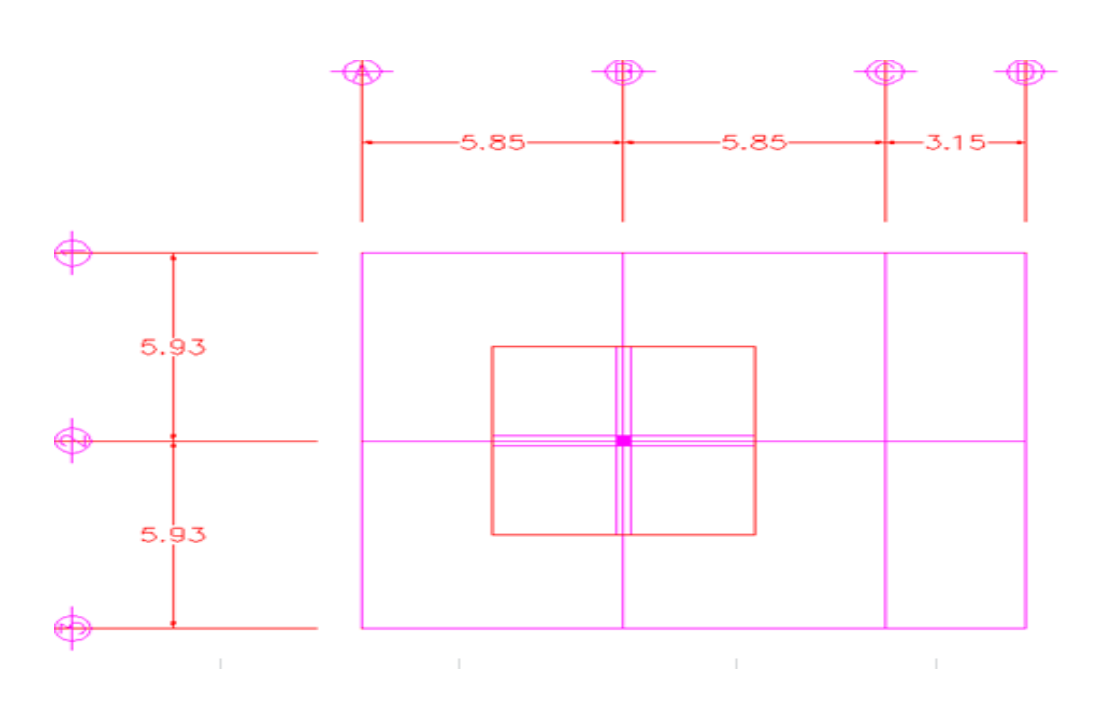

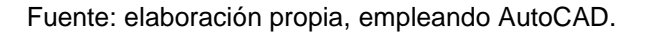

• Especificaciones de materiales

fy = G60 (60 000 PSI) = 4 200 kg/cm<sup>2</sup>  $f'c = 4000$  PSI = 280 kg/cm<sup>2</sup>

• Especificaciones técnicas Coeficiente de reducción para LRFD = 0,65 (columna cuadrada) Dimensiones menores = 30 x 30 cm Área mínima =  $900 \text{ cm}^2$ Relación B/h ≥ 0 4

• Dimensiones de columna: 30 cm x 30 cm Área gruesa =  $900 \text{ cm}^2$ Altura =  $30 \text{ m}$ 

Figura 26. **Dimensiones de columna**

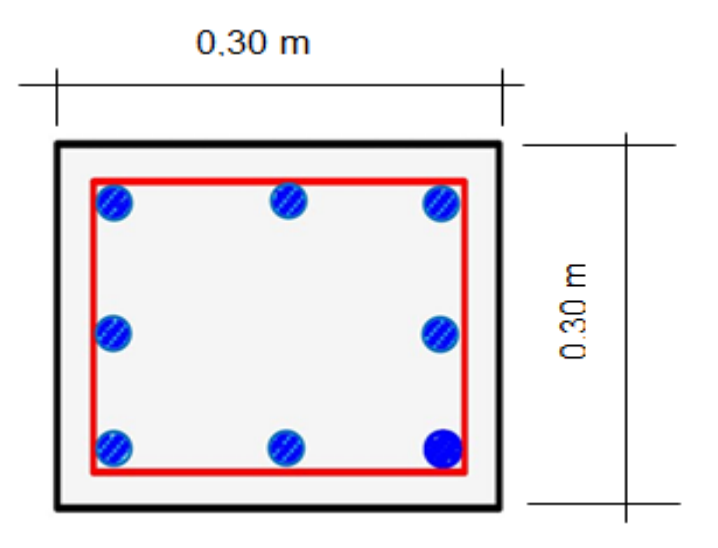

Fuente: elaboración propia, empleando AutoCAD.

Refuerzo longitudinal

Acero a utilizar:

As = 1 % AG = 1 % (900 cm<sup>2</sup>) = 9 cm<sup>2</sup>

#### Tabla XXIII. **Opciones para acero de refuerzo de columna**

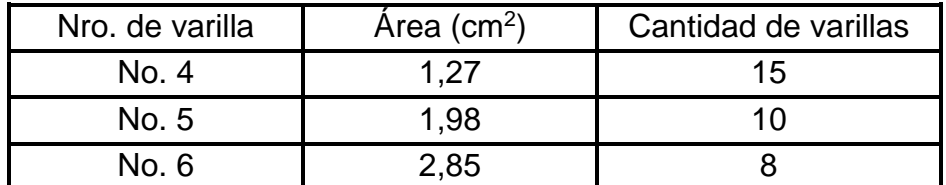

Nota: se utilizarán 8 varillas nro. 6 como refuerzo longitudinal.

Fuente: elaboración propia.

• Peralte efectivo (d)

 $Recubrimiento = 4 cm$ Acero longitudinal  $=$  nro. 6 Acero transversal =  $nro. 3$ 

 $d = 30 - (4 + 3/8 (2.54) + 3/4 (2.54) * 0.5$  $d = 24 10 cm$  $d' = 590$  cm

• Procedimiento de cálculo de columna propuesta

o Carga axial pura

 $P = (AG - As) (0,85 f c) + As fy$  $P = (900 - (2,85 * 8)) (0,85 * 280) + (2,85 * 8) * 4200$ P = 304 533,6 / 1000 = 304,53 Ton

 $\Phi$ P = 0,80  $*$  304,53 = 243,63 Ton  $M = 0$  T – m  $\phi M = 0$  T - m

o Falla balanceada Cb

 $Cb = (6120 + d) / (6120 + fy)$  $Cb = (6120 + 24,10) / (6120 + 4200)$  $Cb = 1429 cm$ 

Es1 =  $0,003$  (C – d') / C fs1 = Es1 \* (2,04 x10<sup>6</sup>) Es1 =  $0,003$  (14,29 – 5,90) / 14,29 =  $0,0017$ fs1 =  $0.0017 * (2.04 \times 10^{6}) = 3468 \text{ kg/cm}^2$ 

Es2 = 0,003 (h/2 – C) / C fs2 = Es2  $*(2,04 \times 10^6)$  $Es2 = 0,003 (15 - 14,29) / 14,29 = 0,0001$  $fs2 = 0,0001 * (2,04 x10<sup>6</sup>) = 204 kg/cm<sup>2</sup>$ 

Es3 = 0,003 (d – C) / C fs3 = Es3  $*(2,04 \times 10^6)$ Es3 =  $0,003$  (24,10 – 14,29) / 14,29 =  $0,0020$  $fs3 = 0,0020 * (2,04 x10<sup>6</sup>) = 4 080 kg/cm<sup>2</sup>$ 

# Tabla XXIV. **Resultados de falla balanceada**

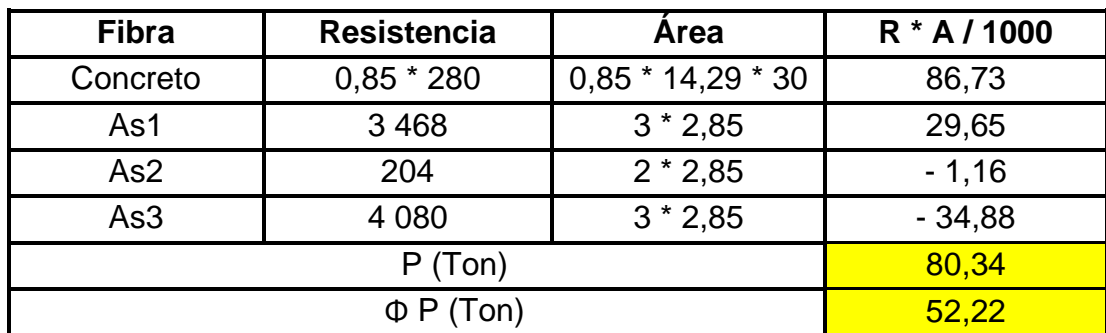

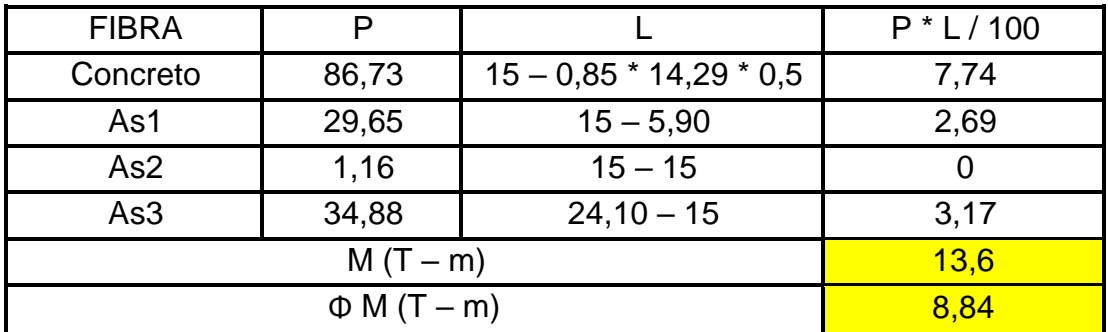

Fuente: elaboración propia.

o Falla a compresión

 $C > Cb$   $C = 20$  cm  $> 14$  29 cm

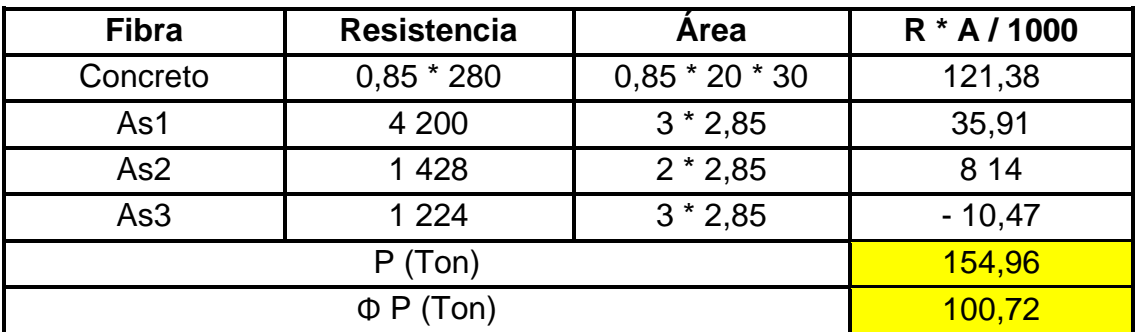

# Tabla XXV. **Resultados de falla a compresión**

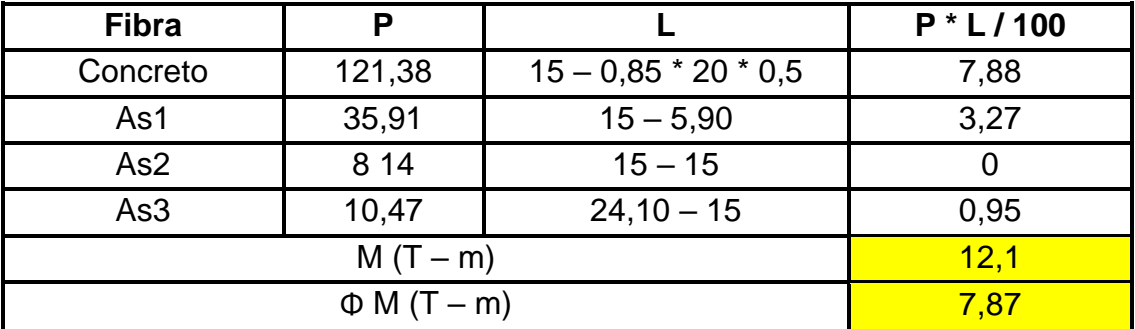

Fuente: elaboración propia.

o Falla a tensión

 $C < Cb$   $C = 10$  cm  $< 14,29$  cm

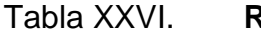

# Tabla XXVI. **Resultados de falla a tensión**

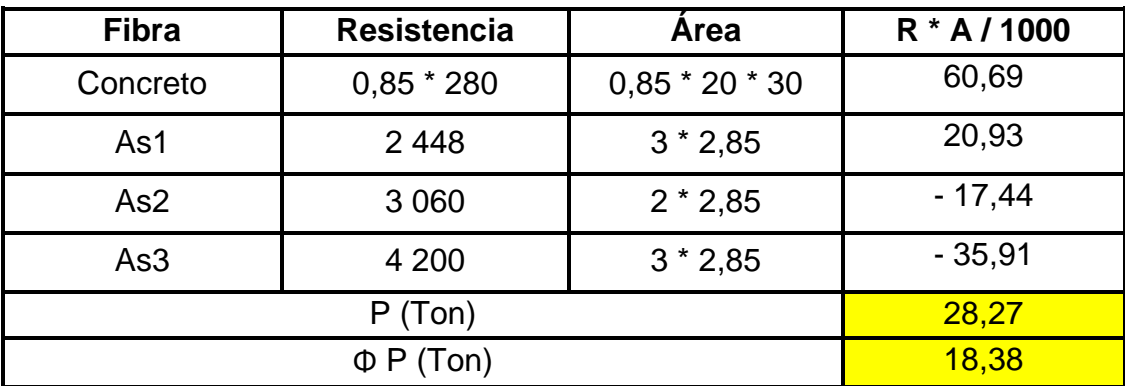

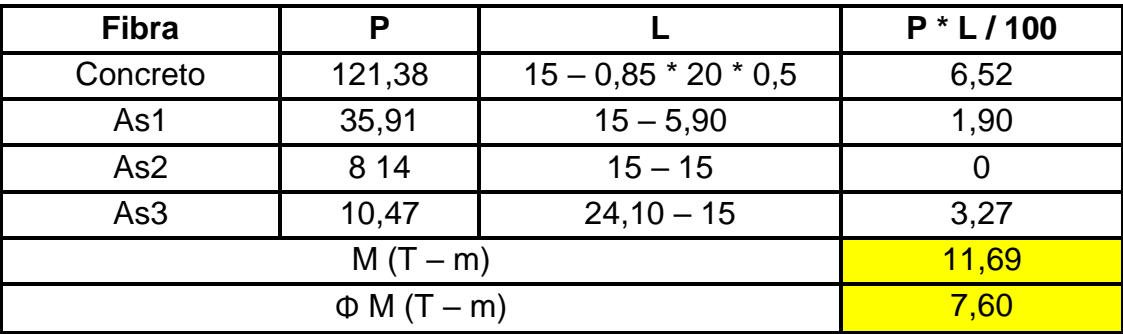

Fuente: elaboración propia.

o Integración de carga axial

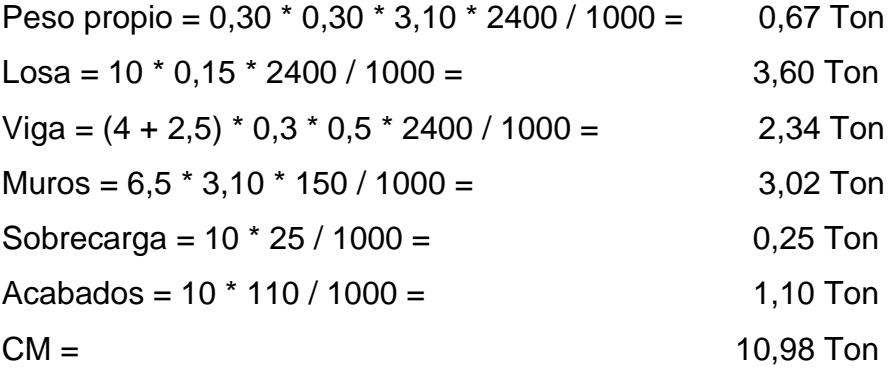

 $CV = 10 * 500 / 1000 = 5$  Ton

Factores de mayoreo

 $P = 1,2$  CM + 1,6 CV

 $P = 2 * (1,2 (10,98) + 1,6 (5)) = 42,35$  Ton

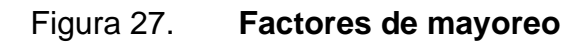

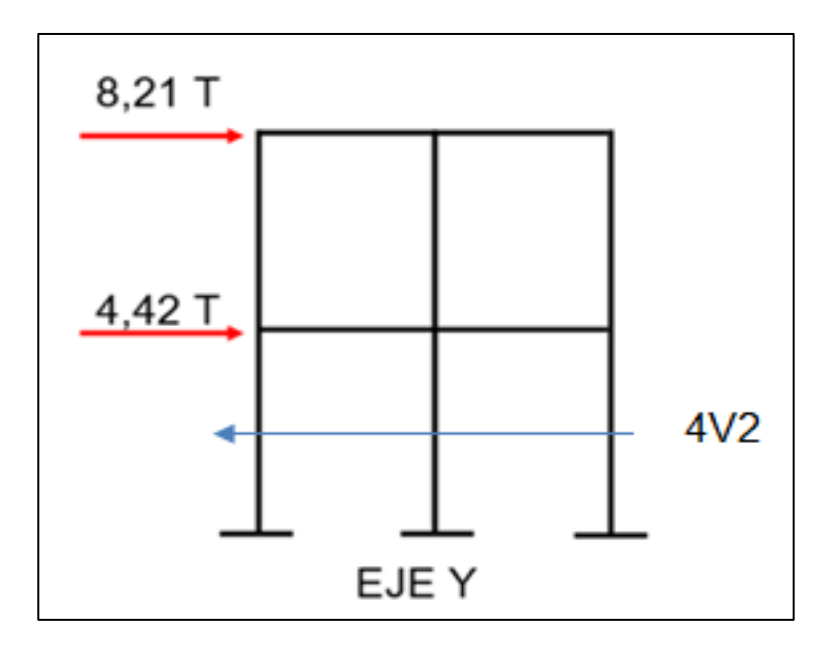

Fuente: elaboración propia, empleando AutoCAD.

 $M = (8,21 + 4,42) / 4 = 3,16$  Ton  $*$  3,10 / 2 = 4 89 Ton

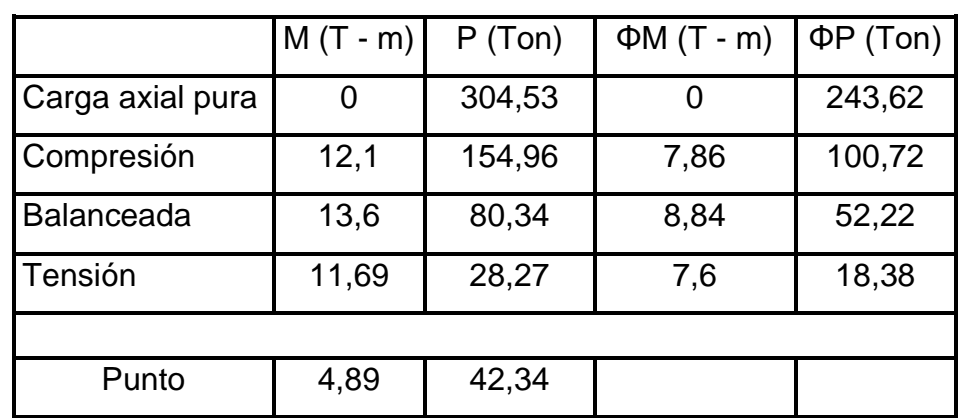

### Tabla XXVII. **Resumen de cargas y momentos actuantes y reducidos**

Fuente: elaboración propia.

# Figura 28. **Diagrama de interacciones**

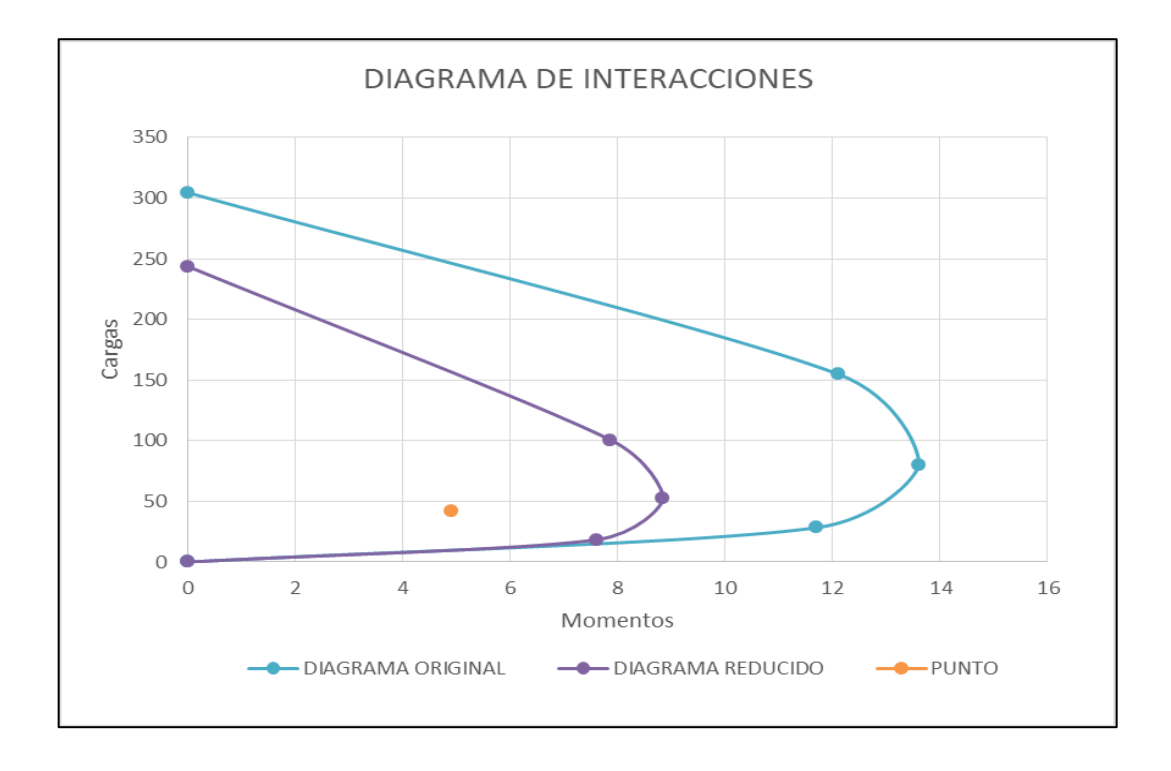

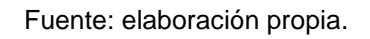

Nota: debido a que las dimensiones para la columna propuesta (30 cm x 30 cm) y su porcentaje de acero (1 %) se encuentran dentro de ambos diagramas (original y reducido), se le califica como apta y funcional para soportar las cargas gravitacionales y sísmicas actuantes.

Refuerzo transversal Estribos nro. 3 Espaciamiento mínimo =  $h/2 = 30 / 2 = 15$  cm

Longitud de confinamiento (lo)  $H = 310 \text{ cm}$ a. H/6 =  $310 / 6 = 51,67$  cm = 52 cm b.  $18 * 2,54 = 45,72$  cm = 46 cm

Espaciamiento

 $h/4 = 30 / 4 = 7.5$  cm = 8 cm  $6 * # / 8 * 2,54 = 6 * 8/8 * 2,54 = 15,24$  cm  $4 + (14 - h/2, 54) / 3 * 2, 54 = 15,35$  cm

Resto de columna  $L = h - 2$  (lo) = 310 – 2 (52) = 206 cm Espaciamiento =  $h/2 = 30 / 2 = 15$  cm

## Figura 29. **Diseño final de columna**

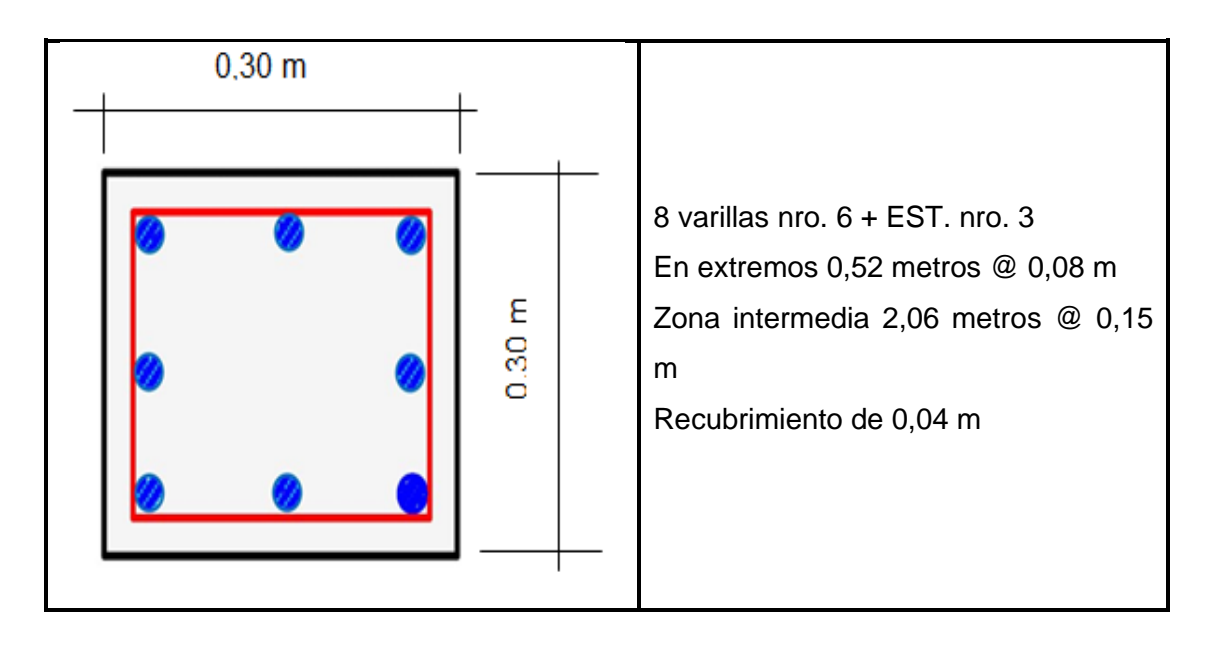

Fuente: elaboración propia, empleando AutoCAD.

# **2.1.6.9. Diseño de viga**

A continuación, se presenta el procedimiento y los cálculos para el diseño de la viga.

**Ubicación** 

Módulo = 1 Tramo A-D Eje  $Y = 8$ Área tributaria = 10 metros cuadrados

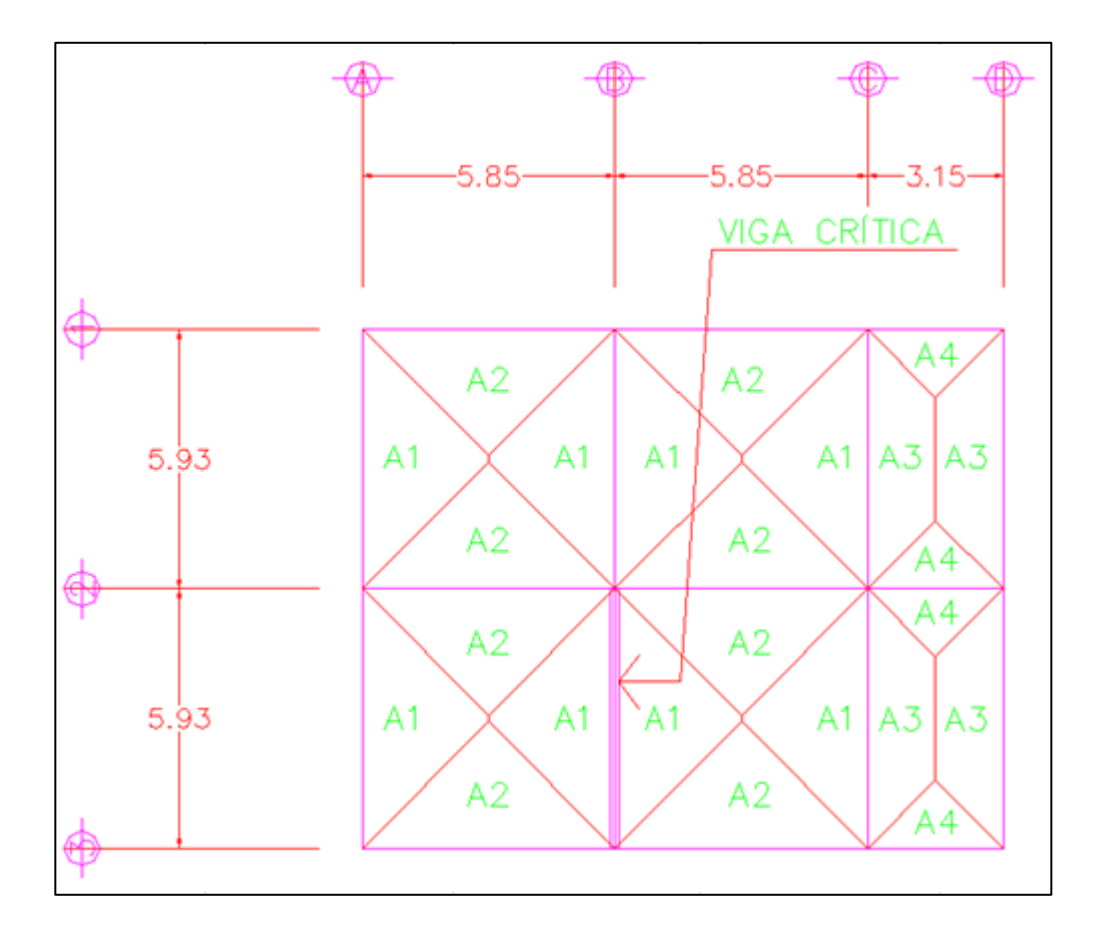

## Figura 30. **Ubicación de viga crítica**

Fuente: elaboración propia, empleando AutoCAD.

• Especificaciones de materiales

fy = G60 (60 000 PSI) = 4 200 kg/cm<sup>2</sup>

 $f'c = 4000$  PSI = 280 kg/cm<sup>2</sup>

• Especificaciones técnicas

Base mínima = 25 cm

Relación b/h =  $1/2 \le b/h \le 3/4$ 

• Dimensiones de viga:

30 cm x 50 cm Área Gruesa =  $1500 \text{ cm}^2$  $L = 5 m$ 

- Procedimiento de cálculo de viga propuesta
	- o Integración de cargas

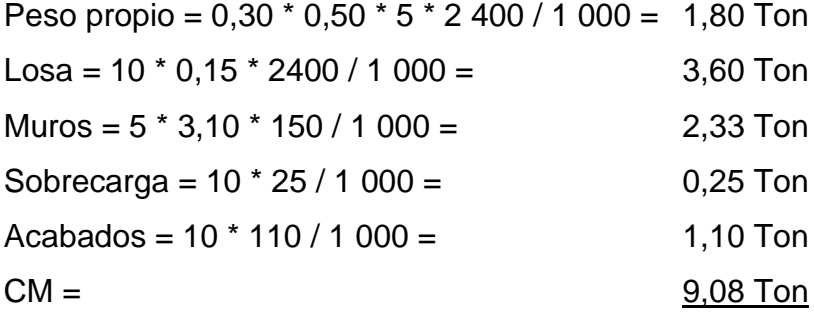

 $CV = 10 * 500 / 1000 = 5$  Ton

 $CU = 1,2 CM + 1,6 CV$  $CU = 1,2 (9,08 / 5) + 1,6 (5 / 5)$  $CU = 378$  Ton/m

o Momentos

$$
M(-) = wL2/9 = 3,78 * 52/9 = 10,5 Ton-m
$$
  

$$
M(+) = wL2/14 = 3,78 * 52/14 = 6,75 Ton-m
$$

o Peralte efectivo (d)

Recubrimiento = 4 cm Acero longitudinal  $=$  No. 5 Acero transversal = No. 3

$$
d = 50 - (4 + 3/8 (2,54) + 5/8 (2,54) * 0,5
$$
  
d = 44,25 cm  
d' = 5 75 cm

o Interacciones para determinar el área de acero

$$
a = (As fy) / (0.85 * f'c * b) \qquad As = M / (\varphi * fy * (d - a/2))
$$

\nMomento (-)\n

\n\nSe escoge un valor de "a" teórico = 10 % h = 10 % \* 50 = 5\n

\n\n
$$
a = 5
$$
\n

\n\nAs =  $(10,5 * 100\,000) / (0,9 * 4\,200 * (44,25 - 5/2)) = 6\,65\,cm^2$ \n

\n\n $a = (6,65 * 4\,200) / (0,85 * 280 * 30) = 3\,91$ \n

\n\nAs =  $(10,5 * 100\,000) / (0,9 * 4\,200 * (44,25 - 3,91/2)) = 6,57\,cm^2$ \n

\n\n $a = (6,57 * 4\,200) / (0,85 * 280 * 30) = 3,86$ \n

\n\nAs =  $(10,5 * 100\,000) / (0,9 * 4\,200 * (44,25 - 3,86/2)) = 6,56\,cm^2$ \n

\n\n $a = (6,56 * 4\,200) / (0,85 * 280 * 30) = 3,86$ \n

\n\nAs =  $(10,5 * 100\,000) / (0,9 * 4\,200 * (44,25 - 3,86/2)) = 6,56\,cm^2$ \n

Nota: luego de 4 iteraciones, el valor de a  $(6,56 \text{ cm}^2)$  da igual que el valor del As, se toma este valor de As para el momento negativo.

%As = 6,56 cm<sup>2</sup> / (30  $*$  50) = 0,0044  $*$  100 = 0,43 %

% $A$ smin = 0,33 % % $Asmax = 0.75$  %

 $%As > %Asmin$  0,43 % > 0,33 % %As < %Asmax  $0.43 \% < 0.75 \%$ 

6,56 cm<sup>2</sup> / 2,85 cm<sup>2</sup> = 2,30 = 3 varillas No. 6

Momento (+) Se escoge un valor de "a"  $a = 5$ As =  $(6,75 * 100 000) / (0,9 * 4200 * (44,25 - 5/2)) = 4,28$  cm<sup>2</sup>

 $a = (4,28 * 4200) / (0,85 * 280 * 30) = 2,52$  $As = 4.15$  cm<sup>2</sup>  $a = 2,44$  $As = 4.15$  cm<sup>2</sup>  $a = 2,44$ 

 $As = 4,15$  cm<sup>2</sup>

Nota: luego de 4 iteraciones, el valor de a (4 15 cm<sup>2</sup>) da igual que el valor del As, se toma este valor de As para el momento positivo.

%As = 4,15 cm<sup>2</sup> / (30  $*$  50) = 0,0027  $*$  100 = 0,27 % % $A$ smin = 0,33 %  $%As > %Asmin$  0,43 % > 0,33 %

Debido a que no cumple con el mínimo, se puede usar cualquier porcentaje dentro de lo permitido.

 $0,35 \%$  \*  $(30 * 50) = 5,25 cm<sup>2</sup>$ 5,25 cm<sup>2</sup> / 2,85 cm<sup>2</sup> = 1,84 = 2 varillas nro. 6

Refuerzo transversal Estribos de acero nro. 3

Longitud de confinamiento (lo)  $h = 50$  cm  $I_o = 2(50) = 100$  cm

Espaciamiento  $h/4 = 50 / 4 = 12.5$  cm  $6 * # / 8 *2,54 = 6 * 4/8 * 2,54 = 7,62 \text{ cm} = 8 \text{ cm}$ Resto de viga  $L = LT - 2 (lo) = 500 - 2 (50) = 300 cm$ Espaciamiento = 15 cm

# Figura 31. **Diseño final de viga**

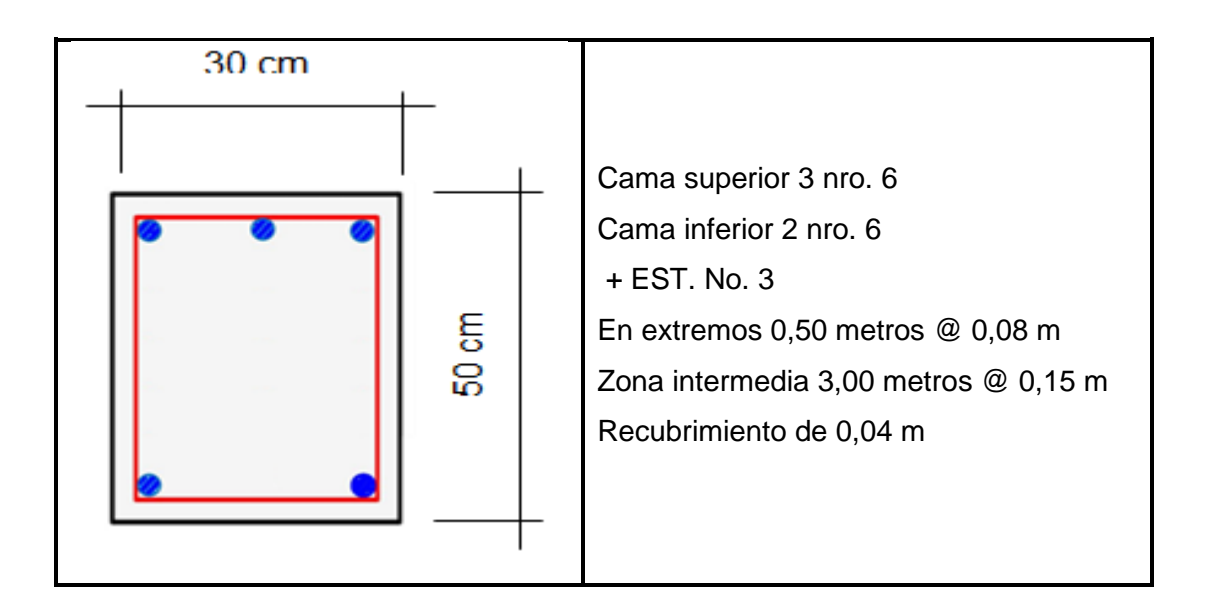

Fuente: elaboración propia, empleando AutoCAD.

### **2.1.6.10. Diseño de losa**

A continuación se presenta el procedimiento y los cálculos para el diseño de la losa.

**Ubicación** 

 $Módulo = 1$ Tramo A-D Eje  $Y = 8$  $t = 11$  cm Área tributaria =  $22,60$  m<sup>2</sup> • Especificaciones de materiales

fy = G60 (60 000 PSI) = 4 200 kg/cm<sup>2</sup>  $f'c = 4000$  PSI = 280 kg/cm<sup>2</sup>

• Especificaciones técnicas

Espesor mínimo  $= 0.09$  metros

• Dimensiones de losa:

 $L<sub>large</sub> = 5 m$  $L_{\text{corto}} = 4,52 \text{ m}$ 

• Cálculo

o Relación Llargo / Lcorto

Lmin / Lmax > 0,5 Losa en 2 sentidos Lmin / Lmax ≤ 0,5 Losa en 1 sentido 4,52 / 5 = 0,90 > 0,5 Losa en 2 sentidos

o Peralte

t = perímetro / 180 Perímetro =  $2(4,52) + 2(5) = 19,04$  metros  $t = 19,04 / 180 = 0,11 cm$ 

o Peralte efectivo

$$
d = t - r - D/2
$$
  

$$
d = 11 - 2 - 0,95/2
$$
  

$$
d = 8,53 \text{ cm}
$$

o Verificación de rigideces

Vigas =  $30 \times 50$  cm  $Lossa = 11$  cm  $h1 = 11$  cm  $h2 = 39$  cm  $b + 2 h2 \le b + 8 h1$  $30 + 2(39) \le 30 + 8(11)$  $30 + 78 \leq 30 + 88$ 108 ≤ 128 Cumple

o Momento de inercia

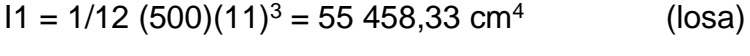

 $11 = 1/12$  (452)(11)<sup>3</sup> = 50 134,33 cm<sup>4</sup> (losa)

 $13 = 1/12$  (30)(50)<sup>3</sup> = 312 500 cm<sup>4</sup> (viga)

o Relación de *alpha*

 $\alpha$ 1 = E \* I viga / E \* I losa = 312 500 / 55 458,33 = 5,63  $\alpha$ 2 = 312 500 / 50 134,33 = 6,22 Promedio  $\alpha = (5,63 + 6,22) / 2 = 5,93$ 

o Verificación de peralte

 $5,93 > 2$ h = ln \* (0,8 + fy / 200 000) / (36 + 9 $\beta$ )  $ln = 5 m$  $β = 5 / 4,52 = 1,11$  $h = 500 * (0.8 + 2800 / 200000) / (36 + 9 * 1.11)$  $h = 8,85$  cm < h propuesto 8,71 cm < 11 cm Cumple

o Integración de cargas

Peso propio =  $0.30 * 0.50 * 5 * 2 400 / 1000 = 1.80$  Ton  $\text{Losa} = 10 * 0.15 * 2400 / 1000 =$  3,60 Ton Muros =  $5 * 3,10 * 150 / 1000 = 2,33$  Ton Sobrecarga =  $10 * 25 / 1000 = 0,25$  Ton  $Acabados = 10 * 110 / 1000 =$  1,10 Ton  $CM = 9,08$  Toneladas

 $CV = 10 * 500 / 1000 = 5$  Ton

 $CU = 1,2 CM + 1,6 CV$  $CU = 1,2 (9,08 / 5) + 1,6 (5 / 5)$  $CU = 3,78$  Ton/m

o Momentos

M (-) = WL<sup>2</sup> / 9 = 3,78  $*$  5<sup>2</sup> / 9 = 10,5 Ton – m M (+) =  $wL^2$  / 14 = 3,78  $*$  5<sup>2</sup> / 14 = 6,75 Ton – m o Acero mínimo

Asmin = 0,0020 Ag Asmin =  $0,0020 * (500 * 11) = 11$  cm<sup>2</sup>

o Espaciamiento

Área de varilla nro.  $3 = 0.71$  cm<sup>2</sup>  $S = 100 * A / A$ smin = 100 \* 0,71 / 11 = 6,45 cm

o Acero Lcorto

 $452$  cm  $- 2$  (2cm) = 448 cm  $448 / S = 448 / 6,45 = 69,45 + 1 = 70,45 = 71$  varillas nro. 3 Espaciamiento real  $S_{\text{real}} = 452 \text{ cm} / 71 \text{ variables} = 6,37 \text{ cm}$ 

Armado L<sub>corto</sub> Varillas = 71  $L = 4,52$  metros

Bastón =  $L/4$  = 4,52 / 4 = 1,13 m Tensión =  $L/5$  = 4,52 / 5 = 0,90 m  $Riel = L = 4,52 m$ 

o Acero Llargo

500 cm  $- 2$  (2 cm) = 496 cm  $496 / S = 496 / 6,45 = 76,89 + 1 = 77,89 = 78$  varillas nro. 3 Espaciamiento real  $S<sub>real</sub> = 496$  cm / 78 varillas = 6,36 cm

Armado Llargo Varillas = 78  $L = 5,00 \text{ m}$ 

Bastón =  $L/4$  =  $5 / 4$  = 1,25 m Tensión =  $L/5$  =  $5/5$  = 1,00 m  $Riel = L = 5,00 m$ 

Figura 32. **Detalle de armado de losa**

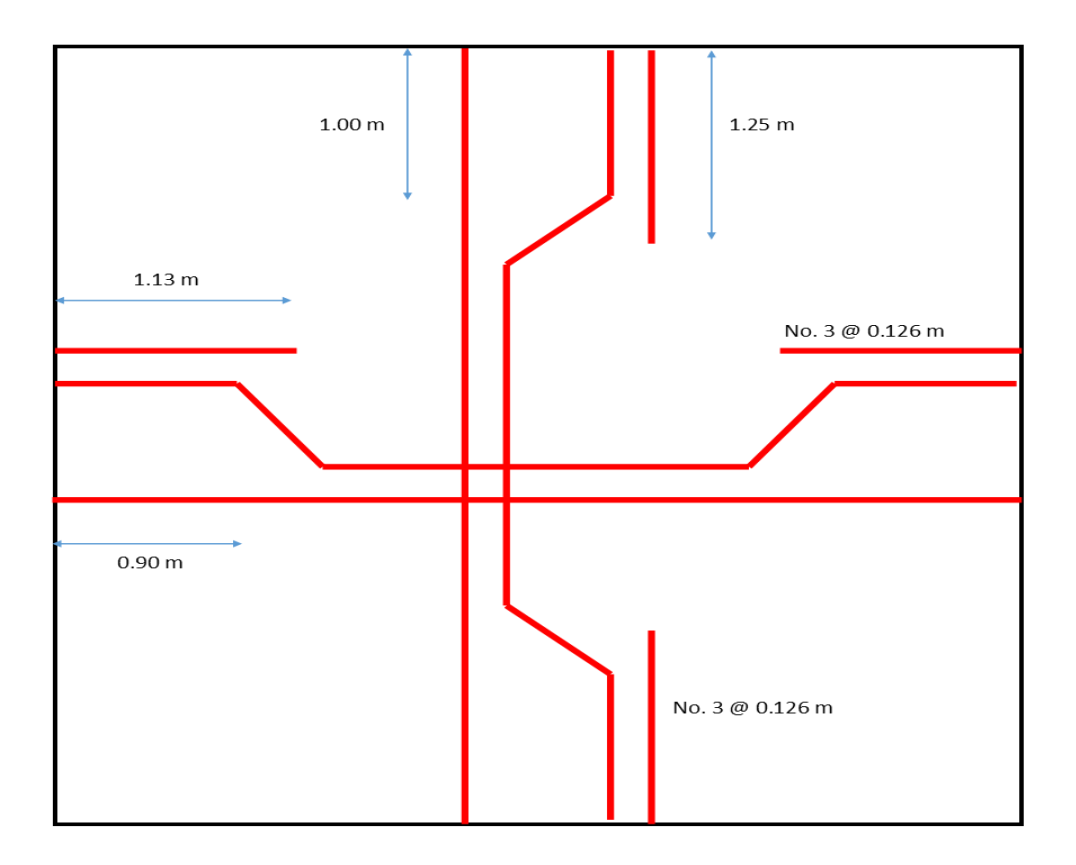

Fuente: elaboración propia, empleando AutoCAD.

#### **2.1.6.11. Diseño de módulo de gradas**

A continuación se presentan los cálculos para el diseño y cálculo del módulo de gradas:

• Ubicación

 $Módulo = 1$ Altura =  $3,10 \text{ m}$ Tipo U

• Especificaciones de materiales

fy = G60 (60 000 PSI) = 4 200 kg/cm<sup>2</sup>  $f'c = 4000$  PSI = 280 kg/cm<sup>2</sup>

• Especificaciones técnicas

Huella (H) mínima = 22 cm Contrahuella (Ch) máxima = 20 cm

- Dimensiones:  $H = 28$  cm  $Ch = 17$  cm
- Cantidad de gradas:

 $n =$  altura / CH = 3,10 / 0,17 = 18,24 = 19 gradas

• Distribución:

 $(n - 1) / 2 = (19 - 1) / 2 = 18 / 2 = 9$  gradas 9 gradas 1 descanso 9 gradas Total: 18 gradas

• Diseño

o Espesor de escalera

 $t = \ln / 20 = (9*0.28 + 2) / 20 = 4.52 / 20 = 0.23$  cm  $t = \ln / 25 = 4.52 / 25 = 0.18$  cm t promedio =  $0,23 + 0,18 = 0,41 / 2 = 0,20$  cm

o Pendiente de la escalera

$$
\Theta = \cos^{-1} (H / (H^{2} + CH^{-2}))
$$
  
\n
$$
\Theta = \cos^{-1} (0.28 / \sqrt{(0.28^{2} + 0.17^{2})})
$$
  
\n
$$
\Theta = 31^{\circ}
$$

o Integración de cargas

**Garganta** 

 $PP = 2400 \text{ kg/m}^3 \times 2 \text{ m} \times 0,28 \text{ m} / 1000 \text{ kg} = 1,24 \text{ Ton/m}$ Viva = 500 kg/m<sup>2</sup>  $\star$  2 m / 1 000 kg = 1 Ton/m 1,4 CM + 1,7 CV = 1,4  $*$  1,24 + 1,7  $*$  1 = 3,44 Ton/m

Descanso

 $PP = 2400 \text{ kg/m}^3 \times 2 \text{ m} \times 0,20 \text{ m} / 1000 \text{ kg} = 0,96 \text{ Ton/m}$ Viva = 500 kg/m<sup>2</sup>  $\pm$  2 m / 1 000 kg = 1 Ton/m 1,4 CM + 1,7 CV = 1,4  $*$  0,96 + 1,7  $*$  1 = 3,04 Ton/m

 $L<sub>garganta</sub> = 2,52 m$  $L$ descanso =  $2 m$ 

Carga puntual en garganta  $P = W * L = 3,44$  Ton/m  $*$  2,52 = 8,67 Ton

Carga puntual en descanso  $P = W * L = 3,04$  Ton/m  $*$  2 = 6,08 Ton

o Fuerza cortante

 $Vb = [8,67 (2,52/2) + 6,08 (2,52 + 2/2)] / (2,52 + 2) = 7,15$  Ton  $Va = 8,67 + 6,08 - 7,15 = 7,6$  Ton V max =  $7,6$  Ton

 $x = ?$  $Vx = 7.6 - 3.44x = 0$   $x = 2.21$  m

o Momento

$$
Mx = 7,6 x - 3,44/2 x2
$$
  

$$
Mx = 7,6 (2,21) - 3,44/2 (2,21)2
$$
  

$$
Mx = 8,40
$$
 Ton – m

 $Vn = Vmax - W * d$  $Vn = 7.6 - 3.44 * 0.17$  $Vn = 7,02$  Ton / 0,85  $Vn = 8,26$  Ton

 $V = 0.53 * \sqrt{f}c * b * d$  $V = 0.53 * √280 * 17 * 200 / 1000 = 30,15$  Ton

 $Vn < V$ 

8,26 Ton < 30,15 Ton Cumple

o Acero longitudinal

 $Mu = 8,40 * 10^{6} = 840 000 kg$ -cm

 $As = Mu / (\phi * fy * (d - a/2))$ As = 840 000 / (0,9  $*$  4 200  $*$  (17- 1,7/2))  $As = 13,70 \text{ cm}^2$ 

Número de varillas = 13,70 / 1,27 = 11 varillas Espaciamiento =  $(200 - 2 (3cm)) / (11 - 1)$ Espaciamiento = 20 cm Varillas de ½" @ 0,20 m
o Bastones As =  $13,70 / 2 = 6,85$  cm<sup>2</sup> Número de varillas =  $6,85 / 0,71 = 10$  varillas Espaciamiento =  $(200 - 2 (3cm)) / (10 - 1)$ Espaciamiento = 20 cm Varillas de 3/8" @ 0,20 m

o Acero por contracción As =  $0,0018 * b * d$ As = 0,0018 \* 200 \* 17  $As = 6,12 \text{ cm}^2$ Varillas de ½" @ 0,20 m

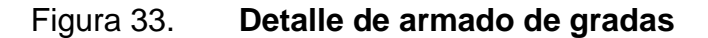

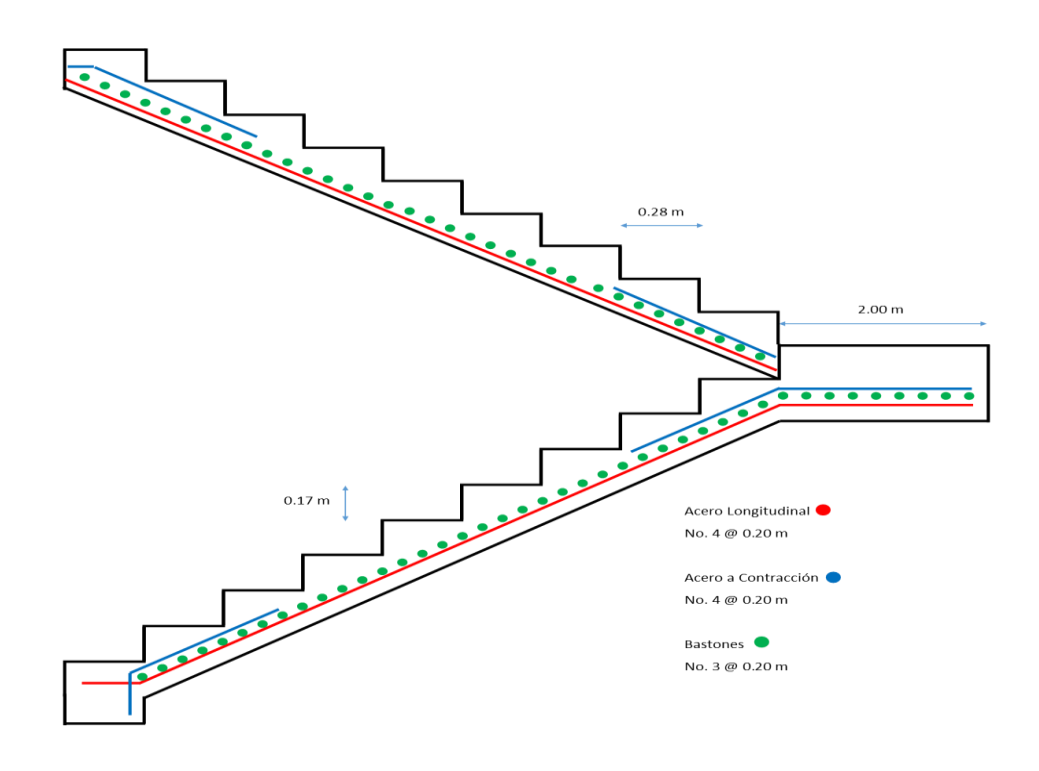

Fuente: elaboración propia, empleando AutoCAD.

## **2.1.6.12. Diseño de cimientos**

Los cimientos son elementos estructurales destinados a recibir las cargas propias y las aplicaciones exteriores a las mismas. Estos a su vez transmiten la acción de las cargas sobre el suelo.

A continuación se presentan los cálculos realizados para el diseño del cimiento:

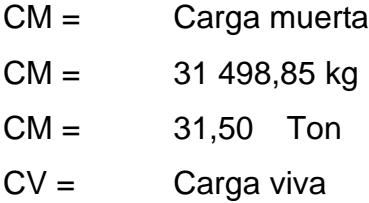

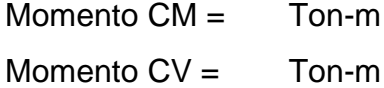

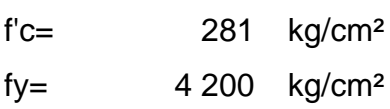

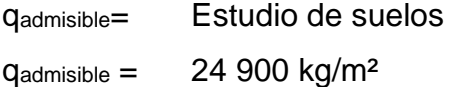

Columna=  $0,30 \times 0,30 \text{ m}^2$ Lado 1 de columna =  $0,30$  m Lado 2 de columna =  $0,30$  m Área de columna =  $0,09$  m<sup>2</sup> Desplante =  $1,30 \text{ m}$ 

 $Y<sub>suelo</sub> = 1600 kg/m<sup>3</sup>$ γconcreto = 2 400 kg/m³ Recubrimiento = 0,08 m  $t = 0,30$  m  $d= t-r = 0,22 m$ 

qe=  $q_{\text{admissible}} - ((\gamma c)x(t) + (\gamma s)(\text{desplane} - t))$ qe= 22 580 kg/m²

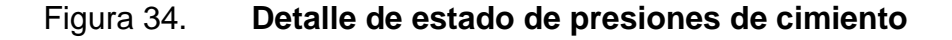

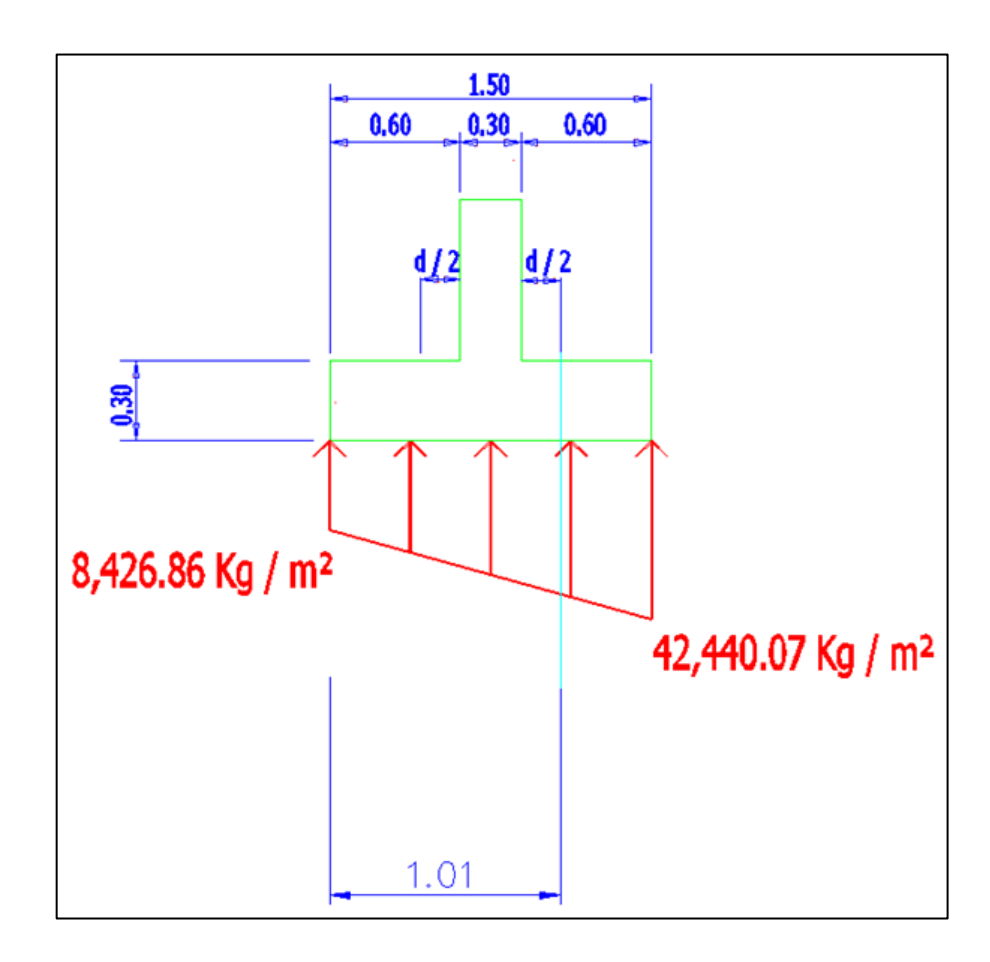

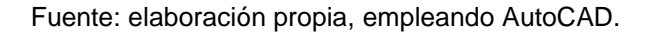

Área de zapata m² Lado  $1=$  1,50 m. Lado  $1=$  150,0 cm Zapata= 1,50 X 1,50 m² Área de zapata=  $2,25$  m<sup>2</sup>

e = Momentos / Cargas  $e = (1, 2 M.CV + 1, 6 M.CM) / (1, 2 CV. + 1, 6 CM)$ Pu = Carga puntual Pu = 1,2 CM + 1,6 CV

Pa = (Pu / Área de zapata) x (1  $\pm$  ((6 x e) / Lado 1)) kg/m<sup>2</sup> Pa = (Pu / Área de zapata) x (1 +  $((6 \times e) /$  Lado 1)) kg/m<sup>2</sup>

Ap = área de zapata - (Lado columna + d)<sup>2</sup>  $Ap = 1,98 \, m^2$  $Ap = 2,00 \text{ m}^2$  $L = 0,60 + 0,30 + d / 2$  $L = 1,01 \text{ m}$ 

## Figura 35. **Detalle de armado de cimiento**

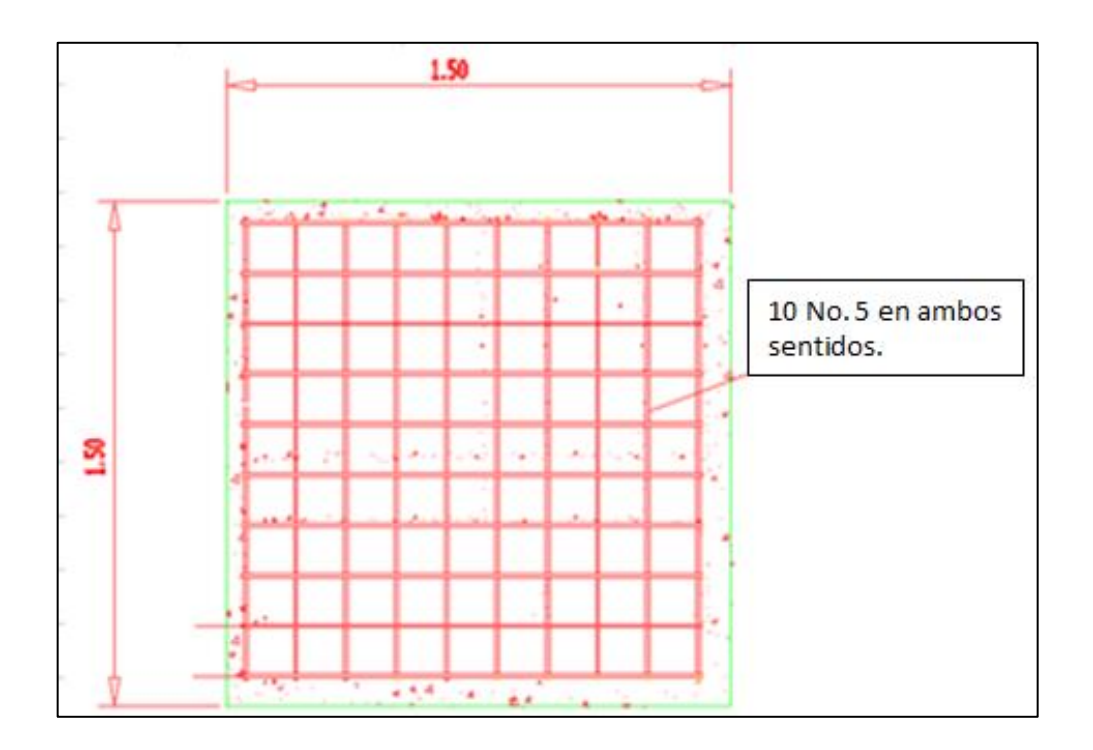

Fuente: elaboración propia, empleando AutoCAD.

# **2.1.7. Instalaciones eléctricas**

Para conocer las instalaciones eléctricas del edificio de la escuela primaria para la aldea el Cerrito es necesario ver el detalle en planos.

# **2.1.8. Instalaciones hidráulicas**

Las instalaciones hidráulicas y sanitarias del edificio de la escuela primaria para la aldea El Cerrito consisten en red de tuberías, drenaje pluvial y sanitario. Es necesario ver detalle en planos.

#### **2.1.9. Planos constructivos**

Los planos para el edificio de la escuela primaria para la aldea El Cerrito incluyen: planta de conjunto, plano de armado de losas, plano de corte de muros, armado típico de gradas, detalle de armado transversal y longitudinal de columnas, planta de cimientos y distribución de columnas (ver apéndices).

# **2.1.10. Presupuesto del proyecto**

El presupuesto se elaboró con base en precios unitarios, tomando como base los precios de los materiales disponibles en el municipio de Fraijanes más la mano de obra, y para los indirectos se aplicó el 5 %.

# Tabla XXVIII. **Presupuesto de la escuela primaria en aldea El Cerrito**

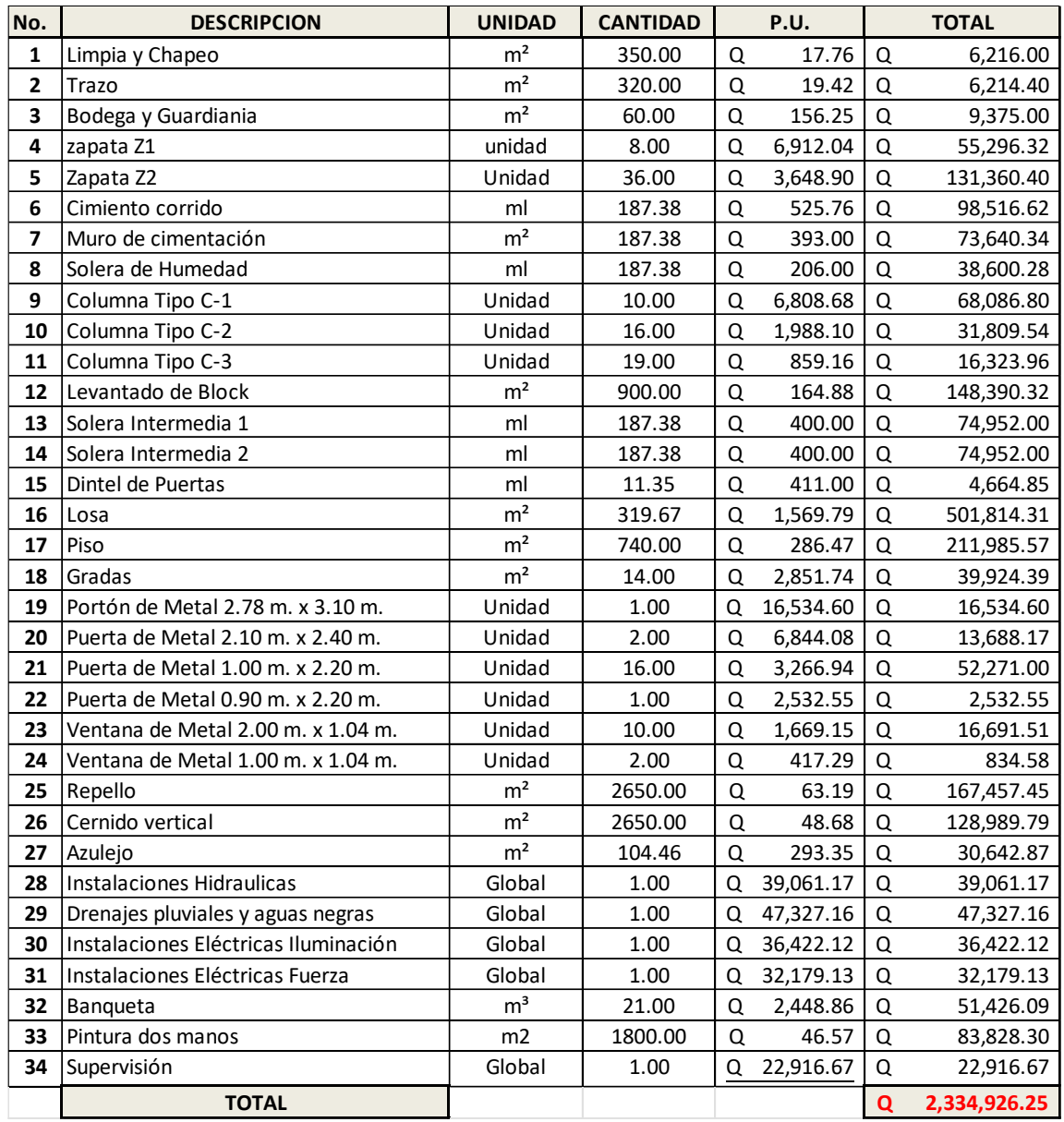

## **2.1.11. Evaluación de impacto ambiental**

Es un instrumento técnico-legal de carácter predictivo que sirve para identificar y evaluar los impactos ambientales del proyecto, así como para presentar las medidas de mitigación necesarias para su desarrollo.

El proyecto está en el área urbana de la aldea El Cerrito, por lo que los impactos a la flora y fauna son poco significativos, además los niveles de ruido y vibración durante la construcción del edificio se mantendrán dentro de los límites establecidos.

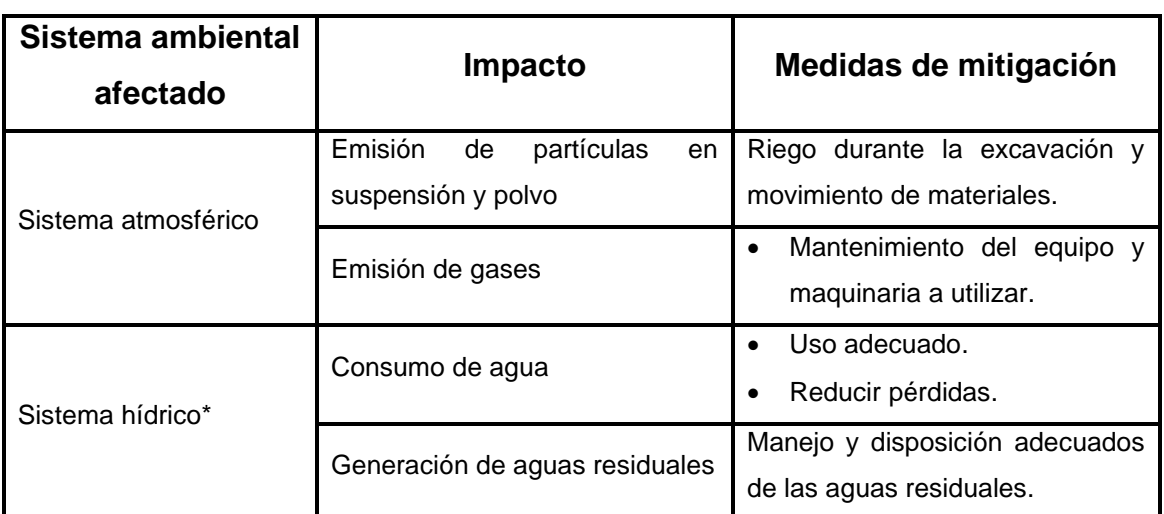

# Tabla XXIX. **Impactos ambientales y medidas de mitigación en la construcción del edificio**

Continuación de la tabla XXIX.

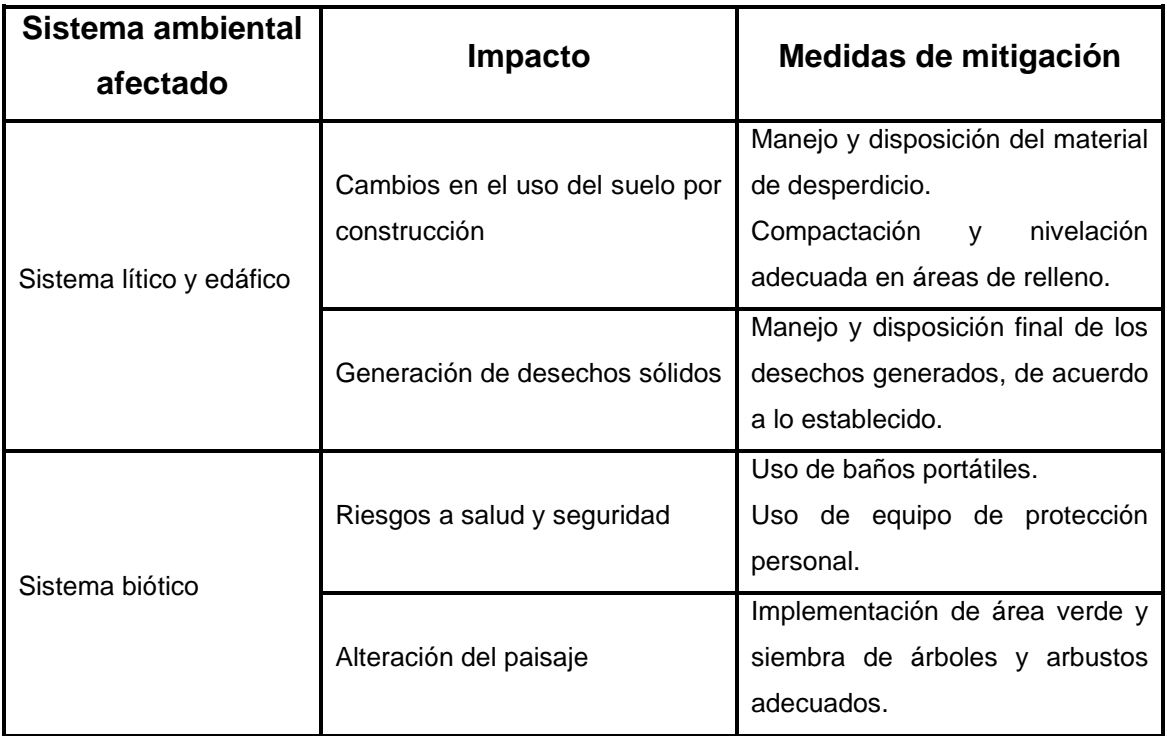

Fuente: elaboración propia.

# **2.2. Proyecto de red de alcantarillado sanitario, aldea Rabanales, Fraijanes, Guatemala**

El proyecto consiste en el diseño del sistema de alcantarillado sanitario, aplicando las normas del INFOM. El sistema consistirá en red principal de colectores, pozos de visita y conexiones domiciliares para la aldea Rabanales, Fraijanes, Guatemala. El colector central de PVC conducirá las aguas servidas hasta el área donde se les dará tratamiento antes de ser liberadas al cuerpo receptor.

# **2.2.1. Levantamiento topográfico**

Para el estudio de la topografía del lugar se trabajó una poligonal abierta, el método que se utilizó fue el de conservación de azimut con vuelta de campana. En la primera estación se registró el azimut y a partir de esta orientación se midió el azimut de la segunda estación y así sucesivamente hasta terminar el trabajo.

Para el trabajo de topografía se utilizó el siguiente equipo:

- Estación total marca Nikon DTM 322
- **Trípode**
- Prismas
- **Estadales**
- **Estacas**
- Clavos de lámina
- Pintura
- Cinta métrica

#### **2.2.1.1. Planimetría**

Es la parte de la topografía que estudia el conjunto de métodos y procedimientos que tienden a conseguir la representación a escala de todos los detalles interesantes del terreno sobre una superficie plana.

#### **2.2.1.2. Altimetría**

Es la rama de la topografía que estudia el conjunto de métodos y procedimientos para determinar y representar la altura o cota de cada punto respecto de un plano de referencia.

### **2.2.2. Periodo de diseño**

Es el tiempo durante el cual el sistema funcionará de forma eficiente. De acuerdo con las normas del INFOM, este periodo puede ir de 20 a 30 años, se deben tomar en cuenta diversos factores como: tendencia de crecimiento poblacional, calidad de los materiales a utilizar, posibilidades para la obtención del financiamiento y tasas de interés.

Para este proyecto se determinó un periodo de diseño de 22 años, que incluye el tiempo de gestión y construcción necesarios.

# **2.2.3. Parámetros hidráulicos**

Son los valores de los parámetros de diseño incluidos en las normas de diseño del sistema del alcantarillado sanitario.

### **2.2.3.1. Velocidades de diseño recomendadas**

Las velocidades en el flujo están en función de la pendiente del terreno, el diámetro de la tubería y la clase de tubería utilizada. La velocidad se determina por medio de la ecuación de Manning y las relaciones hidráulicas v/V, donde v es la velocidad del flujo y V es la velocidad del flujo a sección llena.

Las velocidades en el flujo deben tener un máximo y mínimo, lo cual evita la generación de erosiones y sedimentos en la tubería. Para el presente diseño se estableció una velocidad mínima de 0 50 m/s,

La velocidad máxima del flujo evita que el material de la misma se erosione, para el presente diseño se estableció una velocidad mínima de 0 30 m/s.

#### Tabla XXX. **Velocidades mínimas y máximas según tipo de tubería**

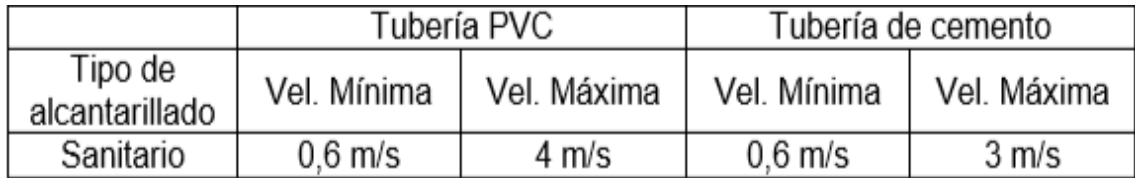

Fuente: Instituto de Fomento Municipal. *Velocidades según tipo de tubería.* s/p

#### **2.2.3.2. Pendientes**

La pendiente de la tubería se debe adaptar en lo posible a la pendiente del terreno, esto con el objetivo de reducir costos de excavación, estará en función de que cumpla con las relaciones hidráulicas y velocidades permitidas.

Para el cálculo de la pendiente natural del terreno se usa la siguiente fórmula:

$$
\%S = \frac{CTI - CTF}{D} \; * \; 100
$$

Donde:

Porcentaje de pendiente de terreno (%S) Cota inicial del terreno (CTI)

Cota final del terreno (CTF)

Distancia horizontal entre cota inicial y cota final (D)

Según especificaciones de diseño de velocidad se puede utilizar pendiente mínima de 0 1 %, siempre y cuando cumpla con la velocidad mínima.

En las conexiones domiciliares el diámetro mínimo será de 4 plg, con una pendiente mínima de 2 % y una máxima de 6 % y que forme un ángulo horizontal, con respecto a la línea central, de aproximadamente 45 grados, en el sentido de la corriente del mismo.

En áreas donde la pendiente del terreno es mínima se recomienda acumular mayor cantidad de caudales para generar mayor velocidad.

#### **2.2.3.3. Diámetros mínimos de tubería**

Para alcantarillado sanitario el diámetro mínimo es 6" para PVC y de 8" para tubería de concreto. Para el drenaje pluvial se manejan diámetros mínimos de 8" para tubería de PVC y 10" de concreto. Para las conexiones domiciliares el diámetro mínimo con tubería de cemento es de 6" y de 4" para PVC.

## **2.2.3.4. Profundidades mínimas de tubería**

La profundidad debe garantizar que la tubería tenga un recubrimiento mínimo y adecuado para no ser dañada por el paso de vehículos y peatones, se determina en función de las cotas Invert. Se debe chequear la siguiente tabla:

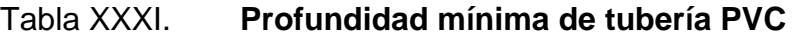

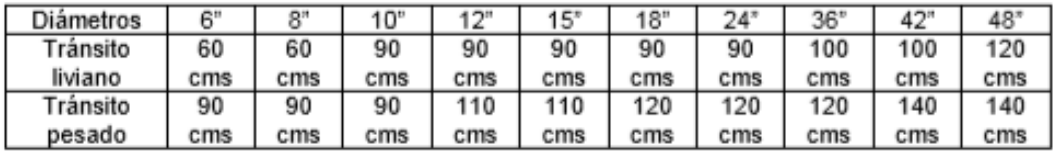

Fuente: Instituto de Fomento Municipal. *Norma ASTM F-949.* s/p

#### Tabla XXXII. **Profundidad mínima de tubería de concreto**

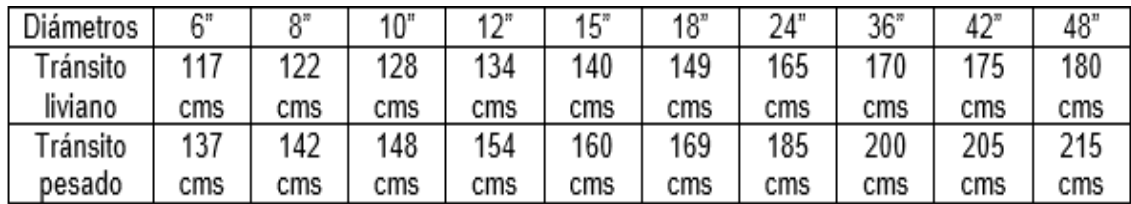

Fuente: Instituto de Fomento Municipal. *Profundidad de tubería.* s/p

#### **2.2.3.5. Ancho de zanja**

El ancho de zanja a utilizar para la instalación de la red está en función del diámetro de tubería, sirve como referencia para determinar cuánto será el volumen de excavación.

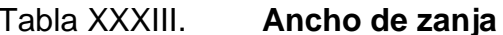

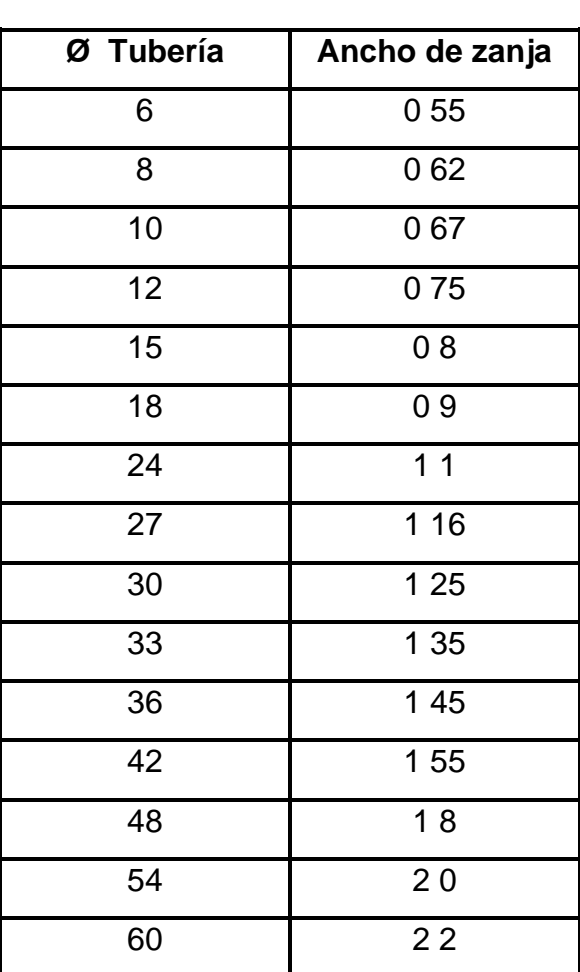

Fuente: Amanco. *Manual de diseño.* s/p

## **2.2.3.6. Relación de diámetro y caudales**

La relación de diámetros y caudales (d/D) no deberá ser mayor a 0 75, ni menor a 0 10 del diámetro interno de la tubería. El caudal de diseño debe ser menor al caudal a sección llena en el colector, esto es para que la tubería funcione como canal abierto, en el cual circula el flujo por acción de la gravedad

sin ninguna presión, pues la superficie libre del líquido está en contacto con la atmósfera.

#### **2.2.3.7. Factor de retorno**

Es el porcentaje de agua que después de ser utilizada se devuelve al drenaje, como se mencionó anteriormente está en función de las costumbres sociales de la población. Dicho factor debe estar entre los siguientes valores.

$$
0.70 \leq FDR \leq 0.85
$$

Para este proyecto se utilizará un valor de factor de retorno de 0 80.

#### **2.2.3.8. Fórmula de Manning**

Se basa en condiciones de flujo constante, a pesar de que la mayoría de sistemas de drenaje funcionan con caudales variables. También se diseña asumiendo que el flujo se conduce a través de canales abiertos y, si esta última condición no se cumple, se dice que la tubería trabaja bajo presión interna.

La ecuación de Manning para determinar la velocidad del flujo dentro de la tubería (conductos circulares) es:

$$
V = \frac{0.03429 * D^{\frac{2}{3}} * S^{\frac{1}{2}}}{n}
$$

Donde:

 $V =$  velocidad de flujo a sección llena (m/s)

D = diámetro de la sección circular (metros)

 $S =$  pendiente de la gradiente hidráulica (m / m)

n = coeficiente de rugosidad de Manning

0,014 para tubos de concreto

0,009 para tubos de PVC

#### **2.2.4. Cálculo de población de diseño**

Para el cálculo de población de la aldea Rabanales se utilizará el método geométrico.

$$
P_F = P_0 * (1+r)^n
$$

Donde:

Población futura  $(P_F)$  = nro. de habitantes Población actual  $(P<sub>o</sub>) = 3$  150 nro. de habitantes Tasa de crecimiento poblacional  $(R) = 3$  % Periodo de diseño (N) = 22 años Densidad de población por vivienda = 6 habitantes

## **2.2.5. Dotación**

De acuerdo con las características de la zona donde se ubica el proyecto, así como según información proporcionada por la municipalidad, la dotación a utilizar en el diseño es de 120 L/hab/día.

#### **2.2.6. Determinación de caudales**

Para el cálculo de los caudales se consideran los valores de población y habitantes por vivienda, así como información de la aldea, con lo que se determina el valor del caudal sanitario (caudal domiciliar, caudal comercial, caudal industrial, caudal de infiltración y caudal ilegal).

#### **2.2.6.1. Caudal domiciliar (Qdom)**

Es el agua potable que ha sido utilizada en una vivienda por distintos usos domésticos y se descarga como agua residual, la que tiene que ser conducida hacia la red del sistema de alcantarillado. Se calcula para cada uno de los tramos de diseño con la siguiente fórmula:

> $Q_{domiciliar} =$ No. Habitantes ∗ Dotacion ∗ FR 86400

#### **2.2.6.2. Caudal comercial**

Corresponde al agua desechada por el comercio existente en la comunidad. Para este proyecto, debido a que actualmente no hay comercios, se establece un caudal de 0 15 L/s.

## **2.2.6.3. Caudal industrial**

Corresponde al agua desechada por las industrias existentes en la comunidad, la determinación de estos caudales varía por la dotación y la función de cada industria, para este proyecto su valor es cero.

#### **2.2.6.4. Caudal de conexiones ilícitas**

Es el aporte de aguas pluviales al sistema de alcantarillado sanitario, provenientes de conexiones erradas de bajantes de tejados y patios. Existen

128

varios métodos para calcular dicho caudal. Para este proyecto se considera como el 10 % del caudal domiciliar

 $Q_{\text{conexiones ilicitas}} = 0.13 \text{ L/s } * 10\% = 0.013 \text{ L/s}$ 

#### **2.2.6.5. Caudal de infiltración**

Para el cálculo del caudal de infiltración que entra en la alcantarilla se toma en cuenta la profundidad del nivel freático del agua subterránea con relación a la profundidad de las tuberías, la permeabilidad del terreno, el tipo de juntas usadas en las tuberías y la calidad de mano de obra y supervisión con que se cuenta durante la construcción.

Se puede medir en litros diarios por kilómetro de tubería, incluyendo la longitud de la tubería de los entronques domiciliarios, para lo cual puede asumirse como 6 00 m de longitud por cada vivienda. Este factor suele variar entre 1 200 y 1 800 l/km/día. Se calcula de la siguiente manera:

$$
Q_{inf} = \frac{F \inf * (m \text{ de tub. } + \text{ No. casas } * 6 \text{ m})}{1\,000}
$$

#### **2.2.6.6. Caudal sanitario**

Corresponde a la sumatoria del caudal domiciliar, caudal comercial, caudal industrial, caudal de conexiones ilícitas y caudal de infiltración.

$$
Q_S = Q_{\text{domiciliar}} + Q_{\text{comercial}} + Q_{\text{industrial}} + Q_{\text{conexiones ilicitas}} + Q_{\text{infiltración}}
$$

#### **2.2.7. Caudal de diseño**

Corresponde al caudal con que se diseñará el sistema de alcantarillado sanitario, se debe calcular para cada tramo de la red con la siguiente fórmula:

 $Q_{\text{diseño}} = F_{\text{qm}} * F_{\text{H}} * \text{Num Hab}$ 

Donde:

 $Q$  diseño = caudal de diseño ( $I/s$ )

 $Nro. hab = número de habitantes futuros acumulados$ 

 $Fqm = factor de caudal medio$ 

 $F.H. = factor de Harmoned$ 

#### **2.2.8. Factor de Harmond (FH)**

Este factor es el resultado de pruebas estadísticas que determinan la probabilidad del número de usuarios que estarán haciendo uso simultáneo del servicio en un determinado tramo, el valor puede variar de 1 50 a 4 50, es adimensional y se calcula de la siguiente manera:

$$
F_{H} = \frac{18 + \sqrt{\frac{P}{1000}}}{4 + \sqrt{\frac{P}{1000}}}
$$

#### **2.2.9. Factor de caudal medio**

Este factor regula la aportación del caudal en la tubería. Se obtiene realizando la sumatoria del caudal domiciliar, caudal por conexiones ilícitas, de infiltración, comercial e industrial, dividido entre el número de habitantes

proyectados por tramo. Según el INFOM debe estar entre rango de 0 002 a 0 005 y se calcula de la siguiente forma:

$$
\mathsf{Fqm} = \frac{Qsanitario}{Núm. de hab}
$$

Donde:

 $Fqm = factor de caudal medio$ 

 $Q$  sanitario = caudal sanitario ( $L/s$ )

Nro. de hab. = número de habitantes futuros acumulados

## **2.2.10. Cálculo del caudal de diseño**

Corresponde al valor de la multiplicación del factor de caudal medio, el factor de Harmond y el número de habitantes futuros acumulados.

> $Q_{\text{MaxActual}} = 120 * 0,0013 * 4,22 = 0,66$  L/s  $Q_{\text{Max}_{\text{Futuro}}} = 230 * 0,0013 * 4,13 = 1,23 \text{ L/s}$

#### **2.2.11. Conexión domiciliar**

Será de tubería PVC de 4", con coeficiente de rugosidad n = 0 010, candela de tubo de concreto de 12", base y tapadera de concreto armado. La tubería tendrá una pendiente en el rango entre 2 % a 6 %.

# **2.2.12. Pozos de visita**

Son parte de las obras accesorias de un sistema de alcantarillado y se usan como medios de inspección y limpieza. Por lo general están construidos con ladrillos y concreto reforzado, de forma cilíndrica, que remata generalmente en su parte superior en forma de tronco cónico y con tapa removible, la cual se construye con el objetivo de permitir el acceso y mantenimiento de la estructura.

Su función es el control de flujo en cambios de dirección, intersecciones y cambios de gradiente. La profundidad de los pozos es variable.

El INFOM recomienda localizar los pozos de visita en los siguientes casos:

- El inicio de cualquier ramal.
- En intersecciones.
- En curvas (no más de 30 metros).
- En distancias no mayores de 100 metros en línea recta (diámetros hasta de 24").
- Cambio de pendiente.
- Cambio de diámetro.

Comúnmente los pozos de visita están en las intersecciones de las calles, entre 90 y 100 m. La distancia puede ser mayor cuando se utiliza tubería de PVC. Para el proyecto, los pozos de visita se construirán de ladrillo y concreto reforzado de forma cilíndrica.

#### **2.2.13. Cotas Invert**

Marcan la distancia que existe entre el nivel del terreno natural y el nivel inferior de la tubería, tomando en cuenta que la cota Invert sea, al menos, igual al recubrimiento mínimo necesario de la tubería. Por lo tanto, se calculan con base en la pendiente del terreno y la distancia entre pozos. Se presentan los siguientes tipos de casos:

- Diámetro de tubería de entrada y de tubería de salida son iguales: cuando a un pozo de visita entra una tubería y sale otra del mismo diámetro, la cota Invert de salida estará, como mínimo, 3 cm debajo de la cota Invert de entrada.
- El diámetro de tubería de entrada y de tubería de salida no son iguales: cuando a un pozo de visita entre una tubería de un diámetro y salga otra de diferente diámetro, la cota Invert de salida estará, como mínimo, debajo de la cota Invert de entrada, igual a la diferencia de los diámetros de la cota Invert de entrada y salida.
- Los diámetros de tuberías de entrada y de tubería de salida son iguales: cuando en un pozo de visita la tubería de salida es del mismo diámetro que las que ingresan, la cota Invert de salida mínima estará a 3 cm debajo de la cota más baja que entre.
- Los diámetros de tuberías de entrada y de tubería de salida no son iguales: cuando en un pozo de visita la tubería de salida es de diferente diámetro a las que ingresan en este, la cota Invert de salida deberá cumplir con las especificaciones anteriores y se tomará el valor mayor.

#### **2.2.14. Disipador de energía**

Son elementos que generan una pérdida importante de energía cinética en el flujo y merman la erosión que esta podría ocasionar al impactar con la estructura. Son empleados en tramos con alta pendiente longitudinal. Dependiendo de la diferencia entre la cota Invert de entrada con la cota Invert de salida, se define si es necesario colocar un artefacto de disipación y de qué tipo.

• Pozo de visita sin artefacto disipador: cuando la diferencia de alturas entre la cota Invert de entrada de una tubería y la cota Invert de salida de la siguiente se encuentra en los siguientes valores, no se coloca ningún disipador.

0 03 m  $\leq$  Cota invert entrada – Cota invert salida  $\leq$  0 25 m

• Colchón de agua: cuando la diferencia de alturas entre la cota Invert de entrada de una tubería y la cota Invert de salida de la siguiente se encuentra en los siguientes valores, se coloca un colchón de agua.

0 26 m  $\leq$  Cota invert entrada – Cota invert salida  $\leq$  0 75 m

• Codo disipador: cuando la diferencia de alturas entre la cota Invert de entrada de una tubería y la cota Invert de salida de la siguiente se encuentra en los siguientes valores, se coloca un codo disipador a 45º en función del diámetro de la tubería y la pendiente de la tubería. Este tipo de disipador regularmente solo se coloca para drenaje sanitario.

$$
0.76 \, m \leq Cota \, invert \, entrada - Cota \, invert \, valida \leq 2.00 \, m
$$

• Bandejas disipadoras: cuando la diferencia de alturas entre la cota Invert de entrada de una tubería y la cota Invert de salida de la siguiente se encuentra en los siguientes valores, se debe colocar bandejas cuadradas, las cuales están separadas en función del caudal de entrada.

200 m ≤  $Costa$  invert entrada –  $Costa$  invert salida ≤ 600 m

#### **2.2.15. Acometida domiciliar**

Las cajas de registro o candelas tendrán una dimensión mínima de 38 centímetros de diámetro o 45 centímetros por lado, con 1 metro de profundidad. Si son tubos de concreto deberán colocarse verticalmente o bien con mampostería reforzada, debiendo estar impermeabilizados.

No se podrá realizar conexión domiciliar sin autorización de la municipalidad o el supervisor. Se podrá realizar conexiones individuales, transportando aguas residuales hacia el colector de una sola vivienda.

#### **2.2.16. Caja o candela**

Será de tubo de concreto de 12 pulgadas de diámetro, colocado verticalmente, el fondo debe estar fundido con concreto y con la pendiente adecuada para conducir las aguas a la tubería principal. La altura mínima de la candela será de 1,00 metro.

#### **2.2.17. Tubería secundaria**

Permite conectar la candela domiciliar con el colector principal. Debe utilizarse tubo PVC de 4", con pendiente mínima de 2 % y máxima de 6 %. Es

135

importante mencionar que las conexiones domiciliares con el colector principal se deben realizar en el medio de diámetro en la parte superior, y deben formar un ángulo de 45 grados aguas abajo.

#### **2.2.18. Localización de la descarga**

La descarga del sistema de drenajes será en el sistema de tratamiento que la Municipalidad de Fraijanes deberá implementar, dicha planta será instalada en un terreno municipal que se ubica al final del diseño del alcantarillado sanitario, en la cota más baja.

## **2.3. Diseño del sistema de alcantarillado sanitario**

El diseño de la red de alcantarillado sanitario se realizó de acuerdo a las normas del INFOM y especificaciones del fabricante. En el diseño hidráulico se consideró el uso de tubería de PVC.

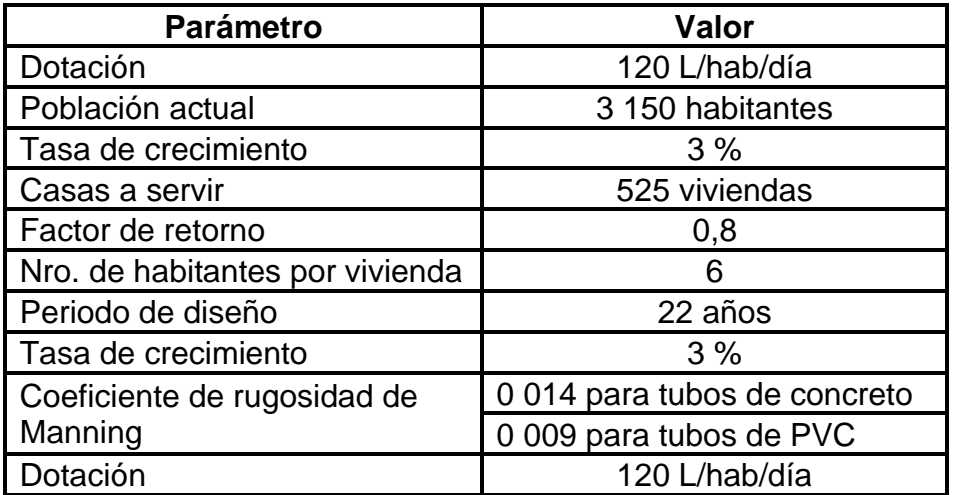

Tabla XXXIV. **Parámetros de diseño**

A continuación se presentan los cálculos para el diseño del tramo PV-1 al PV-2, de la misma manera se hizo para cada uno de los tramos de diseño.

# Tabla XXXV. **Resumen de información de topografía y población, tramo PV-1 al PV-2**

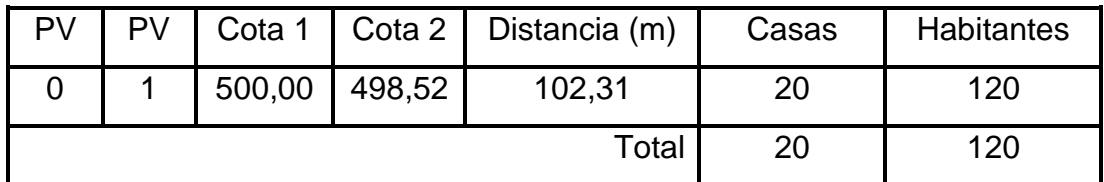

Fuente: elaboración propia.

• Factor de flujo (Harmond), población actual y futura:

$$
F_H = \frac{18 + \sqrt{\frac{P}{1000}}}{4 + \sqrt{\frac{P}{1000}}}
$$

$$
F_{\rm H} = \frac{18 + \sqrt{\frac{120}{1000}}}{4 + \sqrt{\frac{120}{1000}}} = 4,22
$$

$$
F_{\rm H} = \frac{18 + \sqrt{\frac{230}{1000}}}{4 + \sqrt{\frac{230}{1000}}} = 4,13
$$

• Caudal de diseño:

$$
Q_{\text{diseño}} = \text{Poblacion} * \text{Fqm} * \text{FH}
$$

Donde:

 $Q$  diseño = caudal de diseño ( $I/s$ )

Nro. hab = número de habitantes futuros acumulados

 $Fqm = factor de caudal medio$ 

 $F.H. =$  factor de Harmond

• Factor de caudal medio:

$$
Fqm=\frac{Q_{Sanitario}}{P_F}=0,\!0013
$$

Donde:

 $Fqm = factor de caudal medio$ 

 $Q$  sanitario = caudal sanitario ( $L/s$ )

Nro. de hab = número de habitantes futuros acumulados

• Caudal domiciliar (Qdom)

$$
Q_{\text{domiciliar}} = \frac{\text{No. Habitantes * Dotacion * FR}}{86\,400} = 0.13 \text{ L/s}
$$

Donde:

Caudal domiciliar  $(Qdom) = (L/s)$ 

Población futura (PF) = Nro. de habitantes

Factor de retorno  $(Fr) = 0.80$ 

Dotación = 120 L/hab/ día

- Caudal comercial: valor adoptado 0 15 L/s.
- Caudal industrial: para este proyecto su valor es cero.
- Caudal de conexiones ilícitas: es el 10 % del caudal domiciliar:

 $Q_{\text{conexiones }ilícitas} = 0.13 \text{ L/s } * 10\% = 0.013 \text{ L/s}$ 

• Caudal de infiltración:

$$
Q_{infiltracion} = \frac{600 * \frac{M_{tubo} + (\#_{cass} * 6)}{1\ 000}}{86\ 400} = 0,0015\ L/s
$$

Donde:

 $Q\inf$  = caudal de infiltración ( $L/s$ )

Finf = factor de infiltración

m de tub.= metros de tubería del proyecto

6m = longitud de la tubería de los entronques domiciliarios

Caudal sanitario:

 $Q_S = Q_{\text{domiciliar}} + Q_{\text{comercial}} + Q_{\text{industrial}} + Q_{\text{conexiones }i\text{lícitas}} + Q_{\text{infiltración}}$  $Q_{\rm S} = 0.13$ L s  $+ 0,15$ L s + 0 L s + 0,013 L s + 0,0015 L s  $= 0,29$  L/s

Pendiente:

$$
S = \frac{\text{Cota } 1 - \text{Cota } 2}{DH}
$$

$$
S = \frac{500,00 \text{ m} - 498,52 \text{ m}}{102,31 \text{ m}} = 0,0145
$$

- Diámetro propuesto PVC 10"
- Caudal y velocidad a sección llena:

Rugosidad PVC =  $n = 0,09$ Rugosidad TC =  $n = 0,013$ 

$$
V = \frac{0.03429}{n} * \phi^{2/3} * S^{1/2}
$$

$$
V = \frac{0.03429}{0.09} * 10^{2/3} * 0.0145^{1/2} = 0.21 \text{ m/s}
$$

$$
Q = V \times A \times 1000 \qquad Q = 0.21 \times \frac{\pi}{4} (10 \times 0.0254)^2 \times 1000 = 10.64 \text{ L/s}
$$

q < Q Cumple

• Relaciones hidráulicas actuales:

$$
\frac{q}{Q} = \frac{0,66}{10,64} = 0,062
$$

$$
\frac{v}{V} = 0.538 \ v = 0.538 * 0.21 = 0.11
$$

$$
\frac{\text{d}}{\text{D}} = 0.16
$$

• Relaciones hidráulicas futuras:

$$
\frac{q}{Q} = \frac{1,23}{10,64} = 0,116
$$

$$
\frac{v}{v} = 0,651 \text{ v} = 0,651 * 0,21 = 0,14
$$

$$
\frac{d}{D} = 0,22
$$

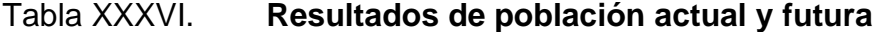

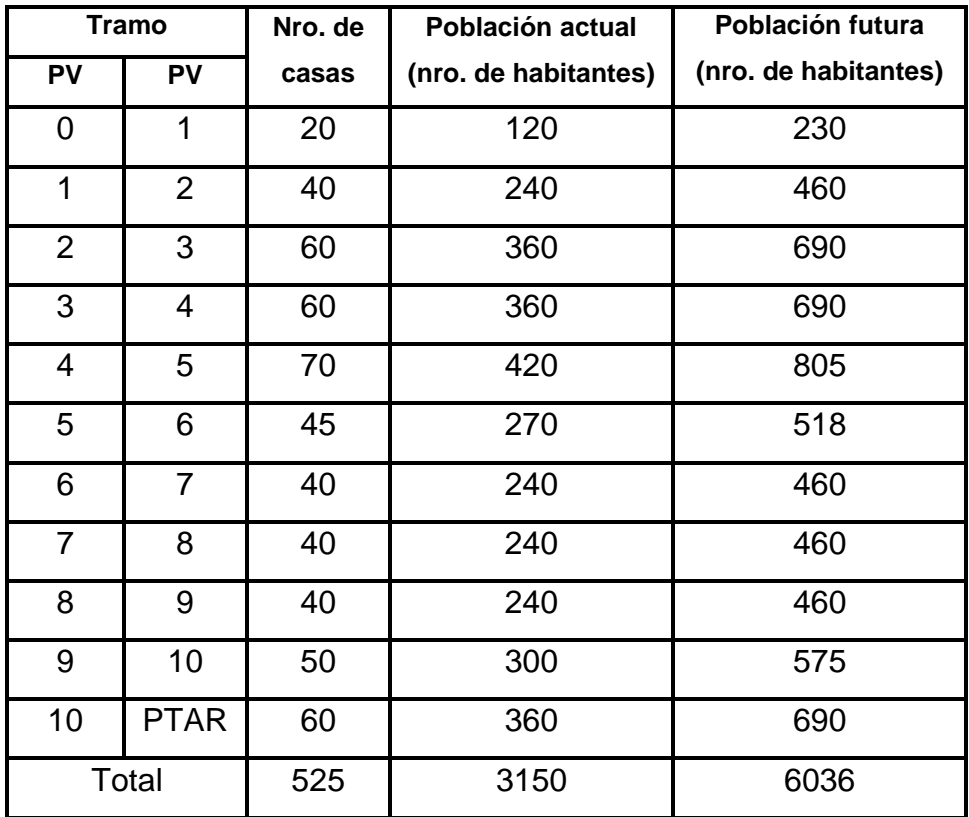

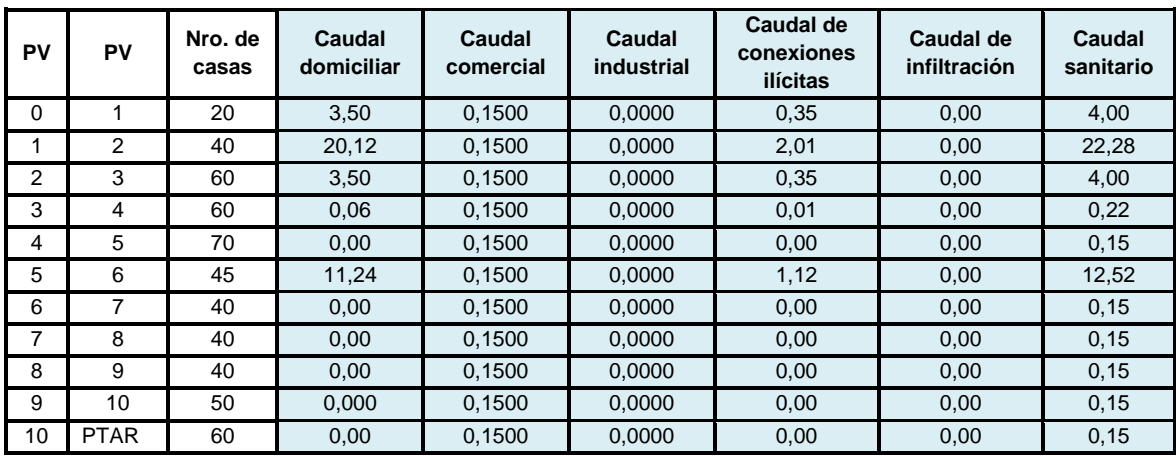

# Tabla XXXVII. **Resultados de cálculo de caudales (L/s)**

Fuente: elaboración propia.

# Tabla XXXVIII. **Resultados de factor de flujo (Harmond) y factor de caudal medio**

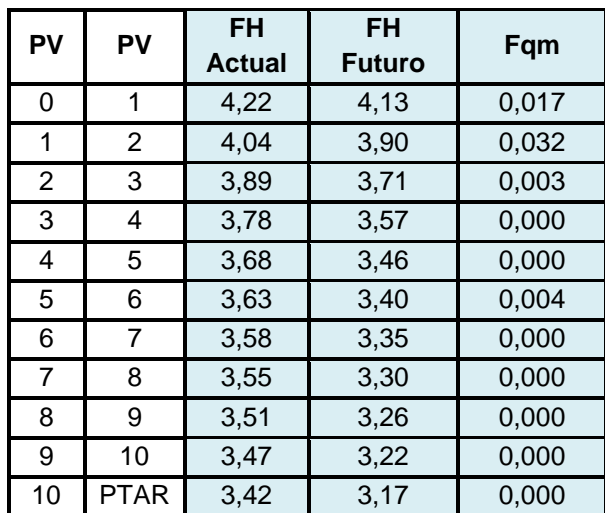

# Tabla XXXIX. **Resultados de caudal máximo**

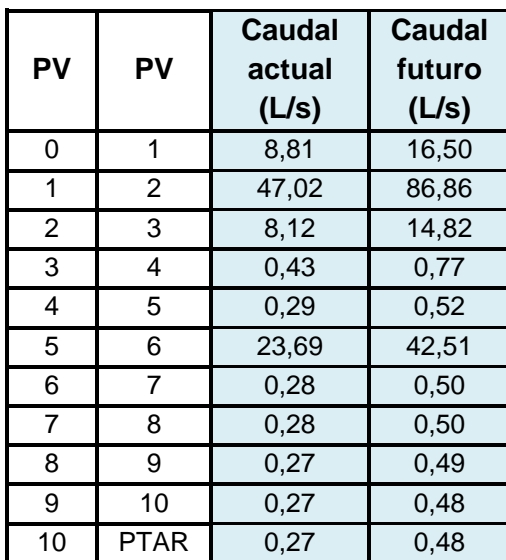

Fuente: elaboración propia.

# Tabla XL. **Resultados de caudal y velocidad a sección llena**

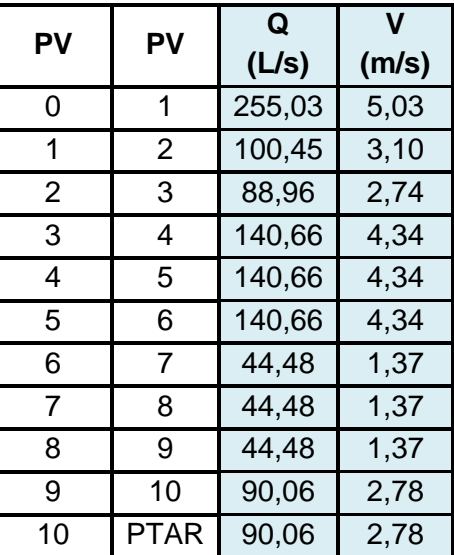

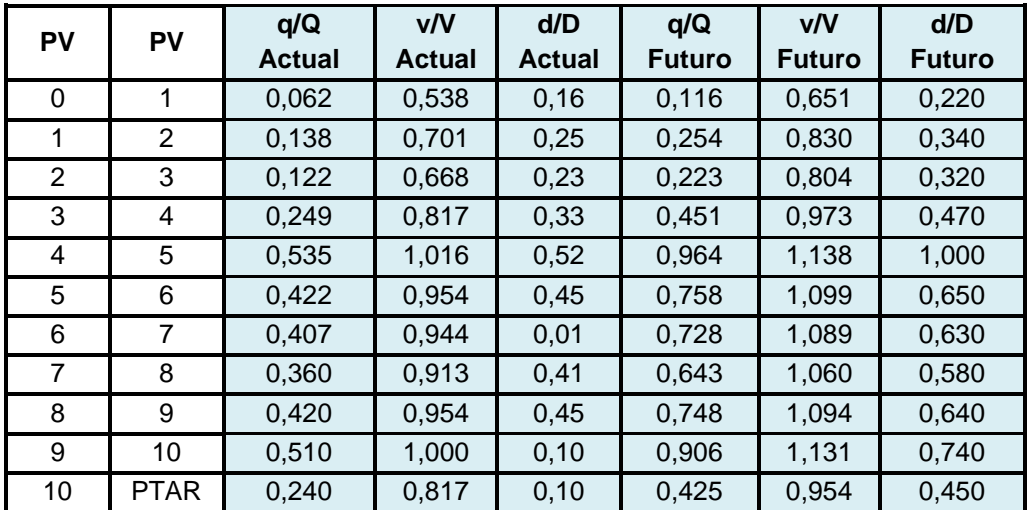

# Tabla XLI. **Relaciones hidráulicas actuales y futuras**

Fuente: elaboración propia.

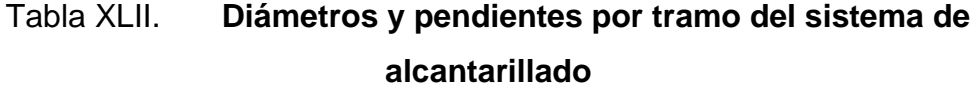

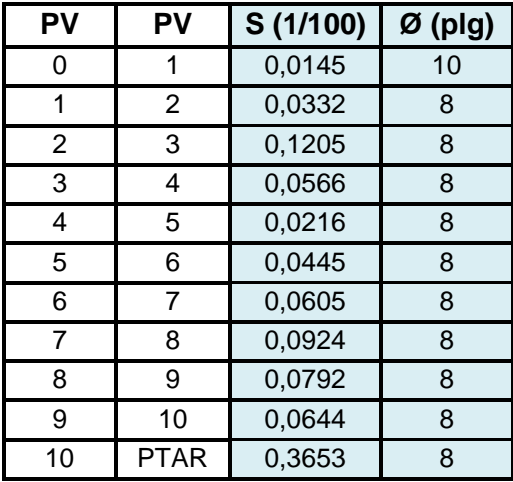

#### **2.4. Tratamiento**

Para el sistema de tratamiento se recomienda la implementación de una planta de tratamiento primario antes de su descarga. De acuerdo a lo establecido, la municipalidad realizará las gestiones para los estudios, el diseño y construcción de la planta de tratamiento por un ingeniero sanitarista.

#### **2.5. Propuesta de operación y mantenimiento**

La responsabilidad del mantenimiento y operación del sistema será compartida entre la Municipalidad de Fraijanes y los vecinos de la aldea Rabanales. Es necesario formar un comité en la aldea, que sea responsable de la administración y control de la operación y mantenimiento del sistema.

El tiempo recomendado para inspeccionar el funcionamiento del sistema debe ser en espacios no mayores a los tres meses, y antes de la época de invierno se debe contemplar la limpieza y revisión del sistema. A continuación se describen la inspección y mantenimiento de los elementos del alcantarillado.

## **2.5.1. Conexión domiciliar**

De acuerdo con el tiempo y condiciones de servicio se produce el deterioro de las conexiones domiciliares, para su mantenimiento se deben considerar los siguientes aspectos:

# Tabla XLIII. **Mantenimiento de conexión domiciliar**

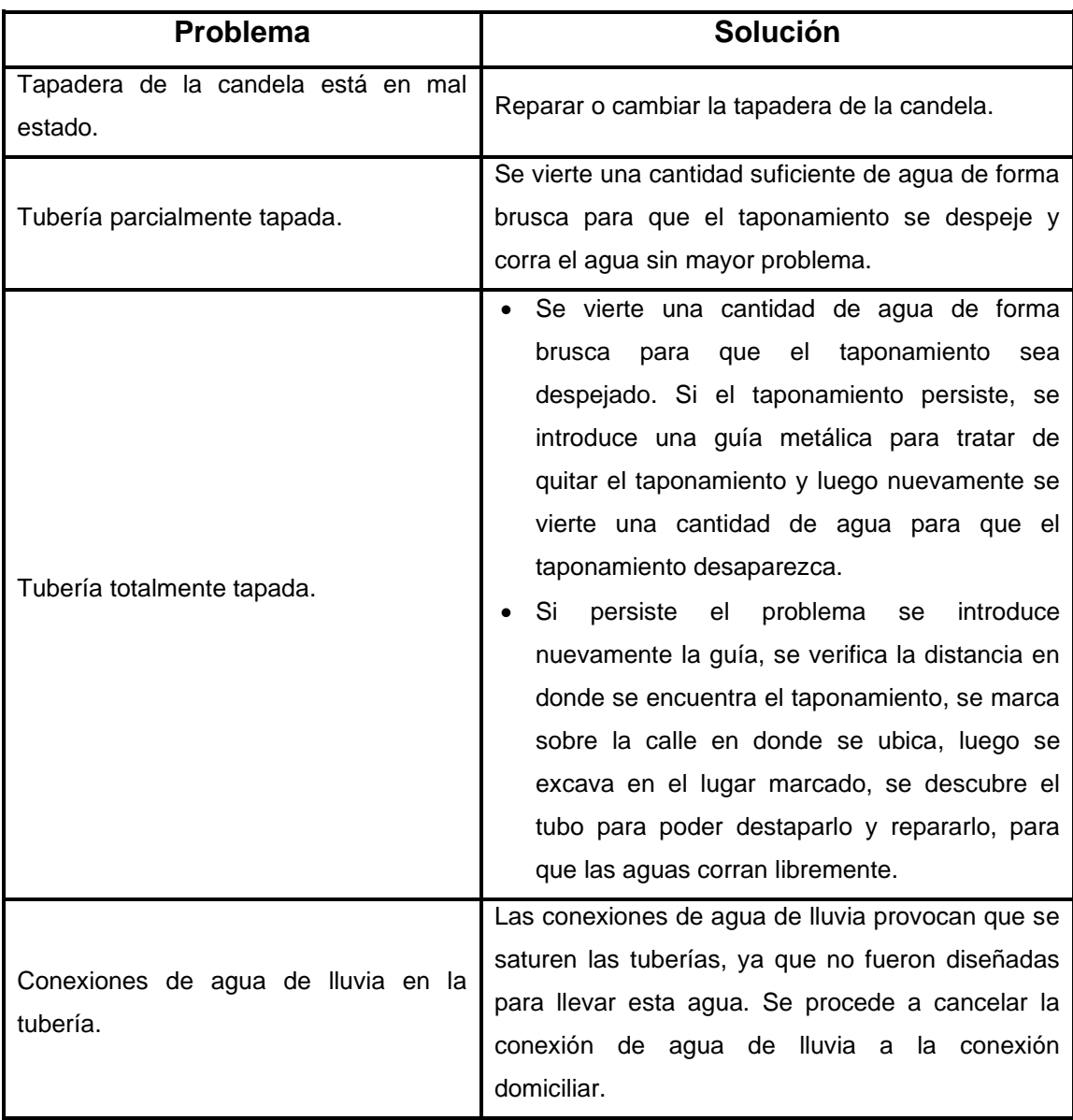
#### **2.5.2. Colector central**

De acuerdo con el tiempo y condiciones de servicio se produce el deterioro de las tuberías de la línea central, para su mantenimiento se deben considerar los siguientes aspectos:

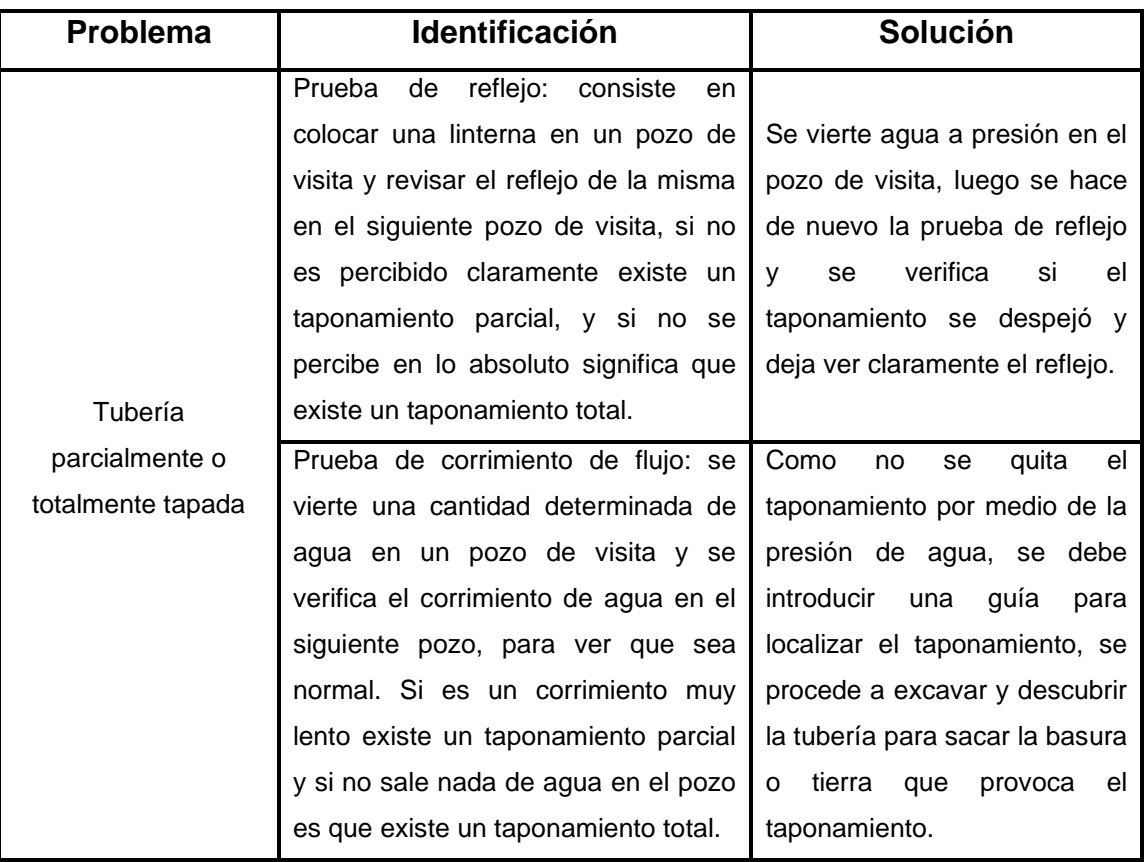

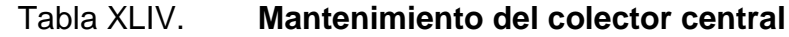

#### **2.5.3. Pozos de visita**

De acuerdo con el tiempo y condiciones de servicio se produce el deterioro de los pozos de visita, para su mantenimiento se deben considerar los siguientes aspectos:

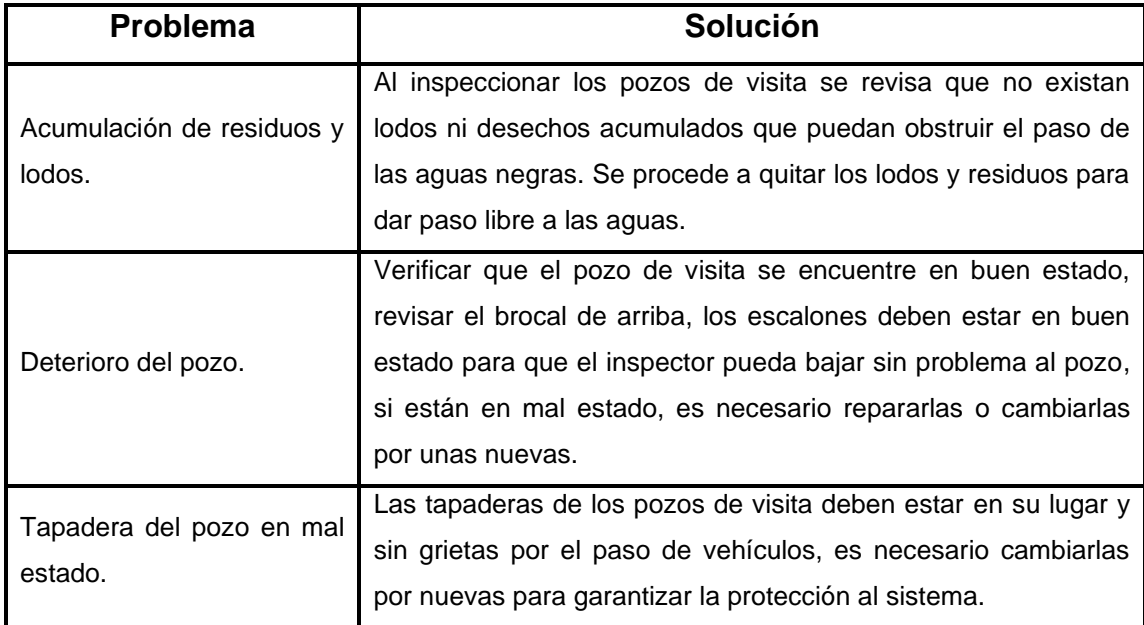

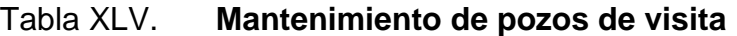

Fuente: elaboración propia.

## **2.6. Evaluación de impacto ambiental**

De acuerdo con las características de cada proyecto, durante su proceso constructivo se generan impactos ambientales que pueden ser positivos o negativos. Para identificarlos y evaluarlos se realizan estudios de impacto ambiental, en los que se presentan las medidas de mitigación para un adecuado manejo.

El plan de manejo ambiental contiene las medidas de mitigación a considerar en la construcción del edificio escolar, las que se desarrollarán en la etapa de planificación, ejecución y operación del proyecto. Debido a la ubicación del proyecto los impactos a la flora y fauna son poco significativos.

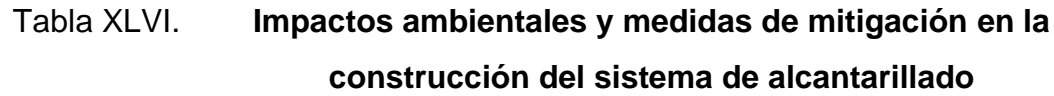

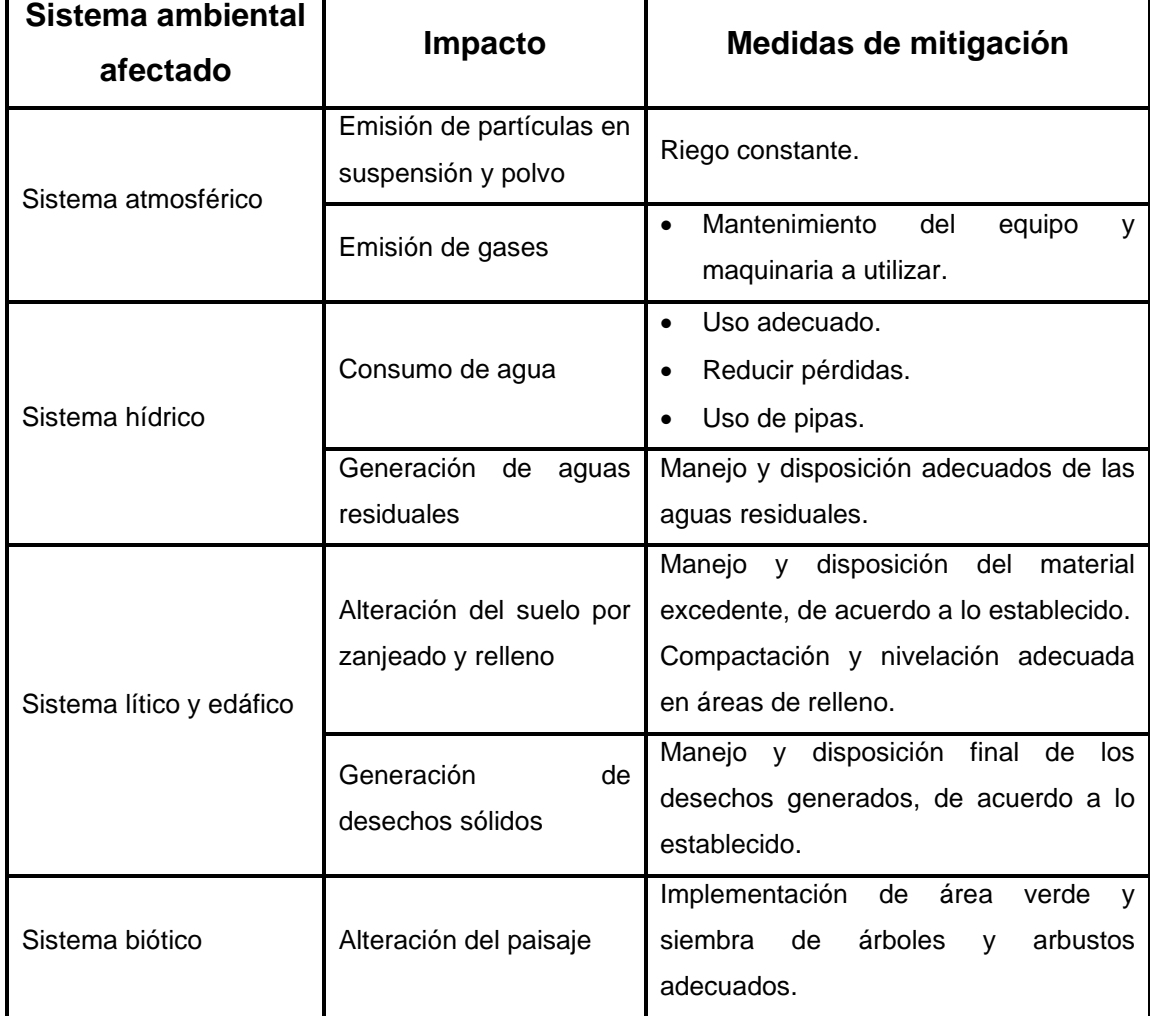

## **2.7. Planos y detalles**

Los planos y detalles del proyecto se presentan en los apéndices, incluyen la planta topográfica, planta de densidad de vivienda, planta de curvas de nivel, planta de conjunto hidráulico y planos de vistas en perfil (ver apéndice 2).

## **2.8. Presupuesto**

El presupuesto fue elaborado con base en renglones de trabajo, los cuales incluyen el desglose en precios unitarios utilizados en proyectos similares en el municipio.

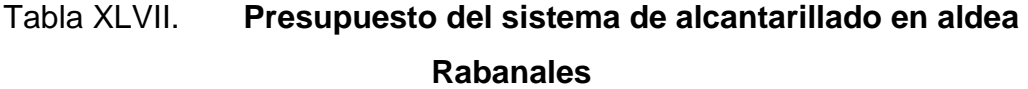

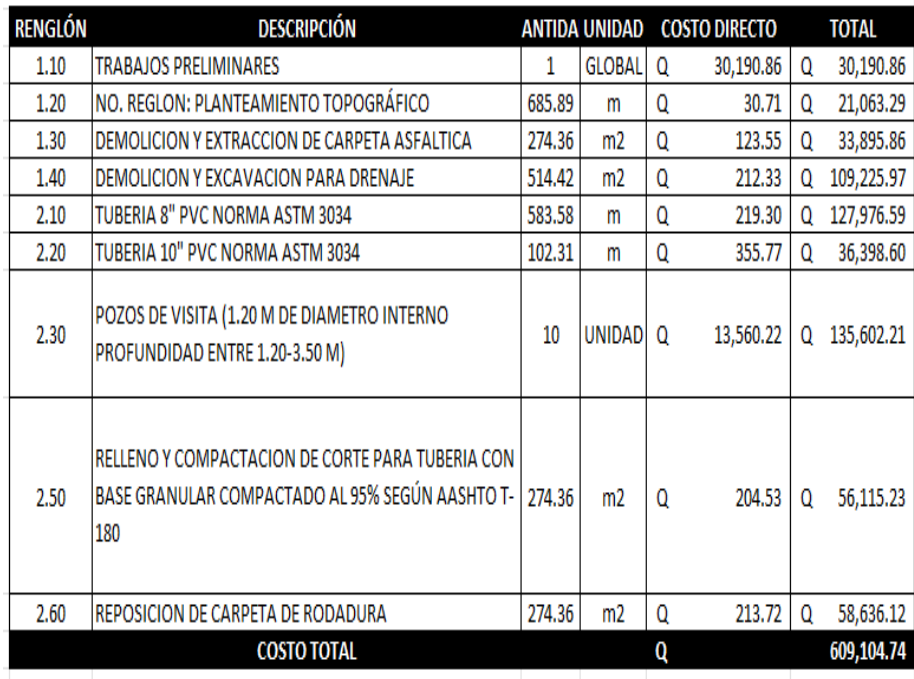

## **2.9. Cronograma**

El cronograma muestra cuánto tiempo durará la construcción de un proyecto, de acuerdo con los rendimientos utilizados en proyectos similares en el municipio.

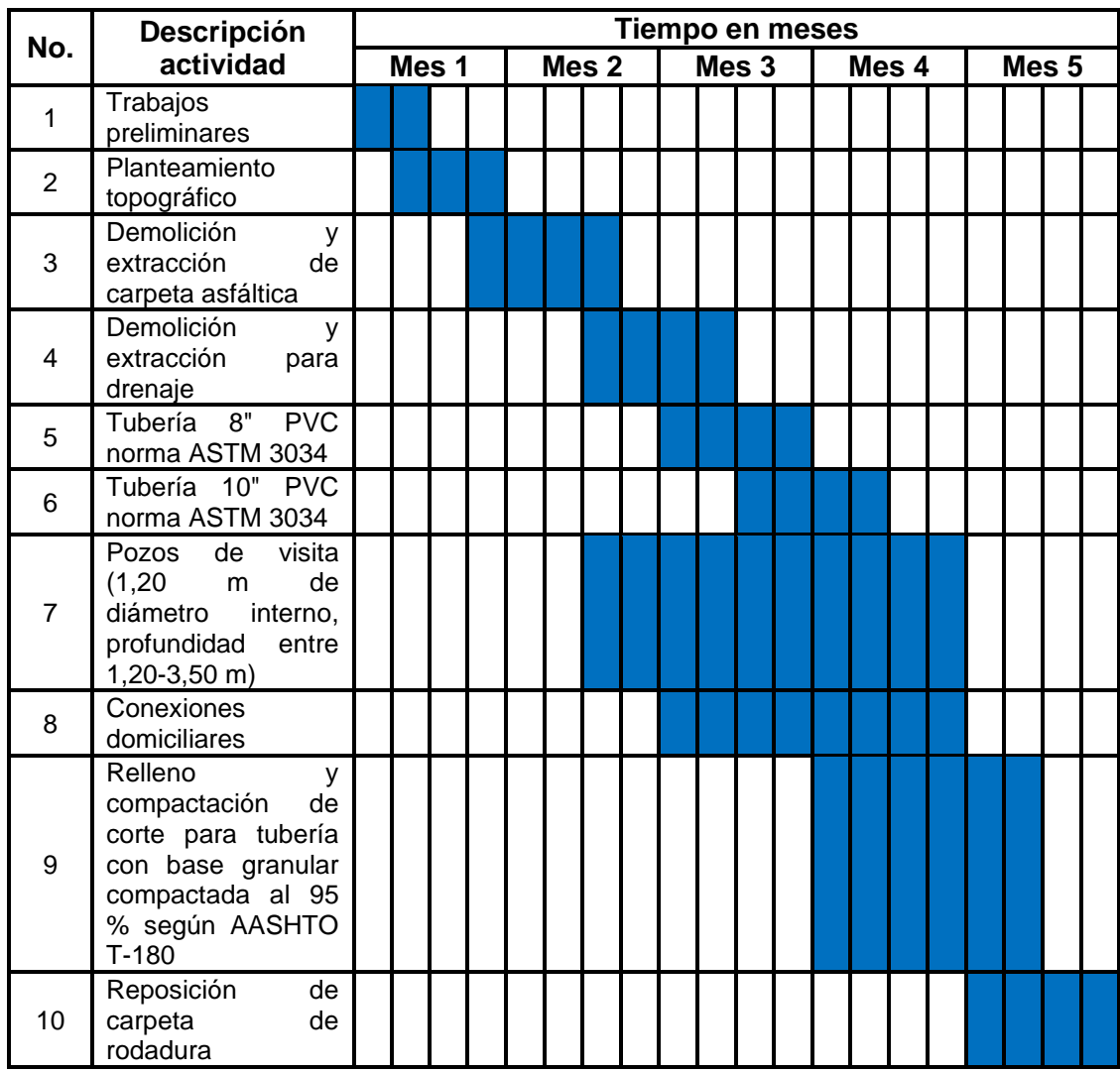

Tabla XLVIII. **Cronograma de construcción del sistema de alcantarillado**

## **CONCLUSIONES**

- 1. De acuerdo con el trabajo y diagnóstico realizados, se identificaron y priorizaron las necesidades de servicios básicos e infraestructura en el municipio de Fraijanes, siendo estas para la aldea El Cerrito en el área de infraestructura escolar, mientras que para la aldea Rabanales la necesidad prioritaria es en el área de saneamiento.
- 2. En los diseños realizados se aplicaron diferentes criterios técnicos y económicos. Para la escuela se utilizaron normativos de carácter estructural como el código ACI, AGIES, UBC, mientras que para la red de alcantarillado se usaron normas del INFOM.
- 3. El costo del proyecto *Escuela de educación primaria, aldea El Cerrito,* asciende a la cantidad de Q 2 388 728,79, y el costo del proyecto *Diseño de red de alcantarillado sanitario, aldea Rabanales,* asciende a la cantidad de Q 609 104,74. Los costos se calcularon para el año 2022, por lo que al momento de realizar el proyecto el presupuesto deberá ser actualizado.
- 4. La aplicación de las medidas de mitigación y mantenimiento es necesaria durante la construcción y operación de los proyectos, de acuerdo a las características de cada uno.
- 5. Se presentan las actividades básicas de operación y mantenimiento para la red de alcantarillado, las que ayudarán a que el proyecto brinde un adecuado servicio

## **RECOMENDACIONES**

- 1. Impulsar el uso de mano de obra local para generar fuentes de trabajo y colaborar con la economía del municipio.
- 2. Contar con un profesional de ingeniería civil, para que garantice la supervisión técnica necesaria, el control de calidad de los materiales y que se apliquen a cabalidad los criterios y especificaciones técnicas contenidas en los planos, durante la construcción de cada proyecto.
- 3. Informar a los habitantes de la aldea Rabanales para no tirar basura en las tuberías y pozos de la red de alcantarillado sanitario, así como no conectar el agua pluvial al sistema para evitar problemas de operación y mantenimiento.
- 4. Realizar el control de calidad necesario a los materiales y procesos de construcción de los proyectos, de acuerdo a las normas técnicas aplicables.
- 5. Implementar las propuestas sobre actividades básicas de operación y mantenimiento para la red de alcantarillado, puesto que que ayudarán a que el proyecto brinde un adecuado servicio.

## **BIBLIOGRAFÍA**

- 1. Amanco. *Manual de diseño Novafort y Novaloc.* Guatemala: Autor, 2018. 46 p.
- 2. Asociación Guatemalteca de Ingeniería Estructural y Sísmica. *Normas estructurales de diseño y construcción recomendados para la República de Guatemala*. Guatemala, AGIES, 2022.
- 3. Comité ACI-318. *Reglamento de las construcciones de concreto reforzado. (ACI 318-99) y comentarios.* México: Editorial Limusa, 1999. 525 p.
- 4. CRESPO VILLALAZ, C. Mecánica de suelos y cimentaciones. 4ª edición. México: Editorial Limusa, 1999. 640 p.
- 5. Instituto de Fomento Municipal. *Normas generales para el diseño de alcantarillados.* Guatemala: INFOM, 2009. 44 p.
- 6. NILSON, A. *Diseño de estructuras de concreto.* 12ma. edición. Colombia: McGraw Hill, 2004.
- 7. SIGUÍ VILLEDA, Max Adolfo. *Diseño de edificio escolar de dos niveles para aldea limones y diseño del sistema de abastecimiento de agua potable para la aldea Zapote, municipio de Gualán, Zacapa.* Trabajo de graduación Ing. Civil. Facultad de Ingeniería, Universidad de San Carlos de Guatemala, 2008. 225 p.

8. ZABALA POCÓN, W. *Diseño del sistema de drenaje sanitario para la aldea El Rosario y del edificio escolar para la Escuela Nacional Urbana Mixta Ismael Cerna del casco urbano del municipio de Ipala, departamento de Chiquimula.* Trabajo de graduación de Ing. Civil. Universidad de San Carlos de Guatemala, Facultad de Ingeniería, 2009. 197 p.

# **APÉNDICE**

# Apéndice 1. **Planos de diseño del edificio de la escuela primaria de la aldea El Cerrito**

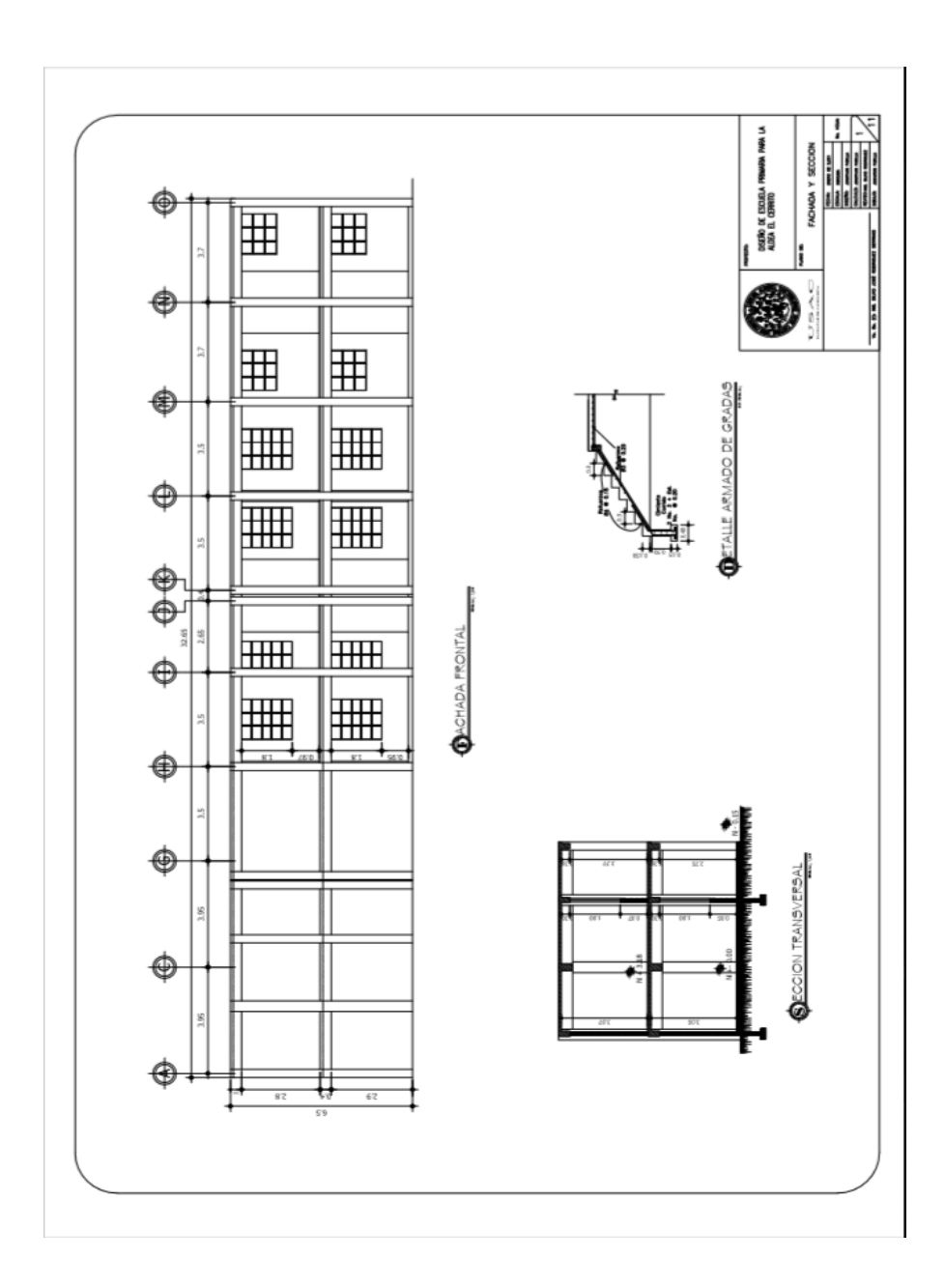

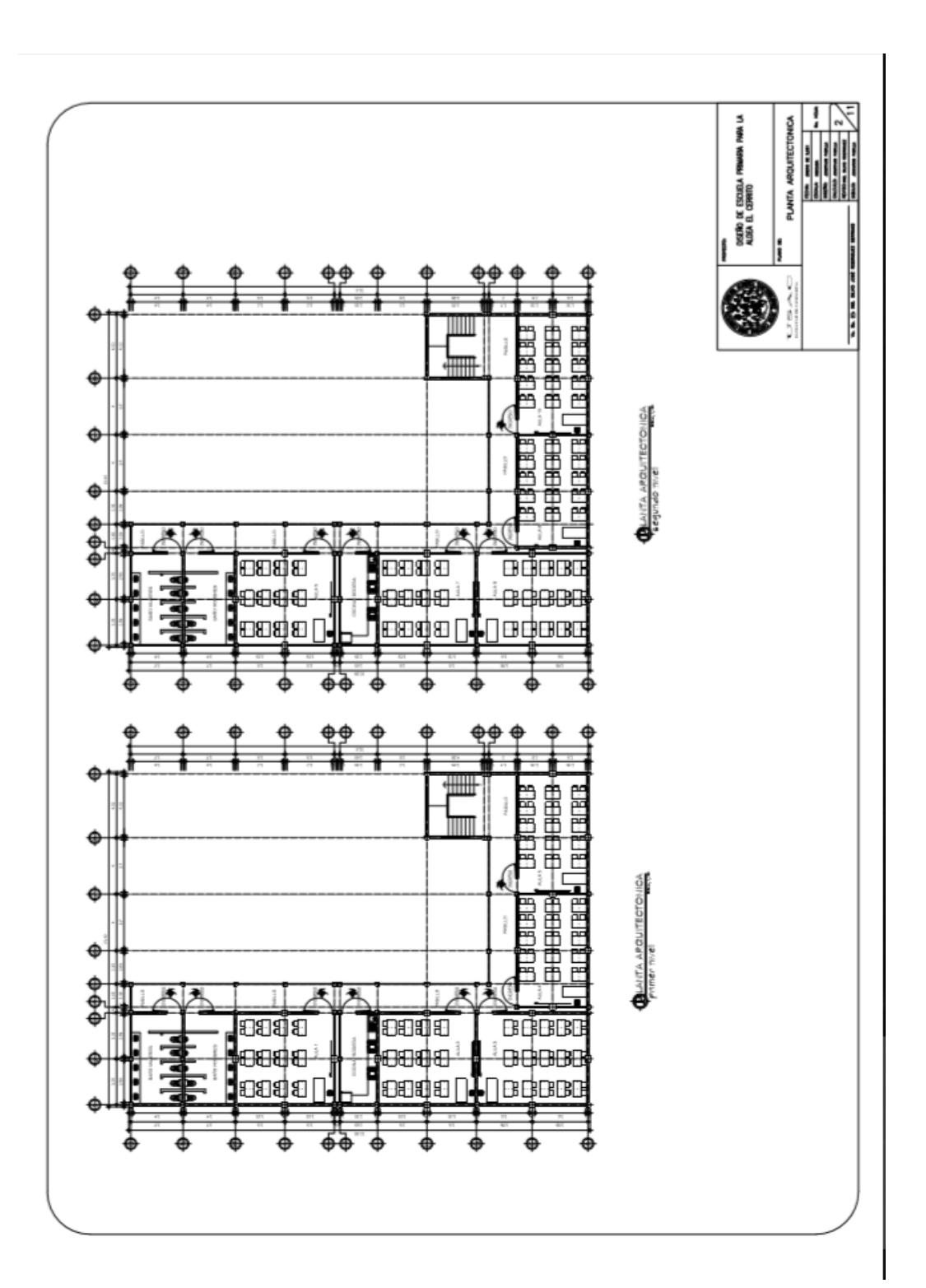

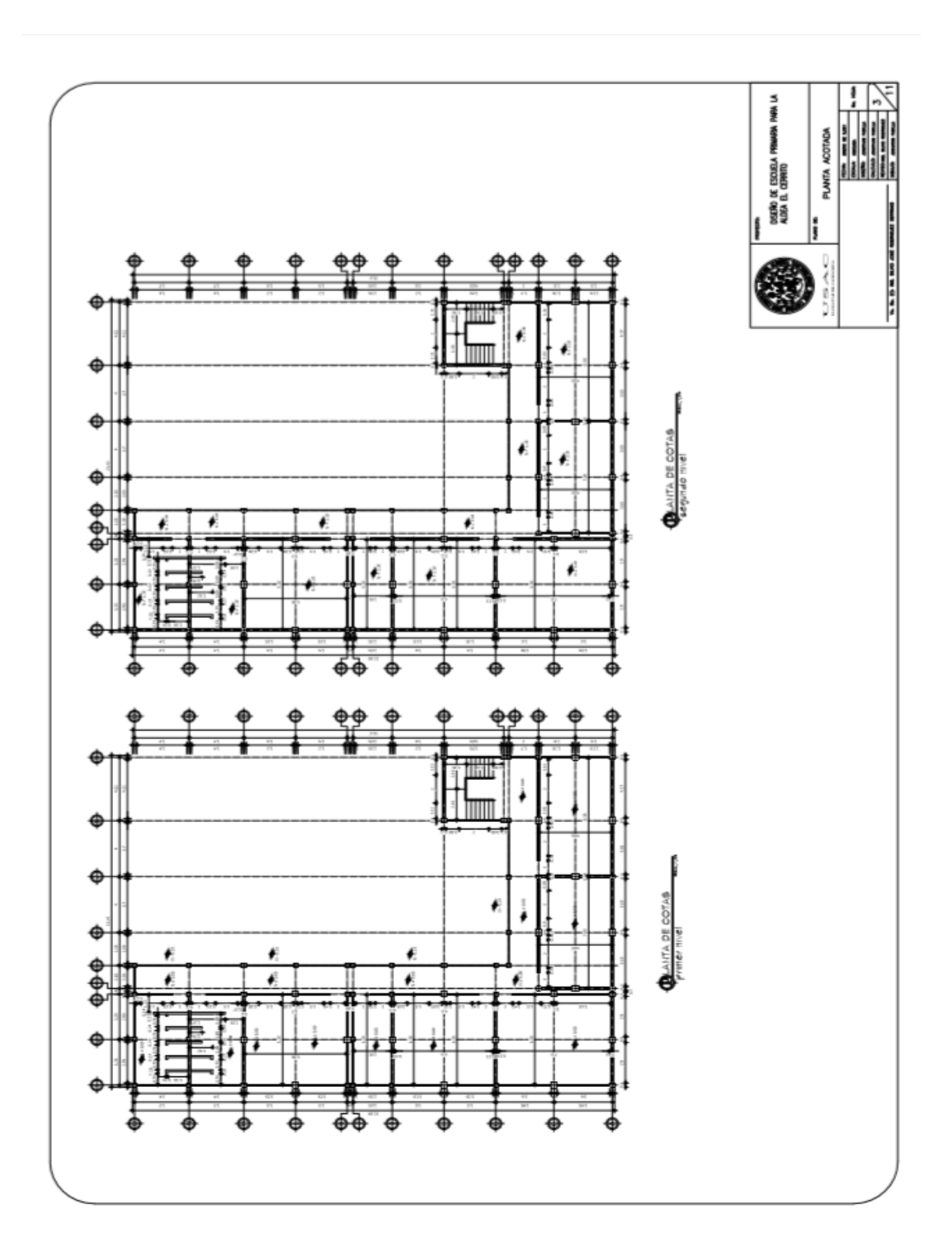

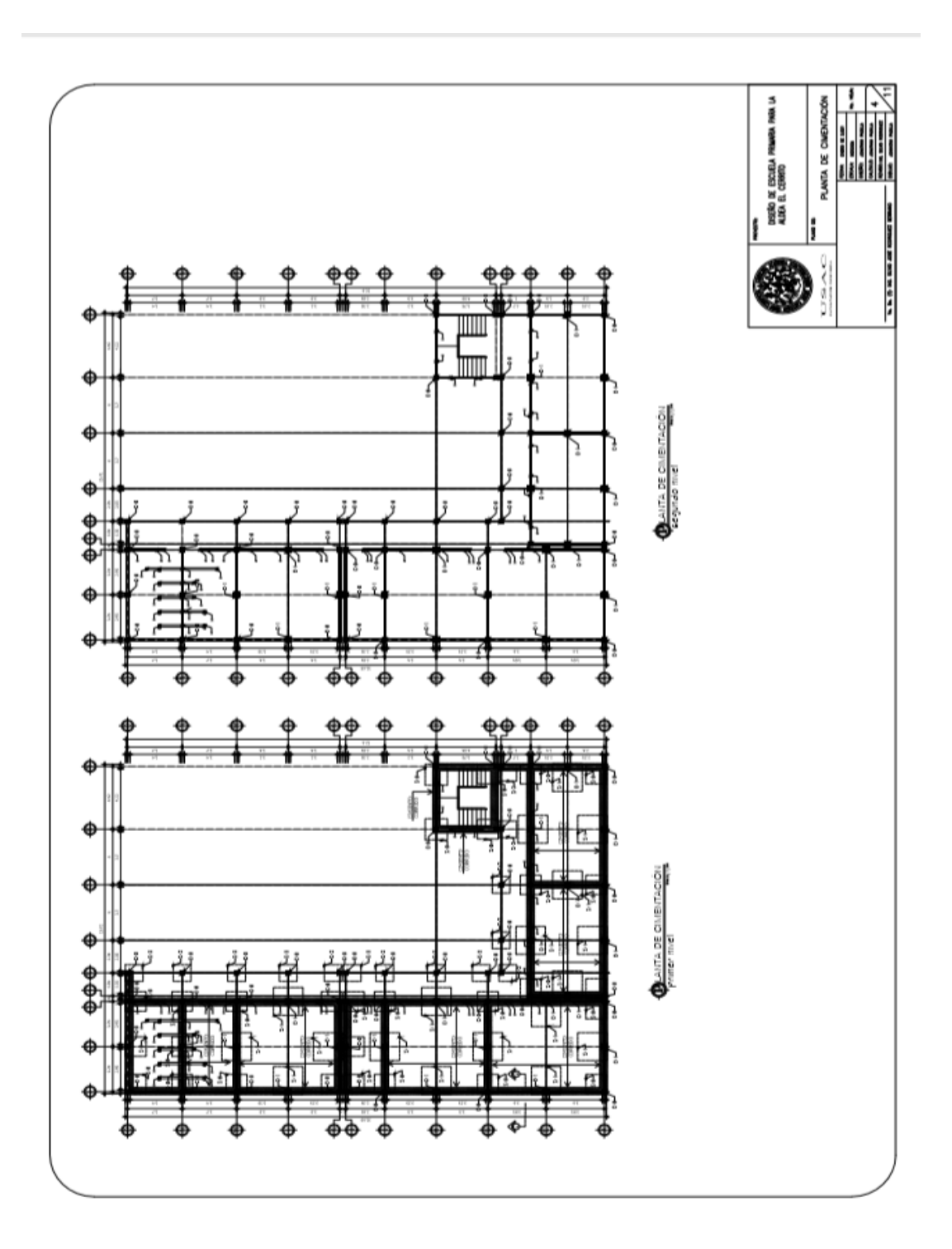

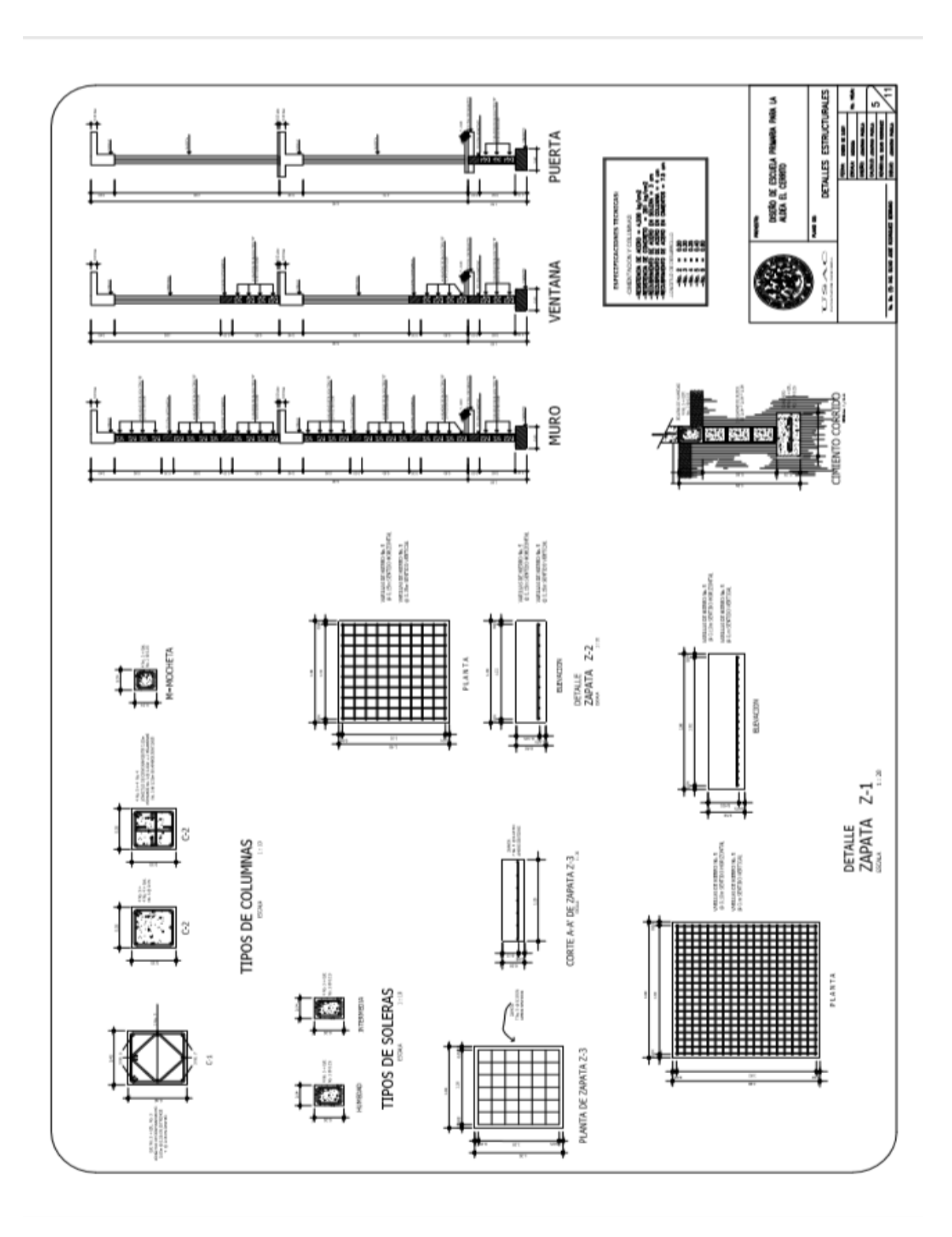

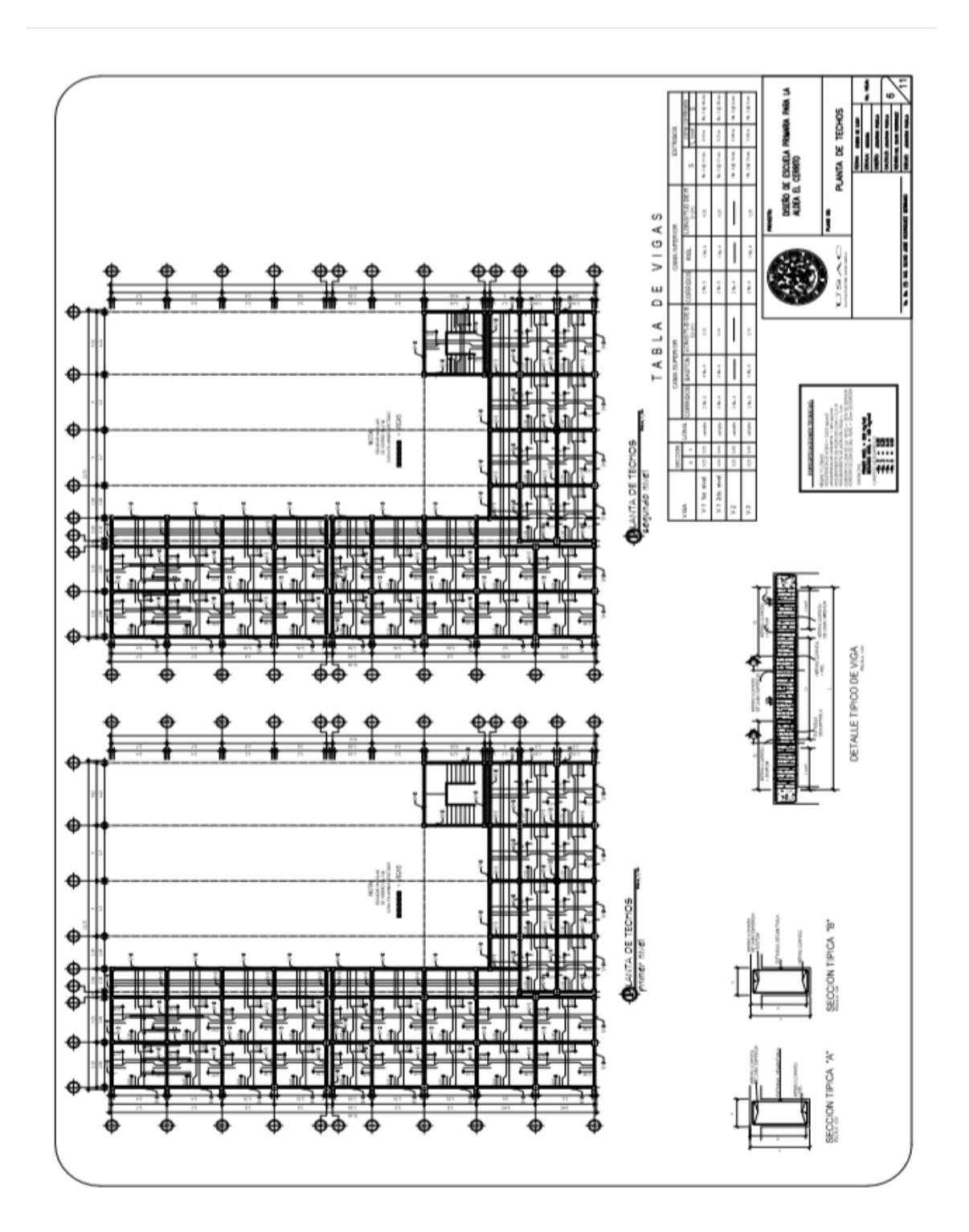

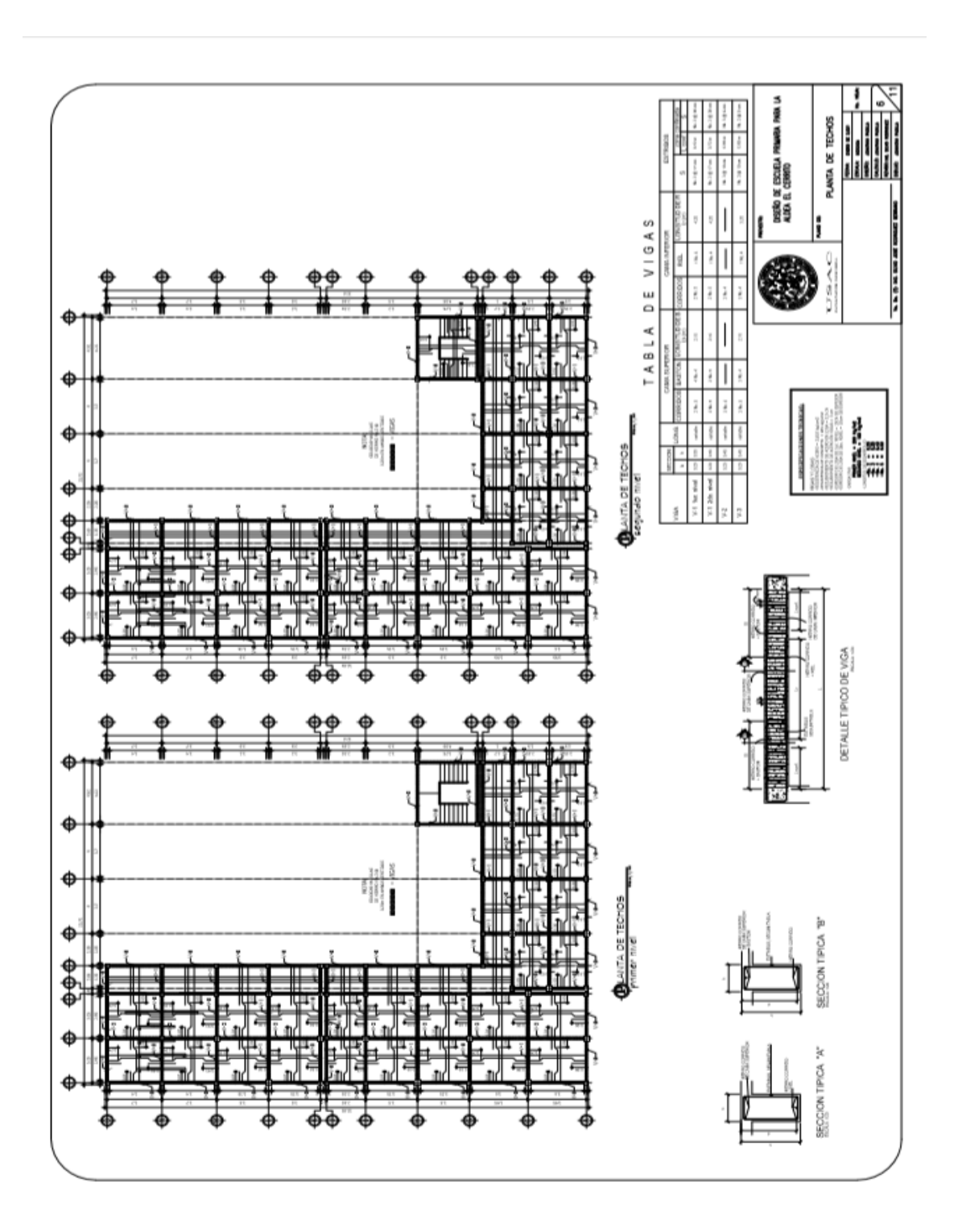

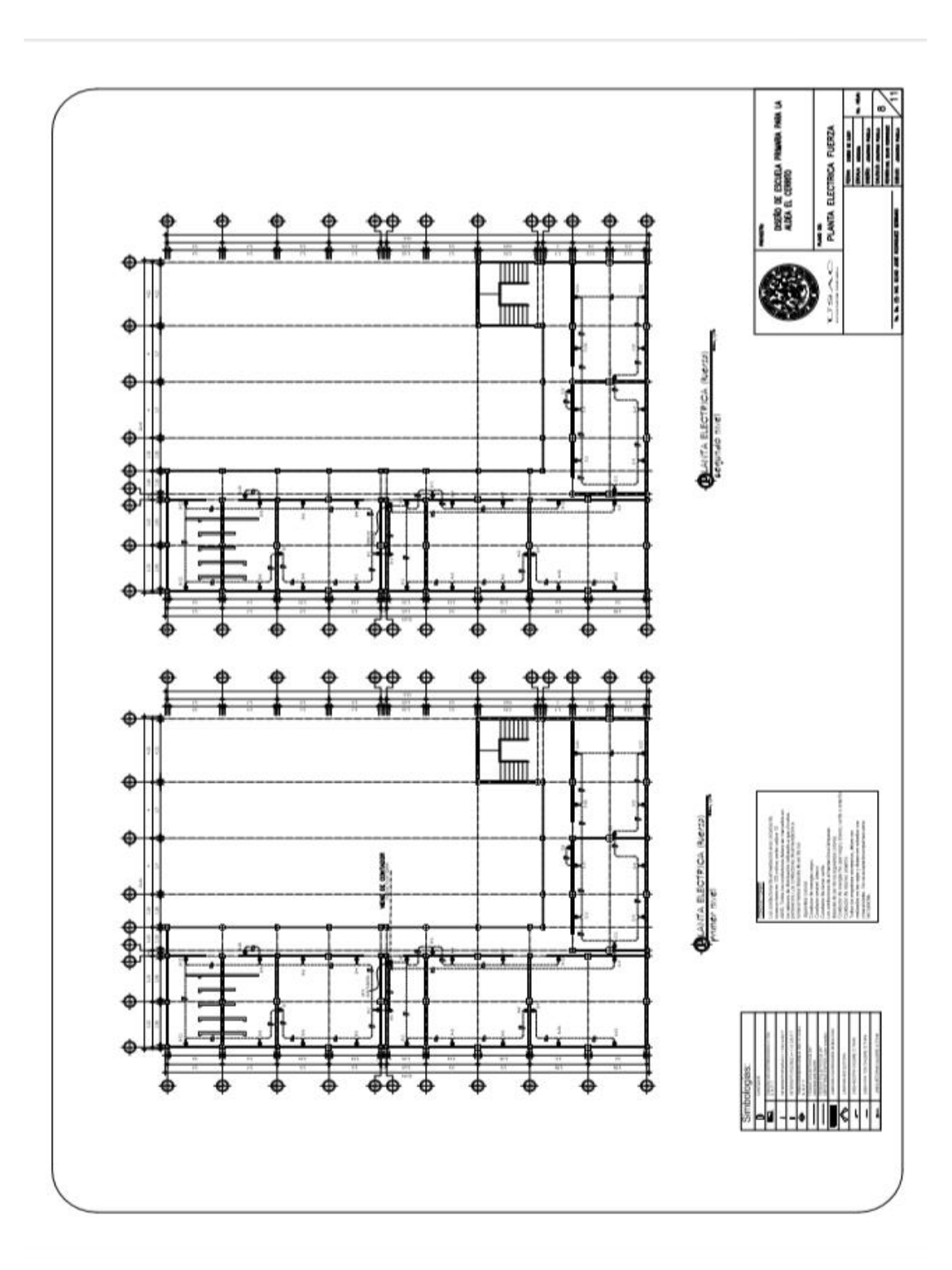

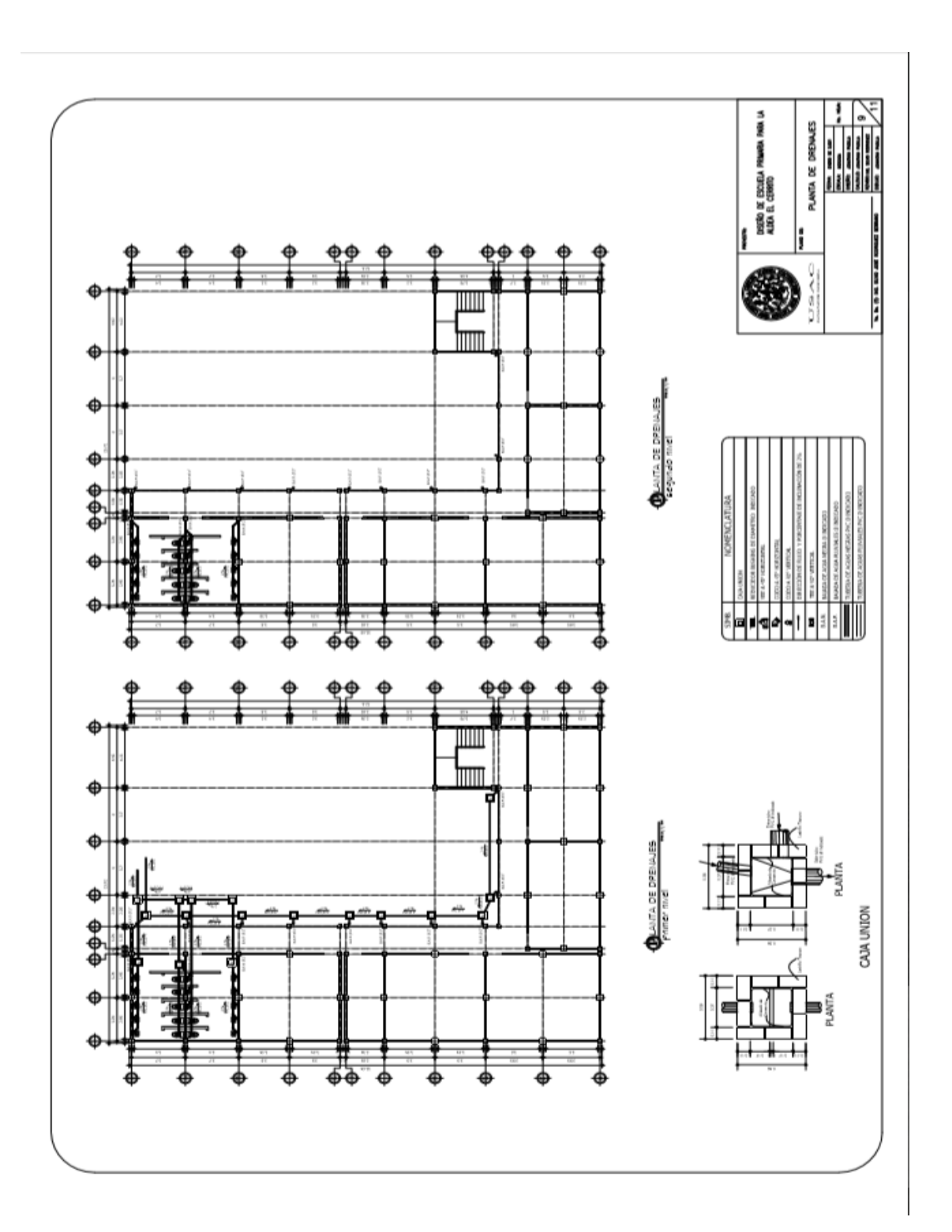

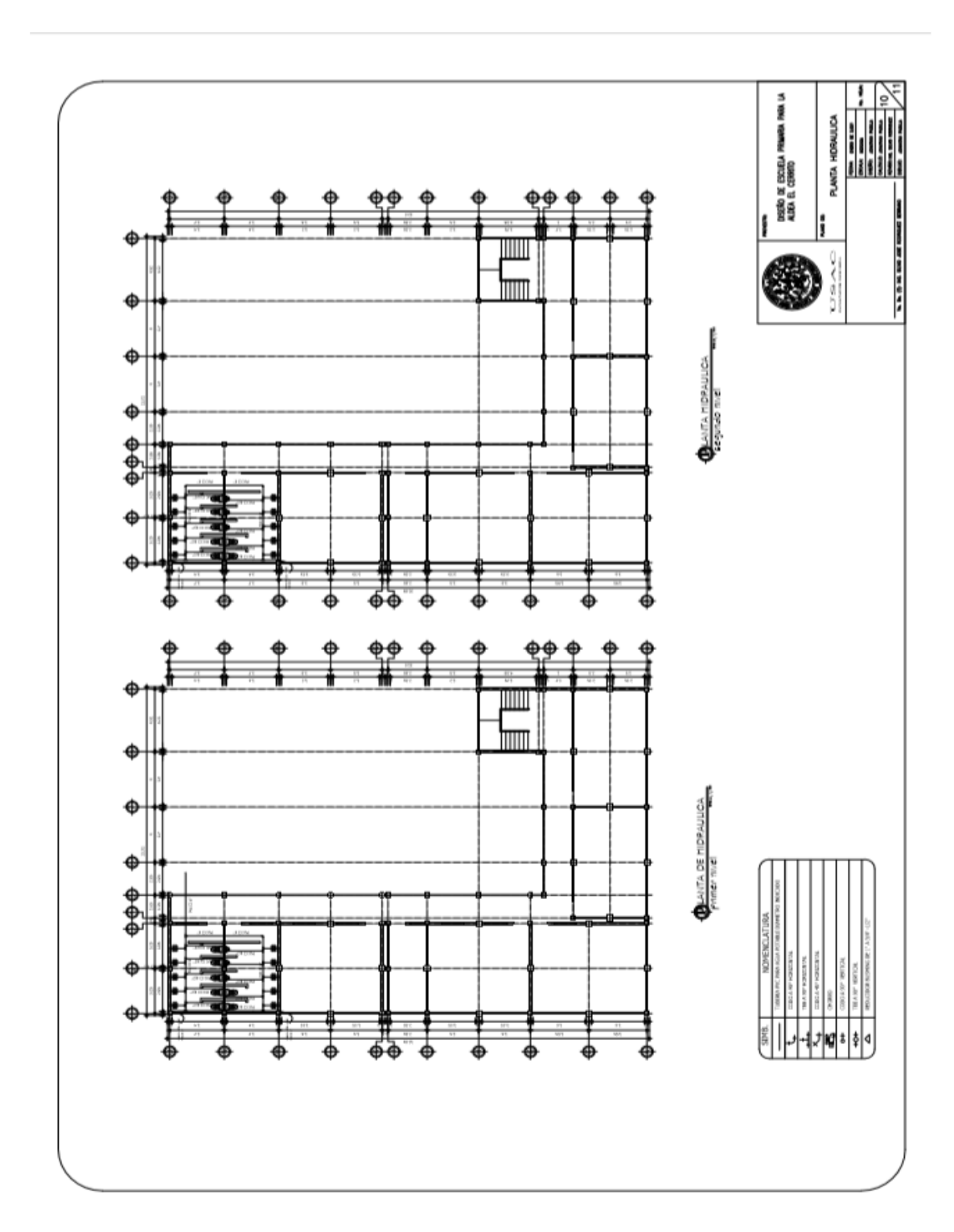

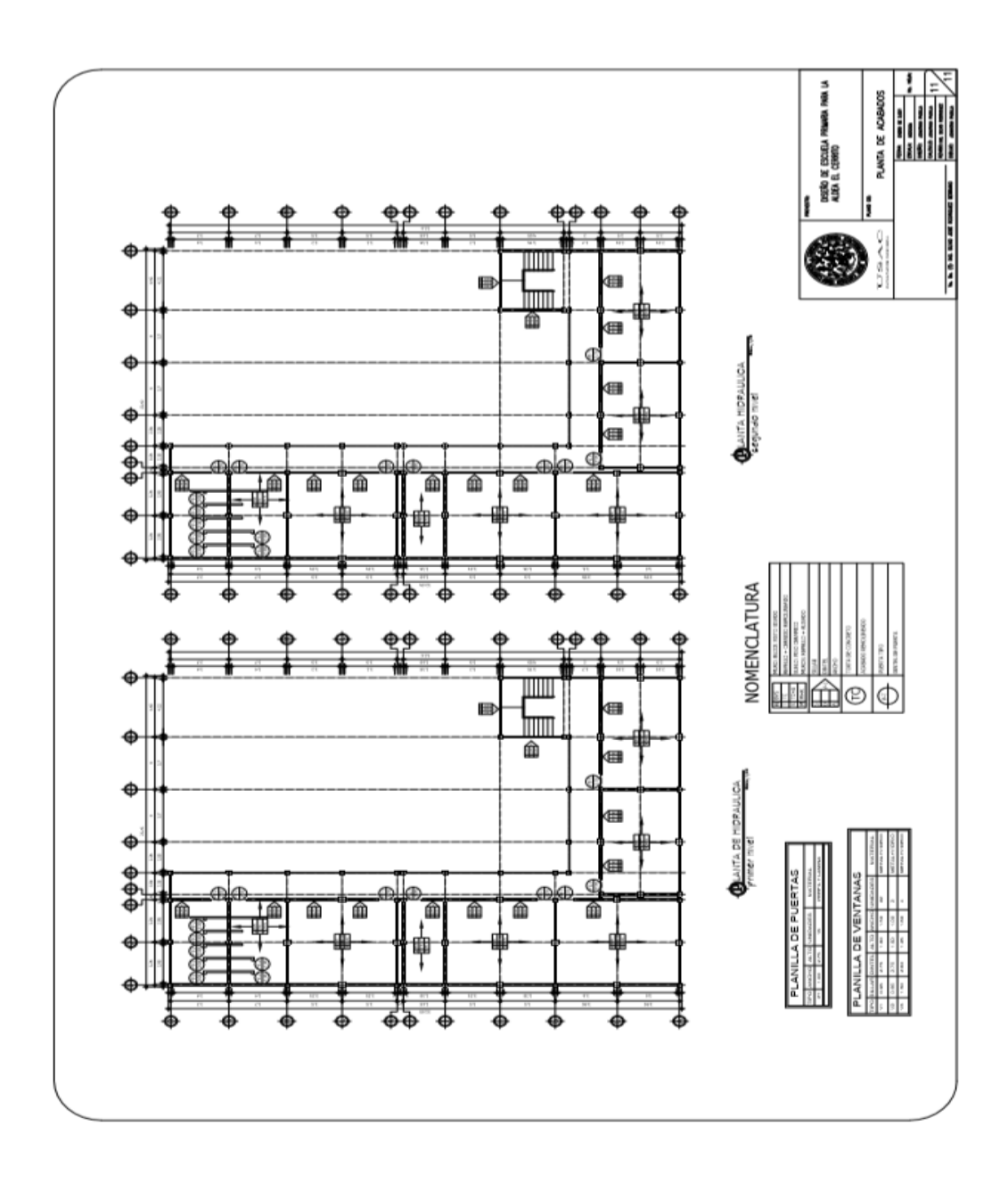

Fuente: elaboración propia.

# Apéndice 2. **Planos de diseño del alcantarillado sanitario de la aldea Rabanales**

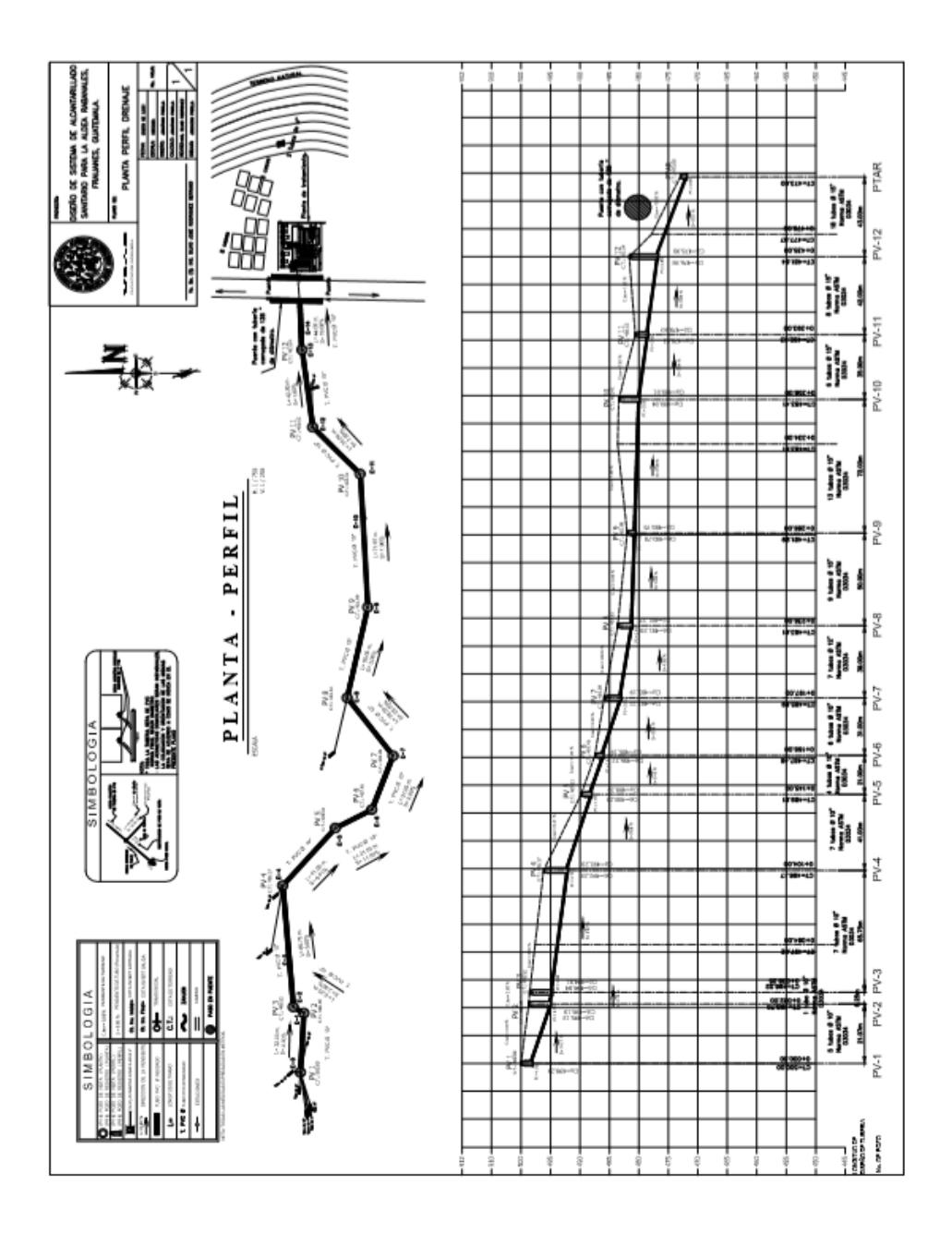

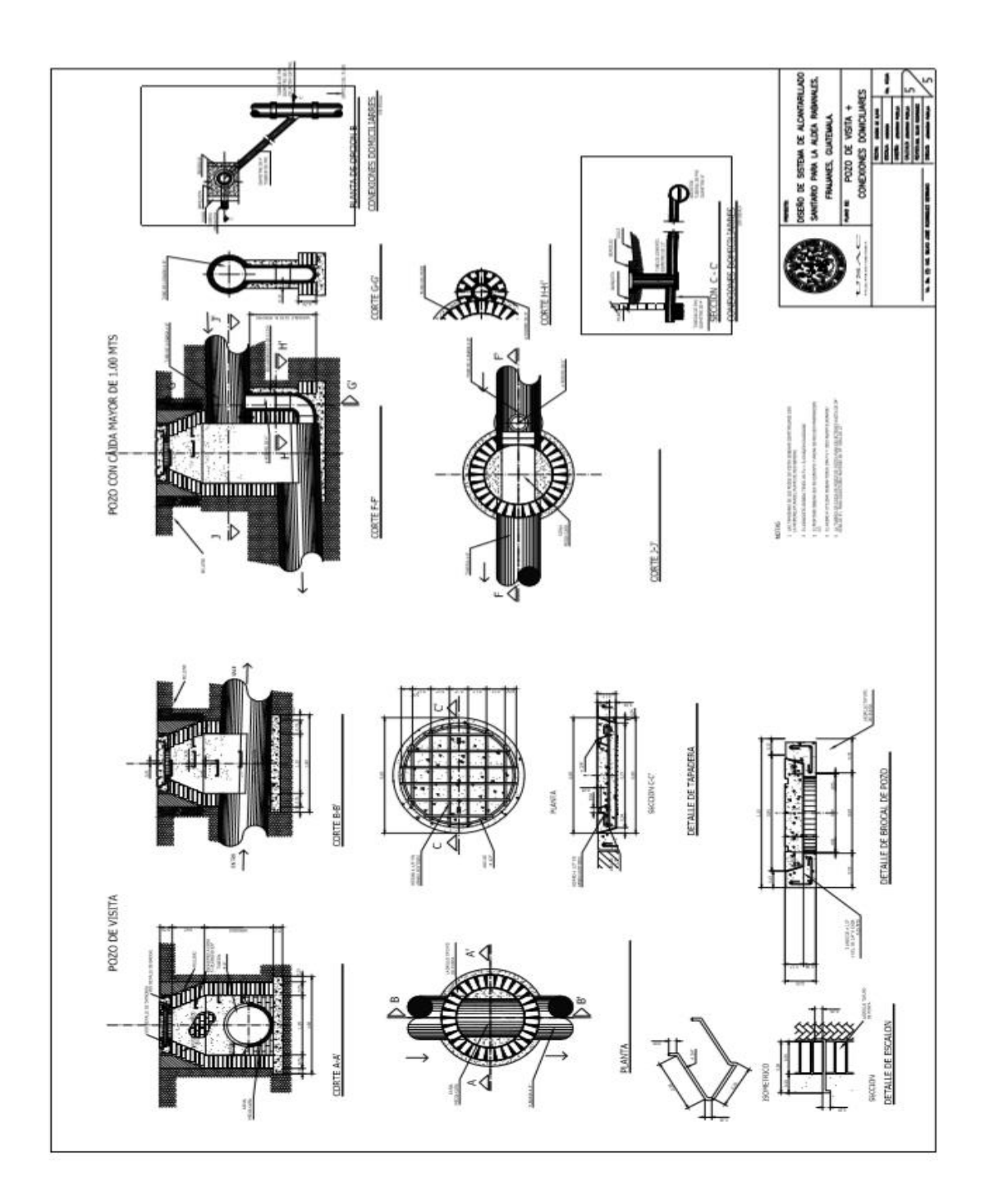

Fuente: elaboración propia.